Contains Licensed Material - Property of IBM L Y24-5209-0 File No. 8370/4300-30

# Program Product

VSE/ Advanced Functions Diagnosis Reference: LIOCS Volume 1 General Information and Imperative Macros

Program Number 5746-XE9 Release 2

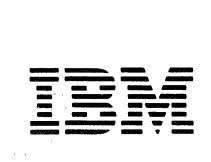

This manual contains information previously published in DOS/VSE LIOCS Volume 1, General Information and Imperative Macros Logic, SY33-8559, and VSEZAdvanced Functions Supplement, LD25-0012. Changes reflect support for:

• DASD independence for SAM/DAM files.

Reduction of B-transient area contention.

The major impact of this support is in changes to OPEN and CLOSE B-transients and the inclusion in this volume of four B-transient phases previously described in DOS/VSE LIOCS Yolume 2, SAM Logic. In addition, disk open and data security message writer B-transients are modified to cause A and D messages to be issued from the SVA so that the LTA is not held in the wait state for the responses. Several new B-transients are supplied to transfer control to and from the LTA and SVA for this purpose.

Additional changes include 3262 printer support, improved label processing, APAR corrections, and miscellaneous editorial corrections.

First Edition (October 1979)

This edition, LY24-5209-0, applies to Release 2 of VSE/Advanced Functions, (Program<br>Number 5746-XE9) and to all subsequent releases until otherwise indicated in new editions number 5746-XE9) and to all subsequent releases until otherwise indicated in new editions or Technical Newsletters. Changes are continually made to the information herein; before using this publication in connection with the operation of IBM systems, consult the latest System/370 and 4300 Processors Bibliography, GC20-0001, for the editions that are applicable and current.

Changes or additions to the text and illustrations are indicated by a vertical line to the left of the change.

It is possible that this material may contain reference to, or information about, IBM products (machines and programs), programming, or services that are not announced in your country. such references or information must not be construed to mean that IBM intends to announce such IBM products, programming, or services in your country.

Publications are not stocked at the address given below; requests for copies of IBM publications should be made to your IBM representative or to the IBM branch office serving your locality.

This document has been provided subject to the terms and conditions of the License Agreement for IBM Program Products.

A form for reader's comments is provided at the back of this publication. If the form has been removed, comments may be addressed to IBM Laboratory, Programming Publications<br>Department, Schoenaicher Str. 220, D-7030 Germany. IBM may use or distribute any of the<br>information you supply in any way it believes obligation whatsoever. You may, of course, continue to use the information you supply.

€) Copyright International Business Machines corporation 1979

This manual is the first in a series of four manuals providing detailed information about the VSE/Advanced Functions Logical roes programs. The four manuals are:

Volume 1: General Information and<br>Imperative Macros, LV24-5209.

<u>Volume</u> 2: SAM, LY24-5210.

<u>Volume 3: DAM and ISAM</u>, LY24-5211**.** 

<u>Volume 4: SAM for DASD</u>, LY24-5212.

This first volume is mainly intended for persons involved in program maintenance and for systems proqrammers who are altering the program design. The volume contains general information about Logical IOCS as well as descriptive text and flowcharts about commonly used transients. Included in this manual are:

- 1. The functions of logical IOCS, including a short description of the available access methods.
- 2. The modular-tabular system.
- 3. A short description of the declarative macros.
- 4. Complete description of the imperative macros.
- 5. File initialization and termination.
- 6. A detailed description of the open and clcse routines.
- 7. A detailed description of DASD file protect routines.
- 8. A detailed description of VTOC Display and Dump routines.

9. Charts.

In addition, this volume contains appendixes with information that is either supplementary tc LIOCS or is an aid for supprementary to from of 15 an ard recategory belongs the EBCDIC - ASCII conversion tables. To the second category belong the label cross-reference list, error message list, master error message list, and master index.

Volumes 2, 3, and 4 contain information relating to all the logical IOCS components necessary tc process the file types described within those books. Exception to this approach is found in those routines

that are either common to more than one access method or independent of file types. These routines, which include the open and close monitor, DASD file protect, and VTOC routines, are documented in this volume.

### PREREQUISITE PUBLICATIONS

- IBM System/370 Principles of Operation,<br>GA22-7000, in conjunction with
- IBM System/360 Principles of Operation. GA22-6821.
- OS/VS = DOS/VSE = VM/370 Assembler<br>Language, GC33-4010.
- VSE System Data Management Concepts,
- VSE/Advanced Functions Macro User's<br>Guide, SC24-5210.
- VSE/Advanced Functions Macro Reference,
- VSE/Advanced Functions System Control Statements, SC33-6095.
- VSE/Advanced Functions Diagnosis<br>Reference: Supervisor, LY33-9091.

### RELATED PUBLICATIONS

- VSE/Advanced Functions Diagnosis<br>Reference: LIOCS Volume 2, SAM,  $\frac{1}{11}$   $\frac{1}{24}$  - 5210.
- VSE/Advanced Functions Diagnosis Reference: LIOCS Volume 3, DAM and ISAM,  $1.924 - 5211$ .
- VSE/Advanced Functions Diagnosis Reference: LIOCS Volume 4, SAM for DASD,  $I_{Y}$ 24-5212.
- <u>VSE/Advanced Functions Tape Labels</u>,  $5C24 - 5212$
- VSE/Advanced Functions DASD Labels,  $SC24 - 5213$
- VSE/Advanced Functions Messages,  $SC33 - 6098.$
- System/370 and 4300 Processors<br>Bibliography, GC20-0001.

 $\sim$ 

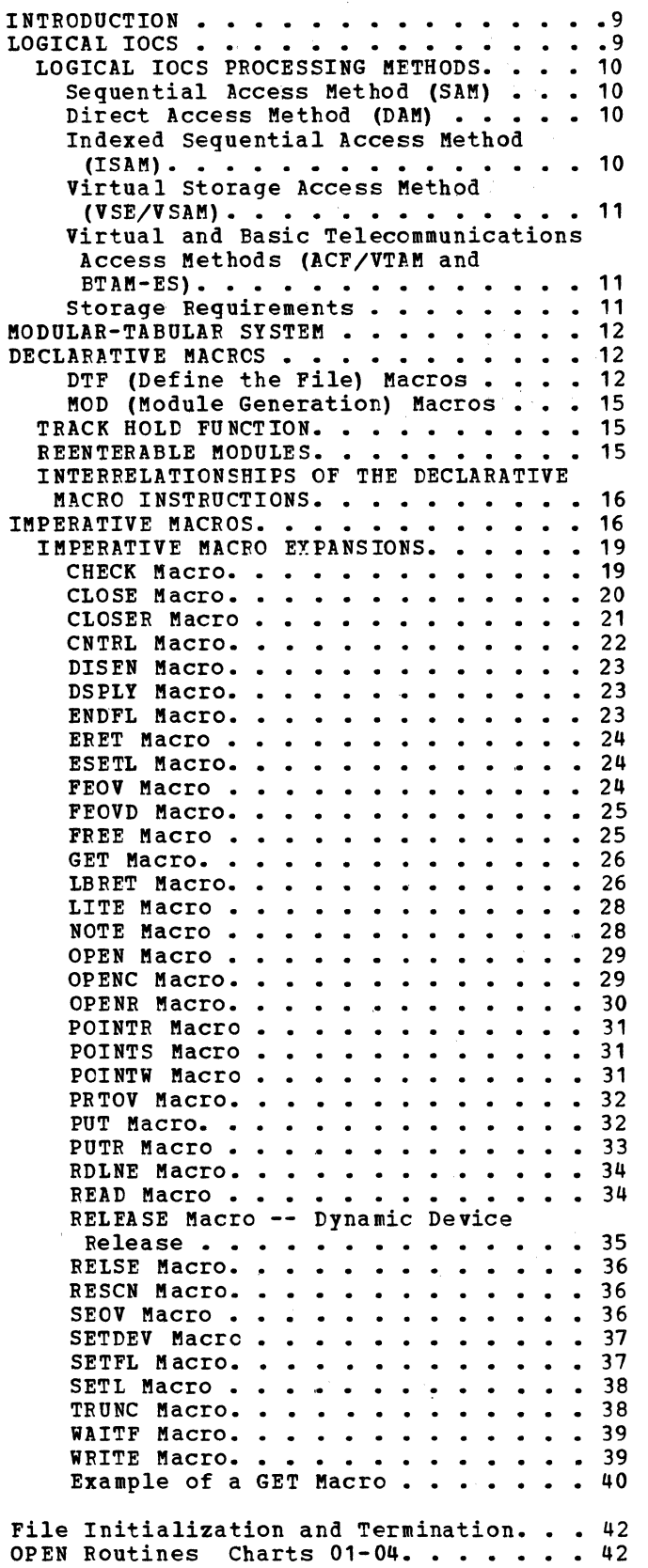

Unit Record.and 3881 Optical Mark

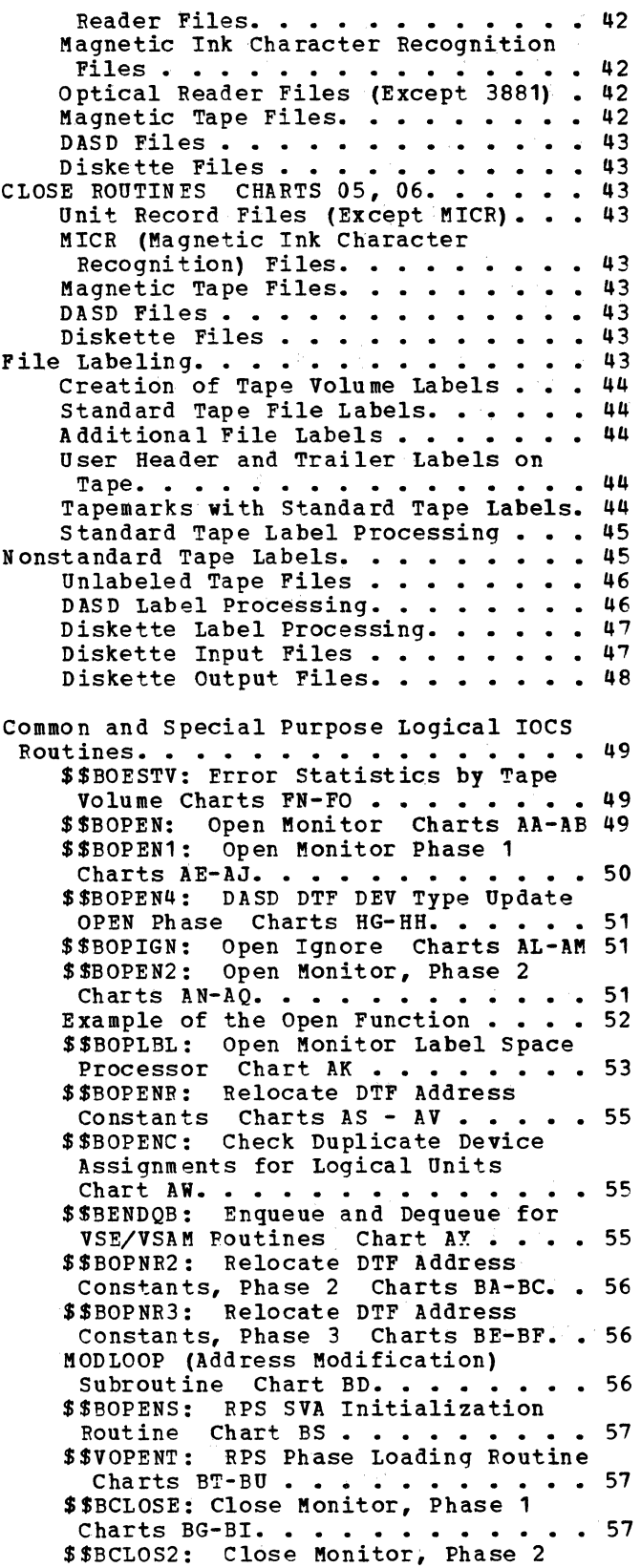

Charts BK-BM. • • • • • • • • • • • 58

\$\$BCLOS3: Close Monitor, Phase 3

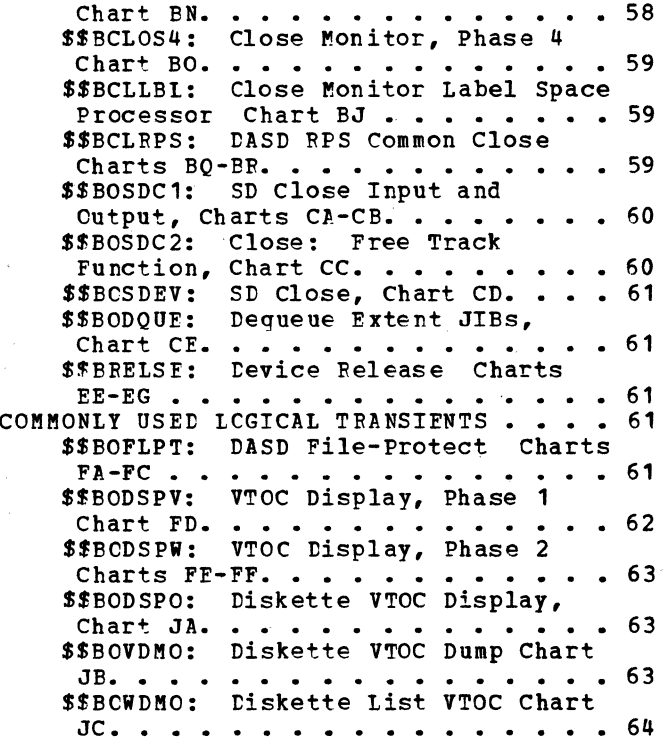

\$\$BODMSG: Diskette Open Error Message Writer Phase 1 Chart GA. • 64 \$\$BODMS2: Diskette Open Error Message Writer, Phase 2 Charts GB-GC • • • • • • • • • • • • • • • • • 65<br>\$\$BODSMO: Diskette Data Security \$\$BODSMO: Diskette Data Security<br>Message Writer Chart GD . . . . . . 66<br>\$\$BOVDMP: VTOC Dump Chart FI . . . 66<br>\$\$BOWDMP: List VTOC Chart FI . . . 66 \$SBOMSG1 Disk Open Error Message Writer, Phase 1 Chart FJ  $\ldots$   $\ldots$  67 SSBOMSG2: Disk Open Error Message Writer, Phase 2 Charts FK-FL . . . 68 SSBODSMW Data Security Message Writer:Chart FM  $\ldots$   $\ldots$   $\ldots$   $\ldots$  68 CHARTS . . . . . . . . . . . . . . . . . 70 APPENDIY. A: LABEL CROSS-REFERENCE.LIST.152 APPENDIX B: MASTEF ERROR MESSAGE LIST .155 APPENDIY. C: ASCII CONVERSION TABLES . . 164 APPENDIX D: MASTER INDEX FOR PPENDIX D: MASTER INDEX FOR<br>VSE/Advanced Functions LIOCS. . . . . . 168 **INDEX •** ••••••••••••• .182 Figure 1. Example of LIOCS and PIOCS igure 1 . Example of LIOCS and PIOCS<br>Interrelationship . . . . . . . . . . . 10 Figure 2 • DTF Table Types. Figure 2 . DTF Table Types. . . . . . 14<br>Figure 3 . The Relationship Between 1gure 3 . The Relationship Between<br>Imperative and Declarative Macros . . . 16 Figure 4 • logical IOCS Imperative Macros and DTFs . . . . . . . . . . . Figure 5 . Logical IOCS Imperative<br>
Macros and Devices. . . . . . . . . .<br>
Figure 6 . Example of a GET Macro . . Figure 7. Sample OPEN DTFMT Macro 1gure / . Sample OPEN DTFMT Macro<br>Instruction . . . . . . . . . . . . . 52 Figure 8 • Example of Open Function • Figure 9 • DTFMT Workfile Format ••• Figure 10. Ose cf Different DTF Types by \$\$BCLRPS • • • • • • • • • • • Figure 11. RPS DTF or tAM DASD Device . . . . . 54<br>. 56 . 60 17 18 41 56

Independent Extension Work Area . . . . <sup>60</sup> Figure 12. VTOC Display of Disk Pack igure 12. VTOC Display of Disk Pack<br>(DSPLYV Response) . . . . . . . . . . . . 63 Figure 13. VTOC Display of Diskette (DSPLYV Response) . . . . . . . . . <sup>64</sup> Figure 14. VTOC Dump of Diskette (CANCELV Response). . . . . . . . . <sup>65</sup> Figure 15. VTOC Dump of Disk Pack (CANCELV Response) • . . . . . . . <sup>68</sup> Figure 16. Message Code for Disk Open Error Message Writer (Part 1 of 3). . . 70 Figure 17. Master Error Message List (Part 1 of 8) . . . . . . . . . . . . • 156 Figure 18. ASCII to EBCDIC Conversion<br>(Part 1 of 2) . . . . . . . . . . . . . . 164 Figure 19. EBCDIC to ASCII Conversion (Part 1 of 2) . . . . . . . . . . . . . 166

chart 01. Open Monitor. . . . . . . . 71<br>Chart 02. Open Monitor. . . . . . . . 72 Chart 02. Open Monitor. . . . . . . . 72<br>Chart 03. Open Magnetic Tape. . . . . . 73<br>Chart 04. Open ISAM . . . . . . . . . . 74 Chart 04. Open ISAM  $\cdots$   $\cdots$   $\cdots$   $\cdots$   $\cdots$   $\cdots$   $\cdots$  75 Chart 05. Close Monitor . . . . . . . . 75<br>Chart 06. EOF/EOV Routine . . . . . . . 76 Chart 06. EOF/EOV Routine  $\cdots$   $\cdots$   $\cdots$  76<br>Chart 07. Open Diskette, Input. . . . . 77 Chart 07. Open Diskette, Input. . . . 77 Chart 08. Open Diskette, Output . . . . 78 Chart AA. \$\$BOPEN: Open Monitor (Part 1 of 2) . . . . . . . . . . . . . . . 1 of 2) • • • • • • • • • • • • • 79 Chart AB. \$\$BOPEN: Open Monitor (Part 2 of 2) • • • • • • • • • • • • • • • • • 80 Chart AE. \$\$BOPEN1 Monitor, Phase 1 (Part 1 of 6) . . . . . . . . . . . . . 81 Chart AF. \$\$BOPEN1 Monitor, Phase 1<br>(Part 2 of 6) . . . . . . . . . . . . 82 (Part 2 of 6)  $\cdots$   $\cdots$   $\cdots$   $\cdots$   $\cdots$ Chart AG. \$\$BOPEN1 Monitor, Phase 1 (Part 3 of 6) . . . . . . . . . . . . . 83 Chart AH.  $$BOPEN1$  Monitor, Phase 1<br>(Part 4 of 6) . . . . . . . . . . . . . 84 (Part 4 of 6)  $\cdots$   $\cdots$   $\cdots$   $\cdots$   $\cdots$ Chart AI. \$\$BOPEN1 Monitor, Phase 1 (Part 5 of 6) . . . . . . . . . . . . . 85 Chart AJ. \$\$BOFEN1 Monitor, Phase 1 (Part 6 of 6) . . . . . . . . . . . . . 86 Chart AK. \$\$BOPLBL: Open Monitor Label Space Processing. . . . . . . . . . . 87 Chart AL. \$\$BOPIGN: Open Ignore (Part <sup>1</sup>of 2) • • • • • • • • • • • • • • • • 88 Chart AM. \$\$BOFIGN: Open Ignore (Part 2 of 2) • • • • • • • • • • • • • • 89 Chart AN. \$\$BOPEN2: Open Monitor, Phase 2 (Part 1 of 3)  $\cdots$   $\cdots$   $\cdots$   $\cdots$  90<br>Chart AP. \$\$BOPEN2: Open Monitor. \$\$BOPEN2: Open Monitor, Phase 2 (Part 2 of 3) . . . . . . . . 91 Chart AQ. \$\$BOFEN2: Open Monitor, Phase 2 (Part 3 of 3)  $\cdot \cdot \cdot \cdot \cdot \cdot \cdot \cdot$  92<br>Chart AS. \$\$BOPENR: Relocate DTF \$\$BOPENR: Relocate DTF Address Constants (Part 1 of 4)  $\cdots$  . 93 Chart AT. \$\$BOPENR: Relocate DTF Address Constants (Part 2 of 4)  $\cdots$  94 Chart AU. \$\$BOPENR: Relocate DTF Address Constants (Part 3 of 4)  $\cdots$  . 95 Chart AV. \$\$BOPENR: Relocate DTF Address Constants (Part 4 of 4)  $\cdots$  96 Chart AW. \$\$BOPENC: Check Duplicate Device Asssignment for Logical Unit . . 97 Chart AX. \$\$BENDQB: Enqueue and Dequeue for VSE/VSAM Routines . . . . . 98 Chart BA. \$\$BOPNR2: Felocate DTF Address Constants, Phase 2 (Part 1 of **3)** • • • • • • • • • • • • • • • • • • • **99**  Chart BB. \$\$BOPNR2: Relocate DTF Address Constants, Phase 2 (Part 2 of **3) •••••••••** ·-· ••••••• **• 100**  Chart BC. \$\$BOPNR2: Felocate DTF Address Constants, Phase 2 (Part 3 of **3).** . . . • . • • • • • • • • • • • **101**  Chart BD. MODLOOP Subroutine to<br>
\$\$BOPENR and \$\$BOPNR3 •••••••••••••102 \$\$BOPENR and \$\$BOPNR3 . . . . . .<br>Chart BE. \$\$BOFNR3: Relocate DTF Address Constants, Phase 3 (Part 1 of **2) ••** •••••••••••••••• **• 103**  Chart BF. \$\$BOFNR3: Relocate DTF Address Constants, Phase 3 (Part 2 of 2) • • • • • • • • • • • • • • • • • • • **104**  Chart BG. \$\$BCLOSE: Close Monitor,<br>
Phase 1 (Part 1 of 3) . . . . . . . . . 105 Chart BH. \$\$BCLOSE: Close Monitor, Phase 1 (Part 2 of 3) . . . . . . . . . 106<br>Chart BI. \$\$BCLOSE: Close Monitor, \$\$BCLOSE: Close Monitor, Phase 1 (Part 3 of 3) . . . . . . . . . 107<br>Chart BJ. \$\$BCLLBL: Close Monitor<br>Label Space Processing. . . . . . . . 108 Chart BJ. \$\$BCLLBL: Close Monitor Chart BK. \$\$BCLOS2: Close Monitor, Phase 2 (Part 1 of 3)  $\cdots$   $\cdots$   $\cdots$   $\cdots$   $\cdots$  109 Chart BL. \$\$BCLOS2: Close Monitor, Phase 2 (Part 2 of 3) ••••••••• 110 Chart BM. \$\$BCLOS2: Close Monitor, Phase 2 (Part 3 of 3) ••••••••• 111 Phase 2 (Part 3 of 3) . . . . . . . . . 111<br>Chart BN. \$\$BCLOS3: Close Monitor, Phase 3.................112 Chart BO. \$\$BCLOS4: Close Monitor, Phase 4 • • • • • • • •••••• 113 Phase 4 . . . . . . . . . . . . . . . . 113<br>Chart BP. Close Monitor Subroutines . . 114 Chart BQ. \$\$BCLRPS: DASD RPS Common Close ••••••••••••••••• 115 Close . . . . . . . . . . . . . . . . 115<br>Chart BR. \$\$BCLRPS: DASD RPS Common Close Restore User's DTF. . . . . . . . 116 Chart BS. \$\$BOPENS: IOCS and Device Independent I/O Initialization. . . . 117 Chart BT. \$\$VOPENT: IOCS and Device Independent I/O Initialization (Part 1 of 2) ••••••••••••••••• 118 Chart BU. \$\$VOPENT: IOCS and Device Independent I/O Initialization (Part 2<br>of 2) . . . . . . . . . . . . . . . . . 119 Of 2) • • ••••••••••••••• 119 Chart CA. \$\$BOSDC1: SD Close Input and output (Part 1 of 2). • • ••••••• 120 Output (Part 1 of 2)...........120<br>Chart CB. \$\$BOSDC1: SD Close Input and Output (Part 2 of 2).  $\cdots$  . . . . . . 121 Chart cc. \$\$BOSDC2: Close, Free Track Function. . . . . . . . . . . . . . . . 122 Chart CD. \$\$BOSDEV: Forced End of Volume for Disk  $\ldots$  . . . . . . . . . 123 Chart CE. \$\$BODQUE: Dequeue Extent **JIBs.** • .. • · • • • Chart EE. \$\$BRELSE: Dynamic Device  $. . . 124$ Release Transient (Part 1 of 3)  $\cdots$  . 125 Chart EF. \$\$BRELSE: Dynamic Device<br>Release Transient (Part 2 of 3) ....126 Release Transient (Part 2 of 3) . . . . 126<br>Chart EG. \$\$BRELSE: Dynamic Device Release Transient (Part 3 of 3)  $\cdot\cdot\cdot$  . 127 Chart FA. \$\$BOFLPT: DASD File Protect (Part 1 of 3) . . . . . . . . . . . . . 128 Chart FB. \$\$BOFLPT: DASD File Protect<br>(Part 2 of 3) . . . . . . . . . . . . 129 (Part 2 of 3)  $\cdots$  . . . . . . . . . . Chart FC. \$\$BOFLPT: DASD File Protect (Part 3 of 3) . . . . . . . . . . . . 130 Chart FD. \$\$BODSPV: VTOC Display,<br>Phase 1 . . . . . . . . . . . . . . . . 131 Phase 1 . . . . . . . . . . . . . . . . 131 Chart FE. \$\$BODSPW: VTOC Display, Phase 2 (Part 1 of 2)  $\cdots$   $\cdots$   $\cdots$   $\cdots$   $\cdots$  432 Chart FF. \$\$BODSPW: VTOC Display, Phase 2 (Part 2 of 2)  $\cdots$   $\cdots$   $\cdots$   $\cdots$  133 Chart FG. \$\$BOVDMP: VTOC Dump (Part 1<br>of 2) . . . . . . . . . . . . . . . . . 134 of 2) ••••••••••••••••• 134 Chart FH. \$\$BOVDMP: VTOC Dump (Part 2 **of 2)** •••••••••••••••• **• 135**  of 2) . . . . . . . . . . . . . . . . . 135<br>Chart FI. \$\$BOWDMP: List VTOC . . . . . 136 Chart FJ. \$\$BOMSG1: Disk Open Error Message Writer, Phase 1 . . . . . . . . 137

Chart FK. \$\$BOMSG2: Disk Open Error

- Message Writer, Phase 2 (Part 1 of 2) . 138 Chart Fl. \$\$BOMSG2: Disk Open Error Message Writer, Phase 2 (Part 2 of 2) • 139 Chart FM. \$\$BODSMW: Data Security Message Writer ••••••••••••• 140
- Message Writer. . . . . . . . . . . . 140<br>Chart FN. \$\$BOESTV: Frror Statistics by Tape Volume (Part 1 of 2).  $\ldots$  . . . 141
- Chart FO. \$\$BOESTV: Error Statistics by Tape Volume (Part 2 of 2). . . . . . 142 Chart GA. \$\$BOtMSG: Diskette Open
- Message Writer, Phase 1 . . . . . . . 143 Chart GB. \$\$BODMS2: Diskette Open

Message Writer, Phase 2 (Part 1 of 2) .144 Chart GC. \$\$BODMS2: Diskette Open Message Writer, Phase 2 (Part 2 of 2) .145 Chart GD. \$\$BODSMO: Data Security Message Writer ••••••••••••• 146

Chart HG. \$\$BOPEN4: 3340 DTF Device Message Writer. . . . . . . . . . . . 146<br>hart HG. \$\$BOPEN4: 3340 DTF Device<br>Type Update Open (Part 1 of 2). . . . . 147

Chart HH. \$\$BOPEN4: 3340 DTF Device Type Update Open (Part 2 of 2)..... 148 Chart JA. \$\$BODSPO: Diskette VTOC

Display, Phase 3. . . . . . . . . . . 149 Chart JB. \$\$BOVDMO: Diskette VTOC Dump.150 Chart JC. \$\$BOWDMO: Diskette List VTOC.151

The transfer of data between storage and the input/output devices attached to a system is controlled by the Input/Output Control System (IOCS). IOCS allows the problem programmer to specify:

- What data has to be transferred.
- Which I/O device is to be used.
- In which sequence data transfer is to take place.

VSE/Advanced Functions gives the problem programmer a choice of two input/output control systems:

- Physical IOCS (PIOCS)
- Logical IOCS (LIOCS).

Full details on physical IOCS can be found in VSE/Advanced Functions Diagnosis Reference: Supervisor, LY33-9091.

### LOGICAL IOCS

LIOCS performs the data management function required to locate and access logical records for processing, Some LIOCS routines are linked and executed as a part of the user's problem program. Others, notably SAM DASD and DAM lIOCS routines, are provided by IBM, loaded into the System Virtual Area (SVA) at IPL time, and are dynamically linked to the user's program. They provide an interface between the user's file processing routine and the

PIOCS routines. Some of the data management functions performed by LIOCS are:

- Blocking and deblocking of logical records.
- Switching between I/O areas when two areas are specified for a file.
- Handling End-of-File (EOF) and End-of-Volume (EOV) conditions.
- Issuing requests to PIOCS to execute the appropriate channel programs.

LIOCS makes use of two types of macro instructions to perform the required functions: imperative macro instructions and declarative macro instructions. Imperative macro instructions supply the facilities for reading, writing, blocking and deblocking, file labeling, and error checking. These instructions can be used only for data files that have been defined by declarative macro instructions. The declarative macro instructions specify the characteristics of a data file, such as the file name, I/O device type, or organization.

When LIOCS determines that a data area contains no logical record, it issues a physical IOCS macro instruction to execute the actual data transfer. Figure 1 shows the relationship between logical and physical IOCS for a LIOCS imperative READ macro issued to an input file when one I/O area is used.

### Licensed Program - Property of IBM

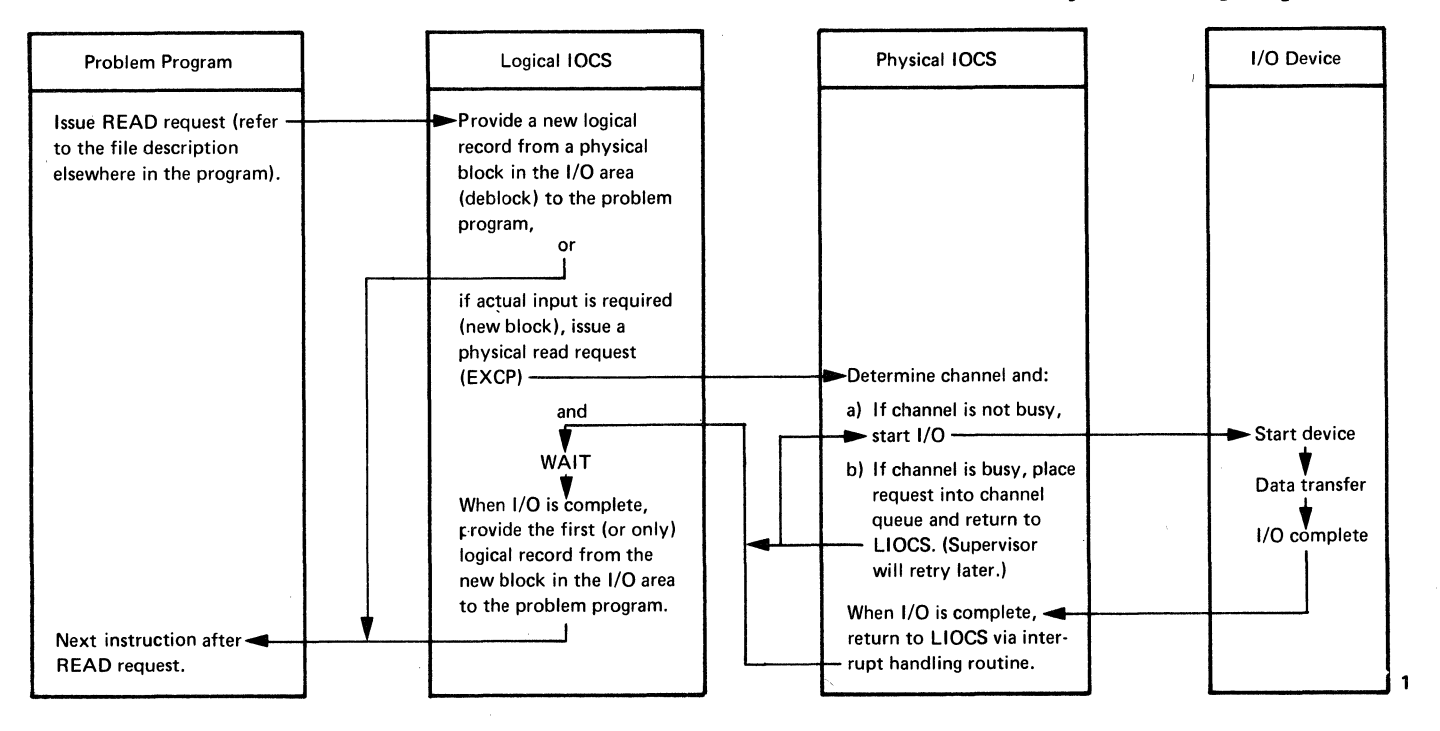

### Figure 1. Example of LIOCS and PIOCS Interrelationship

### LOGICAL IOCS PROCESSING METHODS

Logical IOCS routines process records in any one of three ways:

- 1. Seguentially, through the use of the Sequential Access Method (SAM). This method can be used with all files on serial devices (such as card readers, tapes, and printers), and with seguentially organized files on disk and diskette.
- 2. Randomly, through the use of the Direct Access Method (DAM). This method can be used with files on disk only.
- 3. Both seguentially and randomly, through the use of the Indexed Sequential Access Method (ISAM) or the Virtual<br>Storage Access Method (VSAM). These Storage Access Method (VSAM). methods can be used with disk only. VSAM is available to VSE users through the VSE/VSAM program product.

### Sequential Access Method (SAM)

sequential processing reads/writes and processes successive records in a logical file. For example, card records are processed in the order the cards are fed; tape records are processed starting with the first record following the header labels and ending with the last record before the trailer labels. DASD records are processed starting with the beginning DASD address and continuing in order through the records on successive tracks and cylinders up to the ending address.

Diskette records are processed starting with the beginning diskette address and continuing in order through the records on successive tracks up to the ending address.

Volumes 2 and 4 contain a detailed discussion on sequential processing.

### Direct Access Method (DAM)

The Direct Access Method processes records contained on IBM disk devices that are usually organized in a random manner. DAM is a method for processing records rather than an organizational method.

The location reference required by LIOCS for processing a file in a random manner consists of two parts: a track reference<br>and a record reference. The record and a record reference. reference may be the record key, or, if no key areas are present, the record ID which is in the count area of each DASD record. Volume 3 contains a detailed description of ,random processing through DAM.

### Indexed Sequential Access Method (ISAM)

The Indexed Sequential Access Method can process records on a DASD device in a random and/or sequential order. orders use the control information that is in the key field of each record. The user supplies ISAM with the key (control information) of the desired record. ISAM information) of the desired record. ISAM<br>searches for the record and makes it available for processing.

In sequential processing, a series of<br>records is made available. The first record to be processed is specified by the user. ISAM retrieves the succeeding records (on demand) from the logical file, in key order, until the problem program terminates the operation.

ISAM creates an organized file and then adds to, reads from, and updates records in that file. The file is organized from<br>records that are presorted by control information. As the DASD records are loaded, ISAM constructs indexes for the logical file. If records are added to the file at a later stage, ISAM updates the indexes to reflect the new records. Volume 3 describes ISAM in detail.

Virtual Storage Access Method (VSE/VSAM)

The Virtual Storage Access Method can process records ·on a DASD device. It differs from the access methods mentioned so far in that:

- It allows three different ways of data organization, each of which allows different ways of processing.
- It includes a facility for automatic space allocation.
- It includes a set of service programs that allow for the execution of a number of specialized functions.
- It allows ISAM files that have been converted to the VSAM format to be processed using ISAM macros.
- It offers device independence due to the special format of its physical blocks.
- It offers data integrity control and access control ty means of design, and integrity and access control options.

In VSE/VSAM, a user may choose between three types of data organization:

- Key-sequenced data organization.
- Entry-sequenced data organization.
- Relative-record data organization.

In a key-sequenced organization, logical records are stored on the basis of a collating sequence determined by the content of the primary keys of those records. This key collating sequence is kept at all times. The key-sequenced organization is basically similar to the organization of an ISAM file.

Key-sequenced data. organization allows for the following types of processing:

• Keyed-direct processing.

- Keyed-sequential processing.
- Addressed-direct processing.
- Addressed-sequential processing.

In an entry-sequenced organization, logical records are stored physically in the same sequence in which they are entered. Newly added logical records are stored at the physical end of the file. This organization is basically similar to that of the SAM file.

Entry-sequenced data organization allows for the following types of processing:

- Addressed-direct processing.
- Addressed-sequential processing.

In a <u>relative-record</u> organization, logical records are stored in a string of fixed-length slots, each of which has a relative-record number, starting from one up to the maximum number of relative records that can be stored in the file. No index is built.

A slot may be empty or it may be occupied, in which case the record is<br>identified by the number of the slot. For identified by the number of the slot. example, a record in the tenth slot of the file gets relative-record 10; it will always be the tenth record of the file regardless of whether or not records have been written into the preceding nine slots. A record is retrieved by its relative-record (that is, slot) number, the number being treated as a key.

<u>Virtual and Basic Telecommunications Access</u> Methods (ACF/VTAM and BTAM-ES)

VSE/Advanced Functions communicates with remote terminals with Advanced Communications Function/VTAM or Basic Telecommunications Access Method - Extended Support.

These processing methods are not documented, beyond an occasional reference, in this set of Diagnosis Reference Manuals. specific information concerning ACF/VTAM and BTAM-ES is found in the ACF/VTAM and BTAM-ES publications.

### Storage Requirements

some logical IOCS routines are generated as part of the problem program, others the user program. Imperative macro (supplied by IBM) reside in the System Virtual Area and are dynamically linked to expansions, which serve as linkage to the logical or physical IOCS routines, are generated inline at the point the macro is used in the problem program. The open,

close, EOF/EOV, and other special purpose routines are called into the B-transient (logical transient) area as required. The physical IOCS routines used by logical IOCS are generated as part of the supervisor program.

### MODULAR-TABULAR SYSTEM

The term tabular and modular indicate that the system uses tables in conjunction with data handling modules to implement its functions.

The modular-tabular system has the advantages of:

- Saving assembly time by allowing the data handling modules to be generated separately and to be stored in the relocatable library for subsequent use.
- Using one module with many files if the device types are the same and the files are similar.

The modular-tabular combination for a specific file is generated by two declarative macros: the file definition macros (DTFxx) and the module generation macros (xxMOD).

The file definition macros describe the logical file, indicate the type of processing to be used for the file, and specify storage areas (work area, I/O area) for the file. A number of file definition macros define the files processed by logical IOCS, and one defines files processed by physical IOCS (DTPPB). The file to be processed determines the type of file definition macro to be used.

The module generation macros generate the data handling logic modules. These modules contain generalized routines needed to perform the functions of the logical IOCS imperative macros. The generalized routines in the logic modules are altered and made more specific through various parameters (specified by the problem programmer) included in the xxMOD macro statements. It is possible, therefore, to generate many. variations of a particular type of logic module, each specifically suited to the need of the problem programmer. For sequential DASD and DAM files, the data handling logic modules are provided by IBM. If the user provides a module in these cases, it is overridden by the IBM-supplied version.

#### DECLARATIVE MACROS

### DTF (Define the File) Macros

Whenever logical IOCS imperative macro instructions are used in a problem program to control the transfer of records in a file, that file must be defined by a declarative DTF macro instruction. The DTF macro instruction describes (through various parameters specified by the problem programmer) the characteristics of the logical file, indicates the type of processing for the file, and specifies the nain storage areas and routines. Figure 2<br>summarizes the various DTF table types supported by VSE. Detailed descriptions of the logical IOCS file definition (DTF) macros and their parameters appear in VSE/Advanced Functions Macro Reference.

In general, the IBM-supplied file definition declarative macros are device-oriented. In addition, three declarative macros, DTFSR, DTFBG, and DTFEN are supported by VSE/Advanced Functions to provide upward compatibility from the IBM Basic Operating System (SK system). A brief description follows for each of the DTF macros available to users of VSE/Advanced Functions.

DTFCD. Define The File for a Card Device. To define a file associated with the records on a card unit or on the 3881 Optical Mark Reader.

DTFCN. Define The File for a CoNsole. To define a file associated with the console printer-keyboard (3210 or 3215) or with a Display Operator Console.

DTFCP. Define The File for a ComPiler. To provide limited device independence for IBM-written programs (COBOL, FORTRAN, PL/I). Because the DTFCP macro is written specifically to handle the needs of IBM internal programs, it is not documented in any System Reference Library publications.

QTFDA. Define The File for Direct Access method. To determine a file when DASD (Direct Access Storage Device) records are to be processed by the Direct Access Method.

DTFDI. Define The File for Device Independent system files. To define files assigned to the device independent system logical units SYSRDR, SYSIPT, SYSPCH, and SYSLST to provide DOS/VSE Assembler users with the same capabilities extended by DTFCP.

DTFDR. Define the File for the 3886 Optical Character Reader. To define a file associated with a 3886 Optical Character Reader.

DTFDU. Define the File for a Diskette Unit. To define a file associated with a 3540 Diskette Input/Output Unit.

DTFIS. Define The File for Indexed Sequential file management system. To define a file organized and processed by the Indexed Sequential File Management System.

DIFME. Define The File for Magnetic<br>Recognition. To define a file associated with a Magnetic Ink Character Recognition (MICR) device (1255/1259/1419) or Optical .Reader/Sorter (1270-1275\*).

DTFMI. Define The File for Magnetic Tape.<br>To define a file associated with a magnetic tape device.

D<u>TFOR</u>. Define The File for an Optical<br>Reader. To define a file associated with an Optical Character Reader device (1287) •

DTFPH. Define The File for processing by PHysical IOCS. To define a magnetic tape, diskette, or DASD file with standard labels that is processed by physical IOCS when the user wishes to use the OPEN and CLOSE macros for label processing. DTFPH parameters define the magnetic tape, diskette, and DASD files. No other files processed by physical IOCS require definition.

Only the following logical IOCS functions can be performed for files defined by a DTFPH macro.

- Check the header labels on input files, and close these files when requested.
- Create header labels on output files, and create trailer labels when the file is closed.
- Force end-of-volume on an output file when requested. (Force end-of-volume is not supported on diskettes.)

When a DTFPH macro instruction is encountered at assembly time, the assembler builds a DTF table that includes only the parameters needed for the OPEN, CLOSE, and FEOV routines. The OPEN, CLOSE, and FEOV macro expansions call the open and close routines.

into the supervisor B-transient area at object time.

DTFPR. Define The File for a PRinter. To define a file associated with a printer device, or a 2560 MFCM or 3525 card Punch with the print feature.

DTFPT Define The File for Paper Tape. To define a paper tape file.

DTFSD. Define The File for Sequential DASD. To define sequential files on a Direct Access Storage Device (DASD).

DTFSR. Define The File in a SeRial type file device. To define a file for sequential processing of records on any IOCS supported I/O device.

The VSE DTFSR macro definition accepts either the BOS or BPS DTFSR macro as valid input. After determining the device type required, the VSE DTFSR macro calls, from the source statement library, the appropriate VSE DTF macro. The DTF macro called by the VSE DTFSR then sets up a DTF table in the usual manner.

. The VSE macro definition is used,. only to . . . allow upward compatibility and DTFSR should not be used as a statement in the user's VSE source deck.

DTFBG. The BeGin-definition must be punched with DTFBG in the operation field and DISK in the operand field. The name field is left blank. DTFBG is included in VSE to provide compatibility with the BOS DTFSR macro instruction.

DTFEN. Define The Field ENd. To show there are no more DTF source statements to process. Only to allow upward compatibility for BOS and BPS users.

ACB. The ACB macro produces an Access Method Control Block (ACB) for a VSE/VSAM file. The control block identifies the key-sequenced file and its index or the entry-sequenced file that is to be processed, and indicates the types of requests that are to be made. The ACB is similar to a DTF in that it identifies the file to be processed. However, most information about the file, such as key length and record format, is specified in the DEFINE command of the access method services. Information supplied in this command resides in the VSAM catalog and is read into storage when the ACB is opened.

\* These devices are not available in the united States of America.

 $\sim$ 

 $\mathcal{A}^{\mathcal{A}}$ 

 $\sim 10^{-10}$  .

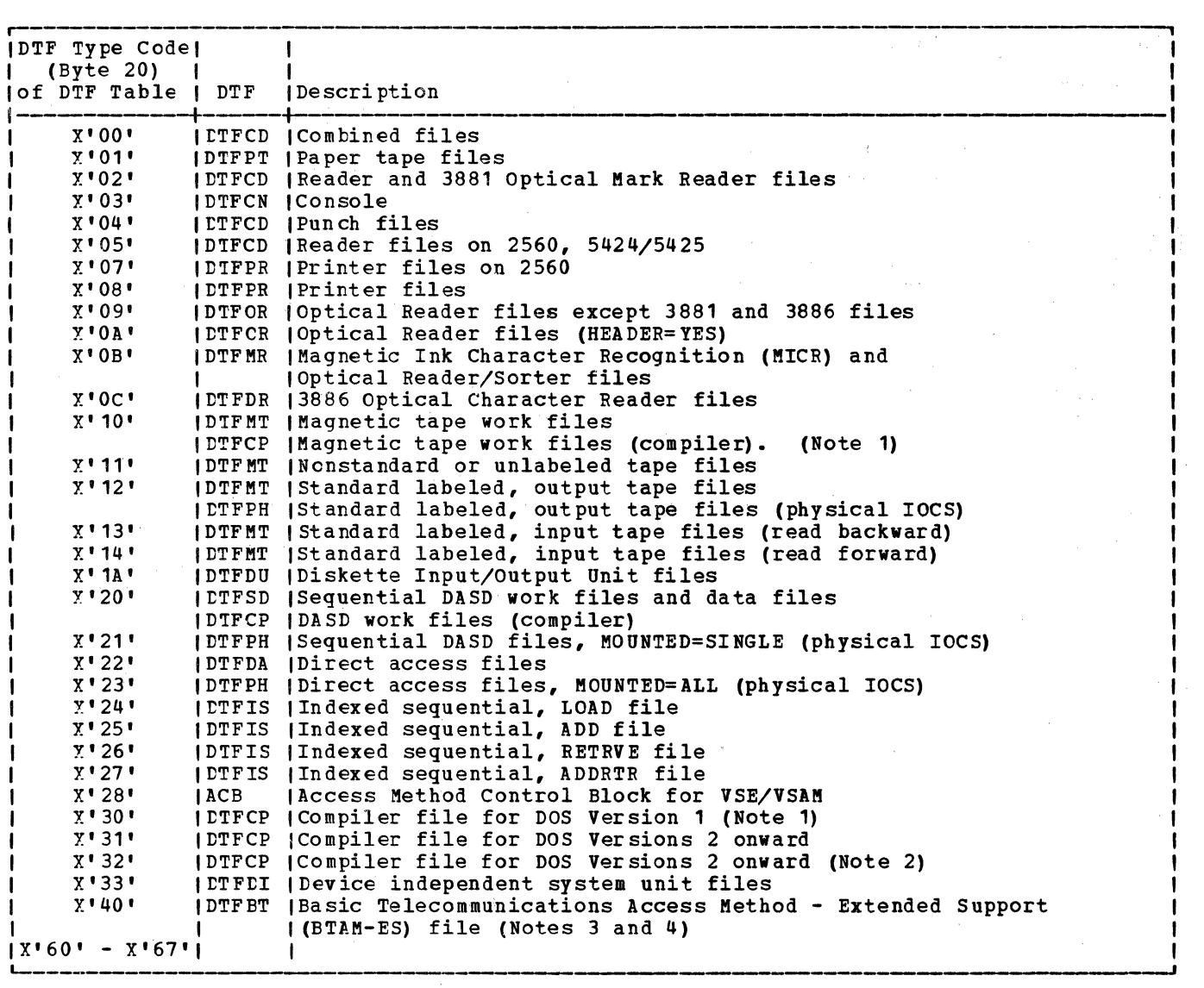

### Figure 2. DTF Table Types

### Notes:

 $\mathcal{L}_{\mathbf{X}}$  .

- 1. DTF type is X'30' except for tape or DASD assigned to units SYS000 to SYSnnn. In this case, the DTFCP open phases change the DTF type to X'10' for tape work files, or X'20' for DASD work files.
- 2. DTF type is  $\frac{x}{32}$  except for DASD assigned to units SYS000 to SYSnnn. In this case, the DTFCP open phases change the DTF type to X'20' for DASD work files.
- 3. The following control unit codes are ORed into the low-order 4 bits of the DTF type code.

 $\mathcal{L}$ 

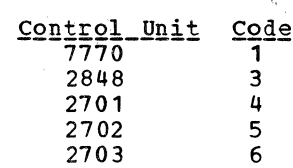

4. The DTF tables for BTAM-ES files are not documented in this manual. They are documented in the BTAM-ES publications.

### MOD (Module Generation) Macros

Each DTF (except DTFCN, DTFPH, DTFSR, DTFDA, DTFSD, and DTFDI or DTFCP files residing on DASD) is linked to a logical IOCS module generated by an xxMOD macro instruction. These modules provide the necessary instructions to perform the input/output functions reguired by the problem program. For example, the module can read or write data, test for unusual input/output conditions, block or deblock records, or place logical records in a work area.

Some of the module functions are provided on a selective basis, according to the parameters specified in the xxMOD macro instruction. The problem programmer has the option of selecting (or omitting) some of these functicns according to the reguirements of his program. The omission of some of these functions results in smaller main-stcrage reguirements for a particular module.

There are two options for MOD macros. The user can:

- 1. Insert the MOD macro instruction with its file parameters in the problem program source deck. In this case, the logic module is assemtled in line with the problem prcgram.
- 2. Choose to generate the logic modules needed for his file formats and system configuration. To do this, source decks using macro parameters to describe the file attributes are punched for each MOD macro statement. The logic module macro definition generates its own unigue name, or the user can name the module in the name field of the MOD macro statement. The user name overrides the name the macro definition normally generates.

For each type of xxMOD macro, the problem programmer can generate, by issuing the macro with varying parameters for each required module, many logic modules. The logic modules must be cataloged in the relocatable library. The CATALR control cards are automatically generated when the module is assembled.

At assembly time, the Assembler produces an EXTRN (External symbol) card for every V-type constant, or EY.TRN statement, in the user program. At the time this program is link edited, the Linkage Editor resolves these EXTRN symbols. When these are resolved, the program is cataloged into the core image library, from which it is called for execution.

### TRACK HOLD FUNCTION

The track (or control interval) hold function provides DASD track protection when the parameter HOLD=YES is specified in the operand of the module generation macro (DAKOD/ISKOD) and the DTFSD/DTFDA/DTFIS macro. If a task has previously accessed a DASD track and is currently modifying a record from that track, DASD track protection prevents another task in storage from accessing that track. The task attempting to access the held track is put in the wait state until the track has been released.

For DAM and ISAM, the problem program must, issue the FREE macro to release a track held on READ operation. The module automatically holds and releases all tracks for WRITE operations.

For sequential DASD, the track is held and freed implicitly by the logic modules.

The track (or CI, for FBA) hold function is applicable to four situations:

- 1. Sequential DASD update files (data).
- 2. Sequential DASD work files with the UPDATE=YES parameter specified.
- 3. DAM files.
- 4. ISAK files.

### REENTERABLE MODULES

A reenterable module is a logic module that can be used asynchronously, or shared, by nore than one file. Including the RDONLY=YES parameter in the module generation macro generates a reenterable logic module. The RDONLY (read-only) parameter implies and assures, regardless of the processing requirements of any file(s) using the module, that the generated logic module is never modified in any way. To provide this feature, unique save areas, external to the logic module, are established, one for each task using the module. Each save area must be 72 bytes and double-word aligned. A task must provide the address of its unique save area in register 13 before an imperative macro is issued to a file and a logic module entered by the task.

The IBM-supplied logic modules used for DAM and sequential DASD (DTFSD, DTFCP, DTFDI) files are read-only and re-entrant, but do <u>not</u> require the user to provide a save area address in register 13 and will ignore such an address if provided.

Reenterable modules include: CDMOD, CPMOD, DAMOD, DIMOD, DUMOD, ISMOD, MTMOD, and SDMOD.

INTERRELATIONSHIPS OF THE DECLARATIVE MACRO **INSTRUCTIONS** 

The DTFCD, DTFCP, DTFDA, DTFDI, DTFDR, DTFDU, DTFIS, DTFMR, DTFMT, DTFOR, DTFPR, DTFPT, and DTFSD declarative macros are similar in one respect. They each generate a DTF table that references an IOCS logic module. The first 20 bytes of each table have the same format; that is, a Command Control Block (CCB) and a logic module address. The remainder of each table is tailored to the particular device and file type.

When one of these DTF macro instructions is encountered at assembly time, the assembler builds a DTF table tailored to the DTF parameters. The table contains:

- Device CCB.
- A V-type statement used by the Linkage Editor to resolve the linkage to the logic module with this DTF. For DTFSD and DTFDA, zeros are generated, since OPEN will dynamically fill in this field with the address of the IBM-supplied logic module.
- Logic indicators; that is, one I/O area, two I/O areas, device type, and so on.
- Addresses of all (except work files) of the areas and controls used by this device.

Regardless of the method of assembling logic modules and DTF tables (that is, with the main program or separately), a symbolic linkage results between the DTF table and the logic module. Normally, the linkage editor resolves these linkages at edit time. However, for logic modules that

support Sam and DAM files on DASD, the Linkage Editor resolves these linkages at edit time.

To accomplish the linkage between the DTF table and the logic module, the assembler generates a V-type address constant in the DTF table and a named CSECT in the logic module. To resolve this linkage, the linkage symbols <u>(module names)</u><br>must be identical. Figure 3 shows the relationship of the program (the imperative macro), the DTF, and the logic module. Imperative macros initiate the action to be performed on the file by branching to the logic module entry point generated in the DTF table. TAPE is the name of the file; IJFFBCWZ the name of the logic module.

| <b>Problem Program</b> | DTF Table                        | Module           |
|------------------------|----------------------------------|------------------|
|                        | $\blacktriangleright$ TAPE DTFMT | r IJFFBCWZ MTMOD |
|                        |                                  |                  |
| GET TAPE $-$           |                                  |                  |
|                        | DC V(IJFFBCWZ) $-$               |                  |
|                        |                                  |                  |

Figure 3. The Relationship Between Imperative and Declarative Macros

### IMPERATIVE MACROS

The problem programmer issues imperative logical IOCS macro instructions to initiate such functions as opening a file, making records available for processing, writing records that have been processed, controlling physical device operations, etc. Figure 4 summarizes the macro instructions provided by IBM for logical IOCS. Figure 5 further defines the general function of each of the macro instructions and indicates the devices with which they are used.

## Licensed Program - Property of IBM

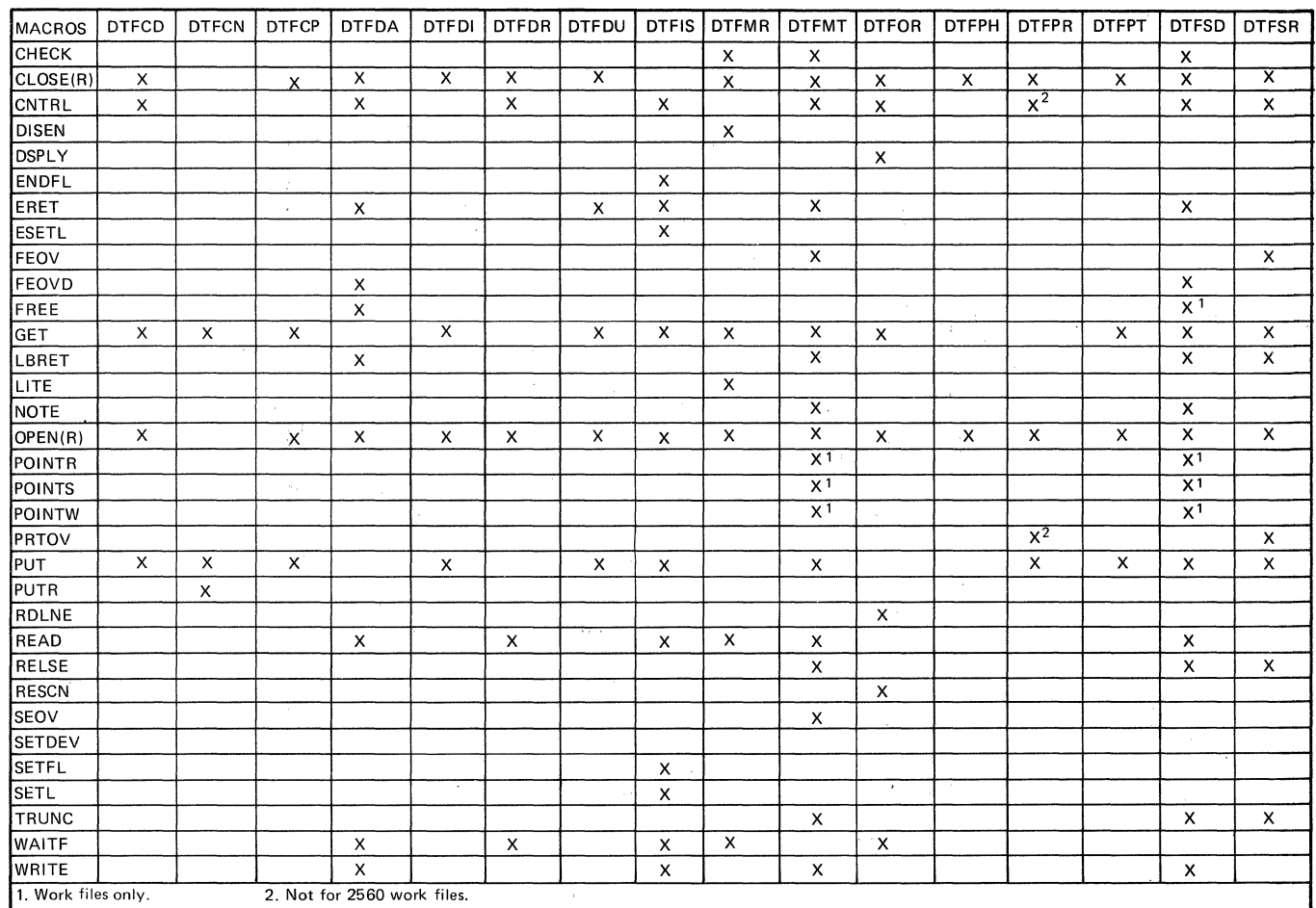

Figure 4. Logical IOCS Imperative Macros and DTFs

 $\sim$ 

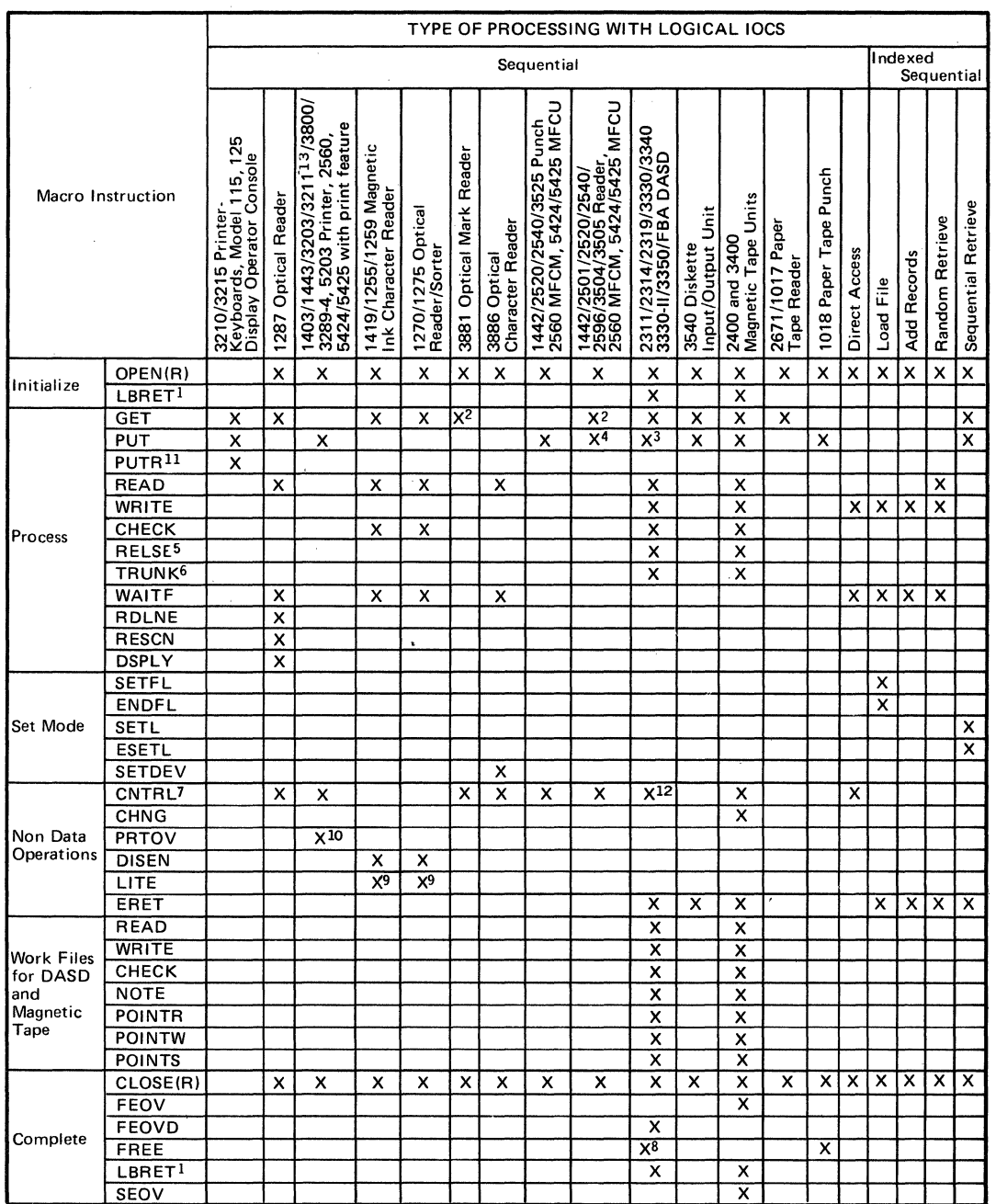

Notes: 1. Applies only if DTFSR, DTFMT, DTFDA, or DTFPH LABADDR or XTNTXIT is specified.

2. In the 2520 or 2540, GET normally reads cards in the read feed. If TYPEFLE=CMBND is specified, GET reads cards at the punch-feed-read station. For the 3881, the WORKNAME operand is invalid.

3. Put rewrites on input DASD records if UPDATE is specified.

5. Applies only to blocked input records.

6. Applies only to blocked output records.

7. Provided only for upward compatibility for BPS and BOS.

8. Work files only.

9. Applicable to 1419 and 1275 with the Pocket Light Feature.

10. Not for 2560 or 5424/5425 with print feature.

11. Display Operator Console only.

12. CNTRL is treated as a no-op for FBA.

13. Applies also to 3211 compatable printers (with device type code of PRT1).

#### Figure 5. Logical IOCS Imperative Macros and Devices

### IMPERATIVE MACRC EXPANSIONS

For each imperative macro issued by the problem programmer, the Assembler program generates an in-line expansion that links the instruction to the DTF table (and thus the logic module) for the specified file. The filename used for the DTFxx macro describing the file must always be an operand of the imperative macro instruction.

Typical expansions and brief descriptions of the function and procedure of each of the logical IOCS imperative macro instructions follow.

### **CHECK Macro**

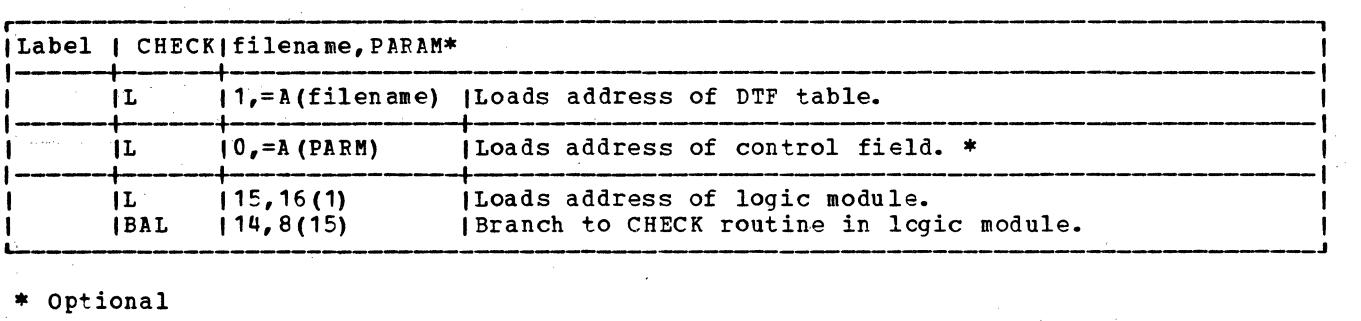

Function: This macro instruction forces the program to wait for completion of the I/O operation started by a READ or WRITE macro for the data file specified •

Procedure: This macro instruction waits for the completion of the input/output operation, started by a BEAD or WRITE, for the device associated with the filename. If the I/O operation is completed without an error or other exceptional condition, CHECK returns control to the next sequential instruction. If the operation results in an unusual condition (FOV, EOF, overflow, errors), CHECK processes the user's option specified in the DTF. Then, if the unusual condition is resolved, control returns to the user. Generally, if the unusual condjtion is not resolved, the routine posts a bit in some area set aside to indicate the condition, or issues a message to the operator on the system console printer.

CLOSE Macro

 $\mathcal{L}(\mathcal{H}^{\mathcal{L}}_{\mathcal{L}}(\mathcal{L}^{\mathcal{L}}_{\mathcal{L}}(\mathcal{L}^{\mathcal{L}}_{\mathcal{L}}(\mathcal{L}^{\mathcal{L}}_{\mathcal{L}}(\mathcal{L}^{\mathcal{L}}_{\mathcal{L}}(\mathcal{L}^{\mathcal{L}}_{\mathcal{L}}(\mathcal{L}^{\mathcal{L}}_{\mathcal{L}}(\mathcal{L}^{\mathcal{L}}_{\mathcal{L}}(\mathcal{L}^{\mathcal{L}}_{\mathcal{L}}(\mathcal{L}^{\mathcal{L}}_{\mathcal{L}}(\mathcal{L}^{\mathcal{L}}_{$ 

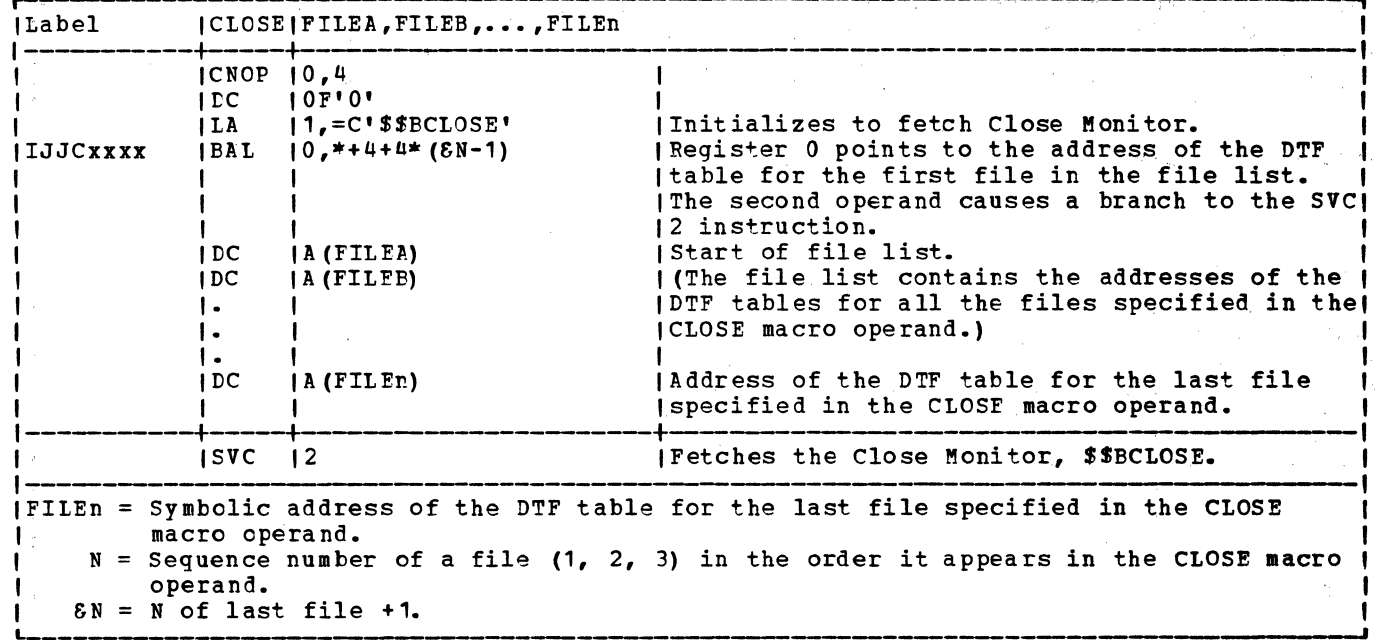

<u>Function:</u> The CLOSE macro instruction deactivates any file previously opened on any input/output unit in the system. The symbolic name of the logical file, assigned in the DTF header entry, is required in this instructio instruction by entering additional filename parameters. CLOSE is required whenever logical IOCS macro instructions have been used to transfer data, and the file has been previously opened.

Procedure: The CLOSE macro instruction calls the Close Monitor, \$\$BCLOSE, into the logical transient area to determine the device type assigned to the file.

For the card readers, card punches, printers, CLOSE simply sets a bit off in the DTF table to indicate that the file is no longer available for processing. For magnetic tape, DASD, and MICR devices, the monitor calls the appropriate device-oriented close logical transient. For magnetic tape and DASD files, the CLOSE macro instruction causes trailer label processing for an input file, and trailer label creation for an output file, if necessary. If a magnetic tape file is being closed, the rewind option selected is executed. The file is deactivated by setting a bit off in the DTF table to indicate that the file is no longer available for processing.

For Diskette I/O Unit input files, the diskette is fed out and the file is deactivated. For output files, the HDR1 label is updated to reflect the proper end-of-data, the diskette is fed out, and the file is deactivated. The following table defines feed control:

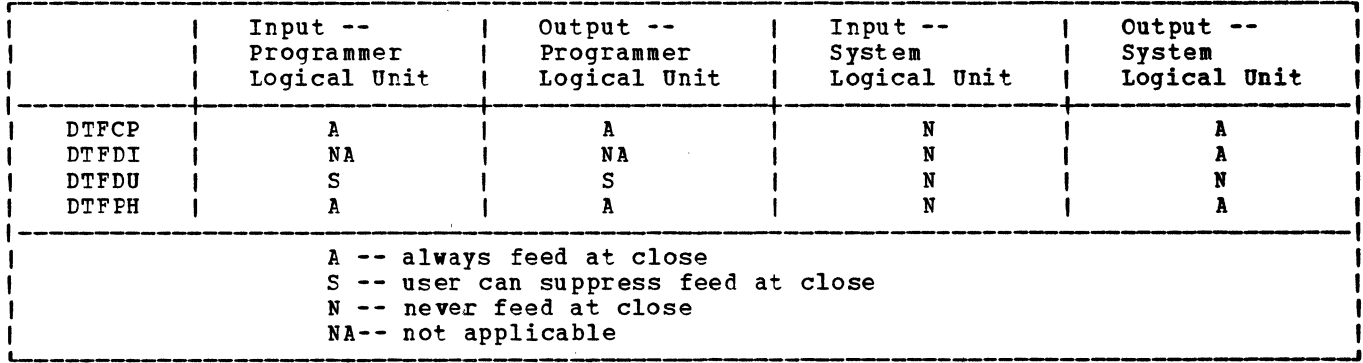

If physical IOCS is used, CLOSE is required only when standard labels are to be checked or written.

### CLOSER Macro

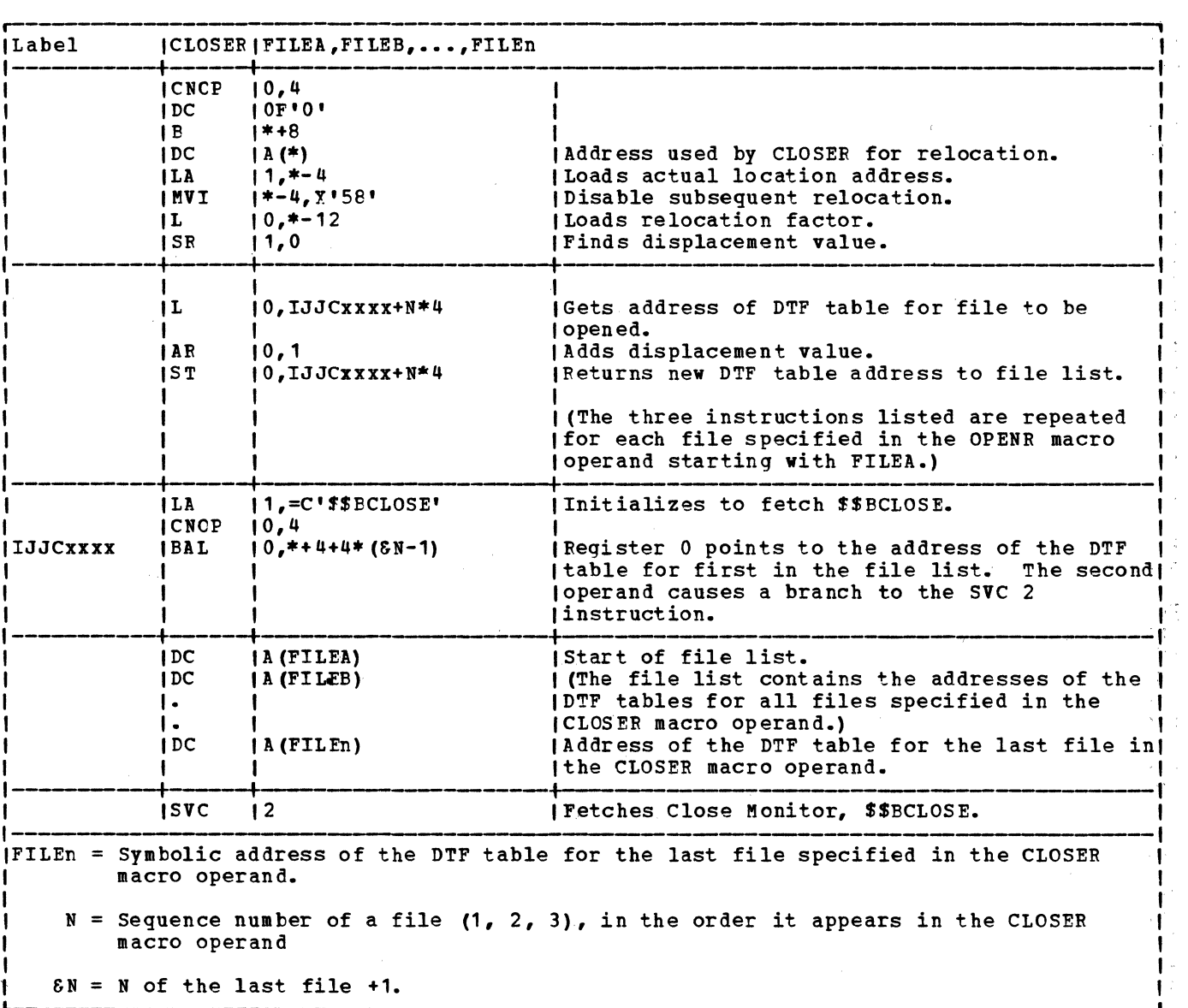

Function: The CLOSER macro instruction deactivates files used by self-relocating programs.

<u>Procedure:</u> The CLOSER macro instruction performs its function in the same manner as the<br>CLOSE macro.

CNTRL Macro

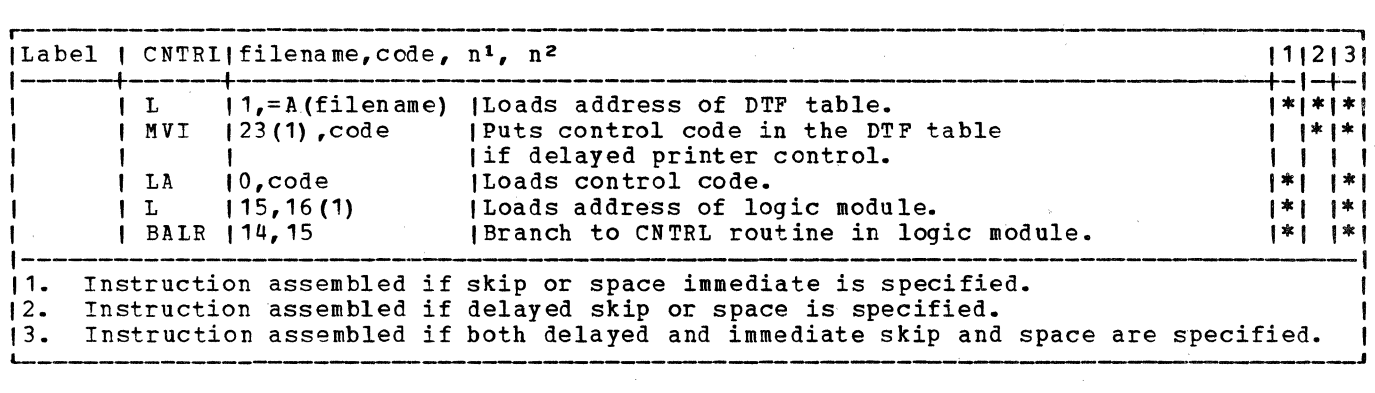

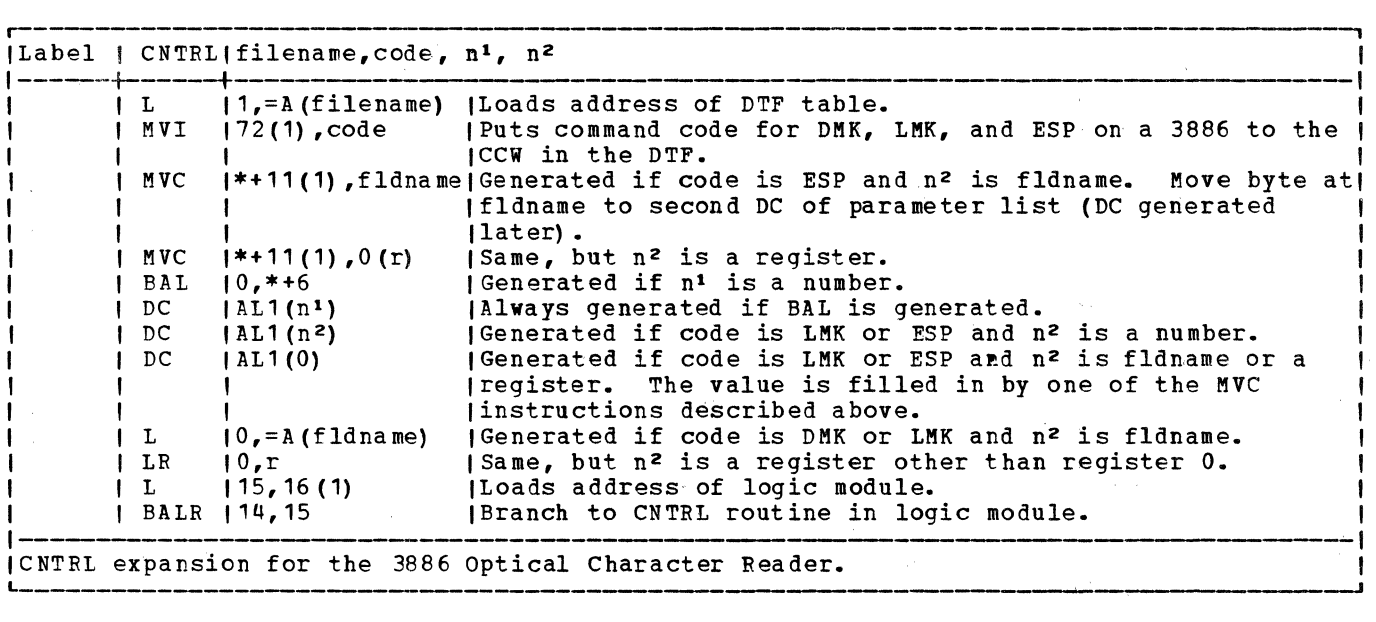

Function: The CNTRL (control) macro instruction provides commands for these input/output units: magnetic tape units, card reader-punches, punches, DASD, printers, and 3881 and<br>3886 optical readers. Commands apply to physical nondata operations of a unit and are peculiar to the unit involved. They specify such functions as rewinding tape, stacker selection of cards and documents, line spacing on a printer, etc. When a CNTRL macro is executed, the routine waits for completion of the operation before returning control to the user. On DASD, however, control returns at channel end.

Whenever CNTRL is to be issued in the problem program, the DTF entry CONTFOL=YES must be included in the file definition (except in DTFDR and DTFMT).

The CNTRL macro instruction must not be used for printer or punch files, if the data records contain control characters and the entry CTLCHR= is included in the file definition (DTF) macro.

Procedure: The control routine waits for completion of any previous operation of the file. Then the device symbolic address is moved to the CCB. The command code is moved to the ccw, and the CCB address is loaded into register 1. Next an SVC 0 is issued to perform the control function indicated by the CNTRL macro instruction. Then control returns to the problem program. CNTRL is treated as a no-op for sequential (DTFSD) files.

### DISEN Macro

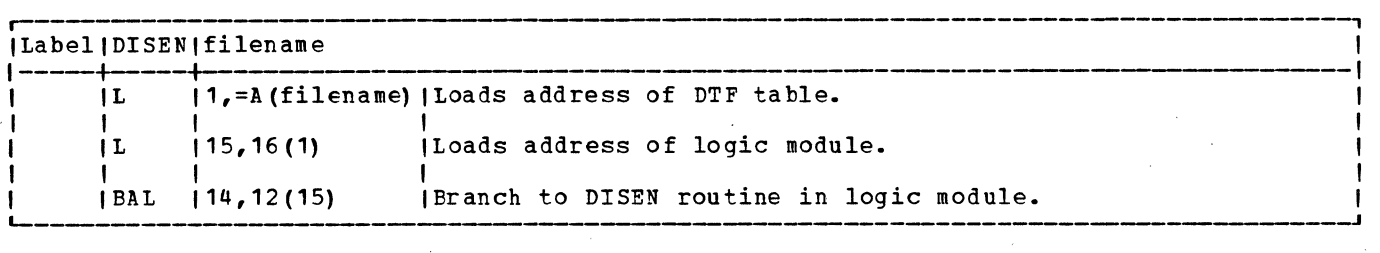

Function: The DISEN (disengage) macro stops the feeding of documents through a magnetic ink character reader (MICF) or Optical Reader/Sorter.

Procedure: The DISEN macro modifies the instructions in the CCW chain and sets the disengage-bit (bit o of byte 21) in the DTF table. control returns to the problem program at the next sequential instruction following the DISEN macro expansion without waiting for completion of the disengage operation.

### DSPLY Macro

,.--- -------------------------------------------------------- --,  $ILabel ID SPIY | file name, r<sup>1</sup>, r<sup>2</sup>$ l---+-----+---- -------------------' 1 IL 11,=A(filename) !Loads address of DTF table.  $\overline{1}$  IMVC  $\overline{188}$  (8,1),0(r<sup>2</sup>) | Puts Load Format CCW for document coordinates of field to be I I I I I displayed in DTF table. I MVC 196(16,1), 0(r<sup>1</sup>) Puts Load Format CCW for document coordinates of reference<br>I I last for field to be displayed in DTF table. I I I I mark for field to be displayed in DTF table. ' IL 115,16(1) | Loads address of logic module.<br>IBAL 114,20(15) | Branch to DSPLY routine in log IBranch to DSPLY routine in logic module. L<sub>-----</sub>-----<br>L-----------I '

Function: The DSPLY macro displays a specific field on the display scope of the IBM 1287 Optical Reader for entering the field from the keyboard. The DSPLY macro should be used in Document Mode only.

The macro requires three parameters, none of which can be omitted. The first parameter is the symbolic name of the 1287 file as specified in the DTFOR header entry. This parameter may also be a register that contains the address of the file. The second parameter must be a register that contains the address.of the ccw defining the coordinates of the field to be displayed. The third parameter must also be a register that contains the address of the landmark defining ccw.

Procedure: If the reader cannot scan a complete field due to specific characters or fields running together, the field containing the error is retried by PIOCS. If still unsuccessful, the user is informed of the condition via his error correction routine (specified in the DTFOR COREXIT entry). The DSPLY macro is then issued to display the field in question on the 1287 display scope. The operator can then key in the correct characters. If an error is made in keying in the characters, the opera tor should press the cancel key and then the enter key, and the field will be redisplayed.

### ENDFL Macro

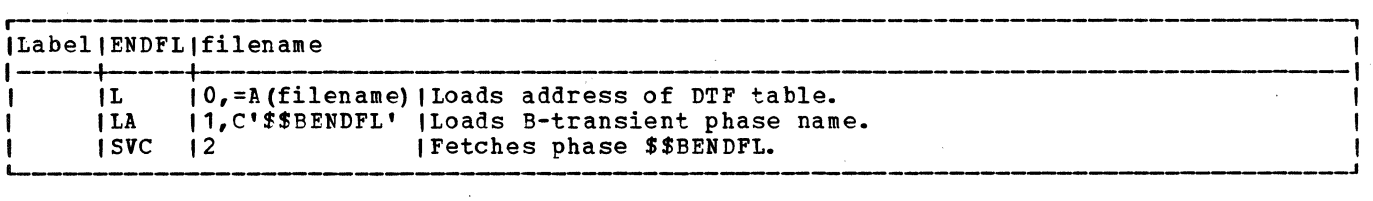

Function: The ENDFL (FND File Load mode) macro instruction ends the ISAM mode initiated<br>by the SETFL macro. The name of the file that has been loaded is the only parameter required, and must be the same as the name specified in the file definition (DTF) macro.

Procedure: The ENDFL macro instruction performs a close operation for a file that was discussions and the characteristic material of the cords, if necessary, and then writes a<br>pasp end-of-file record after the last record written. The EOF record is a DASD record<br>with a data length of zero. The routine also writes dummy index entries for the unused portion of the prime data extent. Control then returns to the problem program.

ERET Macro

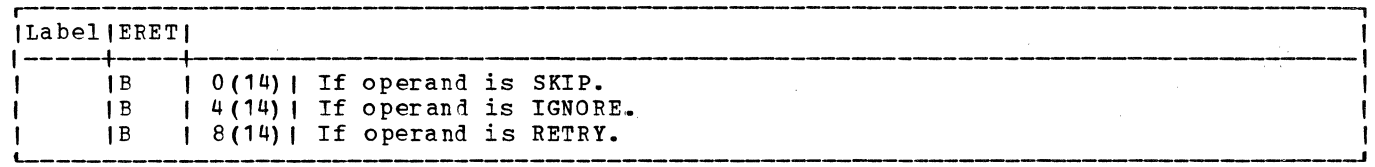

Function: The ERET (Error RETurn) macro returns control to a logic module from an error routine in the problem program when ERREXT=YES is specified in the DTF macro. The choice of one of the three operands provided (SKIP, IGNORE, or RETRY) allows the problem programmer to select the subsequent action of the logic module. The problem programmer should select his operand based on the nature of the error as analyzed within his routine.

Procedure: An ERET macro issued in the problem program error routine generates a branch instruction to return control to the logic module. Register 14 in the generated branch instruction contains the address of the return point in the module. The macro operand (SKIP, IGNORE, or RETRY) supplies the displacement (0, 4, or 8 bytes respectively) from the return point of an instruction that returns control to the desired reentry point in the logic module.

ESETL Macro

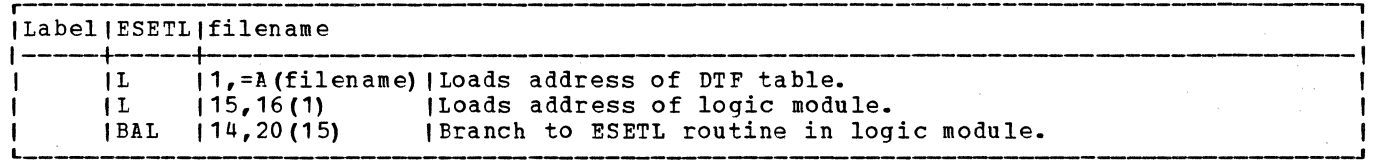

 $\mathbf{r}$ 

Function: The ESFTL (End SET Limit) macro instruction ends the sequential mode initiated by the SETL macro.

Procedure: If blocked records are specified, ESETL writes the last block if a PUT macro was issued.

FEQY Macro

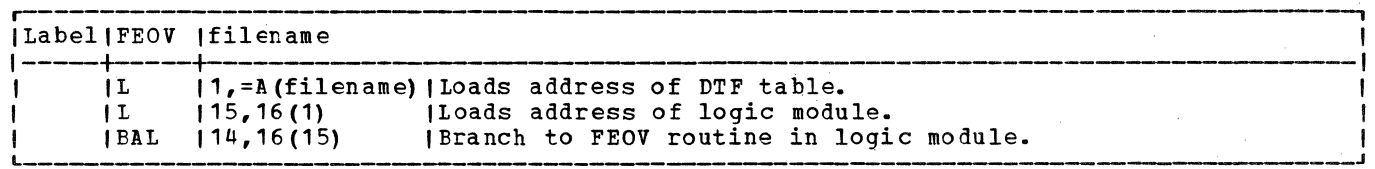

Function: The FEOV (Force End-of-Volume) macro instruction is for either input or output files on magnetic tape or DASD devices to force an end-of-volume condition when neither an EOF indicator nor a reflective marker has been sensed. It indicates that processing of records on one volume is considered finished, but that more records for the same logical file are to be read from, or written on, the following volume.

The FEOV macro fetches the EOF/EOV Monitor, \$\$BCEOV1, to close the current volume and open the new volume.

Procedure: This routine forces an end-of-volume in an output file by setting the EOV switch in the PUT routine. For an input file, the EOV switch in the GET routine is set. For PUT, a record is written as required, and control returns to the user.

FEOVD Macro

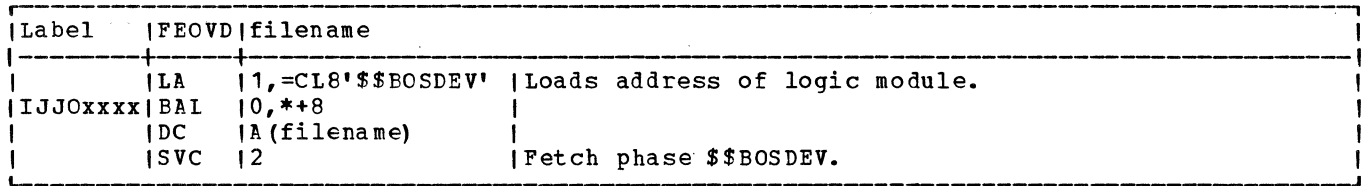

Function: The FEOVD (Forced End-of-Volume for Disk) macro instruction is used for either input or output files in sequential disk processing to force an end-of-volume condition<br>before end-of-volume has actually been reached. It indicates that record processing on one volume is finished, but that more records for the same logical file are to be read from, or written on, the following volume. If no extents are available on the new volume, the job is canceled.

The FEOVD macro fetches \$\$BOSDEV to close the current volume and open a new volume.

Procedure: When FEOVD is issued, an end of extent switch is set in the DTFSD. When the next GET or PUT is issued, end of extent is detected and the open transients are called.

FREE Macro

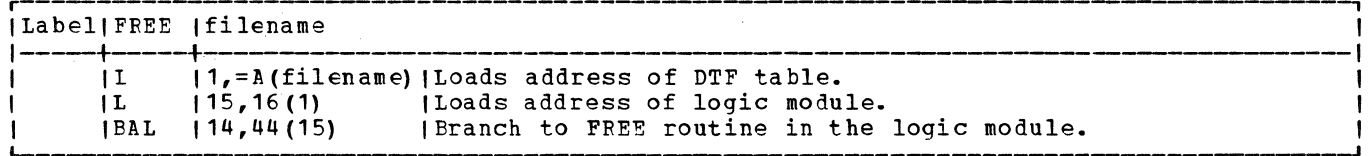

Function: The FREE macro instruction releases a protected track (Track hold function included for Asynchronous Processing) on a direct access storage device.

Procedure: The FREE routine in the logic module determines the seek address of the protected (held) track, and loads the address of the control seek CCB into general register 1. The routine then issues an SVC 36 to free the track. For sequential DASD files, FREE is treated as a no-op since the holding and freeing of tracks (or control intervals) is done implicitly by the logic modules.

 $\overline{1}$ 

GET Macro

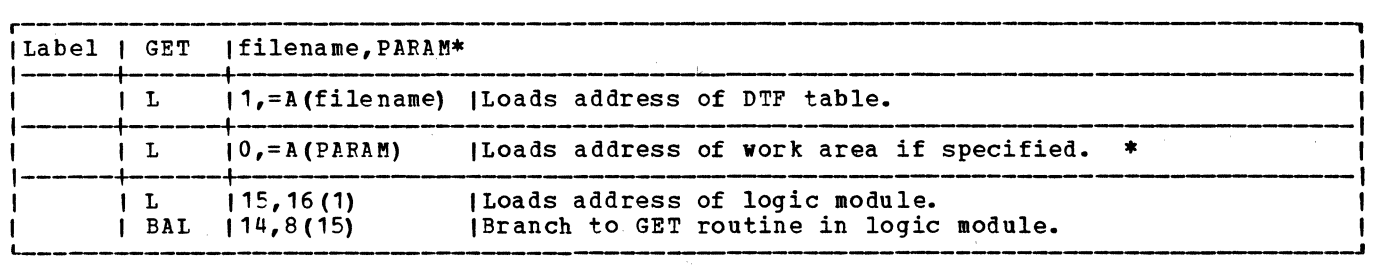

\* Optional

Function: This instruction makes the next sequential logical record from an input file available for processing in either an input area or a specified work area. It is used for any input file in the system, and for any type of record: blocked or unblocked, spanned or unspanned, fixed or variable length, and undefined. When the GET routine detects an end-of-volume or.an end-of~file condition, it calls in the EOV/EOF monitor, which initiates the correct file termination procedures.

The GET macro instruction is written with one or two parameters, depending on the area where the records will be processed. Either form, but not both, can be used for one logical file. If records are to be processed directly in the input area(s), the GET macro instructicn requires only one. parameter. This parameter specifies the name of the file from which the record is to be retrieved. The file name must be the same as the one specified in the DTF header entry for the file.

The second parameter is optional, and if used, specifies the address (or a register I'll be second parameter is optional, and if used, specifies the address (of a register containing the address) of the work area. This parameter is used if records are to be processed in a work area defined by the user. The second parameter causes the GET routine to move each logical record from the input area to the work area.

Procedure: Two input areas permit an overlap of data transfer and processing operations. Whenever two input areas are specified, the LIOCS routines transfer records alternately to each area (except when combined files are specified). The LIOCS routines completely handle the switching of I/O areas so that the next sequential record is always available to the problem program for processing. If the file is blocked, it is not necessary to transfer data from the input device to main storage on every GET instruction. Only when the first record of a block is required (blocked records), is it necessary to transfer data.

If overlap is possible, the transfer of data required for the current GET was It overlap is possible, the transfer of data required for the current ear was<br>initiated on a previous GFT. If overlap is not possible, it is necessary to start data transfer, read data, and wait for completion of the I/O operation. The handling of the data is done after a test for unusual condition is made. Unusual conditions are: end of reel, wrong-length record, irrecoverable error, no record found, etc.

LBRET Macro

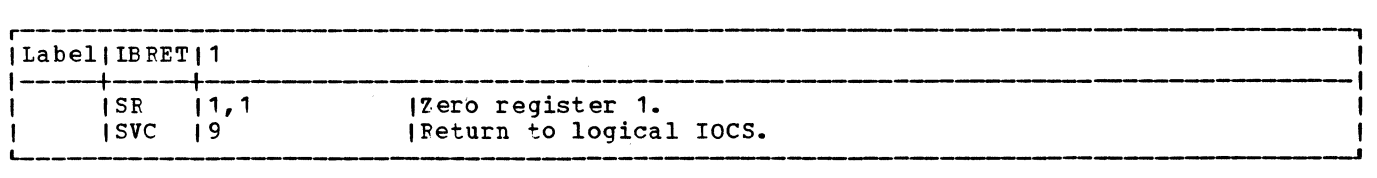

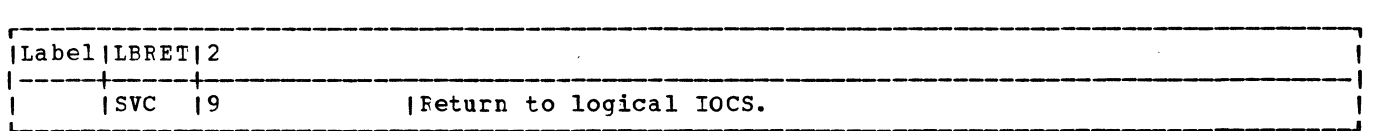

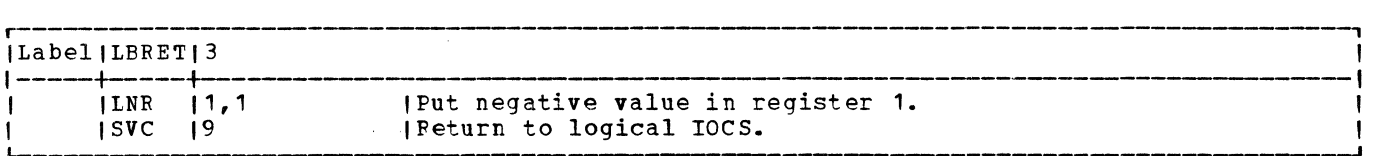

Function: The LBRET (LaBel RETurn) macro instruction provides the return from:

- 1. Your routine for the processing of additional user labels or nonstandard labels that you want to check or write.
- 2. Your routine for any examination or processing of extent information during the direct access open of a DASD file.

To return from a label processing routine (specified by the DTF entry LABADDE) , issue the LBEET macro after each user's header or trailer label is processed. Tape files need an operand of 1 or 2, while DASD label routines use all three operands as required.

To return from an extent processing routine (specified by the DTF entry XTNTXIT), issue the LBEET macro after handling each extent. An operand of 2 passes the next extent to your routine. After processing the last extent, an operand of 1 signifies to LIOCS that all user extent processing has been completed.

### Procedure for Tape and DASD Labels:

- 1. Input Files. The LBFFT macro checks for an operand of 1. If one, the user label processing is terminated and any additional labels are skipped. If all the labels on an input file are to be processed, the LBRET 1 macro is not needed. That is, IOCS ends processing when the DASD end-of-file record or the tapemark is sensed.
- 2. output Files. LBFET 1 is required to return to logical IOCS when all user labels have been created and written. Otherwise, LIOCS terminates label processing after a maximum of 8 header or (where allowed) 8 trailer labels.

Operand 1 is invalid for tape input files that contain nonstandard labels (FILABL=NSTD).

Operand 2 (input file) returns to LIOCS after each additional user standard label has been checked. LIOCS makes the next label, if present, available for checking in the label input area. When IOCS senses the end of the label set (DASD end-of-file record or tapemark), it terminates label processing.

Operand 2 (output file) returns to LIOCS after each additional user standard label except the last has been built. LIOCS writes the label from the label output area and returns to the user's label routine to permit him to build his next label. LBEET 1 terminates the label set or it is terminated after 8 header or 8 trailer labels have been written.

For nonstandard tape labels, LIOCS branches to the user's label routine only once, and the problem program must read or write every required label before issuing LBRET 2 to return to LIOCS.

Procedure for DASD Extents: The LBRET macro checks for an operand of 2 to determine if the user-desires any additional extents for examination. Control passes between LIOCS and the user's routine for each extent requested until an operand of 1 terminates extent processing for this file.

Operand 3 causes LIOCS to write an updated label onto a DASD input file. After writing the updated label, LBRET 2 procedures are followed.

Note: If register 15 is required in your routine, save the contents of it, and restore the contents before returning to LIOCS via the LBRET macro instruction.

LITE Macro

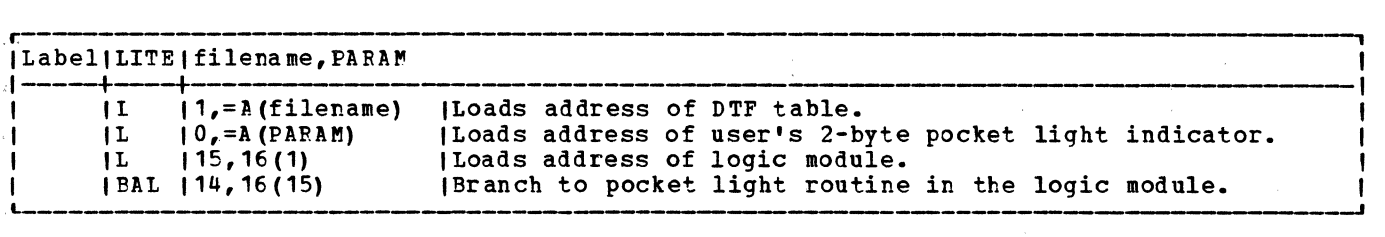

Function: The LITE macro turns on the 1275/1419 pocket lights specified by the problem :programmer •

Note: The problem program must issue a DISEN macro before issuing a LITE macro.

<u>;Procedure:</u> The IITE macro turns on the pocket lights that are specified by setting<br>indicators (bits) in a 2-byte field identified in the macro operand. When all the specified pocket lights are turned on, control returns to the problem program at the next sequential instruction following the LITE macro expansion.

**NOTE Macro** 

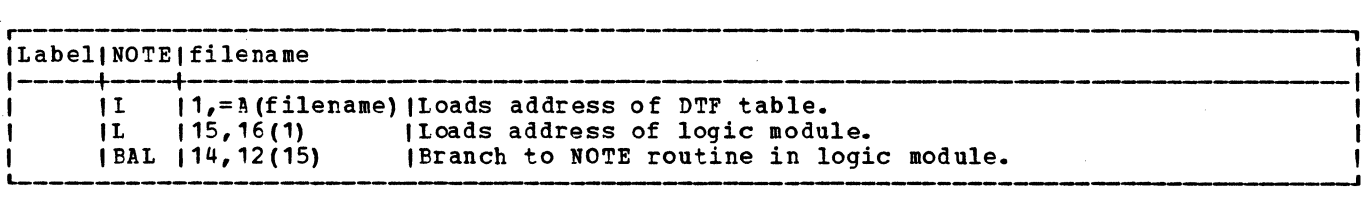

Function: The NOTE macro instruction retains the identification of a physical record just read or written in a specified file.

The user must ensure that the previous operation was completed satisfactorily by using the CHECK macrc before issuing a NOTE. The record identification is placed in register 1.

Procedure: For a tape file, this routine loads the physical record count into register 1, and control returns to the user.

For DASD, register 1 is loaded with the four bytes identifying the cylinder, head, and record number (CCHR) or BBBn for control interval format, where:

BBB = physical Block Number of the control interval and

n = the logical block number within the control interval.

If NOTE follows a WRITE macro, the unused space remaining on the track or control interval is loaded into register 0.

### **OPEN Macro**

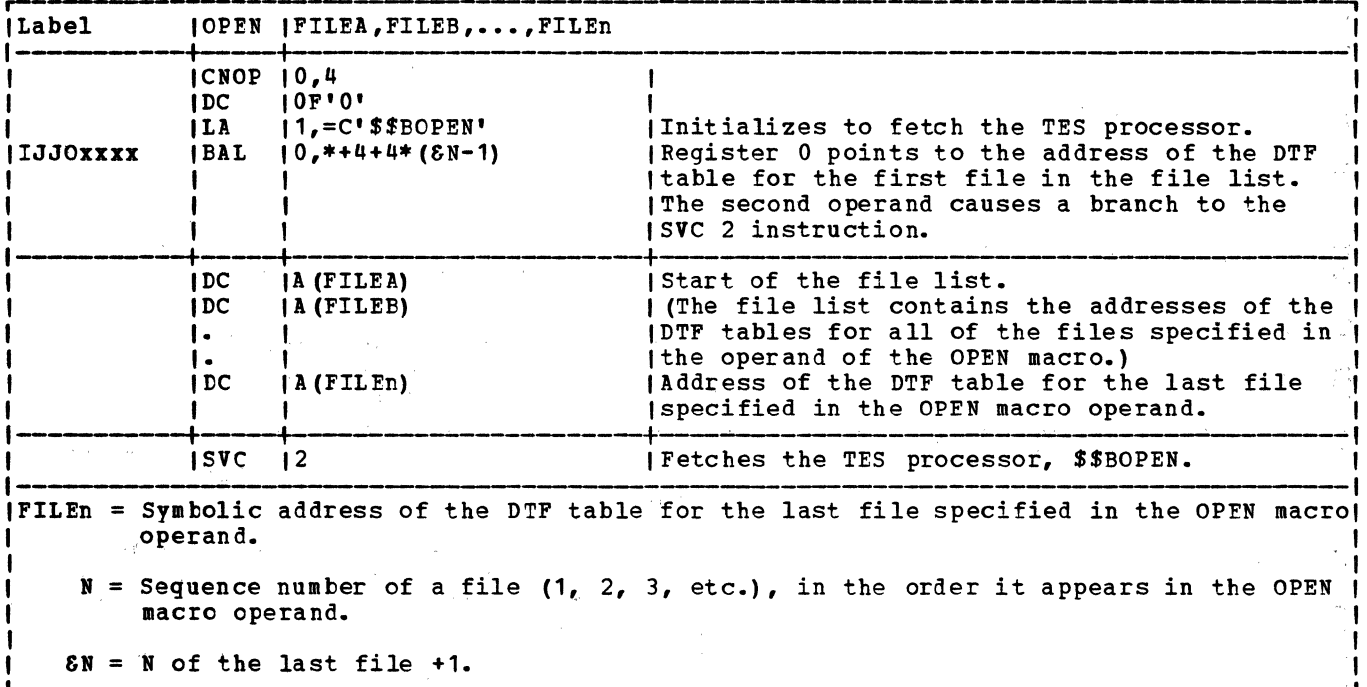

Function: The OPEN macro instruction activates each file in the problem program. The symbolic name of the logical file (assigned by the DTF header entry) is entered in the operand field of this instruction. Up to 16 files may be opened with an OPEN macro instruction by entering the filenames in the operand field. If physical IOCS is used, OPEN is required only when standard labels are to be checked or created.

Procedure: The OPEN macro instruction calls the TES processor, \$\$BOPEN, into the logical transient area. The monitor checks for the device type assigned to the file, and calls the appropriate device-oriented open logical transient. The tape, diskette, and DASD open transients do all processing required to check or create standard labels for their respective files. For devices other than magnetic tape, diskette, or DASD an indicator is set in the DTF table to show that these files have been opened.

### OPENC Macro

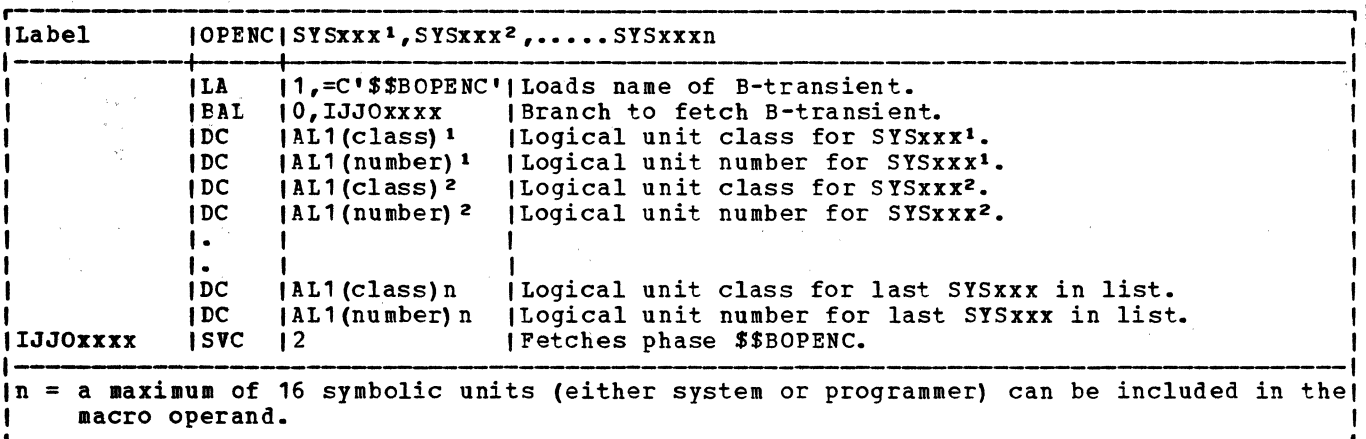

Function: The OPENC macro instruction determines if a physical device is assigned to more than one of the symbolic units specified in the macro operand. A maximum of 16 symbolic units can be checked with a single macro instruction.

 $\lambda$ 

 $\Delta \sim 100$ 

Procedure: The OPENC macro instruction calls the logical transient, \$\$BOPENC, which<br>checks each symbolic unit specified in the macro operand in turn. \$\$BOPENC determines the PUB entry address specified in the LUB for the corresponding symbolic unit, and compares it to the PUB entry addresses of each of the remaining symbolic units in the macro operand. If an equal comparison results between the PUB addresses of any two<br>symbolic units, an error message is printed and the job is canceled.

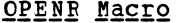

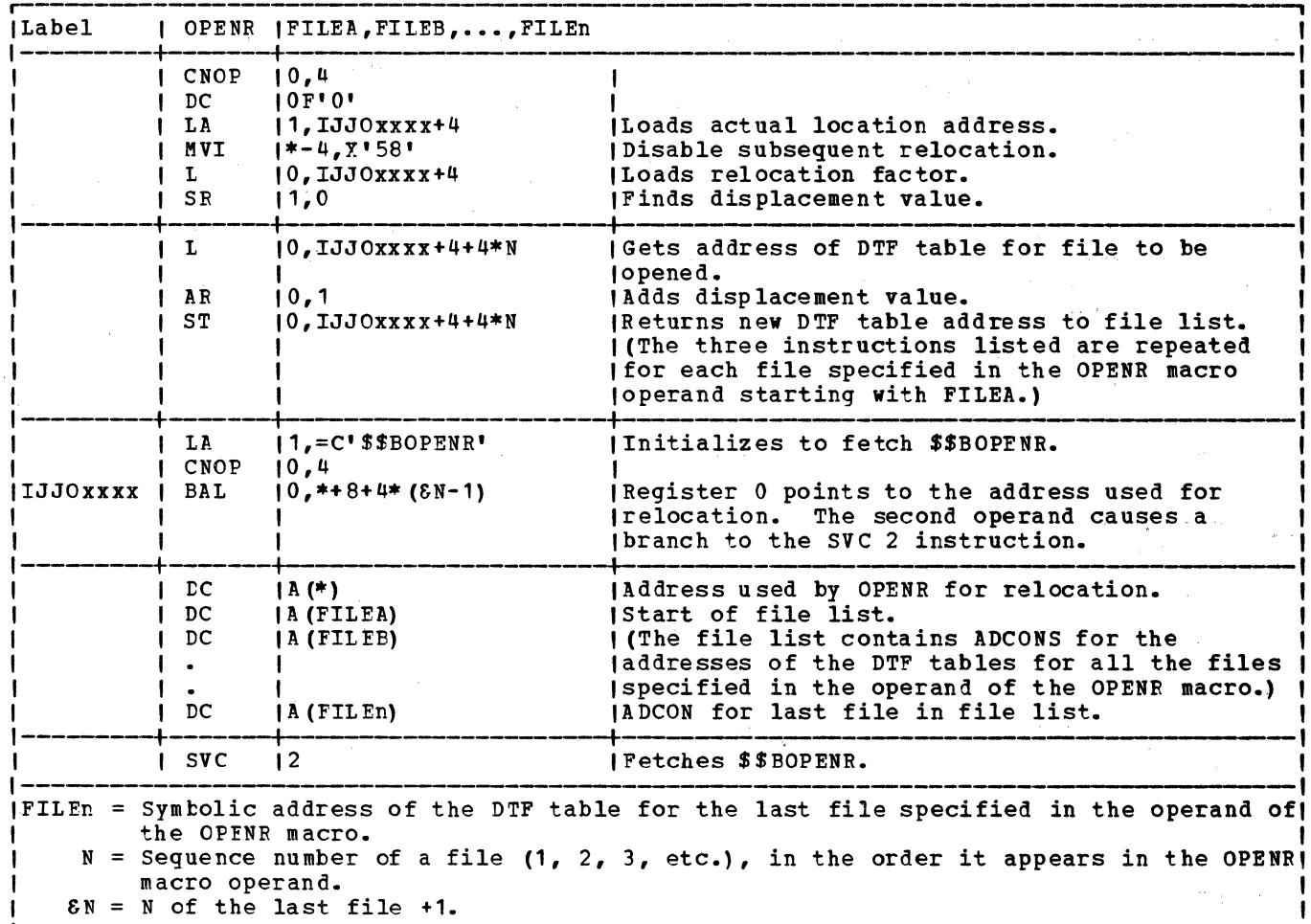

Function: The OPENR macro instruction activates files used by self-relocating programs. In addition to the basic function performed by the OPEN macro, the OPENR macro relocates all the address constants within the DTF tables for the files specified in the operand field. A maximum of 16 files can be specified in the operand of a single OPENR macro instruction.

Procedure: The CPENR macro instruction calls the logical transient \$\$BOPENR to perform the relocation of the DTF table address constants for each individual file. After the DTF address constants for all the files specified in the macro operand have been relocated, \$\$BOPENR calls the TES processor (\$\$BOPEN), then the Open Monitor (\$\$BOPEN1) to perform the actual open function. After all the specified files are opened, control returns to the problem program.

**POINTR Macro** 

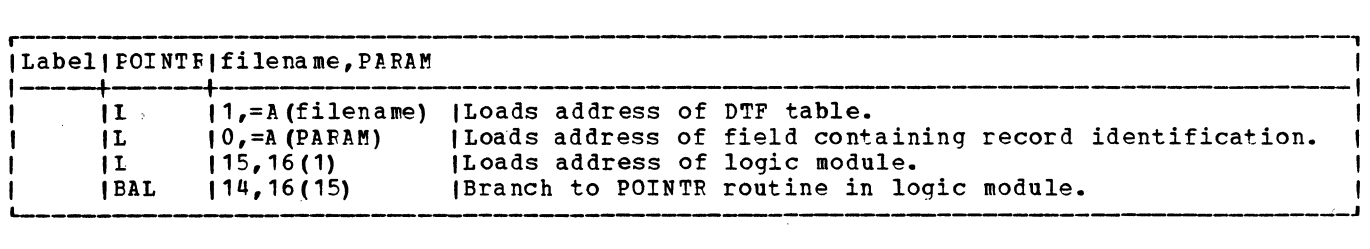

Function: The PCINTR macro instruction repositions the file to read a magnetic tape or DASD record previously identified by a NOTE macro instruction.

Procedure: If the file is on tape, this routine spaces tape either forward or backward until the block count in the DTF table reaches the value provided as a parameter of the POINTR macro. Then the file is backspaced so the record may be read.

For DASD files, the POINTR macro instruction logic flow is the same as POINTW except track space is not considered. The POINTR macro is only used with IBM disk devices.

### POINTS Macro

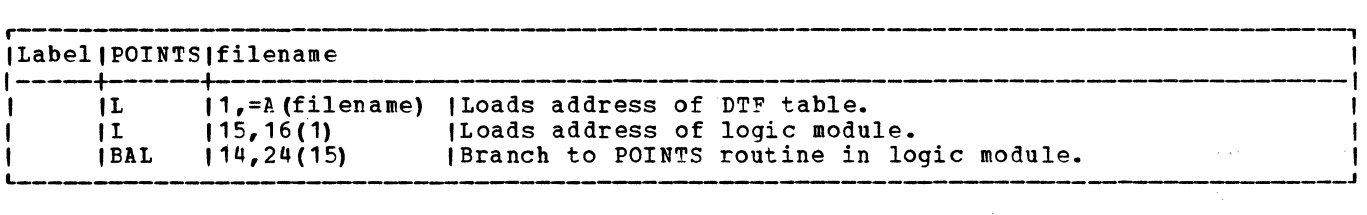

Function: The PCINTS macro instruction repositions a magnetic tape or DASD file to the beginning of the file.

Procedure: For a magnetic tape file, a POINTS macro instruction rewinds the tape associated with the filename. If any header labels are present, they are bypassed on the next READ or WRITE instruction. The tape is positioned to the first data record following the label set.

For a DASD file, a POINTS macro instruction positions the file to the lower limit of the first extent. The first record on the file is read or written when the next READ or WRITE macro instruction is issued for the file.

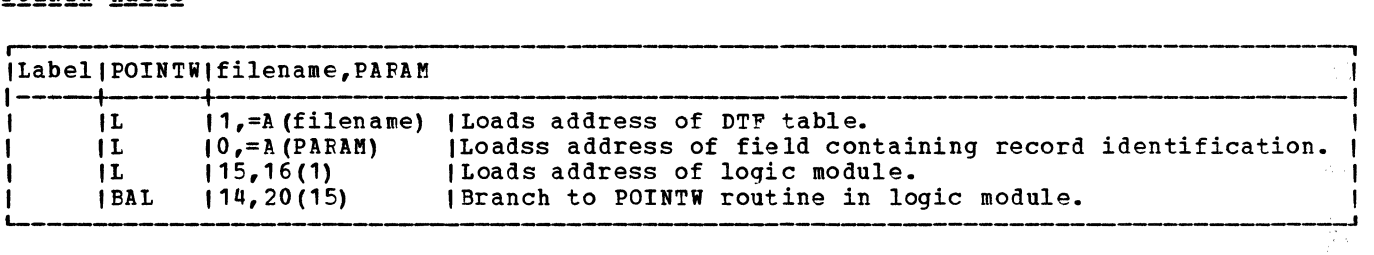

Function: The POINTW macro instruction repositions the file to write a magnetic tape or DASD record following the one previously identified by a NOTE macro instruction.

Procedure: If the file is on magnetic tape, this routine spaces tape either forward or backward until the block count in the DTF table reaches the value provided as a parameter of the FOINTW macro.

For a DASD file, the DASD address of the record to be written is calculated. The POINTW routine determines if the record can be contained in the same extent used by the preceding record (the preceding record is the one identified by the NOTE macro). If not, the Sequential DASD Open routine is called to open the required extent. When the correct

 $\mathcal{L}_{\text{max}}$  and  $\mathcal{L}_{\text{max}}$ 

extent is obtained, the ccw seek address is modified and the space remaining on the extent is updated in the DTF table. Control then returns to the problem program.

### PRTOV Macro

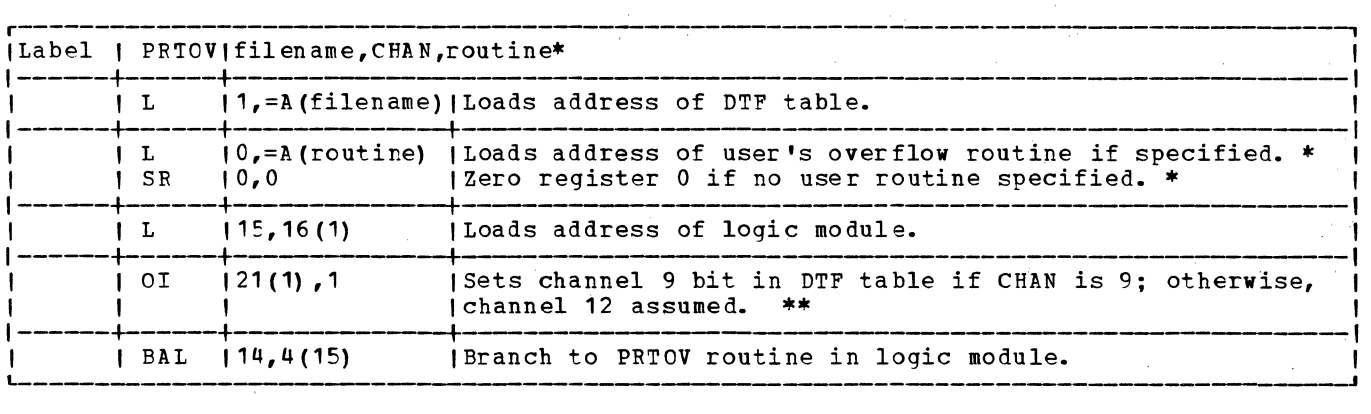

\* Optional

\*\* Only if CHAN=9

Function: The PRTOV (PRinTer OVerflow) macro instruction specifies the operation to be **PERSECTE:** The TATOV (INTIMET OVERFOW) macro instruction specifies the operation as instruction is to be issued in a problem program, the DTPPR or the DTPSR entry PRINTOV must be included in the file definition.

Procedure: The program performs the functions specified by the problem programmer. That **is, skip to channel 1 on a 9 or 12, or perform his own functions when a 9 or 12 is** sensed. If skip to channel 1 on a 9 or 12 is desired and a 9 or 12 is sensed, skip to channel 1 is placed in the CCW chain. Then, an SVC 0 executes the skip and resets the channel 9 and 12 indicators.

If a user routine is specified in the macro instruction, the problem programmer may issue any logical IOCS macro instructions {except another PRTOV) in his routine to perform whatever functions are desired. For example: print total lines, skip to channel 1, and print overflow page headings. The user routine must return to LIOCS by a branch to the address in register 14. Logical IOCS supplies this address upon entry to the user's routine. Therefore, if LIOCS macros are used in the routine or if register 14 is used, the return address must be saved.

### PUT Macro

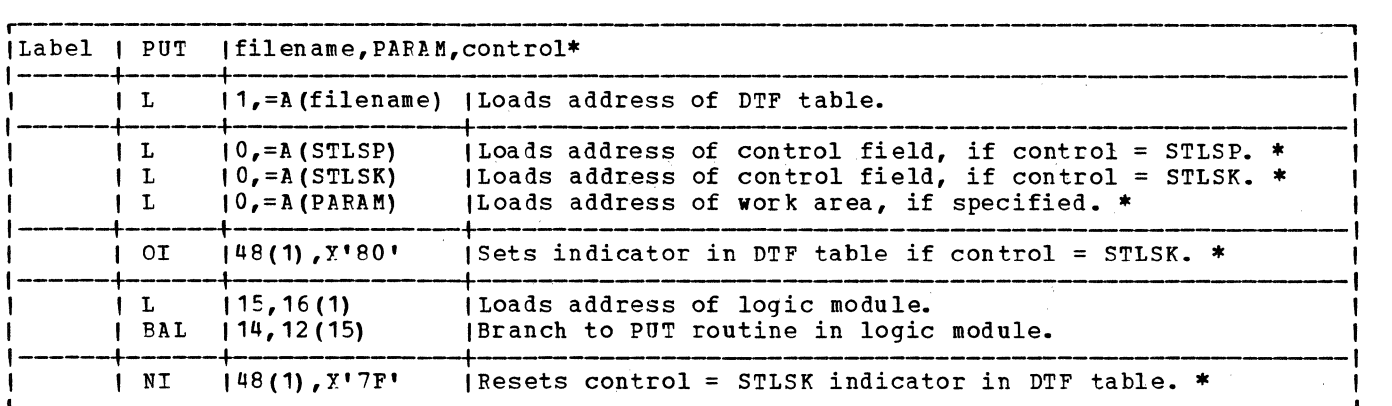

\* Optional

Function: This instruction writes or punches logical records that have been built directly *in* the output area or *in* a specified work area. It is for any output file in the system {except work file), and for any type of record: blocked or unblocked, spanned or unspanned, fixed or variable length, and undefined. It operates much the same as GET but *in* reverse. It is issued after a record is built.

Similar to GFT, the PUT macro instruction is written with one or two parameters, depending on the area where the records are built. Either form, but not both, can be used for one specified logical file. If records are built directly in the output area{s), the PUT macro instruction requires only one parameter. This parameter specifies the name of the file to which the record is to be transferred. The filename must be the same as the one specified *in* the DTF entry for the file.

The second parameter is optional and if used, specifies the address (or a register containing the address) of the work area. This parameter *is* used if records are to be built in a work area defined by the user. The second parameter causes the PUT routine to move each logical record from the work area to the output area.

A third (optional) parameter, CONTROL=, *is* included in the macro operand for files assigned to printers with the Selective Tape Lister {STL) feature.

Procedure: Two output areas permit an overlap of data transfer and processing operation. Whenever two output areas are specified, the LIOCS routines transfer records alternately from each area (except fer combined files). The LIOCS routines completely handle the switching of I/C areas so that the proper area is available to the program for the next sequential output record.

If a work area is specified, the output record *is* moved from the work area to the output area.

With blocked files specified, it *is* not necessary to transfer information from main storage to the output device on each PUT instruction. Only if the logical record is the last record of a block is it necessary to transfer a physical record to the output device. If overlap is possible, the transfer of information need not be completed before another PUT requiring data transfer is issued. When overlap is not possible, the transfer of data must be completed before another PUT is issued.

Tests are made for unusual conditions, which include: end of reel, wrong length record, irrecoverable error, no record found, etc.

**PUTR Macro** 

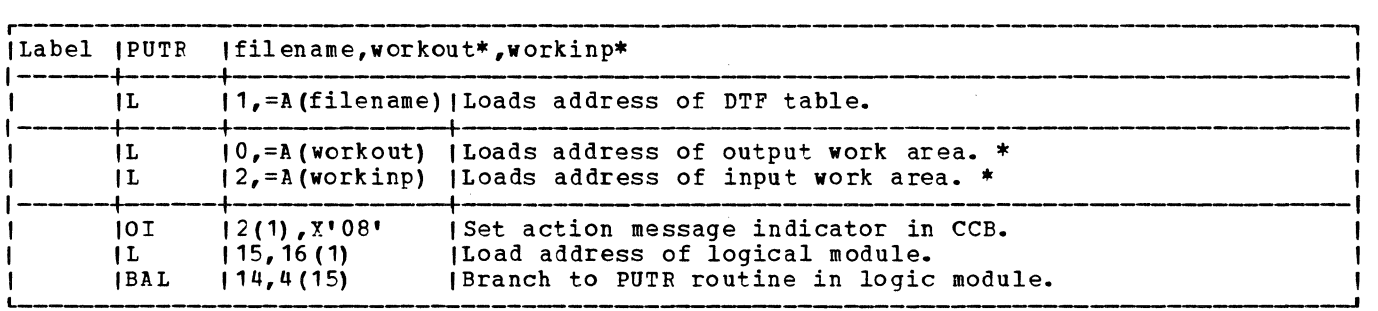

\* Optional

Function: The PUTR (PUT with Reply) macro handles action messages that appear on the screen of the Display Operator Console. PUTR used with the 3210 or 3215 performs the same functions as a PUT followed by a GET. Moreover, the message non-deletion code for the Display Operator Console is then provided.

Procedure: The PUTR macro is issued after a record has been built. It processes fixed-length records only. The PUTR macro is written with either one or three parameters, depending on the area in which the records must be built. Either form, but not both, can be used for a logical file. If the records are built in the I/O area, only the filename parameter is required. If the records are to be built in a user-specified work area, both workout and workinp must be specified. In this case, the record is moved from the work area to the I/O area. In the case of overlap, information transfer need

not be completed before the next PUTR requests new data to be transferred. If overlap is not possible, the next PUTR must wait for the completion of the previous PUTR. Tests are<br>made for unusual conditions such as end-of-reel, wrong length record, irrecoverable error, no record found, etc.

PUTR sets bit 5 of byte 3 in the CCB to **<sup>1</sup> 1'** to indicate an action message; it then passes control to logical IOCS, which executes a PUT immediately followed by a GET.

### **RDLNE Macro**

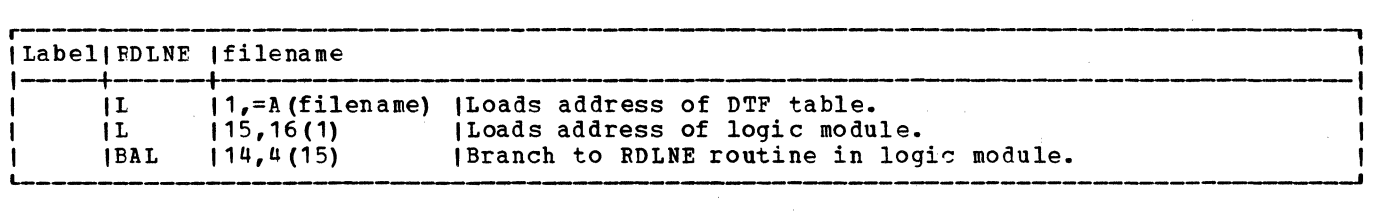

Function: The RDLNE macro provides selective online correction when journal tapes are being processed on an IBM 1287 Optical Reader. This macro reads a line in the online correction mode while processing is in the offline correction mode.

Procedure: If the reader cannot read a character, logical IOCS retries the line containing the unread character. If still unsuccessful, the user is informed of the condition via his error correction routine (specified in the DTFOR COREXIT entry}. The RDLNE macro causes another attempt to read the line. If the character in the line cannot be read during this attempt, the character is displayed on the 1287 display scope. The operator may key in the correct character, if possible. If the defective character cannot be readily identified by the operator, he may enter a reject character in the error line. This condition is posted in byte 80 of the DTF table for user examination. Wrong length records and lost line conditions are also posted to byte 80 of the DTF table. RDLNE should be used in COREXIT only; otherwise the line following the one in error will be read in online correction mode.

The macro requires only one parameter, the symbolic name of the file from which the record is to be retrieved. This name is the same as that specified in the DTFOR header entry for this file. The filename can be specified as a symbol or in special or ordinary register notation.

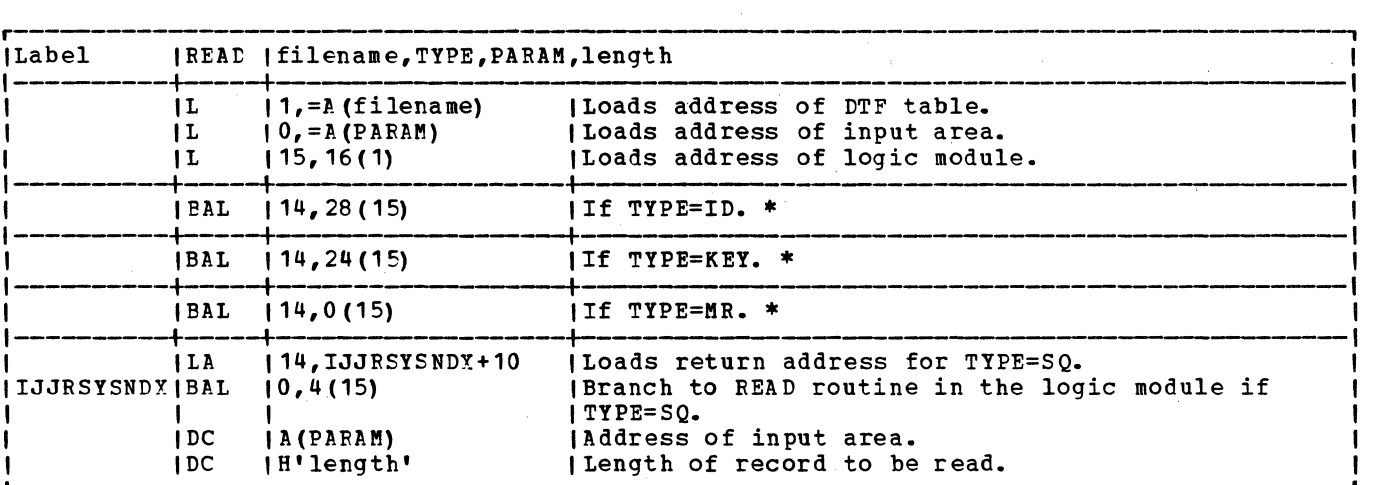

READ Macro

\* Portion of macro expansion determined by TYPE= parameter.

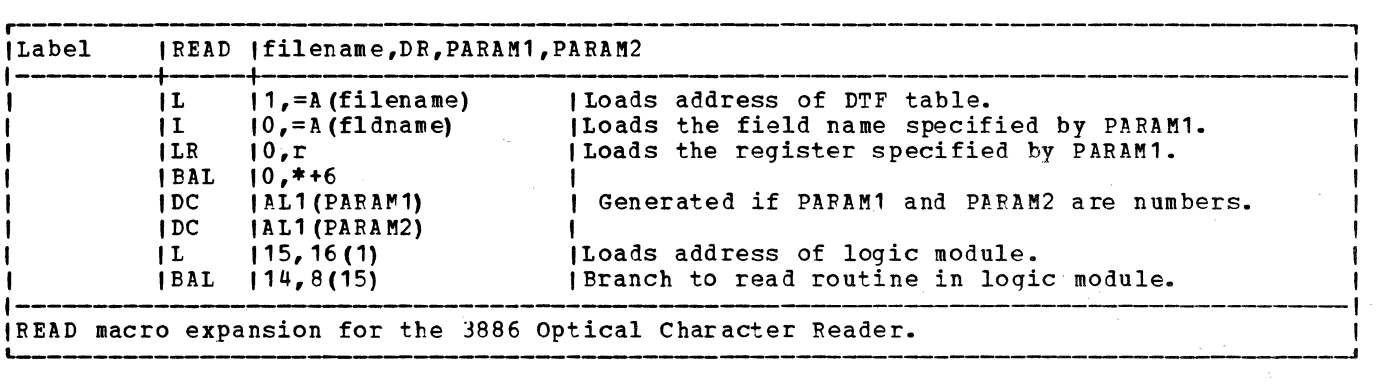

Function: The READ macro instruction causes part or all of the next sequential physical record (or the next. logical block for control interval format) to be read from the file associated with the filename into the area of storage indicated. If the file is on a 3886 Optical Character Reader, the storage area is indicated in the DTF.

Procedure: The READ macro instruction must always be followed by either a CHECK macro (MICR and work files) or a WAITF macro (DAM, ISAM, and 3886 files) to ensure the completion of the REAr instruction.

The read logic sets up the channel program, modifies the CCW, inserts the address and number of bytes to be read, and issues an SVC 0. For control interval format the READ may not cause physical I/O.

The read logic does not provide for deblocking of records. If the user wishes to use blocked records, he must provide this function in the problem program.

RELEASE Macro -- Dynamic Device Release

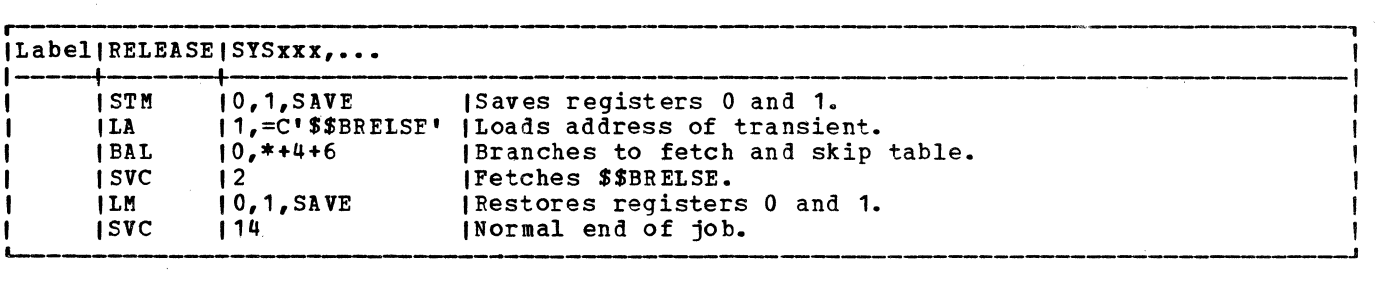

Function: This macro releases a unit table as specified by the problem program and fetches \$\$BRELSE.

The 'savearea' parameter is optional. If it is provided, it should be the name of an The 'savearea' parameter is optional. If it is provided, it should be the hame of a<br>8-byte area where registers 0 and 1 are saved for the user. If it is not provided, the contents of registers 0 and 1 are destroyed.

Procedure: The macro checks all of the units provided in the operand sublist to assure that no system logical units are requested for release. If system logical units are specified, an MNOTE is issued and the unit is ignored.

After all checking is done, a unit table is set up, register 0 is loaded with the table address, and \$\$BFELSE is fetched. If the •savearea• option is specified, registers 0 and 1 are saved, and code is generated to restore them after the transient returns control to the RELEASE macro.

### RELSE Macro

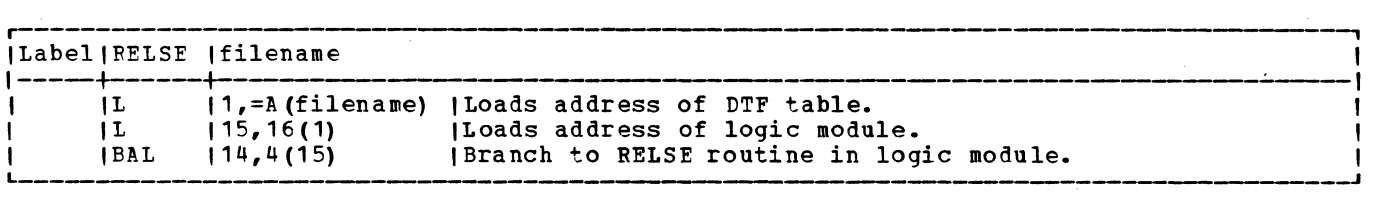

Function: The RELSE (release) macro instruction is used in conjunction with blocked input records. It allows the programmer to skip the remaining records in a block. If the record spans multiple physical blocks, the entire logical spanned record is bypassed. Processing continues with the first record of the next block when the next GET macro instruction is issued.

Procedure: The GET routine is modified to make the current record being processed look like the last record of the block. With this indication, the next GET transfers information from the input device to main storage and makes the first record of the new block available to the problem program.

### RESCN Macro

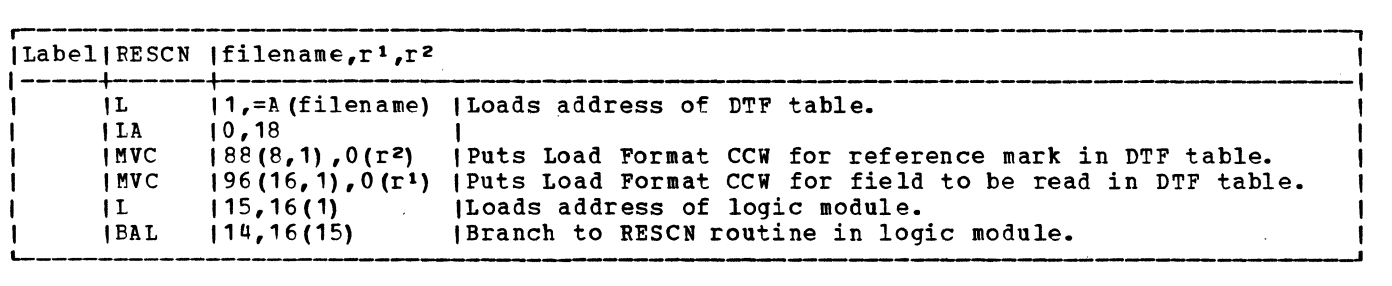

Function: The RESCN macro provides the capability of rereading a field that has a defective character. This macro pertains only to the document mode and rereads into the portion of IOAREA1 corresponding to the original read. Online correction can also be forced by this macro.

The macro requires from three to five parameters. The first parameter specifies the symbolic name of the 1287D file given in the DTFOR header entry for the file. The second parameter specifies a general purpose register (2-12) which must contain the address of the Load Format CCW giving the document coordinates for the field to be read. The third parameter specifies a general purpose register (2-12) that must contain the address of the Load Format ccw giving the coordinates of the reference mark. The fourth parameter specifies a number (n), which is the number of retries to be given. The fifth parameter specifies one more retry with forced online correction. This parameter must be the letter F.

Procedure: When a character cannot be read, logical IOCS retries the line containing the unread character. If the character still cannot be read, the user is informed of the condition in his error correction routine specified in the DTFOR COREXIT entry. The user can then issue the RESCN macro to reread the field with the unreadable character. If the character still cannot be read, it is retried up to nine times depending on what the user specified. If the error still exists on the last retry, online correction is forced if the user specified this.

### SEOV Macro

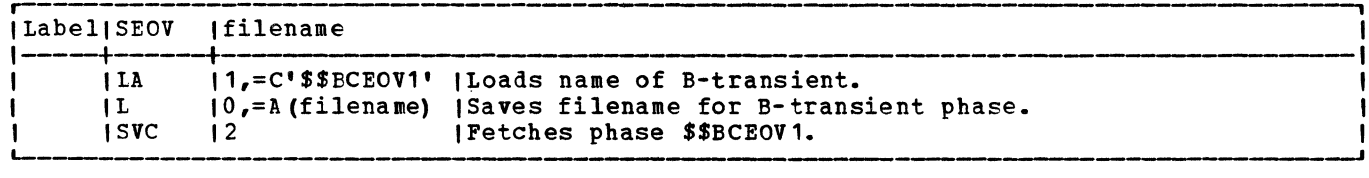
Function: The SEOV (System Units End-of-Volume) macro instruction allows automatic volume switching to occur if the reflective spot is reached on a magnetic tape output file assigned to either SYSLST or SYSPCH.

Procedure: An SEOV macro, issued after the physical end-of-volume has been detected on a tape file, fetches phase \$\$BCEOV1 to determine the file type, and to select the proper tape close routine. The selected tape close routine performs the appropriate close functions and determines if an alternate tape is available. If an alternate tape is available, it is opened and made ready for processing.

SETDEV Macro

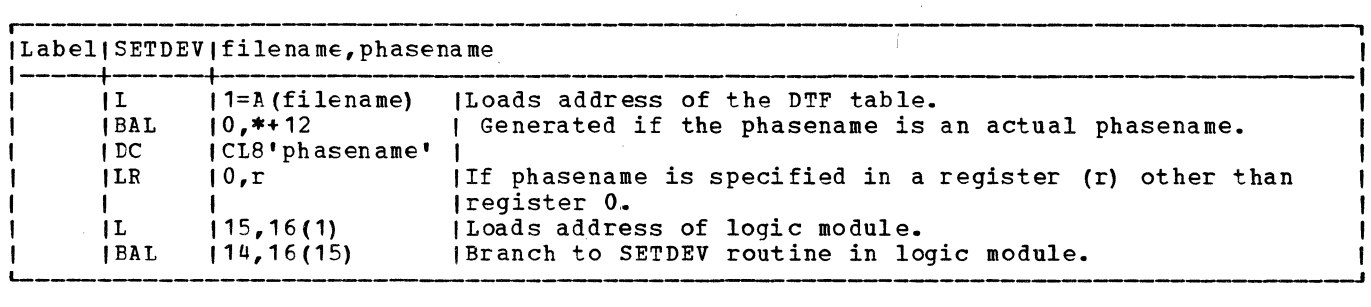

Function: The SFTDEV (SET DEVice) macro instruction loads a format record into the 3886 Optical Character Reader.

Procedure: The SETDEV macro generates code which sets up parameters and branches to the 3886 logic module. The logic module gets the format record from the core image library and loads it into the 3886 device control unit.

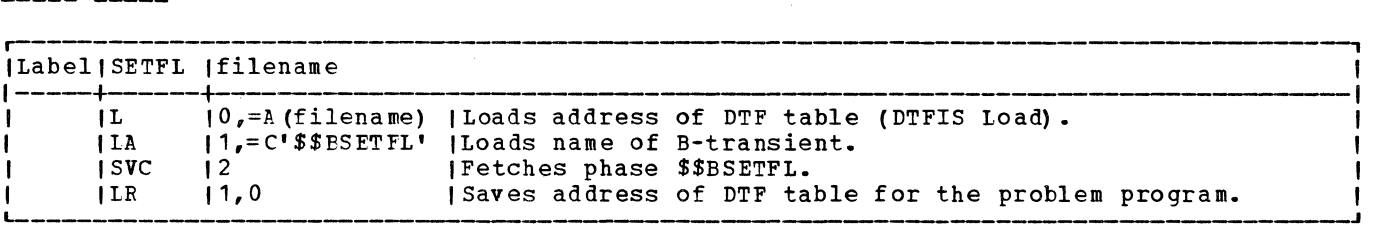

**Function:** The SETFL (SET File Load mode) macro instruction sets up the ISAM file so that the load function can be performed.

Procedure: The SETFL macro instruction preformats the last track index of each cylinder of a file with zero entries, and initializes for a WRITE. Control then returns to the problem program.

# SETL Macro

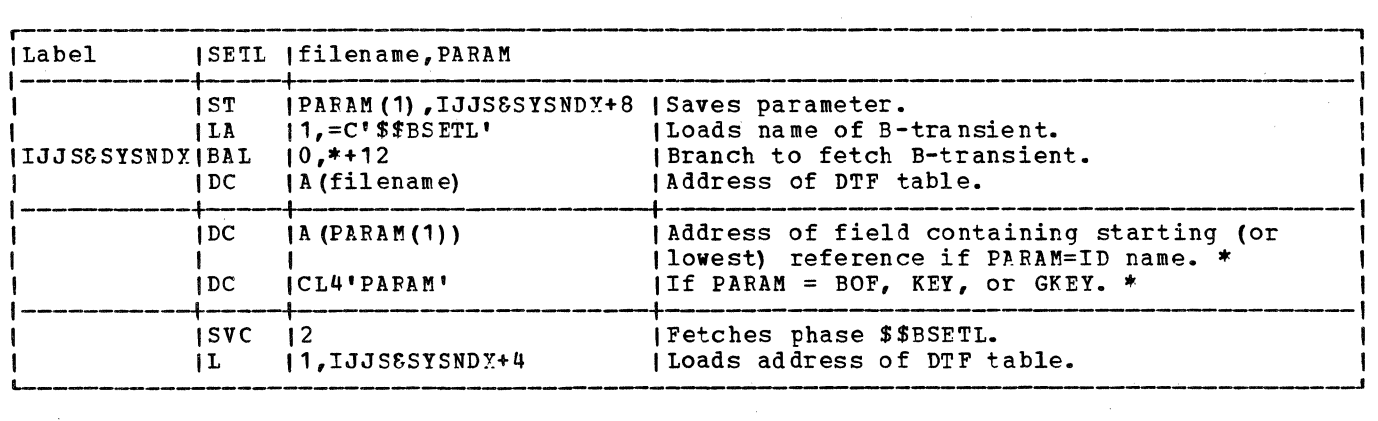

\*Optional

Function: The SETL {SET Limits} macro instruction initiates the mode for sequential retrieval and initializes the ISAM routines to begin retrieval at a specified starting address.

Procedure: If KFY is specified in the DTFIS table, the SETL routine searches the indexes to find the track and record address of the keyed record. The GET/PUT constants are initialized to begin with the address of the keyed record. When BOF (beginning of the file} is specified, SETL initializes the GET/PUT logic to begin retrieval with the first record in the file. If ID is specified in the DTP, the GET/PUT logic is initialized to start with the record in the prime data area corresponding to the specified ID.

## TRUNC Macro

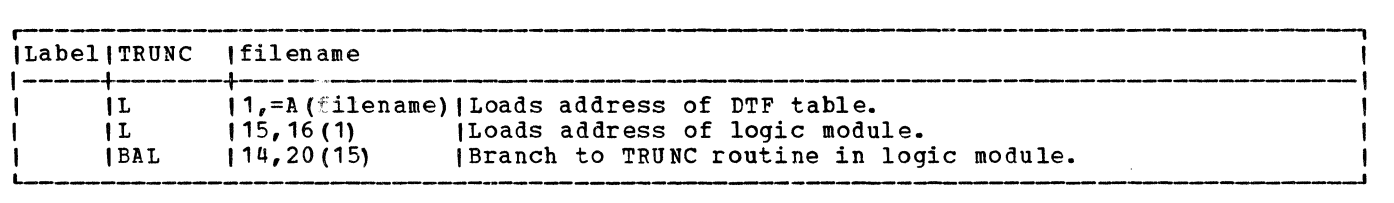

Function: The TRUNC (TRUNCate) macro instruction is used with blocked output records. It allows the programmer to write a short block of records. (Blocks do not include padding.) Thus, the TRUNC macro is used for a function similar to the RELSE (release} instruction for input records, but in reverse. That is, when the end of a group of logical records is reached, that block is written and a new group is started at the beginning of a new block.

<u>Procedure:</u> If (as a result of the previous PUT) the block has already been transferred to the output device, the TRUNC macro requires no additional handling. If physical I/O is needed, the PUT routine is modified to handle the truncated record. Control then returns to the problem program.

# WAITE Macro

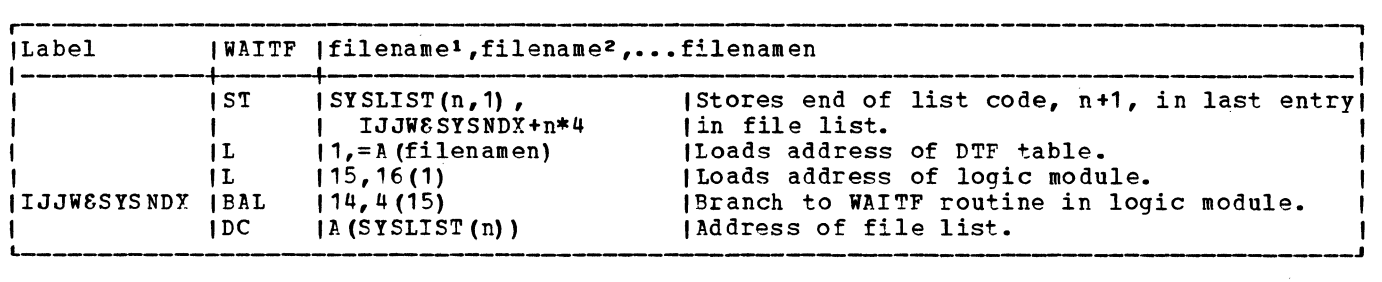

n = a maximum of 16 files can be specified in the macro operand.

Function: The WAITF macro tests the condition of MICR device(s) and tests for I/O complete when used with DAM or ISAM files.

Procedure: For MICR files, if any one of the devices tested is operative and ready (that is, has records or error conditions to be processed), control returns to the problem program at the next sequential instruction following the macro expansion. On the other hand, if all the devices tested are not operational (that is, they are all waiting for documents to process), the system enters the wait state.

For DAM or ISAM files, the WAITF macro makes the system enter the wait state until a previously started I/O operation is complete.

<u>Note:</u> Only that partition in which the device(s) tested is operating enters the wait state. This allows processing to continue in another partition.

#### **WRITE Macro**

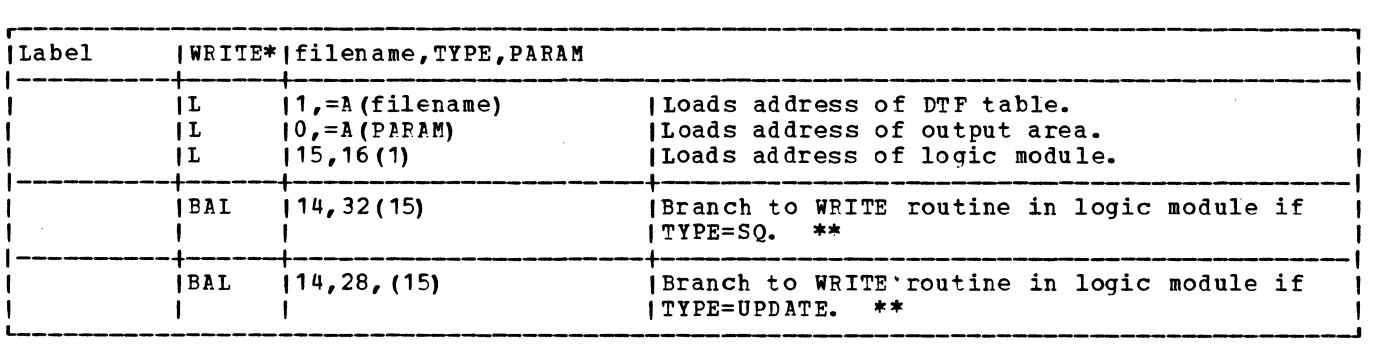

 $*$  For RECFORM = FIXUNB.

\*\* Optional

Function: The WRITE macro instruction writes a record from the indicated area in main storage to the file associated with the file name.

Procedure: The WRITE macro sets up the channel program, modifies the CCW command code to write, inserts the address and number of bytes to be written, and issues an SVC O. For control interval format, physical I/O may or may not occur.

The write logic does not provide for blocking of records. If the user wishes to block records, he must provide for it in the problem program.

The WRITE macro instruction must always be followed by either a CHECK macro (work files) or a WAITF macro (DAM and ISAM files) to ensure the completion of the WRITE instruction before another instruction is issued.

#### Example of a GET Macro

For this example of a GET macro (see Figure 6) , assume that both the DTF table and the logic module were assembled separately, the GET macro expansion generated by the assembler, and symbolic addresses resolved by the linkage editor. IJFFZZZ (symbolic address) is generated as the name of the logic module and is included in the DTF table because of certain parameters specified in both the MTMOD and DTFMT macro instructions.

At object time, when the GET macro and its expansion are encountered, the starting address of the DTF table symbolized by the name OLDMSTR is loaded into general register 1, which serves as a base register for the DTF table. The next instruction in the GET macro expansion loads the contents of bytes 16-19 of the DTF table into general register 15 (bytes 17, 1e, and 19 of any DTF table always contain the v-type ADCON for the logic module). This retrieves the address of the required logical IOCS data handling module. The third instruction in the GET macro expansion stores the address of the next sequential instruction (NSI) of the problem program in return register 14 and causes a branch to the lcgic module.

An assembly listing of the IJFFZZZZ logic module shows a branch instruction (B IJFFGET) eight tytes from the start of the module. When the BAL instruction in the GET macro expansion passes control to this point in the logic module, the branch instruction passes control to the GET routine.

The GET routine determines which of the I/O areas is available (in this case, IOAREA1), and inserts the address (IOAREAO) of that I/O area into the ccw. The GET routine, using the CCB contained in the DTF table (the address of the CCB is loaded into generai register 1 by the first instruction in the GET macro expansion) issues an SVC 0 for the device assigned to SYS001. The resulting physical I/O operation makes the next record in the OlDMSTR file available to the problem program in location IOAREAO. After ensurinq that the physical I/O operation and the transfer of data is complete, control returns to the next sequential instruction (NSI) in the problem program via a branch to the address stored in general register 14.

# **Licensed Program - Property of IBM**

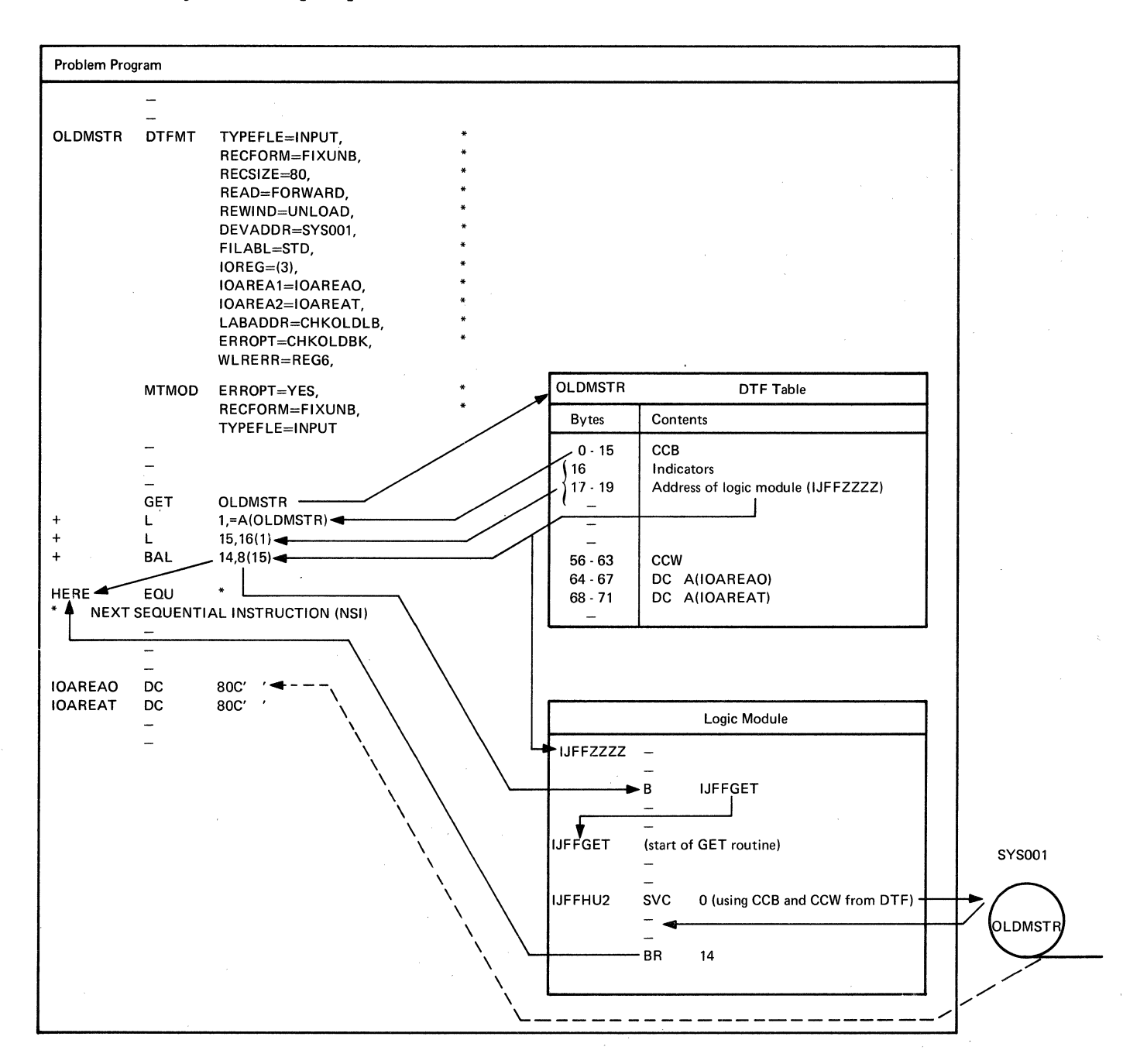

**Figure 6. Example of a GET Macro** 

#### FILE INITIALIZATION AND TERMINATION

File initialization and termination routines open files required by the problem programmer, and close the files when they are no longer needed. These routines, called into the B-transient (logical transient) area by the corresponding OPEN and CLOSE macros, consist of:

- 1. TES Processor (\$\$BOESTV) •
- 1 2. Open Monitor (\$\$BOPEN, \$\$BOPEN1, \$\$BOPEN2, \$\$BOPEN4, and \$\$BOPLBL).
	- 3. Close Monitor (\$\$BCLOSE, \$\$BCLOS2, \$\$BCLOS3, \$\$BCLOS4, \$\$BCLRPS, and \$\$BCLLBl).
	- 4. EOF/EOV Monitor (f\$BCEOV1).
	- 5. Device or file-processing method oriented open and close transients.

#### OPEN ROUTINES CHARTS 01-04

The open routine opens each file needed in the problem program. Up to 16 files can be opened with each OPEN macro instruction by entering their filenames as parameters.

To open a particular file, the Open Monitor (Chart 02) examines the DTF table specified by the filename to determine the file type and/or the file processing method. This information is obtained from byte 20 of the DTF table. Figure 2 summarizes these DTF type codes. In addition, the Open Monitor performs some initialization and checking, and reads any necessary label information into main storage. The Open Monitor then calls the appropriate open transient(s) to handle the file open.

# Unit Record and 3881 Optical Mark Reader **Files**

When opening unit record devices (readers, punches, consoles, printers, paper tapes, and the 3881 Optical Mark Reader), the Open Monitor calls \$\$BOUR01 to determine if the device is in the ready condition. If the device is ready, the open indicator in the DTF table is set to a 1 (bit 0 of byte 21) to indicate the file is open.

The Open Monitor calls \$\$BOMRCE if the device is a 3505 with OMR and RCE or a 3525 with RCE.

# Magnetic Ink Character Recognition Files

When opening MICR type devices (IBM 1255, 1259, 1270, 1275, and 1419), the Open Monitor calls \$\$BOMR01, which clears the document buffer area and initializes the document buffer pointer within the DTF. The address of the DTF is inserted into the correct entry of the supervisor PDTABB table. The unit exception bit in the CCB is turned on, and the device address is calculated and moved into the DTF. The OPEN indicator in the DTF table is set to indicate that the file is open.

#### Optical Reader Files (Except 3881)

When opening the IBM 1287 Optical Reader, the Open Monitor calls SSBOOR01, which determines if the device is ready, and if so, further determines if a header is to be<br>read (HEADER=YES specified in the DTF). If read (HEADER=YES specified in the DTF). it is, the open routine waits for the operator to manually key in a header. When the header has been read, the OPEN indicator in the DTF table is set to 1 to indicate that the file is open.

When opening the 3886 Optical Character Reader file, the Open Monitor calls \$\$BOOR01, which determines if the device is ready and if so, loads a format record from disk into the format area of the DTF. If the length of the format record is found to be within the required limits, it is loaded into the 3886 control unit. If no errors occur on the load, the open bit in the DTF is set on and control is returned to the Open Monitor. If the format record length is incorrect or if an error occurs on the load, the open routine is canceled by an illegal SVC.

## Magnetic Tape Files

When opening magnetic tape files, the Open Monitor checks the label set and determines which of the magnetic tape open transients

is needed. The required transient (see Chart 03) is then fetched to complete the open.

#### DASD Files

When opening DASD files, the Open Monitor checks the label information to determine the type of processing used for the file: SAM, DAM, ISAM, or VSAM. The monitor then calls the appropriate transient to complete the open. If an ISAM DTF is linked with a VSAM file, IIPOPEN is called.

#### Diskette Files

When opening diskette files, the Open Monitor checks the DTF type code (byte 20 of the DTF table) and the device code (byte 29 of the DTF tatle) to determine if the Diskette Input/Cutput Unit transients are needed. The monitor then fetches the appropriate transient to complete the open (see Charts 07 and 08).

#### CLOSE ROUTINES CHARTS 05, 06

The close routine closes any file that was previously opened in the system. Up to 16 files can be clcsed by each CLOSE macro instruction by entering their filenames as parameters.

# Unit Record Files (Except MICR)

For unit record devices, the Close Monitor sets the close indicator in the DTF table (bit 0 of byte 21) to a 0 to indicate that the file is closed.

MICR (Magnetic Ink Character Recognition) Files

For MICR type files, the Close Monitor calls \$\$BCMR01 to complete the close function.

# Magnetic Tape Files

For magnetic tape files, the close function is accomplished by logical transients called by either the Close Monitor (\$\$BCLOSE) or by the EOF/FOV Monitor  $(***BCEOVI**, **Chart** 06)$ .

# DASD Files

For DASD files processed by SAM the Close Monitor calls \$\$BOSFBL to link to the \$IJJGTOP SVA phase to complete the close function. For DASD files processed by ISAM, the Close Monitor calls \$\$BCISOA to update and rewrite the format-1 and format-2 standard file labels, and to set the close indicator in the DTF table. If an ISAM DTF is linked with a VSAM file, rsCCLOSE is called. For DASD files processed by DAM, \$\$BCLRPS is called to free storage that was obtained for the DTF extension.

#### Diskette Files

For Diskette Input/Output Unit files, the Close Monitor calls \$\$BODI04 to complete the close function.

#### FILE LABELING

VSE/Advanced Functions can identify and protect DASD, diskette, and magnetic tape files by recording labels on each volume (DASD pack, diskette, or magnetic tape reel) • These labels ensure that the correct volume is used for input and that no current information is destroyed when a volume is used for output.

DASD, diskette, and magnetic tape files processed by logical IOCS must conform to certain standards regarding the use of labels. Although it is possible to process files with physical IOCS macros such as EXCP and WAIT, without processing labels, any file processed this way that is defined by a DTFPH macro must also conform to the same label standards established for files processed by logical IOCS.

The standard label set processed by logical IOCS includes one volume label for each volume, and one or more file labels for each logical file contained within the<br>volume. Optional user labels can be Optional user labels can be included in the label set but these must be processed by an independent user routine. (Logical IOCS routines pass control to the user's label routine in the problem program if the LABADDR= parameter is specified in the file definition, DTF, macro.) Additional volume and file labels can also be included in the label set but these labels can only be processed by the user, and only if nonstandard labels are specified in the file definition macro.

User labels are not supported for diskette files.

Detailed information about the labels

can be found in the DASD and Tape labels books listed in the  $Prefacc$ .</u>

# Creation of Tape Volume Labels

The IBM or American National Standards Institute, Inc. standard volume label 1, and any additional EBCDIC volume labels, are written by an IBM-supplied utility program at the time a reel is prepared for use. The information in the standard volume label is checked, but never altered, during file processing. Logical IOCS bypasses all additional volume labels when building output files.

# Standard Tape File Labels

Standard file labels are written before and<br>after every logical file on a reel. These after every logical file on a reel. labels are referred to as file header labels or file trailer labels, depending on their position and use. They are always 80 bytes long and always have the same format and content, with the following exceptions:

- 1. The label identifier field (bytes 1-3) contains:
	- a. HDR to indicate a header label (precedes the data file).
	- b. EOV to indicate an Fnd-of-Volume (end of reel) trailer label (written at the end of a reel, indicating that the file is continued on another reel) •
	- c. EOF to indicate an End-of-File trailer label (written at the end of the logical file).
- 2. The block count field is used only in the EOF and EOV trailer labels. This field is set to zero in the HDR label.

# Additional File Labels

Each standard file label (one header and ·...<br>one trailer) can be followed by up to seven additional file labels for EBCDIC tape files, or by up to eight additional file labels for ASCII tape files. The labels are 80 bytes long and must contain the label identifier HDR, EOV, or EOF in the first three bytes. The fourth byte should contain a character 2, 3,...n, indicating the second, third,... and up to the last file label. These labels are not processed by LIOCS. If required, these labels must be written in the user's LABADDR routine by use of physical I/O macro instructions.

LIOCS bypasses additional header labels on input files.

# User Header and Trailer Labels on Tape

The user can include additional header and trailer labels to further define his file, if he desires. Each additional label in the set is 80 characters long. EBCDIC label identifiers are numbered from UHL1 and UTL1 through UHLS and UTL8, maximum, for user header and trailer labels, respectively. American National Standards Institute, Inc., user header and trailer labels are identified by UHLa and UTLa, respectively, wherein  $\overrightarrow{n}$  represents the range 2/0 through 5/14 except 2/7 (quotation mark) • The remaining 76 characters can contain any information and arrangement desired by the user.

#### Tapemarks with Standard Tape Labels

The sequence of items on the tape that uses standard label sets is:

- 1. No tapemark preceding the header label set.
- 2. Header label set:
	- a. Standard volume label (required).
	- b. Additional volume labels (0-7, optional: EBCDIC only).
	- c. Additional user volume labels (0-9, optional: American National Standards Institute, Inc., only).
	- d. Standard file header label (required).
	- e. Additional file labels (0-7, EBCDIC: 0-8, American National Standards Institute, Inc., optional).
	- f. User header labels (0-8, FBCDIC: or range 2/0-5/14 except 2/7, American National Standards Institute, Inc., optional).
- 3. Tapemark. between header label set and first data record.
- 4. Physical data records for file.
- 5. Tapemark between last data record and trailer label set.
- 6. Trailer label set:
	- a. Standard file trailer label (required at end-of-file and end-of-volume).

44 LIOCS Volume 1, General Information and Imperative Macros

- b. Additional file labels (0-7, EBCDIC: 0-8, American National Standards Institute, Inc., optional}.
- c. User trailer labels (0-8, EBCDIC: range 2/0-5/14 except 2/7 (quotation mark}, American National Standards Institute, Inc., optional}.
- 7. Tapemark after trailer label set.
- 8. If multifile reel (EOF label), next standard file header label follows here. If single-file reel (EDF label) or if last file of a multifile reel, another tapemark follows here. If multireel file (EOV label} , one tapemark follows the EOV label on an EBCDIC file. Two tapemarks foilow the EOV label on a multireel ASCII file.

# Standard Tape Label Processing

Standard tape label processing is performed by the LIOCS transient label-processing (Open, Close, EOF/EOV} routines. These routines use the information supplied in the job control card (// TLBL) that was stored in the label information area in the resident volume.

The actual label processing consists of the following checks:

# Tape Input File:

- The volume serial number in the standard volume label on the first or only reel is compared to the file serial number in the TLBL card. All other volume labels on all reels of the file are bypassed.
- The contents of the TLEL card are compared to the corresponding fields in the standard file header label on the first reel. Fields 1-10 are required. Fields 11-14 are optional. For successive reels of a multireel file, the volume sequence number (EBCDIC file) or file section number (ASCII file) is increased by 1 for each reel.
- If user labels are indicated, they are read into main storage by the open routine for processing by the user's label routines. The user labels are read one at a time, until all have been P.rocessed.
- When a standard file trailer label is read, the block count is compared to a count accumulated by IOCS.
- If user trailer labels are indicated, they are read into main storage by the close routine for processing by the user's label routine. The user trailer

labels are read one at a time until all have been processed.

#### Tape Output File:

- The volume serial number in the standard volume label on the first or only reel is compared to the file serial number in the // TLBL card. All other volume labels on all reels are bypassed.
- The expiration date in the standard file header label is checked against the today's date in the communications region. If the expiration date has passed, the reel is backspaced to write the new standard file label. If not, the operator is notified of the condition. This check is performed on each reel of a multireel output file. If no file label is present, the tape is considered expired. For an expired 9-track tape, the user-specified density is compared to the VOL1 density of the mounted tape. If a discrepancy is mounted tape. It a discrepancy is<br>found, and if the tape is at load point, the volume label(s} is rewritten according to the user-specified density.
- The new standard file label is written with the information supplied in the // TLBL card. For multireel files, the volume sequence number (EBCDIC file) or increased by 1 for each successive reel.
- If user header labels are indicated, the user's label routine is entered to furnish the labels as each reel is opened. This can be done for as many as eight user header labels per EBCDIC file and for an unlimited number of user header labels per ASCII file.
- If end of reel is sensed before completing the file, an EOV trailer label is written with all fields presented in the // TLBL card plus a block count.
- When end of file is reached, an EOF trailer label is written identical to the EOV label previously mentioned.
- If user trailer labels are indicated, the user's label routine is entered to furnish the labels after each trailer (EOV or EOF) label is written. This can be done for as many as eight user trailer labels for EBCDIC files and an unlimited number of trailer labels for ASCII labels.

#### **NONSTANDARD TAPE LABELS**

Any tape labels that do not conform to the standard label specifications are

considered nonstandard. Nonstandard labels are not supported in ASCII files. If nonstandard labels are to be read, checked, or written, it must be done by the user. On input files, the nonstandard labels may or may not be followed by a tapemark. Therefore, four conditions are possible:

- 1. Nonstandard label (s) , followed by a tapemark, to be checked.
- 2. Nonstandard label (s), not followed by a tapemark, to be checked.
- 3. Nonstandard label (s), followed by a tapemark, not to be checked.
- 4. Nonstandard label(s), not followed by a tapemark, not to be checked.

For conditions 1 and 2, the DTFMT or DTFSR entries must specify nonstandard labels and the address of a user-written routine to do the reading or writing.

For condition 3, nonstandard labels must be specified, but the address of a user routine is omitted. IOCS skips all labels, passes the tapemark, and positions the tape at the first data record to be read.

For condition 4, nonstandard iabels and a user address are specified. IOCS cannot distinguish labels from data records because there is no tapemark to indicate the end of the labels. Therefore, to position the tape at the first data record, the user must read all labels.

With nonstandard labels when an end-of-file or an end-of-volume condition exists, the user indicates to IOCS which condition it is. On end-of-file, IOCS branches to the user's end-of-file address. On end-of-volume, IOCS initiates the end-of-volume procedures to close the completed volume and open the next volume for processing.

on output files, nonstandard labels are written by the user's routine by using physical IOCS. The OPEN routine writes a tapemark between the user's nonstandard header labels and his first data record unless the DTF macro instruction has the entry: TPMARK=NO. The close routine writes a tapemark after the user's last data record before he writes his nonstandard trailer labels, and after the trailer labels.

#### Unlabeled Tape Files

The DTF macro instruction specifies whether the first record of an unlabeled file is a tape mark.

Unlabeled IBM EBCDIC input tape files •ay or may not have a tapemark as the first record. (If the first record is not a record. (If the first record is not<br>tapemark, IOCS assumes it is a data record.) Any tape that is to be read backward may have a tapemark as the first record on tape. Unlabeled output tape files (written by IOCS) may be written with a tapemark as the first record. ASCII unlabeled tapes do not contain leading tapemarks. A read backwards operation is performed to load point for these files bY special error recovery procedures.

Note: Seven-track tapes may be read backward only if they were written in EBCDIC, and they must not have been written in the conversion mode.

When an unlabeled output file is specified, the open routine assumes the mounted scratch tape is also unlabeled. No checking of expiration date is performed. Therefore, any existing labels, including the volume label, are destroyed.

#### DASD Label Processing

When a DASD file is processed by logical IOCS, the file must be opened before any<br>transfer of data can be made. The open transfer of data can be made. routines check the DASD labels identifying the file. The open routines also compare information from the actual file labels in the VTOC against the label information supplied by the user in job control cards, and stored in the label information area by job control.

Note: References made in this manual to the //-DLBL and // EXTENT job control statements also apply to the  $//$  VOL,  $//$ DLAB, and // XTENT statements for the 2311, and 2314/2319.

The DTFSD and DTFSR routines process the labels of a sequential file (input or output) one volume at a time. For DTFSR, output, one volume at a time. For Dirsn, control to a user's extent exit routine. When the end of the last extent on a volume is reached, an automatic open is issued for the next volume. The DTFDA and DTFIS routines require that all volumes be. online for the initial OPEN. DTFPH can be used to process SAM or DAM files. The actual label processing consists of the following<br>operations:

# DASD Input Files:

- The volume serial numbers in the volume labels are compared to the volume serial numbers in the DLBL/EXTENT cards.
- The file identification, format identifier, and the file serial number in the format-1 label are compared to the corresponding fields in the DLBL card. The volume sequence number, the creation and expiration dates are then

checked against their EBCDIC equivalents in the DLBL card.

- Each of the extent definitions in the format-1 and format-3 labels is checked against the limit fields supplied in the EXTENT cards.
- If user header labels are indicated (when DTFSD, DTFSR, DTFPH, or DTFDA are used), they are read as each volume is opened. After reading each label, the open routine branches to the user's label routine to perform any processing necessary.
- If user trailer labels are indicated (when DTFSD or DTFSR are used), they are read after reaching the end of the last extent on each volume or an end-of-file read by logical IOCS. As with the user header labels, the trailer labels are processed by the user's routine.

# DASD Output Files:

- The volume serial numbers in the volume labels are compared to the volume serial numbers in the DLBL/EXTENT cards.
- The extent definitions in all labels in the VTOC are checked to determine whether any extend into those defined in the EXTENT cards. If any do overlap, the expiration date is checked against the current date in the communication region. If the expiration date has passed, the old labels are deleted. If not, the operator is notified of the condition.
- The file names of all entries in the VTOC are compared with the filename in the DLBL statement. If a match is found with an expired file, the expired file is deleted. If a match is found with an unexpired file, the operator is notified.
- The new format-1 label is written with information supplied in the DLBL card. If an indexed sequential file is being processed, the DTFIS table supplies information for the format-2-label.
- The information in the EXTENT cards is placed in the format-1 labels, and (if necessary) additional format-3 labels.
- If user header labels are indicated (when DTFSD, DTFSR, DTFPH, or DTFDA are used), the user's label routine is entered to furnish the labels as each volume is opened. This can be done for as many as eight header labels per volume. As each label is presented, IOCS writes it out on the first track of the first extent of the volume.
- If user trailer labels are indicated (when DTFSD er DTFSR are used), the

user's label routine is entered to furnish the labels when the end of the last extent on each volume is reached. This can be done for as many as eight user trailer labels. As each label is presented, IOCS writes it out on the first track of the first extent of the volume. The CLOSE macro instruction must be issued to create trailer labels for the last volume of a file.

#### Diskette Label Processing

When a diskette file is processed by logical IOCS, the file must be opened before any transfer of data can be made. The open routines check the diskette labels (which identify the file) against the label information supplied by the user in the control cards (stored in the lahel information area by job control).

A diskette file can be identified by two job control statements: // DLBL and // EXTENT. When the extent limits on a volume are exhausted, an automatic open is issued for the next volume (for DTFDU and DTFPH). DTFPH can be used to process diskette files, feed the diskettes out for a multivolume file, and issue an open to get the new extent limits for the new diskette (both for input and for output) •

#### Diskette Input Files

- The volume serial numbers in the labels are compared to the serial numbers in the DLBL/EXTENT cards.
- If •file ID' is supplied on the DLBL card, then that file on the diskette is processed (if found). If 'file ID' is omitted, the DTF name is used.
- Both volume and file security label fields are examined and handled to ensure data integrity.
- All symbolic units specified in the EXTENT cards are checked' to ensure that only one physical unit is being addressed. This is necessary to ensure that only one file is open on a diskette.
- The extent limits in the file label are checked for validity; if they are found<br>to be correct, the DTF is initialized.
- For multivolume diskette input files using DTFDU, the extent cards and the multivolume indicator are used in conjunction by the OPEN transients to determine when end-of-file has occurred. If three extents were provided by the user, the following multivolume

indicator combination could occur:

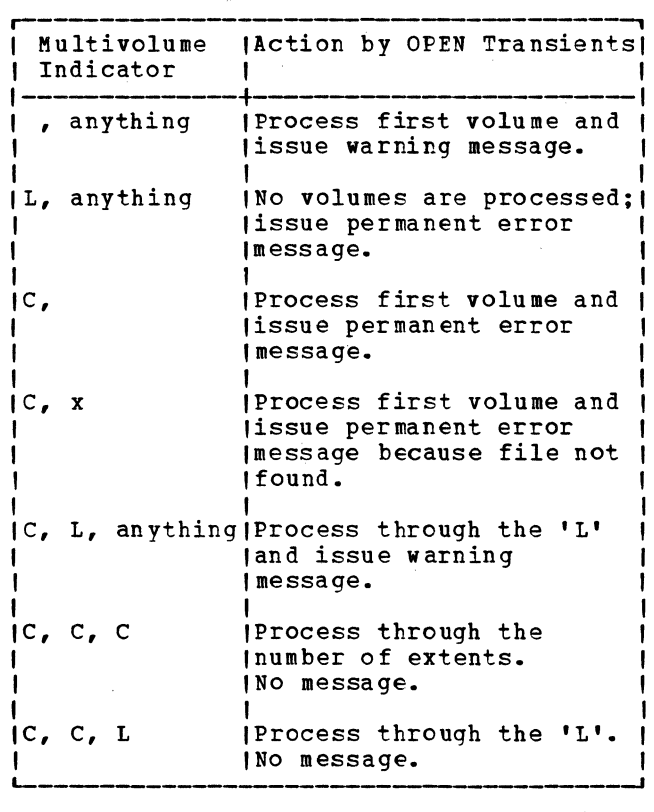

In summary, for DTFDU the number of diskettes can be less than the number of extents provided. For all other supported DTF's, processing continues until the number of extents is exhausted. Regardless of the

DTF type, for system files processing continues until all extents are exhausted.

# Diskette Output Files

- The volume serial numbers in the labels are compared to the serial numbers in the DLBL/EXTENT cards.
- If 'file ID' is supplied on the DLBL card, it will become the name of the new file on the diskette. If 'file ID' is omitted, the DTF name is used.
- Extent limits are determined by OPEN; any expired files that are overlapped by the file to be created are deleted. The operator is informed of any overlap with an unexpired file.
- All file names are compared with the name of the file to be created. If a match is found with an expired file, the file is deleted. The operator is informed of a match with an unexpired file.
- The new HDR1 label is created and written back out onto the diskette.
- If a secured file is being created, the volume label is updated to indicate a secured volume.
- A CLOSE macro instruction must be issued to ensure that all records are written and to update the HDR1 label for the last volume of the file.

#### COMMON AND SPECIAL PURPOSE LOGICAL IOCS ROUTINES

This section contains detailed descriptions of certain routines generic to logical roes. In general, these routines cannot be related to a specific file type or file processing methcd. Describing LIOCS in four volumes has made it necessary to include details of these routines in Volume 1 even though they may relate to file processing described in other volumes.

Included in this section are:

- TES Processor (\$\$BOESTV)
- Open Monitor (\$\$BOPEN, \$\$BOPEN1, \$\$BOPEN2, \$\$EOPEN4, and \$\$BOPLBL)
- Close Monitor (\$\$BCLOSE, \$\$BCLOS2, \$\$BCLOS3, \$\$BCLOS4, \$\$BCLLBL, and \$\$BCLRPS)
- Open for self-relocating programs (\$\$BOPENR, and \$\$BOPNR2, and \$\$BOPNR3)
- **RPS SVA initialization routine** (\$\$BOPENS) and RPS phase loading routine (\$\$VOPENT).
- DASD File Protect and VTOC Display and Dump routines.
- DASD RPS Common Close (\$\$BCLRPS)
- Check Duplicate Device Assignments for Logical Units (\$\$BOPENC)
- Enqueue and Dequeue for VSE/VSAM Routines (\$\$BENDQB)
- SD Close Input and Output (\$\$BOSDC1)
- Close, Free Track Function (\$\$BOSDC2)
- Forced End of Volume for Disk (\$\$BOSDEV)
- Dequeue Extent JIBS (\$\$BODQUE)
- Device Release (\$\$BRELSE)

The Charts section contains the detailed flowcharts for each of the routines discussed.

\$\$BOESTV: Error Statistics by Tape Volume Charts FN-FO

Objective: For tape, record TES information from the PUB2 table onto SYSREC as applicable, post the new tape open, and pass control to the next transient.

Entry:

- 1. From \$\$BOPEN1 or \$\$BPCP01 when tape unit ready.
- 2. From \$\$BOPEN for job control tape OPEN.
- 3. From a message writer routine to post OPEN and process new volume label.

Exit: To next transient.

Method: \$\$BOESTV tests the device type of the device to be opened. It does the following:

- 1. The tape label is read and compared with the label currently stored in the PUB2 table for that device.
- 2. Control is passed to the appropriate exit phase if the tape was previously opened.
- 3. The tape open bit is posted, the volume serial number in the PUB2 table is saved, and control is passed to the appropriate exit phase if this is the first tape on the device.
- 4. The tape open bit is posted and control is passed to the appropriate exit routine if the tape is unlabeled, there is no volume ID in the PUB2 table (the previous tape was also unlabeled), and individual recording was not specified.
- 5. The TES record is written onto SYSREC, the tape open bit is posted, and control is passed to the appropriate exit phase if the tape is unlabeled and either individual recording was specified or the previous tape was labeled.
- 6. The TES record is written onto SYSREC, the tape open bit is posted, the new volume ID is stored in the PUB2 table, and the appropriate phase is fetched if and the appropriate phase is fetthed<br>the tape label read is different from the label in the PUB2 table.

# \$\$BOPEN: Open Monitor Charts AA-AB

Objective:

1. Initialization of the Logical Transients Common Area and the Fetch RPS Initialization Routine.

2. Tape Error Recording Routine for Job Control open.

#### Entry:

- 1. From an OPEN macro expansion in the problem program.
- 2. From a successfully completed open routine.
- 3. From the \$\$BCPENR or \$\$BOPNR2, DTF relocation routines.
- 4. From a message writer routine.
- 5. From the open routine for DTFCP or DTFDI files.

Exits: To \$\$BOPEN1, \$\$BOESTV, and \$\$BOPENS.

#### Method:

- If RPS is not yet intitialized, \$\$BOPENS is fetched to do so.
- 2. \$\$BOPEN tests the device type of the device to be opened. If the device is a tape, the logical transients common area is initialized for tape open. If \$\$BOPEN was fetched by job control, an exit is taken to \$\$BOESTV to do recording. If the open is not for job control, \$\$BOPEN1 is fetched. If the device is not a tape, initialization of the logical transients common area takes place and \$\$BOPFN1 is fetched.

#### \$\$BOPEN1: Open Monitor Phase 1 Charts  $AE - AJ$

Objective: To determine, initialize for, and fetch the proper open routine for DASD, diskette, magnetic ink character recognition (MICR), magnetic tape, optical reader, unit record, and telecommunications files.

Entry: From \$\$BOPEN, or return from another logical transient.

## Exits:

- To \$\$BOSFBL for DTF type code X'20' and  $x \cdot 21$ .
- To \$\$BOPLBL, and then to \$\$BOPEN2 for standard labeled magnetic tape files or ISAM files.
- To \$\$B35400 for diskette files.
- To an appropriate open routine if other files are to be opened.
- To a message writer routine if an error has occurred.
- To the problem program if no more files are to be opened.
- To \$\$BOESTV for tape DTFS to do recording.

Method: The \$\$BOPEN1 phase begins the initialization of the open table located at<br>the end of the logical transient area. The the end of the logical transient area. open table is initialized for all file types and passes information to the successive open phases. Next, the type of entry into the \$\$BOPEN1 phase is determined. If entry was made directly from an OPEN macro, the monitor prepares to open the first file specified in the macro operand. If access control is in the system, the monitor links first to the access control module residing in the SVA. If entry was made from another open phase, the monitor prepares to open the next file specified in the macro operand. If entry to the \$\$BOPEN1 phase was from a message writer phase or from a device independent file (CP or DI) open phase, processing continues on the current file. At this point \$\$BOPEN1 checks whether the control block is a DTF or a VSAM ACB by testing the type code (byte 20 of the control block). If the code is  $v/28$ , the file being opened is a VSAM file with an ACB control block. In this case, phase \$\$BOVSAM is called. If<br>the code is anything other than Y'28', the code is anything other than X128',<br>X120', X121', X122', and X123', \$\$BOPEN1 loads and branches to \$\$BOPIGN.

When \$\$BOPIGN returns control, \$\$BOPEN1 determines the type of file being opened from byte 20 of the DTF table. If an invalid file type is detected, message 4880I is printed and the job is canceled. The file type governs the functions that the open monitor must perform to open a particular file:

- Console (DTFCN) files are ignored.
- Unit record (DTFCD, DTFPR, and DTFPT), optical reader (DTFOR) , magnetic ink character recognition (DTFMR), compiler (DTFCP), and basic telecommunication access method - extended support (BTAM-ES) files are checked to validate the address limits of the respective DTF tables and the proper open phase is 'fetched.
- Magnetic tape (DTFMT or DTFPH-MT) files are tested to determine whether they are:
	- 1. work files,
	- 2. nonstandard label or unlabeled files, or
	- 3. standard label output or input forward or input backward.

From this information the name of the proper tape open routine is determined.

For output files with an IOREG specified by the user, \$\$BOFEN1 stores the address of IOAREA1 in the save area for that register.<br>For the output and the standard label input files, \$\$BOPEN1 fetches \$\$BOPLBL, to GETVIS an area for the labels. \$\$BOPLBL then calls \$\$BOPEN2 of the Open Monitor. For nonstandard labeled tape files, \$\$BOPEN1 loads the user's IOREG, if specified, with the address of IOAREA1 and fetches the proper tape open phase directly.

For diskette files, \$\$BOPEN1 prepares to read sequential DASD labels from the label area into the lcgical transient area. \$\$BOPEN1 fetches diskette open phase, \$\$B35400, directly.

\$\$BOPEN4: DASD DTF DEV Type Update OPEN Phase Charts HG-HH

#### Objective:

- 1. To locate the PUB for the DASD, using the corresponding LOB pointer.
- 2. To test the PUB to make sure it is used for a 3340.
- 3. To check the VOL ID to make sure that the corresponding  $3340$  is ready and the VOL ID is correct.

**<u>Entry:</u>** From \$\$BOPLBL and reentry from  $\begin{array}{c} \texttt{Exits:} \\ \texttt{$65BOMSG1$.} \end{array}$ 

Exits: To \$\$BOPEN2 to continue OPEN processing for ISAM or to \$\$BOMSG1 for operator communication.

Method: The logical unit address in the first type-1 label extent information of an ISAM file defines the correct size for all 3340 data modules containing prime data and/or overflow areas of an ISAM multivolume file. The logical unit address of the first (or only) type-4 label extent information defines the size of the 3340 data module containing the index area(s).

#### \$\$BOPIGN: Open Ignore Charts AL-AM

Objective: To check for the COBOL open ignore option.

Entry: From \$\$BOPEN1.

<u>Exits:</u>

- To \$\$BOPEN1 to continue opening the files.
- To \$\$BOMSG1 if an error occurs.

Method: \$\$BOPIGN determines if the COBOL open ignore option is specified for the file by testing bit 2 in byte 16 of the DTF table. If the bit is on, a second test determines if the file is either unassigned or assigned ignored. If this is the case, the open for the file is bypassed, and control returns to \$\$BOPEN1 to open the next file. In all other cases, \$\$BOPIGN validates the address limits of the DTF table, and returns to \$\$BOPEN1 which continues opening the file.

\$\$BOPEN2: Open Monitor, Phase 2 Charts  $A N - AQ$ 

Objective: To read label information from the label area for standard labeled magnetic tape and DASD files, and to fetch the required open phase for the file being opened.

Entry: From \$\$BOPLBL, \$\$BOPEN4, or from a message writer phase (\$\$BOMSG1).

- To \$\$BOESTV for standard labeled tape.
	- To the required open phase determined by<br>\$\$BOPEN1.
- To \$\$BOMSG1 if an error is detected.
- To phase IIPOPEN if an ISAM DTF is linked with a VSAM file.
- To phase \$\$BOCISC if CDLOAD for IIPOPEN was not successful.

Method: This phase of the Open Monitor reads the label information (stored by Job Control on the SYSRES label area) into the area obtained by \$\$BOPLBL through a GETVIS macro.

For magnetic tape files no checking is required, and the appropriate tape open phase (determined by phase \$\$BOPEN1) is set up to be fetched after recording has been done in \$\$BOESTV to provide the additional processing required to open the file.

#### Licensed Program - Property of IBM

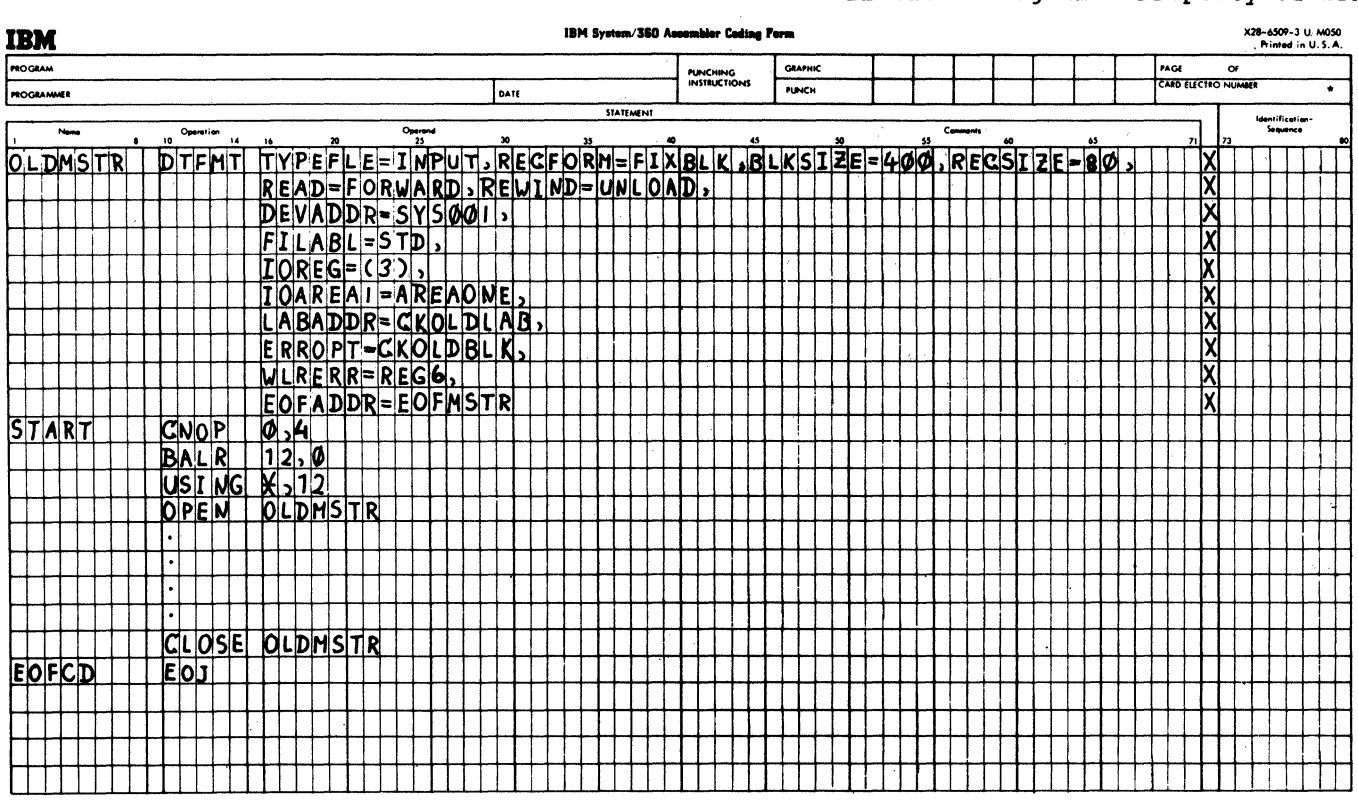

\* A standard card form, IBM electro 6509, is available for punching source statements from this form.

Figure 7. Sample OPEN DTFMT Macro Instruction

For ISAM files, SSEOPEN2 of the Open Monitor reads a single DLBL/EXTENT record. This record can contain more than one EXTENT card image. The DIBI label type indicator is checked. If it contains 'V', the file is a VSAM file. In this case the open-active indicator is reset and phase IIPOPEN is loaded using the CDLOAD function. IIPOPEN is part of the ISAM interface program, IIP. The user return address is stored from the user save area into the DTF. The file list pointer is stored into register 0 of the user's save area, control is given to IIPOPEN, and the area) control is given to filolar, und the label type indicator contains  ${}^{\circ}C^{\bullet}$  or  ${}^{\circ}F^{\bullet}$ , indicating an ISAM file, the file type is indicating an ISAM file, the file type is<br>checked against the DTF type. Then the DASD address limits of each extent are checked. Any extent errors cancel the job. When checking of the extent address limits is complete, \$SEOPEN2 fetches the appropriate open phase determined by SSBOPEN1.

# Example of the Open Function

This example (see Figure 8) shows functions performed to open a magnetic tape data file with symbolic filename OLDMSTR.

Figure 7 shows a typical DTFMT macro instruction as it might appear in a problem program. The macro instruction causes the assembler to generate a corresponding DTP

table, a portion of which is included in Figure 8, for the file OLDMSTR (refer to Volume 2 for the detailed entries in the DTP table for magnetic tape data files). Three of the DTFMT macro parameters determine which. magnetic tape open phase is required to open the file. They are:

- TYPEFLE=INPUT
- RElD=PORWARD
- FILABL=STD

In addition to performing other functions, these parameters generate a  $X'14'$  in the type byte (byte 20) of the DTF table. This type code controls the procedure followed by the Open Monitor in selecting the proper open procedure. In this case,  $\bar{x}$ '14'<br>indicates to the Open Monitor that phase indicates to the Open Monitor that phase<br>\$\$BOMT01 (Open Input Standard Labels, Forward) is needed to complete the open function for the file OLDMSTR.

The assembler generates the following expansion for the OPEN OLDMSTR macro

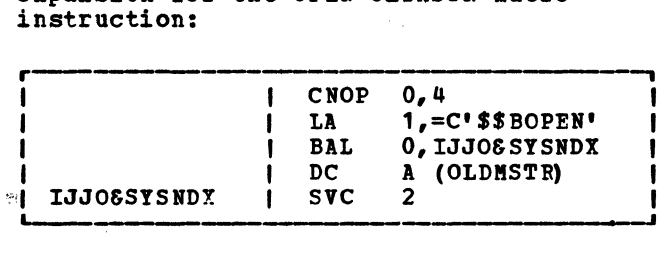

• CROP 0,4 is for boundary alignment.

LA loads the address of the name of

phase 1 of the Open Monitor into register 1. 'This is used by the supervisor to call the Open Monitor.

- BAL causes a branch to the SVC 2 instruction and saves the address of the ADCON A(OLDMSTR), which provides linkage so the open routines can address the DTFMT table named OLDMSTR. It also serves as linkage to allow return to the problem program when the open routine issues a SVC 11.
- SVC 2 instructs the supervisor to call<br>and branch to the TES processor, \$\$BOPEN. \$\$BOPEN creates the TES record for the previously processed magnetic tape unit and then writes the record on SYSREC.
- \$\$BOPEN then calls the Open Monitor, \$\$BOPEN1, that locates the address of:
	- 1. The user's register save area in storage.
	- 2. The label save area in storage.
	- 3. The DTF table for the file OLDMSTR.

From byte 20 of the DTF table, \$\$BOPEN determines the DTF type (Y'14') and initializes to fetch \$\$BOMT01 after \$\$BOPEN2.

\$\$BOESTV is called and executed. \$\$BOESTV creates the TES record for the previously processed magnetic tape and writes the record on SYSRFC. Then \$\$BOPEN2 is called and executed.

Prior to \$\$BOPEN2, \$\$BOPLBL has checked if \$JOBACCT is active. If the job accounting interface is active; the label save area in the supervisor is used. \$\$BOPEN2 also searches the label area for the label information stored by job control for the file OLDMSTR. When this ror the file CLLMSTR. When this<br>information is found, it is read into the label save area in main storage. \$\$BOPEN2 then fetches the tape open phase (\$\$BOMT01) determined by \$\$BOPEN1.

\$\$BOMT01 checks the actual tape labels against the label information in the label save area. If no errors are detected, this phase posts the file open in the DTF table (bit 5 of, byte 36) and recalls \$\$BOPEN1 of the Open Monitor. The Open Monitor, in turn, returns control to the problem program. (In this example, only one file is specified in the operand of the OPEN macro. If the operand contains the names of more files, the Open Monitor opens the remaining files before returning control to the problem program.)

\$\$BOPLBL: Open Monitor Label Space Processor

Objective: To determine the size of the read-in area required to process the DLBL/EXTENT and/or the TLBL information and,<br>to issue a GETVIS for the required space. to issue a GETVIS for the required space.

Entry: From \$\$BOPEN1.

Exit:

- To \$\$BOPEN2 for tape.
- To \$\$BOPEN4 for ISAM.
- To \$\$BOMSG1 if an error occurs.

Method: \$\$BOPLBL, at open time, builds a parameter list and calls Symbolic Label Access to determine the amount of DLBL/EXTENT or TLBL information to be processed. If the space obtained by a previous OPEN or CLOSE in this job step is not sufficient to meet the label processing requirements, a FREEVIS macro is issued to release this space and a GETVIS macro is issued to obtain the required space. Pointers and channel programs are then updated and an exit is taken to the next phase.

÷.

 $\sim \sim \frac{1}{2}$  $\mathcal{N} \simeq \mathcal{N}$ 

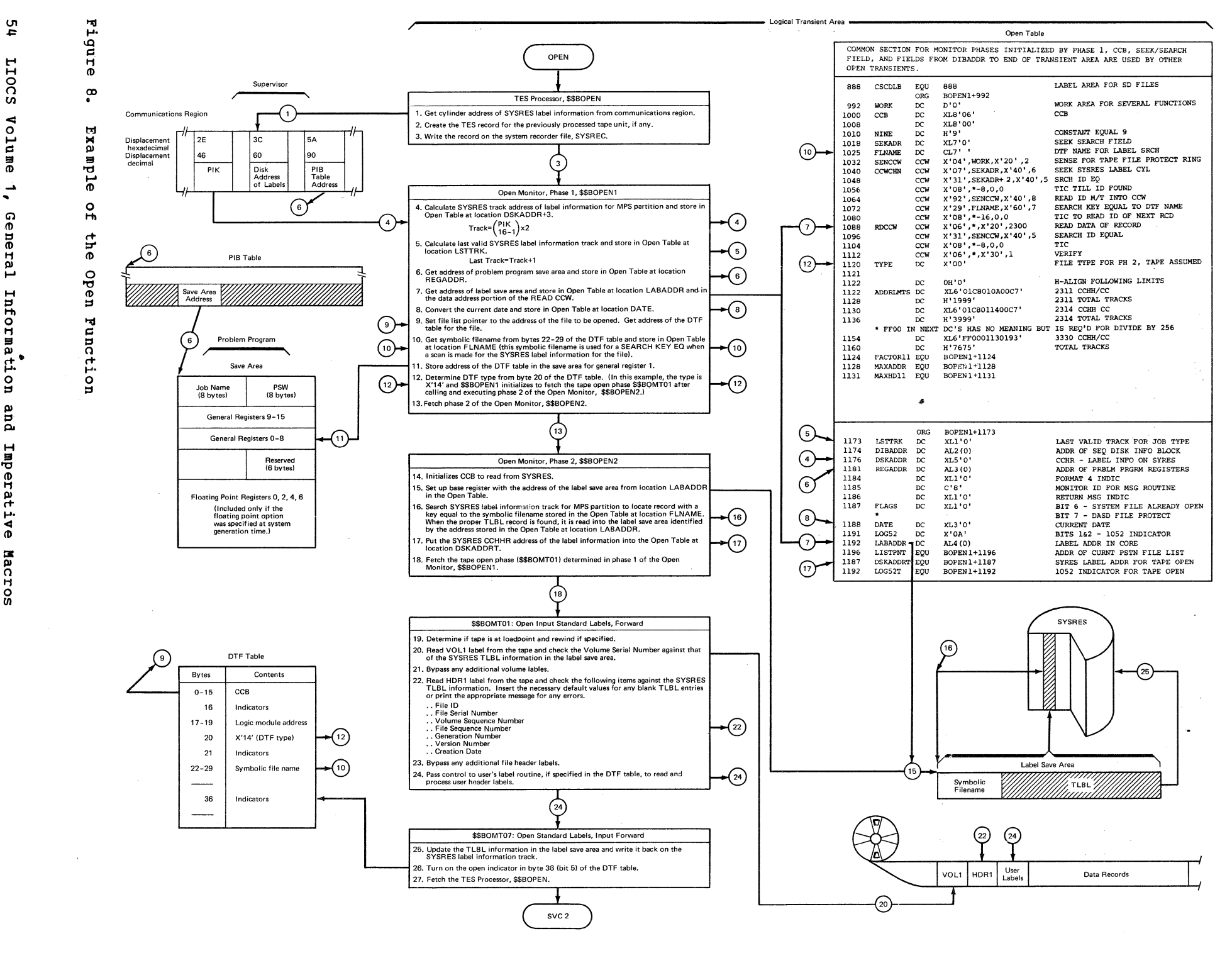

 $\Delta\tau$ 

t1 ូ<br>ព

\$\$BOPENE: Relocate DTF Address Constants Charts  $AS = AY$ 

Objective: To relocate all DTF address constants from the assembled address into executable main storage addresses.

Entry: From the OPENR macro to the label START.

Exits:

- To \$\$BOPNR3.
- To the Open Monitor, \$\$BOPEN, when the last DTF table is processed.

Method: The \$\$BCPENR routine first determines if modification (relocation) of the DTF address constants is necessary by subtracting the assembled DTF table address from the relocated DTF table address. The relocation factor in register RELOCREG is the result of this operation. If the relocation factor is O, no relocation is necessary.

If relocation is required and if the DTF has not already been relocated, the<br>relocation indicator in the DTF is turned on. The ccw address in the CCB and the logic module address in the common portion of the DTF are then modified. If the required relocation was accomplished by a previous opening of the file, the entire relocation routine is bypassed for the file.

Following the modification of addresses in the common portion of the DTF, the individual DTF type is determined and the address of the corresponding address modification table is obtained. When the remaining addresses in the DTF have been modified, a branch is made to the ending routine.

The ending routine determines the next operation. If there are more DTFs to be processed, a branch is made to the beginning of the relocation routine to repeat the procedure for the next DTF. If the last DTF has been relocated, the Open Monitor, \$\$BOPEN, is fetched. ·

#### \$\$BOPENC: Check Duplicate Device Assignments for Logical Units Chart AW

Objective: To determine if a physical device is assigned to more than one of the logical units specified in the operand of the OPENC macro.

Entry: From an OPENC macro expansion to the label OPENCNAM.

Exit§l To the problem program if no error is detected, or to CANCEL if a physical device is assigned to more than one logical unit.

Method: The \$\$BOPENC phase begins by building a table, called the OPENC table, containing the 2-byte LUB entry for each logical unit specified in the OPENC macro operand. ' Because the first byte of a LUB entry contains a pointer to a specific PUB (physical device), the byte can be compared to the corresponding byte of any other LUB to determine if a duplicate assignment<br>exists. (Refer to VSE/Advanced Functi (Refer to YSE/Advanced Functions Diagnosis Reference: Supervisor for additional information pertaining to LUB and PUB eptries.)

The comparison is carried out in the following manner. Byte 0 of the first LUB entry in 'he OPENC table is compared to the corresponding byte in the second, third, fourth, etc., until the end of the table is reached. Then, byte 0 of the second LUB entry in the OPENC table is compared to the corresponding byte in the third, fourth, fifth, etc., until the end of the table is<br>reached. The procedure is repeated until all of the LUB entries are similarly checked. If an equal comparison is made at any point in the procedure, checking is discontinued, error message 4885I is printed, and the job is canceled.

#### <u> \$\$BENDOB: Engueue and Dequeue for VSE/VSAM</u> Routines Chart AX

Objective: To enable the VSE/VSAM routines to enqueue and dequeue their OPEN and CLOSE routines in the B-transient area of the supervisor, although these routines are not themselves B-transient routines.

Entry: From a VSE/VSAM routine that issues the ENQB macro.

Exit: To the calling routine that issued the ENQB macro.

Method: When a VSE/VSAM routine issues the ENQB-macro, \$\$BENDQB is fetched (via svc 2) from the core image library and put into the B-transient area. Control is transferred to SSBENDQB, which temporarily returns control (via SVC 8) to the routine that issued the ENQB macro. (The B-transient area is not released.) When the DEQB macro is issued, control is returned (via SVC 9) to the B-transient routine \$\$BENDQB, which has been previously loaded into the transient area by the\_ENQB macro. \$\$BENDQB now executes an SVC 11 to release the B-transient area and to return to the highest-priority program ready to run. (Note: The ENQB and DEQB macros destroy the original contents of registers O and 1.

\$\$BOPNR2: Relocate DTF Address Constants, Phase 2 Charts PA-BC

Objective: To relocate the address constants in DTFCP, DTFPT, DTFDI, DTFDR, and DTFDU tables.

Entry: From \$\$BOPNR3.

Exit: To \$\$BOPEN.

Method: This phase is an extension of \$\$BCPENR and performs the same function in the same manner.

\$\$BOPNR3: Relocate DTF Address Constants, Phase 3 Charts BE-BF

Objective: To relocate the address constants of DTFs connected with unit record files.

Entry: From \$\$BOPENR.

#### Exits:

- To \$\$BOPNR2 if other than unit record files still have to be relocated.
- To the Open Monitor, \$\$BOPEN, if no more files have to be relocated.

MODLOOP (Address Modification) Subroutine Chart BD

The MODLOOP subroutine performs the actual address modification using an address modification table. The following example of the relocation of a work file DTFMT table (see Figure 9) illustrates the operation of the MODLOOP subroutine and the use of the address modification table.

Modification of the address constants starts with those in the common portion of the DTF table. At this time the following registers are loaded:

- BASEREG with the address of byte 0 of the DTF table (this register is used as a pointer within the DTF table).
- MODREG with the address of byte 0 of the address modification table at the label COMMON.
- CCWREG with the address of byte 0 of the DTF table.

The address modification table at the label COMMON contains three hexadecimal bytes, x•o2oeo8 <sup>1</sup> • The first byte is a count of the number of address constants (ADCONs) to be modified; two in this case. This count controls the number of times the modification loop is used. The succeeding

bytes contain displacement values to update the register, BASEREG.

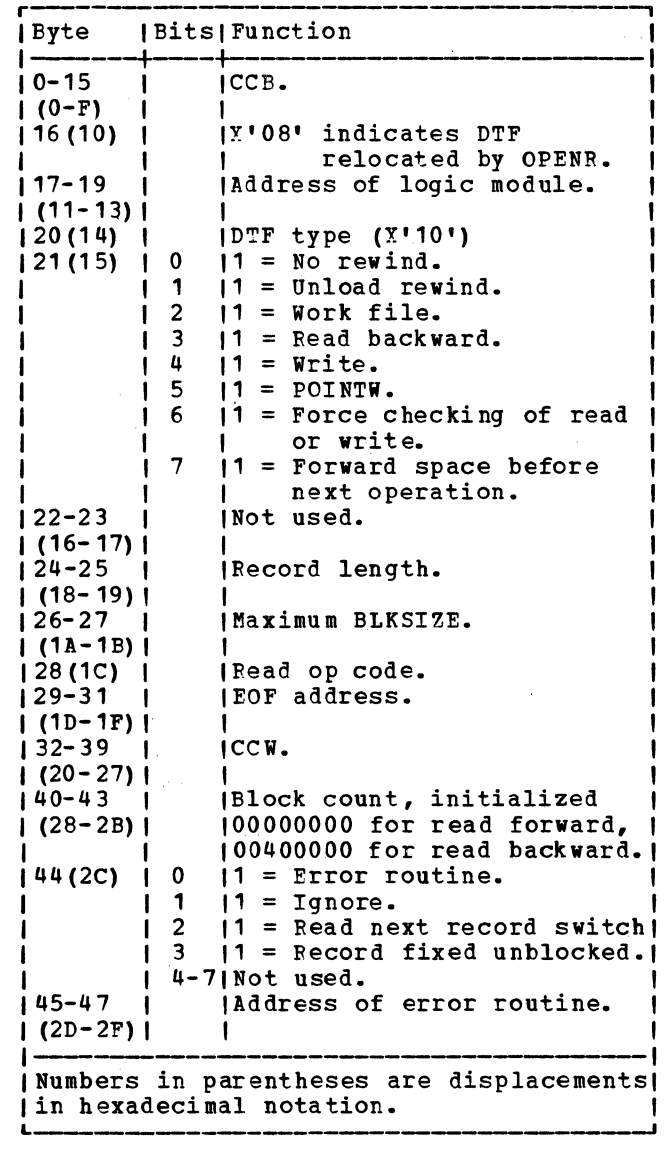

Figure 9. DTFMT Work File Format

The first time through the address modification loop, the second byte of the modification table (Y'08') is added to the starting address of the DTF (BASEREG) to obtain the location of the CCW address in the CCB to which the relocation factor (RELOCREG) is added. The count of address constants to be modified is then reduced by 1, and the modification loop is entered a second time. Upon reentering the modification loop, the BASEREG contains the starting address of the DTF+B to which is added the third byte of the modification added the third byte of the modification<br>table (X'08'). As a result, BASEREG then points to byte 16 in the DTF table, that is, to the logic module address. The relocation factor is added to this address and the count of address constants to be modified is again reduced by 1. Since the

count now goes to O, an exit is made from the modification loop.

After determining that the DTF type is a DTFMT work file, the MODLOOP subroutine is again used. This time the register MODREG is loaded with the address of byte 0 of the address modification table at the label MAGWORK which contains four hexadecimal bytes, Y'030C040C'. This means that three address constants (the address of the EOF routine, the data address in the ccw, and the address of the error routine) are to be modified. The register BASEREG contains the starting address of the DTF+16 (carried over from the modification of addresses in the common portion of the DTF). To this is added the second byte of the MAGWORK address modification table  $(X<sup>T</sup> 0C<sup>T</sup>)$ . As a result, BASEREG contains the location of the EOF routine address (that is,  $16 + 12$ ), or byte 28.

Note: Register BASEREG points to the start of a 4-byte field, the last three bytes of which contain the address of interest.

The relocation factor (RELOCREG) is then added to the address constant. This procedure is repeated for the remaining two address constants in the DTF table.

# \$\$BOPENS: APS SYA Initialization Routine<br>Chart BS

Objective: To initialize the fetch and page management channel programs for RPS, if this routine was called by IPL. To load the RPS local directory list and phase loading routine into the SVA, if this routine was called by \$\$BOPEN during the first DASD open.

Entry: From IPL and \$\$BOPEN.

Exits: To IPI and \$\$BOPEN.

Method: When called by IPL, the SVA initialization routine determines the device type of SYSRES. If SYSRES is an RPS device, the device type is set in the fetch table for the core image library.

If this routine was called by \$\$BOPEN during the first open of a DASD file, space is obtained from the SVA, and the local directory list and the phase loading routine are loaded into the GETVIS area of the SVA. A SYSCOM indicator (displacement ! <sup>1</sup> FC <sup>1</sup> ) is set when all operations are completed successfully, or when either the GETVIS or load operations fail.

\$\$BOPENS exits back.to IPL with an SVC 11 or to \$\$BOPEN with an SVC 2.

#### \$\$VOPENT: RPS Phase Loading Routine Charts BT-BU

Objective: To locate in or load into the SVA the RPS phases for all access methods, when called by an open transient. To<br>remove RPS phases and release SVA space for a terminating job, when called by \$IJBEOT.

Entry: From open transients when RPS support is provided for a DTF. From \$IJBEOT when a job terminates.

Exit: To the calling transient.

Method: When called by an open transient, the RPS phase loading routine issues a load to search the RP'S local directory list for the required phase. If the phase is not in the SVA, a GETVIS is issued to acquire space and the phase is loaded. Exit is taken to the calling transient with the load address of the phase or an. unsuccessful condition code set.

When called by \$IJBEOT, the routine searches the RPS local directory list for phases that were loaded into the GETVIS area of the SVA for a terminating job. If this is the last job requiring the phase, the SVA space is released and the directory<br>entry is set to inactive. On return to SIJBEOT no condition codes are set.

**\$\$BCLOSE: Close Monitor, Phase 1 Charts**  $BG-BI$ 

Objective: To determine the DTF file type and to fetch the proper close phase for sequential DASD, DAM, and ISAM files (Phase 2 of the Close Monitor, \$\$BCLOS2 is fetched to handle other file types. For magnetic tape files, \$\$BCLOS3 is fetched).

Entry: From a problem program CLOSE macro expansion, or from a successful CLOSE if more than one file is specified by the same CLOSE macro instruction. \$\$BCLOSE is also entered from phase 2 of the Close Monitor, \$\$BCLOS2. In addition, \$\$BPCLOS enters \$\$BCLOSE at EOJ to close any unclosed 3800 printer extended buffering DTFs.

#### Exits:

- To the appropriate close phase.
- To the message writer if an error is detected.
- To the problem program if no files remain to be closed.
- To phase 2 of the Close Monitor, \$\$BCLOS2.

To \$\$BPCLOS when \$\$BCLOSE was originally invoked by \$\$BPCLOS.

Method: The first phase of the Close Monitor begins the initialization of a table, located at the end of the logical transient area, for the close operation. This table is called the open table even though it is used by both initialization (open) and termination (close) phases. Files requiring label processing, except for sequential DASD, also enter information into the GETVIS label area.

Next, the \$\$BCLOSE phase validates the address of the first 44 bytes of the DTF table for all file types except VSE/VSAM files; for VSE/VSAM files, phase \$\$BCVSAM is called. For magnetic tape (DTFMT, DTFDI, DTFPH, and DTFCP), unit record (DTFCD, DTFPT, tTFCN, and DTFPR), optical reader (DTFOR), and magnetic ink character recognition (DTFMR} files, \$\$BCLOSE fetches the second phase of the close Monitor, \$\$BCLOS2.

Fer all sequential DASD files, \$\$BCLOSE fetches the SVA link phase \$\$BOSFB1 to link to the \$IJJGTOP SVA phase to complete the close processing. For ISAM DTFs, \$\$BCLOS4 is called. For tAM DTFs, \$\$BCLRTS is called.

For diskette files, \$\$ECLOSE reads label information from SYSRFS into the transient label area at the beginning of the open table, saves the SYSRES CCHHR address of the next record in the open table for use by the next close phase, and fetches the diskette close phase \$\$BODI04.

\$\$BCLOS2: Close Monitor, Phase 2 Charts  $BK-BM$ 

Objective: To initiate the proper close procedure for unit record, optical reader, MICR, and Optical Reader/Sorter files.

Entry: From phase 1 of the Close Monitor, \$\$BCLOSE.

Exits:

- To phase 1 of the Close Monitor, \$\$BCLOSE, for DTFCP DASD and ISAM-ADD files.
- To \$\$BCLOSP for punch and paper tape files.,
- To \$\$BCTC01 for BTAM-FS telecommunication files.
- To \$\$BCLOS3 for magnetic tape (DTFMT) files.
- To \$\$BCMR01 for magnetic ink character recognition (MICR) type files.
- To the message writer phase, \$\$BOMSG1, if an invalid file type is detected.
- To \$\$BPCLOS (the 3800 printer automatic close module) when CLOSE was issued by \$\$BPCLOS.

Method: The function performed by the second phase of the Close Monitor depends upon the file type:

- **For files opened to a 3800 printer,<br>\$\$BCLOS2 enters module IJDPR3 (residing<br>in the SVA) at offset 32 to perform** in the SVA) at offset 32 to perform<br>close processing related to the 3800 printer. The address of IJDPR3 is obtained from the Anchor Table Extension (ATX). The address of the ATX is obtained by issuing a CDLOAD.for phase IJDANCHX. IJDPF3 is called only if the OPN3800 bit in COMRG is on, indicating· that one or more files were opened in 3800 printer extended buffering mode.
- For optical reader and unit records<br>files, except paper tape and DTFCD punch files, the only function performed by phase \$\$BCLOS2 is to turn off the open indicator in the DTF table for the file being closed.
- For DTFCD punch files, after turning off the open indicator, \$\$BCLOS2 fetches phase \$\$BCLOSP if error recovery is possible.
- For DTFCP and DTFDI magnetic tape files. \$\$BCLOS2 fetches phase \$\$BCCPT1 after first checking to determine whether or not tape error statistics by volume are being collected. For DTFCP and DTFDI DASD files, \$\$BCLOS2 fetches the first Close Monitor phase, \$\$BCLOSE. For DTFCP and DTFDI punch files, phase \$\$BCLOSP is fetched.
- For all diskette input/output unit files \$\$BCLOS2 fetches the first close monitor phase \$\$BCLOSE.
- For BTAM-ES telecommunication files, \$\$BCLOS2 fetches phase \$\$BCTC01.
- For 3505 or 3525 with OMR or RCE specified, \$\$BCLOS2 resets the device to the normal mode.

\$\$BCLOS3: Close Monitor, Phase 3 Chart BN

Objective: To initiate the proper close procedure for magnetic tape files.

Entry: From \$\$BCLOS2.

Exit: To the appropriate close phase for magnetic tape (DTFMT) files.

Method: The function performed by the third phase of the Close Monitor depends on the file type.

- For DTFMT work files, \$\$BCLOS3 saves the console indicator in the open table for use by the next phase, and fetches phase \$\$BCMT06 to close the file.
- For all DTFMT input files, \$\$BCLOS3 initializes the deblocker areas in the DTF table. For standard labeled input and output files, SYSFES label information is read into the open table for use by the next phase. For blocked output files, the address of the logic module is stored in the save area for register 11. The address of the TRUNC routine is substituted for the logic module address in the rTF and the TRUNC routine is executed. \$\$BCLOS3 then saves the console indicator in the open table, and fetches phase \$\$BCMT05 to close the file.
- \$\$BCLOS3 calculates the PUB2 address of a tape DTF to be closed and saves it in the open table.

\$\$BCLOS4: Close Monitor, Phase 4 Chart BO

Objective: To determine the DTF file type and to fetch the proper close phase for ISAM files.

Entry: From \$\$BCLOSE.

Exits:

- To the appropriate close phase.
- To the message writer if an error is detected.
- To the problem program if no files remain to be closed.
- To phase IIPCLOSE if an ISAM DTF is linked with a VSE/VSAM file.
- To phase \$\$POCISC if CDLOAD for IIPCLOSE was not successful.

Method: This phase of the Close Monitor begins the initialization of a table, located at the end of the logical transient area, for the close operation. This table is called the open table even though it is used by both initialization (open) and termination (close) phases. Files requiring label processing, except for sequential DASD, also enter information into the GETVIS label area.

For ISAM DTFs, byte 16 bit 0 of the DTF table is checked. This bit is set to one by phase ISCOPEN if the ISAM DTF is linked with a VSE/VSAM file. In that case the

close-active indicator is reset and phase IIPCLOSE is loaded using the CDLOAD function. IIPCLOSE is a part of the ISAM Interface program, TIP. The user return address is stored from the user save area into the DTF, the file list pointer is stored into register 0 of the user save area, control is given to ISCCLOSE, and the B-transient area is released.

For all ISAM DTFs not linked to a VSE/VSAM file, \$\$BCLOS4 reads label information from SYSRES into the open table for use by the next phase, and fetches the ISAM close phase \$\$BCISOA.

\$\$BCLLBL: Close Monitor Label Space Chart BJ Processor

Objective: To determine the size of the read-in area required to process the DLBL/EXTENT and/or the TLBL information and to issue a GETVIS for the required space.

Entry: From \$\$BCLOSE.

 $Exits$ 

- To \$\$BCLOS2 for tape.
- To \$\$BCLOS4 for an ISAM file.
- To \$\$BOMSG1 if an error occurs.

Method: \$\$BCLLBL, at close time, builds a parameter list and calls Symbolic Label Access to determine the amount of DLBL/EXTENT or TLBL information to be<br>processed. If the space obtained by a If the space obtained by a previous OPEN or CLOSE in this job step is not sufficient to meet the label processing requirements, a FREEVIS macro is issued to release this space and a GETVIS macro is issued to obtain the required space. Pointers and channel programs are then updated and an exit is taken to the next phase.

\$\$BCLRPS: DASD RPS Common Close Charts  $BQ-BR$ 

Objective: To reestablish the original DTF that was modified for ISAM/RPS or for DAM DASDs.

**Entry:** 

From \$\$BCLOSE or \$\$BCLOS2 for DAM or ISAM DTFs.

Exits:

- To \$\$BCLOSE for direct access or IOCS type DTFs.
- To \$\$BODACL for direct access type DTFs

with user trailer labels.

To \$\$BOISOA for indexed sequential access type DTFs.

Method: This routine is called when the DTF for the device being closed was modified to upport RPS.

All access methods use this routine. Therefore, it is necessary to first determine the DTF type, since the displacements are different in each case. Refer to Figures 10 and 11.

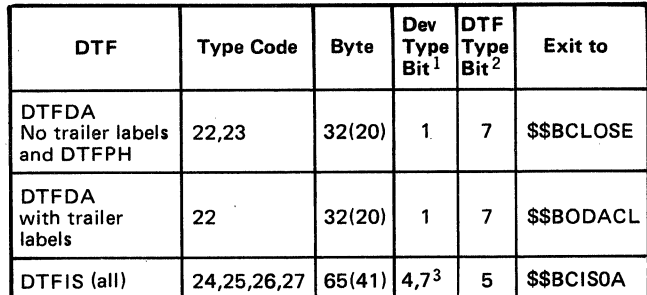

 $<sup>1</sup>$  If this bit is set on, the device supports RPS.</sup>

2 If this bit is set on, the DTF extends into the partition virtual area.

*3* Bit 4 on indicates prime data. Bit 7 on indicates index.

Figure 10. Use of Different DTF Types by<br>\$\$BCLRPS

The addresses of the original logic module and channel program are restored in the DTF. The bits indicating an RPS DTF and that it has been extended into the virtual area are turned off. The user save area that was obtained for the DTF extension is freed, and the use. count for the RPS logic module is decremented.

\$\$BOSDC1: SD Close Input and Output, Charts CA-CB

Objective: To restore the DTF to its original state in the event the file was not opened.

Entry: From \$\$BCLOSE.

Exits:

• To the CLOSE Monitor, \$\$BCLOSE.

Method: This routine is only entered if the file was not opened successfully. It restores the DTF to its original state and returns to \$\$BC10SE to process another DTF.

r------------------- 0 (0) 176 (BO) Channel Program (Variable Length) Work Space I 172 (AC) (Except ISAM) I Sector values f (up to 4) */*  1180 (B4) Address of original channel program **|Address of original** I 1184 (B8) I 72 Byte Register Save Area I I 1256 (100) I I I I I I L Figure 11. Additional Work Space 256 bytes for DAM 128 bytes for ISAM ISAM RPS or DAM DASD Device Independent Extension work Area

£\$BOSDC2: Close: Free Track Function, Chart CC

Objective: To free any tracks held by the file being closed.

Entry: From ISAM CLOSE.

Exits:

- To the close monitor, \$\$BCLOSE.
- To \$\$BCISOA for ISAM files.
- To the problem program.

Method: This routine searches the track hold table to deteraine whether a track is being held by the file being closed. If so, an SVC 36 is issued to free the track. If another file remains to be closed, control returns to the close monitor, S\$BCLOSE. If ISAM files are being processed, control returns to S\$BCISOA. Otherwise, control returns to the problem program.

\$\$BOSDEV: SD Close, Chart CD

Objective: When FEOVD has been specified, \$\$BOSDEV closes the current volume and opens a new volume.

**Entry:** 

• From the FEOVD macro.

#### Exits:

- To the TES processor \$\$BOPEN.
- To the problem program.

Method: An interface to the. OPEN/CLOSE SVA phase is established allowing the FEOVD request to be processed.

#### \$\$BODQUE: Dequeue Extent JIBs, Chart CE

Objective: To find the JIB (Job Information Block) chain for a particular logical unit; and to clear any extent type JIBs associated with the logical unit, and release them to the available JIB chain.

Entry: From the ISAM DASD open phase.

Exit: To the problem program if no files remain to be opened, or to the TES processor, \$\$BOPEN, unless the name of the phase to be returned to is supplied by the calling phase.

Method: After storing the contents of registers 3 through 8 and the name of the phase that is tc be returned to, if specified, phase \$\$BODQUE locates the proper 2-byte entry in the LUB table for the logical unit specified and examines the second byte of the LUB entry to determine if any JIBs are chained to the LUB. If JIBs are chained to the LUB; that is, if the second byte of the LUB is not hex 'FF', the address of the first JIB in the chain is calculated by adding the pointer (byte 2 of the LUB) multiplied by 4 (the length of a JIB entry) to the starting address of the JIB table.

Byte 2 of the JIB entry is then examined to determine if the JIB contains an extent. If the JIB contains an extent, the extent is cleared. once the extent is cleared, the pointer to the next JIB in the chain is obtained from the fourth byte of the current JIB. The current JIB is then placed in the available JIB chain and the pointer to the first available JIB (FAVP) is modified accordingly. When the JIB has been placed in the available chain, or if the JIB does not contain an extent, the address of the next JIB in the chain is calculated using the pointer obtained from<br>the fourth byte of the current JIB. The the fourth byte of the current JIB. procedure is repeated for the next JIB.

Note: All of the JIB processing described is handled through the supervisor extent interface.

Phase \$\$BODQUE then fetches the calling phase or the first phase of the TES processor, \$\$BOPEN, if the name of the calling phase was not supplied and there is another file to be opened. If the name of the calling phase was not supplied and there are no other files to be opened, phase \$\$BODQUE returns control to the problem program via an SVC 11.

#### \$\$BRELSE: Device Release Charts EE-EG

Objective: To perform the actual device release of the units in the table released by the RELEASE macro.

Entry: Fetched by RELEASE from SYSRES to the transient area.

Exits:

- To the problem program via SVC 11.
- To RELEASE via LINKREG.

Method: To perform the actual device release, the transient sets the unit to the permanent assignment, if one exists. Otherwise, the device is unassigned. If the device is at permanent assignment level, the transient takes no action on the unit. Before any release is attempted, a check is made for ownership of the unit. If the requesting partition does not own the unit, or if the unit is already unassigned, the transient ignores the request.

#### COMMONLY USED LOGICAL TRANSIENTS

The logical transients included in this section of the manual are those that pertain to sequential, indexed-sequential, and direct access DASD files.

\$\$BOFLPT: DASD File-Protect Charts FA-FC

Objective: To place the upper and lower extent limits into Job Information Blocks (JIBs) to provide file protection for DASD files.

Entry:

From phase \$\$BOISO7 for ISAM files.

# **Exits:**

• To the open monitor, \$\$BOPEN, if more

Common and Special Purpose Logical IOCS Routines 61

files are to be opened and a specific phase name is not supplied.

- To the problem program if a specific phase name is not supplied and no more files remain to be opened.
- To the transient phase specified by the calling phase.

Method: The \$\$BOFLPT phase provides file protection for DASD files by storing extent limit information in the JIB table. For the IBM 2311 Disk Storage Drive, the IBM 2314 Direct Access Storage Facility, and<br>the IBM 2319 Disk Storage Facility, the lower and upper cylinder limits are stored in a single JIB. For the IBM 3330, 3340, and 3350, the extent limit information is stored in two chained JIBs, the first containing the lower extent limit and the second the upper extent limit. The extent JIBs are chained to the Logical Unit Block (LOB) entry to which the device is assigned. Further information pertaining to the JIBs and LUBs is found in <u>VSE/Advanced Functions Diagnosis Reference:</u> Supervisor.

The \$\$BOFLPT phase begins by determining:

- The number of exterts to be processed.
- The addresses of the DLBL-EXTENT card image, FAVP (the pointer to the first available JIE), and the JIB table.
- The file type.
- The device type.

When these factors are known, the phase determines the address of the LOB entry for the logical unit used by the file. The contents of the LUB are then loaded into a pair of registers, LUBADRLL (lower limit) and LUBADRUI (upper limit), that are used to insert the extent information into extent type JIBs.

The second byte of the LUB contains a pointer to the first JIB in the chain for the LOB (if the byte does not contain X' FF', indicating that no JIBs are chained to the LOB) • This pointer calculates the address of the JIB. The JIB, in turn, contains a similar pointer that calculates the address of the next JIB in the chain. A pointer of Y'FF' indicates the end of the chain.

If extents for the file remain to be processed and one of the following conditions is reached, phase \$\$BOFLPT obtains and builds a new JIB entry:

• No JIBs are chained to the LOB.

- No extent type JIBs remain in the chain.
- The end of the JIB chain is reached and more JIBs are required.

The address of the new JIB is calculated by using the pointer to the first unused JIB in the JIBs available chain, found in location FAVP in the supervisor. As in the case of JIBs chained to the LOB, this new JIB contains a pointer to the next available JIB that will be used if needed.

After the extent information is stored in the JIB(s), the pointers are modified (as required), to complete the chain and the registers are restored. From information passed by the calling phase, \$\$BOFLPT determines the next action required and issues either an SVC 2 to fetch the proper transient phase, or an SVC 11 to return to the problem program.

\$\$BODSPY: YTOC Display, Phase 1 Chart FD

Objective: To determine the logical unit (SYSLOG or SYSLST) on which the operator wants the VTOC displayed, and to print an error message if SYSLST is the unit selected but not assigned to a printer.

Entry: From phases \$\$BODMS2, \$\$BODI08, \$\$SODSMO, or \$\$BOMSG2 when the operator's respqnse is DSPLYV.

Exit:

- To the second phase of YTOC display, \$\$BODSPW. (If a diskette is being displayed, exit is to phase SSBODSPO.)
- To job control via an SVC 11 if the operator's response to message 4V95A is END or CANCEL and the open was for job control.-
- To phase \$\$BCNCL via an SVC 6 to cancel the job if the operator• s response to message 4V96A is END or CANCEL and the open was.not for job control.

**Method:** The first phase of VTOC display<br>issues a message on SYSLOG to determine whether the operator wants the VTOC displayed on SYSLOG or on SYSLST. If the operator's reply is SYSLST, a check is made<br>to ensure that SYSLST is a printer. If SYSLST is not a printer, error message 4V96A is issued. If the VTOC is to be displayed on SYSLST, preparation is made to<br>start the display on a new page. Phase start the display on a new page. \$\$BODSPV then fetches phase 2 of YTOC display, \$\$BODSPW (or, if a "diskette is being displayed, \$\$BODSPY fetches \$\$BODSPO).

\$\$BODSPW: YTOC Display, Phase 2 Charts<br>FE-FF

Objective: To display, on either SYSLST or SYSLOG, the VTOC for the volume currently being opened.

Entry: From the first phase of VTOC display, \$\$BODSPV.

Exit: To \$\$BOMSG1 or \$\$BODSMW.

**Method:** The volume label on the current volume-being opened is read to retrieve the pointer (CCHHR address) to the VTOC and the volume serial number. A header line is printed to indicate the date and identify the volume by the volume serial number. Next, the first label in the VTOC (format-4 label) is read to determine the limits of the VTOC, and the ccw chain is initialized to read the file labels (format-1) contained in the VTOC.

The file label for each file on the volume is displayed by printing the contents of the label. The first line printed for each format-1 label contains the first 59 bytes of the label and includes:

- filename
- format identifier<br>• file serial number
- file serial number
- volume sequence number
- creation date<br>• expiration date
- expiration date.

Succeeding lines printed for a format-1 label contain extent information. Each line contains a maximum of three extents. (If more than three extents are specified for the file, the additional extents are contained in a format-3 label.) When all<br>extents for a file have been printed, phase \$\$BODSPW initializes to process the next format-1 label in the same manner.

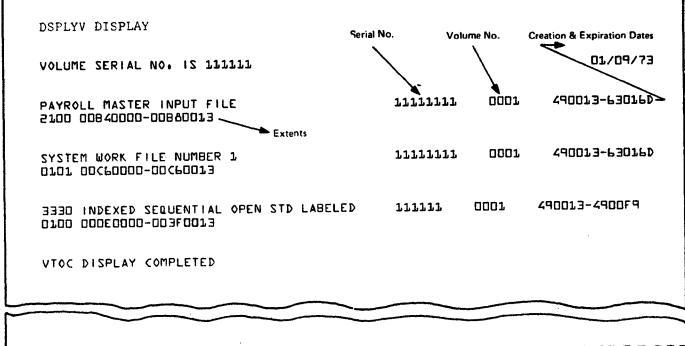

Figure 12. VTOC Display Of Disk Pack (DSPLYV Response)

When all format-1 labels in the VTOC have been processed, the message 'VTOC DISPLAY COMPLETED' is printed and control is passed to \$\$BOVDMP. Figure 12 is a sample of the VTOC display printed by this phase.

\$\$BOD SPO: Diskette VTOC Display, Chart JA

Objective: To display, on either SYSLST or SYSLOG, the VTOC for the diskette currently being opened.

Entry: From the first phase of VTOC display, \$\$BODSPV.

Exit: To \$\$BODI08, \$\$BODMSG, or \$\$BODSMO.

Method: The volume label on the volume currently being opened is read to retrieve the volume serial number. A header line is printed to indicate the date and identify the volume by the volume serial number. Next, the CCW chain is initialized to read the file labels (HDR1) contained in the VTOC.

The file label for each file on the volume is displayed by printing the contents of the label. The printed line includes:

- file name
- beginning extent<br>• end extent
- end extent<br>• **volume** segr
- volume sequence number
- creation date
- expiration date

When extents for a file have been printed, phase \$\$BODSPO initializes to process the next label in the same manner.

When all HDR1 labels in the VTOC have been processed, control is returned to the calling transient. Figure 13 is a sample

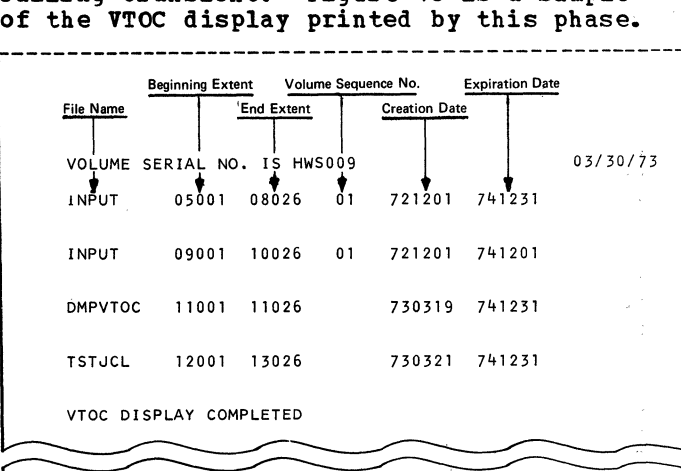

Figure 13. VTOC Display of Diskette (DSPLYV Response)

<u>SSBOVDMO:</u> Diskette YTOC Dump Chart JB Objective: To provide a list of all the labels in the VTOC for the diskette being

opened.

Entry: From phase 2 of the Diskette Open Message Writer, \$\$BODMS2, or \$\$BODI08, when the operator's response is CANCELV, or from the problem program.

Exits: To phase \$\$BCNCL via SVC 6 to cancel the job if \$\$BOVDMO is entered from the message writer phase \$\$BOrMS2, or to the problem program, or to \$\$BOWDMO to continue CANCELV.

Method: Phase \$\$EOVDMO reads the VOL1 label to retrieve the volume serial number for the volume being opened. A header line is then printed on SYSLST to indicate the date and identify the volume with the volume serial number. If SYSLST is not assigned to a printer, the VTOC Dump is ignored.

\$\$BOWDMO: Diskette List VTOC Chart JC

Objective: To provide a listing of all the labels in the VTOC for the diskette.

Entry: From phase 1 of the VTOC dump,<br>\$\$BOVDMO.

Exits: Control returns to job control or to the user's program. Figure 14 is a sample of the VTOC Dump printed by this phase.

Method: All the VTOC labels for unsecured files (except blank labels) and the file being accessed (whether secured or unsecured) are listed. Any other secured files are not listed. When·all labels have been printed, an EOJ message is printed and control returns to the user or to job control.

Note: NB, NS, NP, NE, or NV indicate that a label field is blank. B, S, P, E, or V indicate that the label field was found to be not blank.

\$\$BODMSG: Diskette Open Error Message Writer Phase 1 Chart GA

Objective: To initialize the message output area, SYSLOG CCE and CCWs, and to fetch phase 2 of the message writer, \$\$BODMS2.

#### Entry:

- From the diskette VTOC display phase, \$\$BODSPO.
- From a diskette open or close phase.
- From the DTFCP open phase, \$\$BODUCP.

Exit: To phase 2 of the open error message writer, \$\$BODMS2.

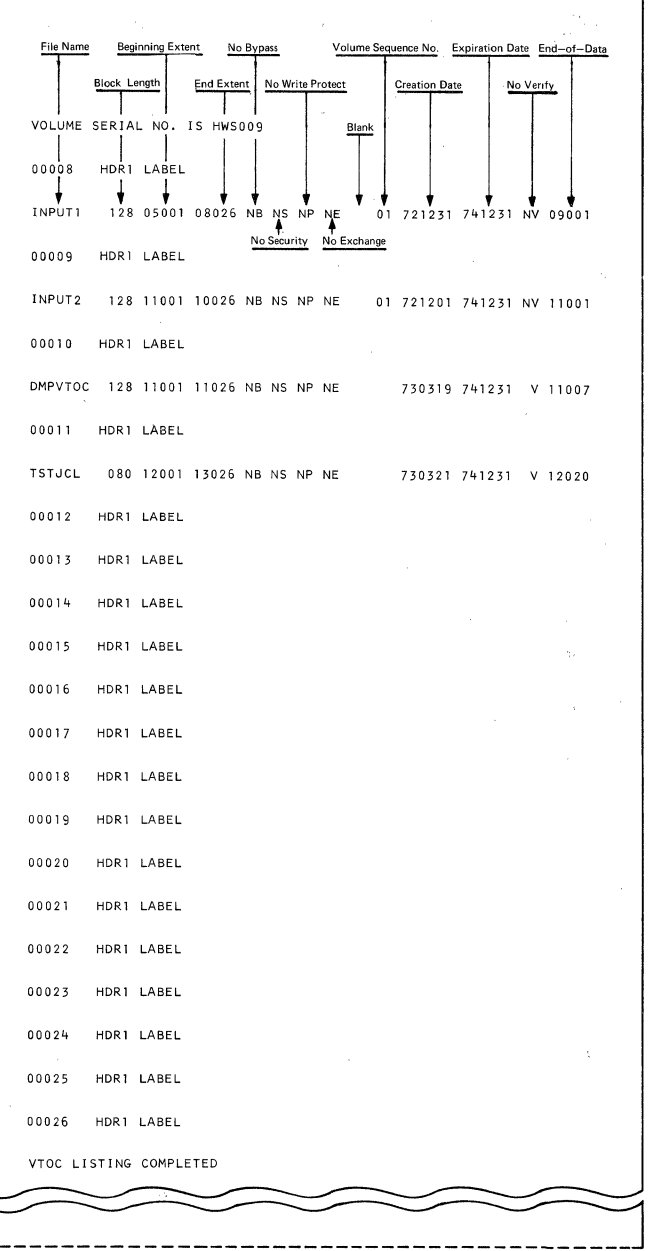

Figure 14. VTOC Dump of Diskette (CANCELV Response)

Method: The calling phase supplies the following information to the message writer:

- Register 0 contains the last four characters in the name of the phase requesting the message. On cancel messages, register 0 need not be initialized. \$\$BO is assumed for the first four characters of the phase name.
- Register 2 contains the address of the DTF table for the current file.
- Register 3 contains the message code (in binary) for the message to be printed. This code is converted to the last two digits of the message number (XY. in the example 4nXXI).
- Transient region + 1185 contains the numeric decimal value assigned to the various open/close phases for message numbering (X in the example 4XnnI).
- fransient region **t** 1000 contains the start of the CCB.

The message writer overlays the first 888 bytes of the transient region. Therefore, any information that the calling phase needs to save is located beyond this point.

This phase first saves the last four characters in the name of the phase requesting the message. It initializes the SYSLOG message cutput area with the organization type numeric code, DTF file name, and symbolic unit and constant. builds the SYSLOG ccws for writing the message and reading the response, and determines if the required message is in this phase of the message writer. If it is not in this phase, the routine determines which overlay phase contains the message (either \$\$BOMSG3, \$\$BOMSG4, \$\$BOMSG5, \$\$BOMSG6, or \$\$BOMSG7) and fetches \$\$BODMS2 to load the required overlay phase.

#### \$\$BODMS2: Diskette Open Frror Message Writer, Phase 2 Charts GP-GC

Objectives: To issue an error message to the operator, read the operator's reply (if an IBM 1052 Printer-Keyboard is assigned to SYSLOG) or exit to the phase that requested the message (after ensuring the validity of the operator's response). Also, to cancel the job either by operator request or, if the message type indicates this, by end-of-job.

Entry: From phase 1 of the Diskette Open Error Message Writer, \$\$BODMSG.

## **Exit:**

- To the VTOC dump phase, \$\$BOVDMO.
- To phase 1 of the VTOC display routine, \$\$BODSPV.
- To the diskette open/close organization phase requesting the. message (if a cancel was not encountered).

Method: \$\$BODMSG supplied the following information to this phase:

- Register 1 contains the name (last four characters) of the message overlay phase to fetch if the required message appears in some other phase than \$\$BOMSG1.
- **Register 3 contains the address of the** message to be written on SYSLOG.

This phase determines the message type. It can be either a file overlap pack, wrong

pack, or other.

For wrong-pack type, the message is initialized with the pack number and the wrong-pack switch is turned on. This switch is interrogated later in the routine to test if the operator has mounted the correct pack.

Next, the routine determines if the message to be written on SYSLOG is in main storage. If the message is not in main storage, the message overlay phase containing the required message is loaded into main storage. The message overlay phases consist Of \$\$BOMSG3, \$\$BOMSG4, \$\$BOMSG5, \$\$BOMSG6, and \$\$BOMSG7. These phases contain messages only. The message is then moved to the SYSLOG output area and an SVC 0 is issued to type the message and read the reply.

If the message indicates the job is not to be canceled, the routine determines if the user wants a VTOC display. If a VTOC display is wanted, the routine issues an SVC 2 to fetch \$\$BODSPV, the VTOC display phase. If the user does not want a VTOC display, the routine tests for a D-type message.

If the message is a D-type, the message return indicator is set, the address of the next phase name is retrieved, and an SVC 2 is issued to fetch the return phase. If the message is not a D-type, the routine tests the wrong-pack switch as previously mentioned.

The message writer issues an illegal response message for the following conditions: ·

- 1. Operator reply of IGNORE for a D-type message.
- 2. Equal file ID message.
- 3. No EXTENT to be bypassed.
- 4. Next pack not mounted.

If the job is to be canceled, a test determines if the job control open switch (in communications region) is on. If so, an SVC 11 is issued to return to job control. If the switch is not on, the routine checks to determine if a request has been made for a VTOC dump. If *yes,* an SVC 2 is issued to call the VTOC dump transient, \$\$BOVDMO. If a VTOC dump has not been requested, an SVC 6 is issued and the job is canceled.

Figure 16 shows the message code (passed via register 3) together with the last two digits and action indicator of the associated number. For reference purposes, the text of the message is also included.

\$\$BODSMO: Diskette Data Security Message Writer Chart GD

Objective: To issue message 4n99D and read the reply from the operator.

Entry: From \$\$BODSPO, \$\$BODI01, \$\$BODI05, and return from SSBODSPV.

Exits: The exit depends on the operator's reply to message 4n99D.

- If reply is YES, control returns to the problem program.
- If the reply is EOB, NO, CANCEL, or CANCELV, the problem program is canceled. If a VTOC dump is requested, \$\$BOVDMO is fetched. If \$\$BODSMO was fetched by job control, an exit is made to jcb control.
- If the reply is DSPLYV. SSBODSPV is fetched.

Method: After gathering preliminary data about the calling routine, \$\$BODSMO issues message 4n99D, 'DATA SECURED FILE/VOLUME ACCESSED•. If the operator types YES on SYSLOG, the file is made available.

#### \$\$BOVDMP: VTOC Dump Charts FG-FH

Objective: To provide a list of all the labels in the VTOC, for the volume being opened.

**Entry:** From phase 2 of the Disk Open Message Writer, \$\$BOMSG2, when the operator's response is CANCELV, or from the problem program.

Exits: To phase \$\$BCNCL via an SVC 6 to<br>cancel the job if \$\$BOVDMP is entered from the message writer phase \$\$BOMSG2, or to the problem program, or to \$\$BOWDMP to  $\overline{\text{cont}}$ inue CANCELV.

Method: Phase \$\$BOVDMP reads the VOL1 label to retrieve the volume serial number and the CCHHR address of the VTOC for the volume being opened. A header line is then printed on SYSLST to indicate the date and identity of the volume with the volume serial number. If SYSLST is not assigned to a printer, the VTOC Dump is ignored.

#### \$\$BOWDMP: List VTOC Chart FI

Objective: To provide a listing of all the labels in the VTOC.

**Entry: From phase 1 of the VTOC dump,** \$\$BOVDMP.

Exits: If no record if found, exit is to the disk message writer, \$\$BOMSG1. Otherwise, control returns to job control or to the user's program.

Method: All the VTOC labels for unsecured files (except blank labels) and for the file being accessed (whether secured or unsecured) are listed. Any other secured files are <u>not</u> listed. A maximum of five extents are printed on a line. When all<br>labels have been printed, an EOJ message is printed, and control returns to the user or to job control.

Figure 15 is a sample of the VTOC Dump printed by this phase.

#### Licensed Program - Property of IBM

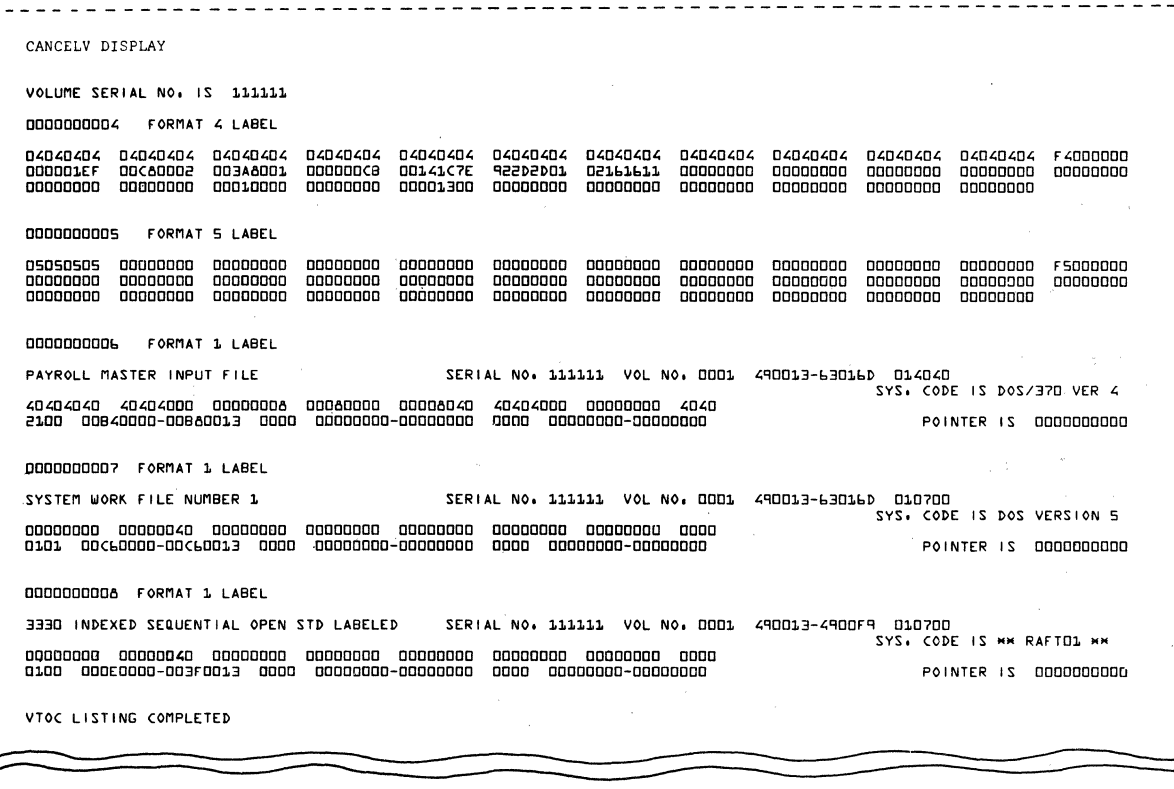

Figure 15. VTOC Dump of Disk Pack (CANCELV Response}

\$\$BOMSG1 Disk Open Error Message Writer, Phase 1 Chart FJ

Objective: To initialize the message output area, SYSLOG CCE and ccws, and to fetch phase 2 of the message writer, \$\$BOMSG2 for<br>informational messages. For messages<br>requiring operator action/response, \$\$BOMSVA is fetched, which in turn transfers control to the SVA.

#### Entry:

- From a DASD OFen or clcse phase.
- From the DTFCP open phases, \$\$BOCP01, \$\$BOCP02, \$\$EOCP11, or \$\$BOCP12.

Exit: To phase 2 of the open error message writer, \$\$BOMSG2, or to \$\$BOMSVA (see VSE/Advanced Functions Diagnosis Reference: LIQCS Yolume 21.

Method: The calling phase supplies the following information to the message writer:

- Register 0 contains the last four characters in the name of the phase requesting the message. On cancel messages, register 0 need not be initialized. \$\$BO is assumed for the first four characters of the phase name.
- Register  $2$  contains the address of the DTF table for the current file.
- Register  $3$  contains the message code (in binary} for the message to be printed. This code is converted to the last two digits of the message number (xx in the example 4nxxI).
- Transient region  $+$  1185 contains the numeric decimal value assigned to the various open/close phases for message numbering. (x in the example 4xnnI.)
- **Transient region + 1000 contains the** start of the CCB.

The message writer overlays the first 888 bytes of the transient region. Any information that the calling phase needs to save is located beyond that point.

This phase first saves the last four<br>characters in the name of the phase requesting the message. It then checks the<br>message type. For action type messages,<br>\$\$BOMSVA is fetched in order to transfer<br>control to the SVA. For information type message type. For action type messages, For information type messages, it initializes the SYSLOG message output area with the organization type numeric code, DTF filename and symbolic unit and constant. It builds the SYSLOG CCWs for writing the message and determines if the required message is in this phase of if the required message is in this phase c<br>the message writer. If it is not in this phase, the routine determines in which overlay phase the message is located (either \$\$BOMSG3, \$\$BOMSG4, \$\$BOMSG6, \$\$BOMSG7, or \$\$BOMSG8) and fetches \$\$BOMSG2 to load the required overlay phase.

\$\$BOMSG2: Disk Open Error Message Writer,

Objectives: To issue informational error message to the operator, and to cancel the job if the message indicates end of job.

Entry: From phase 1 of the disk open error message writer, \$\$BOMSG1.

**Exit:** 

To the DASD open/close organization phase requesting the message.

Method: \$\$BOMSG1 supplied the following<br>information to this phase:

- Register 1 contains the name (last four characters) of the message overlay phase to be fetched if the required message appears in scme phase other than \$\$BOMSG1.
- Register 3 contains the address of the message to be written on SYSLOG.

This routine determines if the message<br>to be written on SYSLOG is in storage. If the message is not in storage, the message overlay phase containing the required message is loaded into storage. The message overlay phases consist of \$\$BOMSG3, \$\$BOMSG4, \$\$BOMSG5, \$\$BOMSG6, \$\$BOMSG7, \$\$BOMSG8, and \$\$BOMSG9. These phases contain messages only. The message is then moved to the SYSLOG output area, and an SVC O is issued to type the message.

Then, a test determines if the job control open switch (in communications region) is on. If so, an svc 11 is issued to return to job control. If the switch is not on, an SVC 6 is issued and the job is canceled.

Figure 16 shows the message code (passed via register 3) together with the last two digits and action indicator of the associated message number. For reference purposes, the text of the message is also included.

\$\$BODSMW Data Security Message Writer Chart FM

Objective: To issue message 4n99D and read the reply from the operator.

Entry: From \$\$BODSPW, \$\$BOIS06, \$\$BORTV1, and return from \$\$BODSPV.

Exit: To \$\$BOMSVA (see VSE/Advanced <u>Functions Diagnosis Reference: LIOCS Volume</u>  $2l$ .

Method: After gathering preliminary data about the calling routine, \$\$BOMSVA is fetched to transfer control to the SVA.

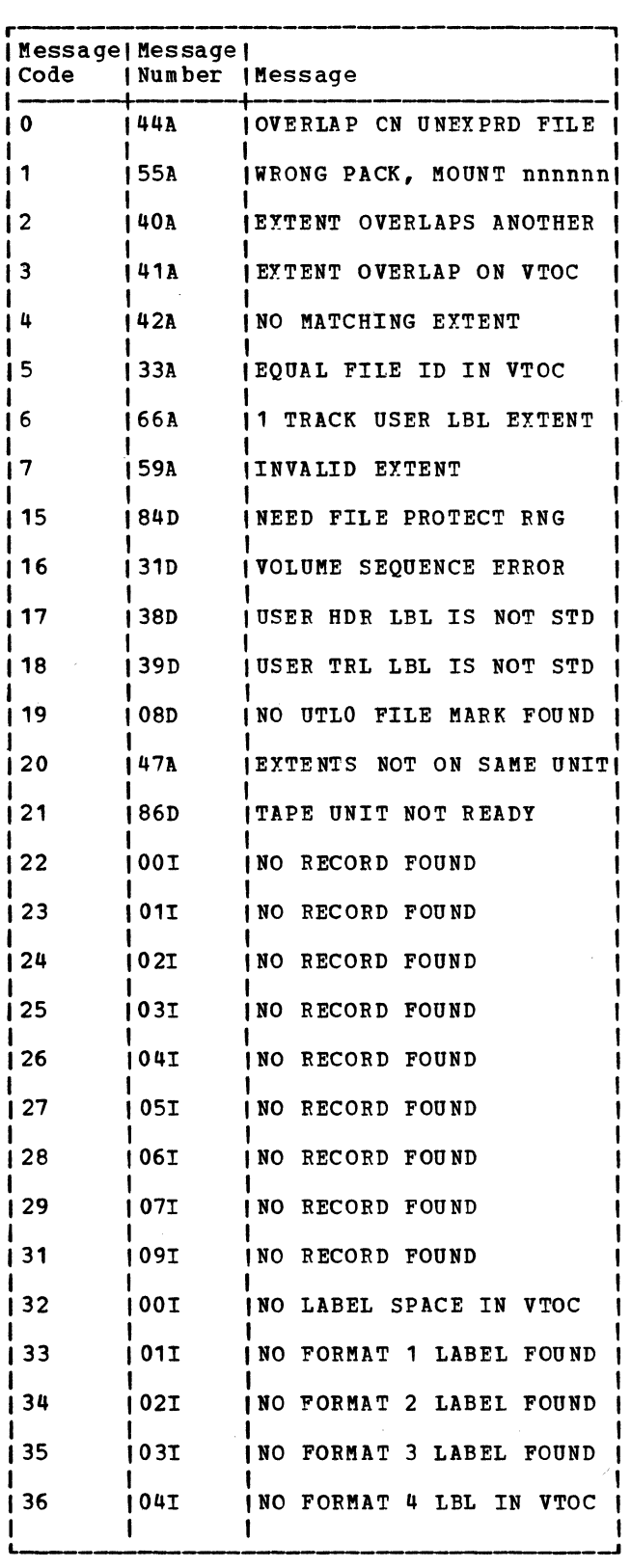

Note: A- and D-type messages are not issued<br>by \$\$BOMSG1 or \$\$BOMSG 2, but by<br>\$IJJGMSG from the SVA. by \$\$BOMSG1 or \$\$BOMSG 2, but by \$IJJGMSG from the SVA.

Figure 16. Message Code for Disk Open Error Message Writer (Part 1 of 3}

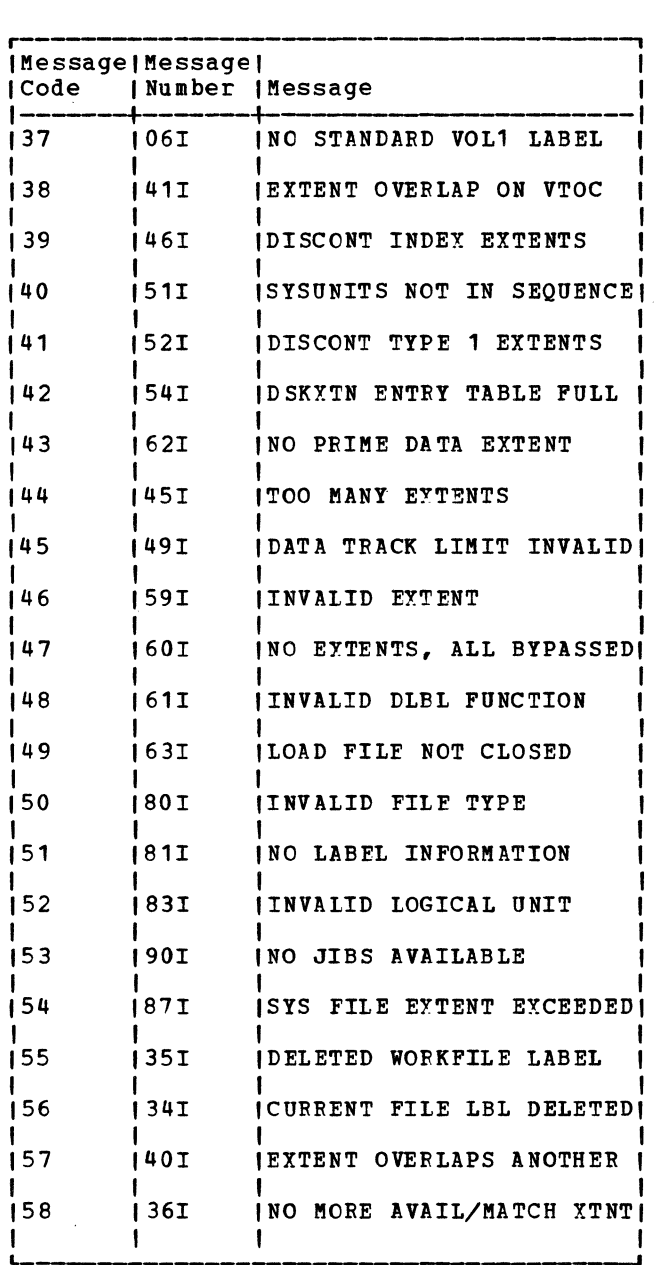

Figure 16. Message Code for Disk Open Error Message Writer  $(Part 2 of  $3$ )$ 

r------ 1 Message I Message I I (Code !Number !Message I 1----+----+- -----1 t 59 (48I SYSIN/SYSOUT UN SUPPORTED I  $\mathbf{I}$  is a set  $\mathbf{I}$ i 60 i 70I  $\mathbf{I}_{\text{max}} = \mathbf{I}_{\text{max}}$ 61 I 71I i 62 63 64 i 67 68 69 i 70 71 i 74 i 75 i 76 i 77 180 182 183 85 86 i 87 I |<br>| 72I |<br>| 58I 88I 91I 98I 69I 97I i 85I 30I 33I 37I |<br>| 31I 82I 74I 75I 78I 79I  $i$  05 $I$ L------- I 1ST XTNT CD NOT INDY. VOLi EXTENT INFO NEEDED MOD AND DTF INCOMPATIBLE NO EXTENT FOR OUTPUT FILE EOF ON SYSTEM FILE NO ASCII SUPPORTED SUPVR. OVLAP UNEXPRD SECRD FILE FILE IS OPEN FOR ADD I I I OVLAP EXPIRED SECRD FILE I INVALID FORMAT RECORD INVALID HDR1 LABEL EQUAL FILE ID VTOC CHAINING TO SYSTEM UNIT VOLUME SEQUENCE ERROR IISAM NULL FILE BLKSIZE OPEN FAILURE IBLKSZ NOT MULT OF RECSZ I INO LOGIC MODULE I IGETVIS FAILED |<br>| UNRECOVERABLE I/O ERROR |<br>|

Figure 16. Message Code for Disk Open Error Message Writer  $(Part 3 of 3)$ 

# Explanation of Flowchart Symbols

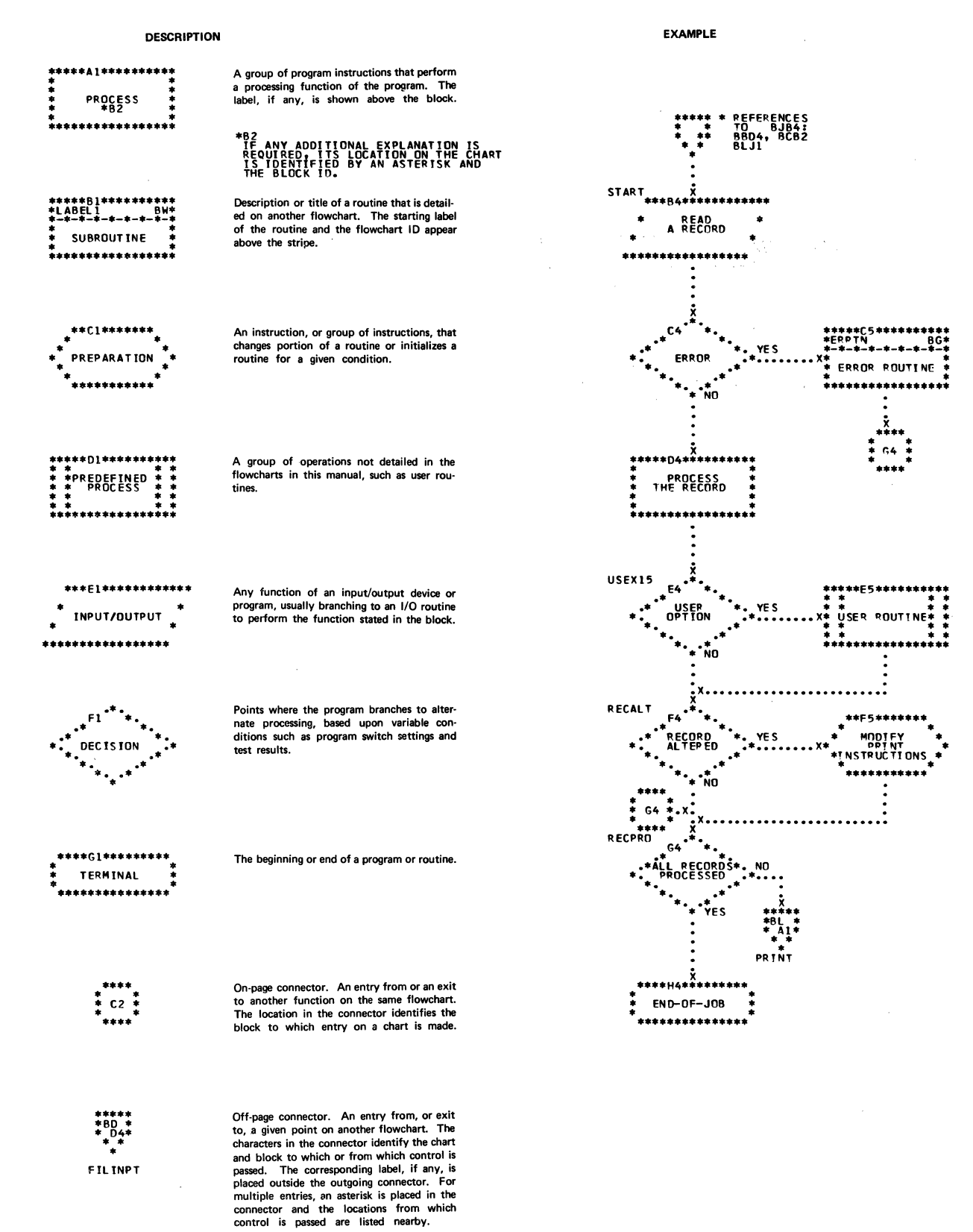

70 LIOCS Volume 1, General Information and Imperative Macros

Chart 01. Open Monitor

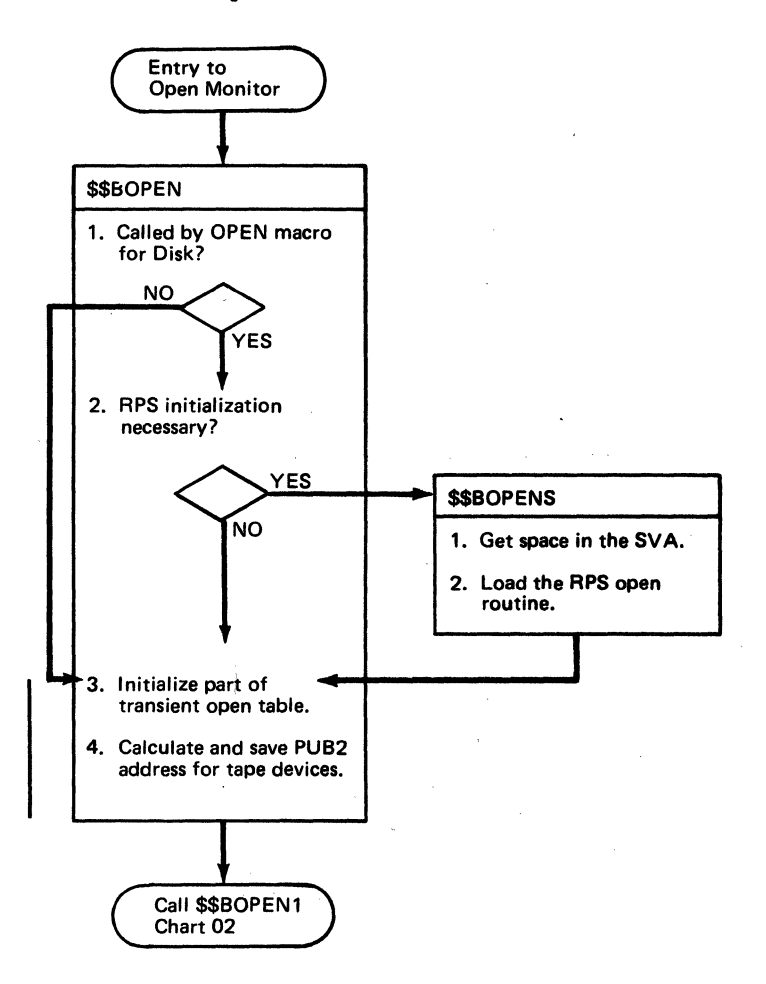

 $\mathcal{A}=\mathcal{D}^{(0)}$  ,  $\mathcal{D}^{(0)}$ 

÷

# Chart 02. Open Monitor

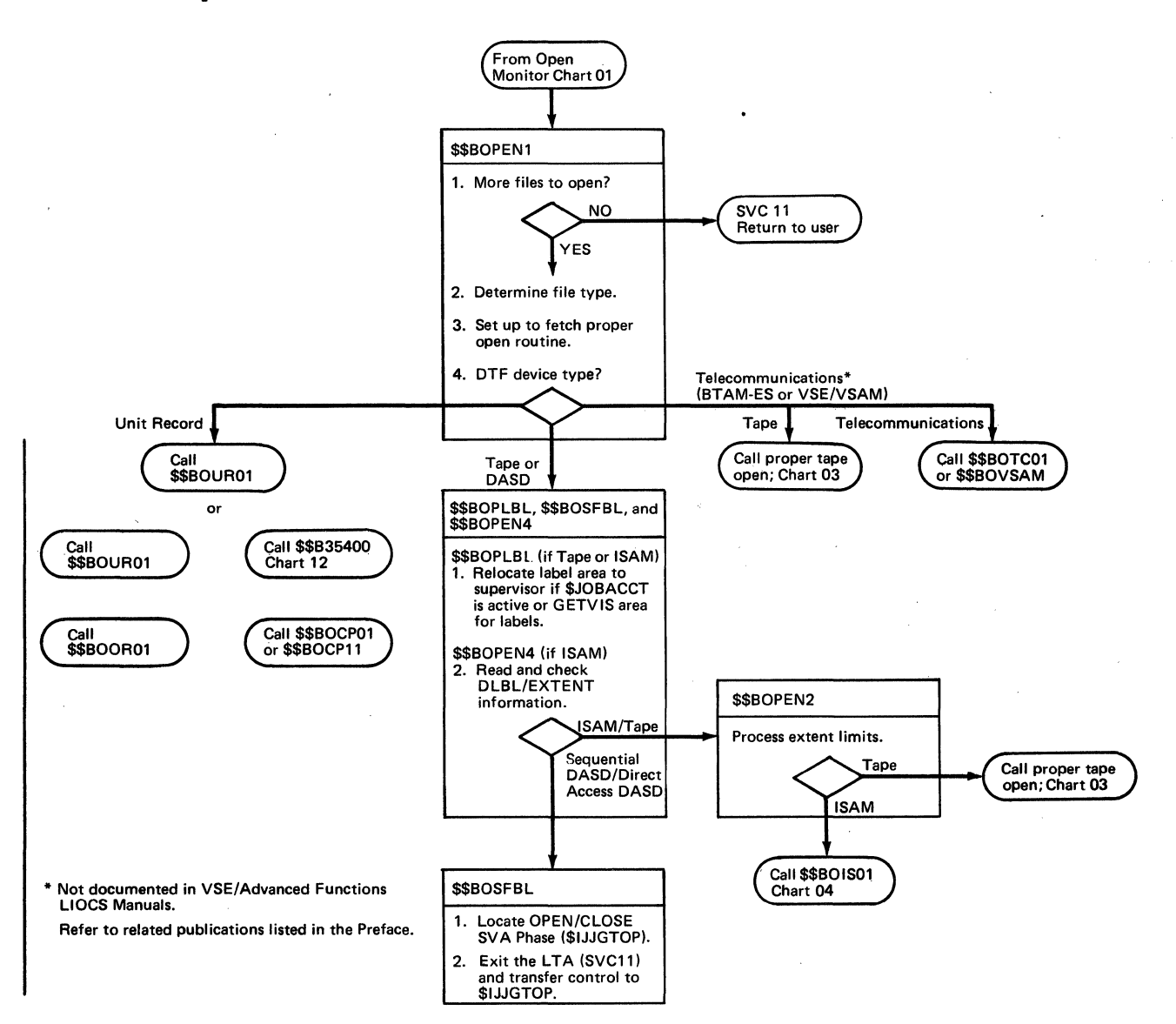

72 LIOCS Volume 1, General Information and Imperative Macros
Chart 03. Open Magnetic Tape

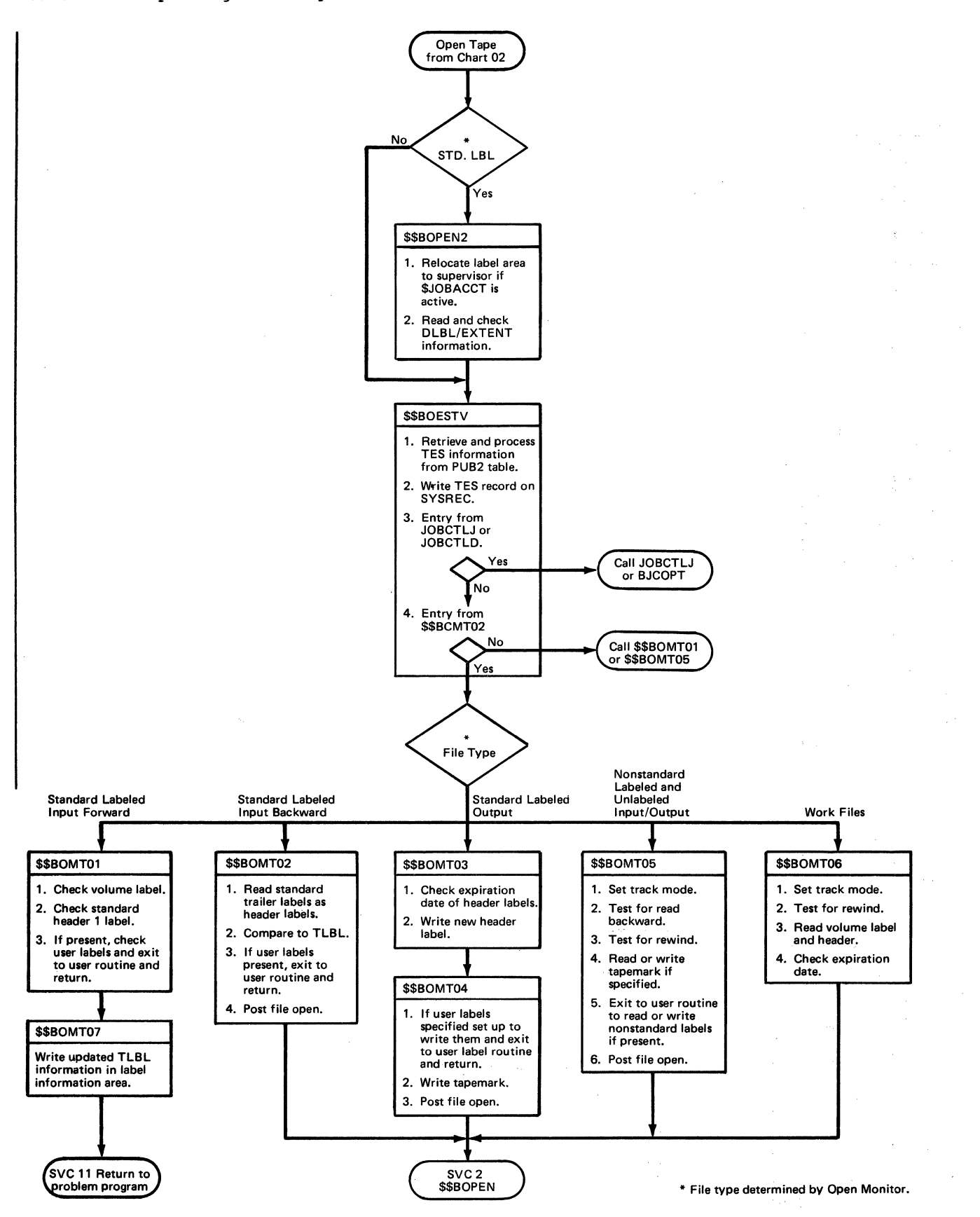

 $\mathcal{F}^{\pm}$  and  $\mathcal{F}^{\pm}$ 

Chart 04. Open ISAM

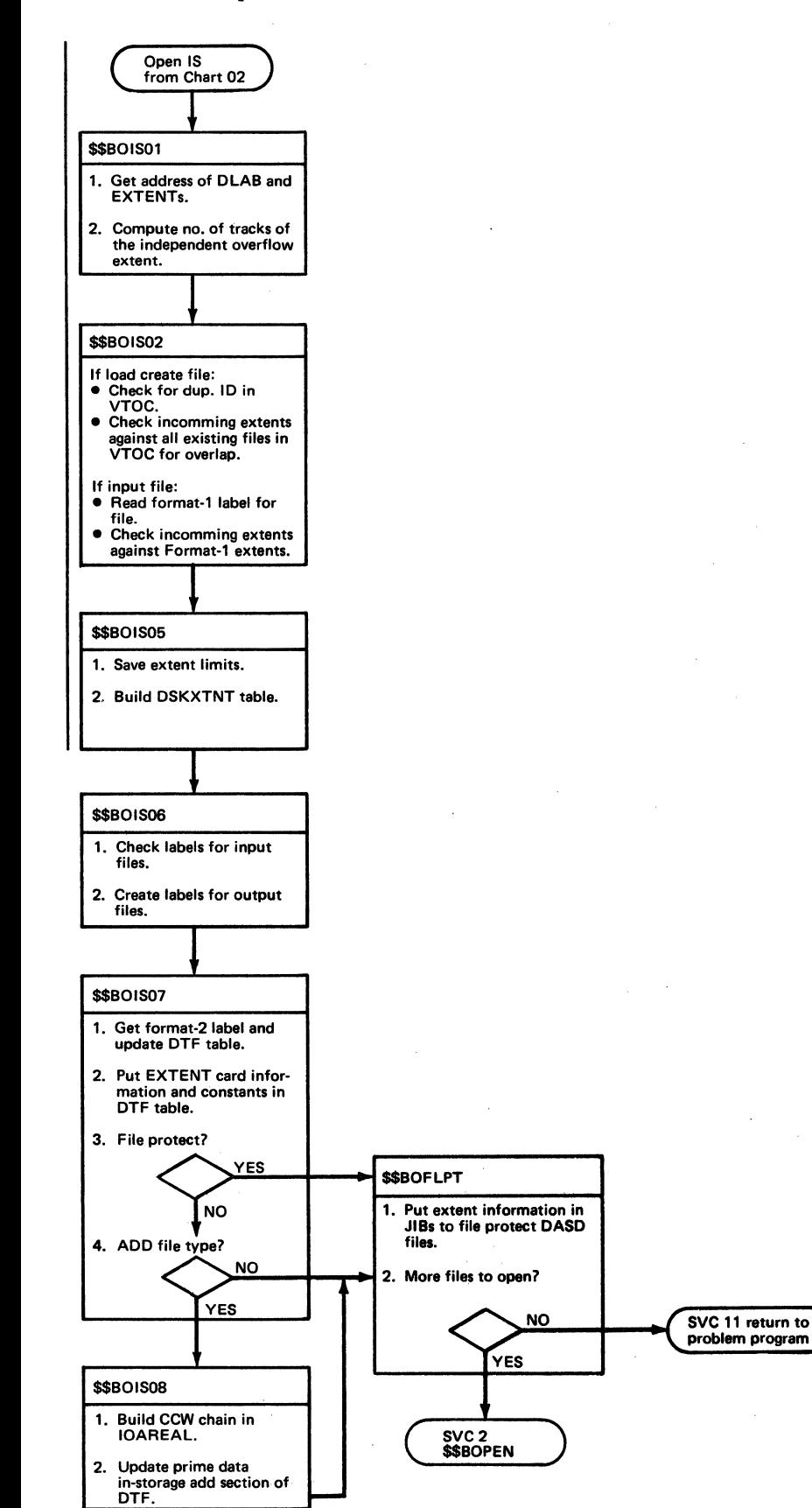

Chart 05. Close Monitor

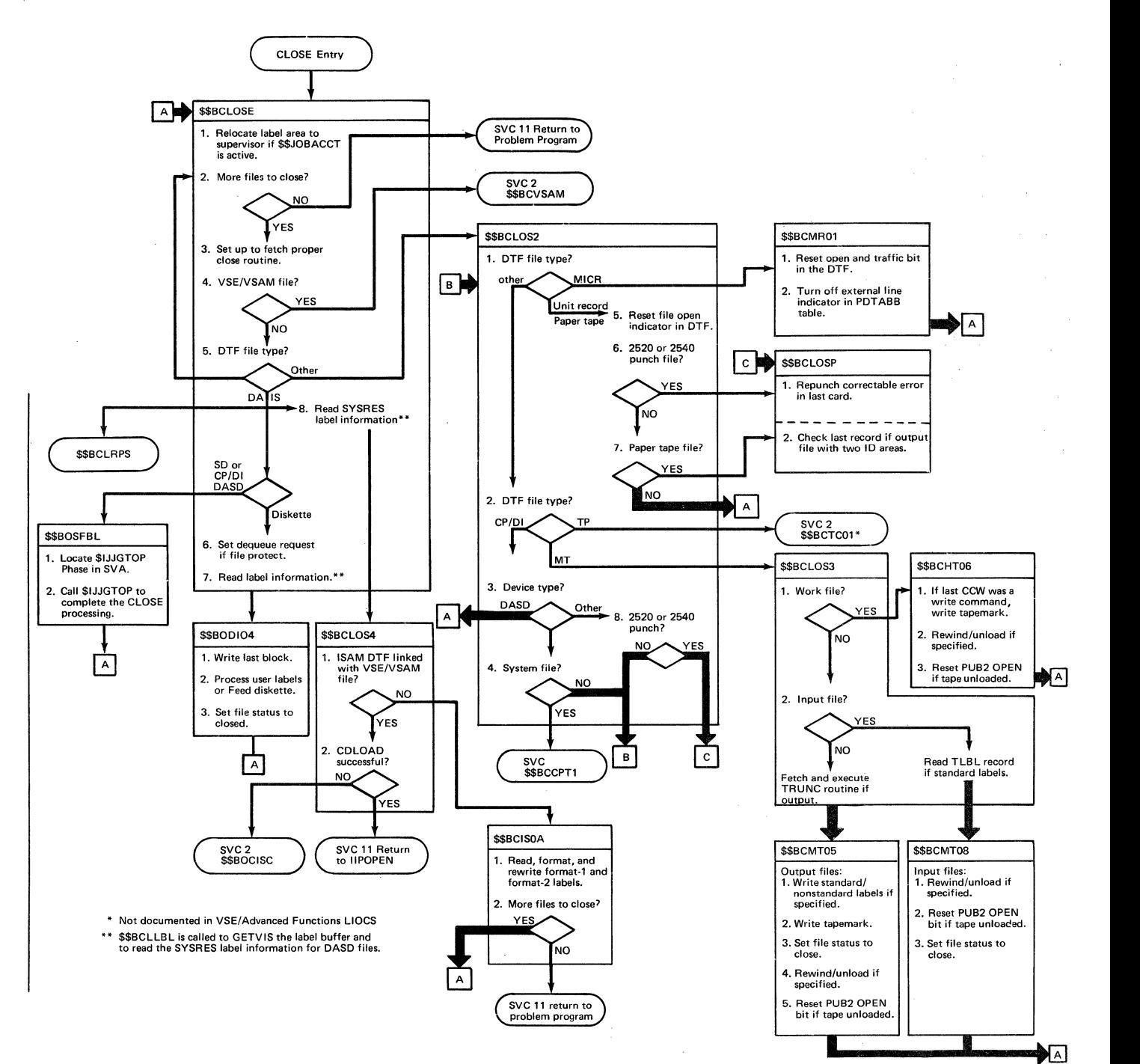

## Chart OE. EOF/EOV Routine

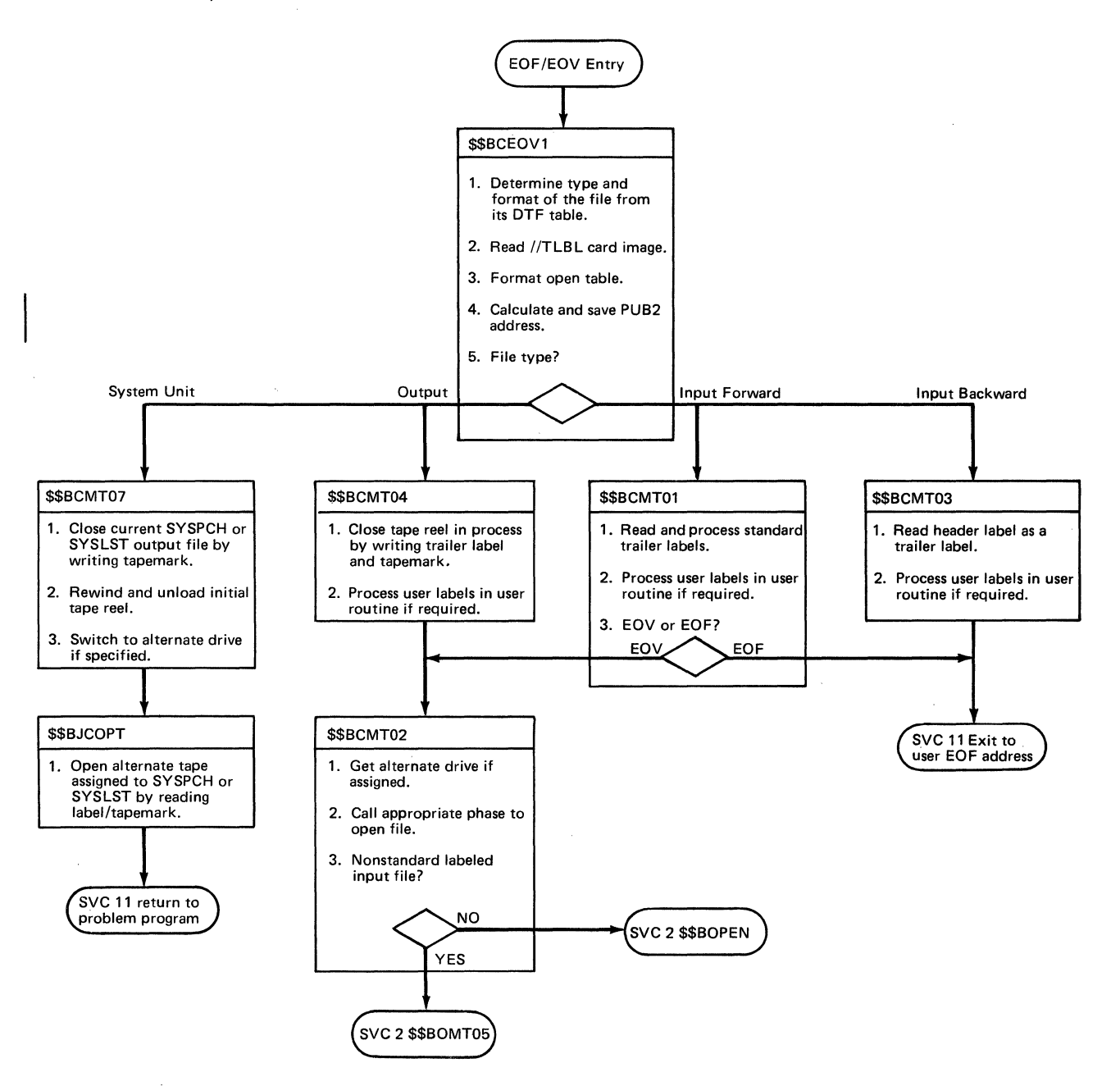

 $\epsilon$ 

 $\Delta \phi = 0.000$  and

Chart 07. Open Diskette, Input

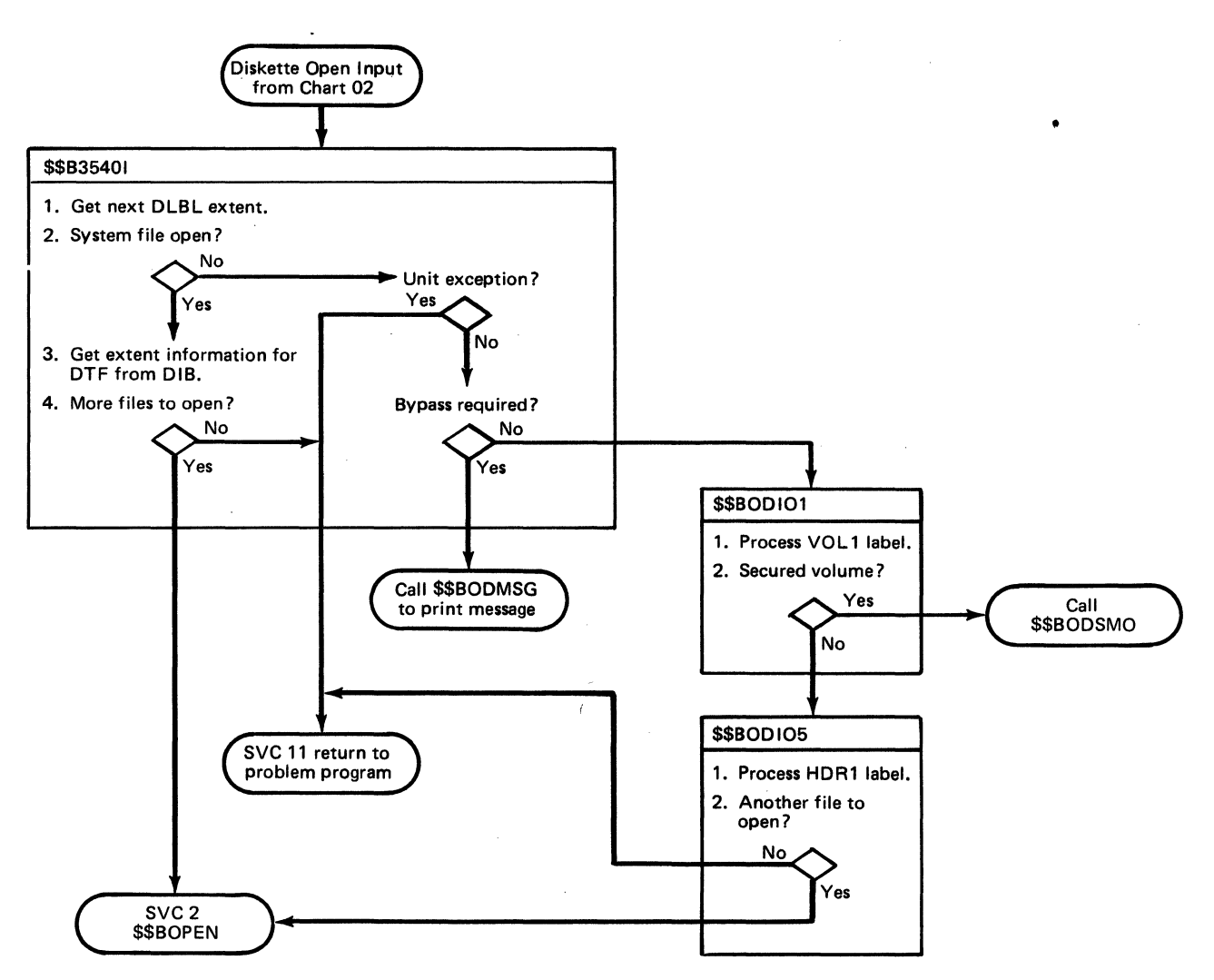

## Chart 08. Open Diskette, Output

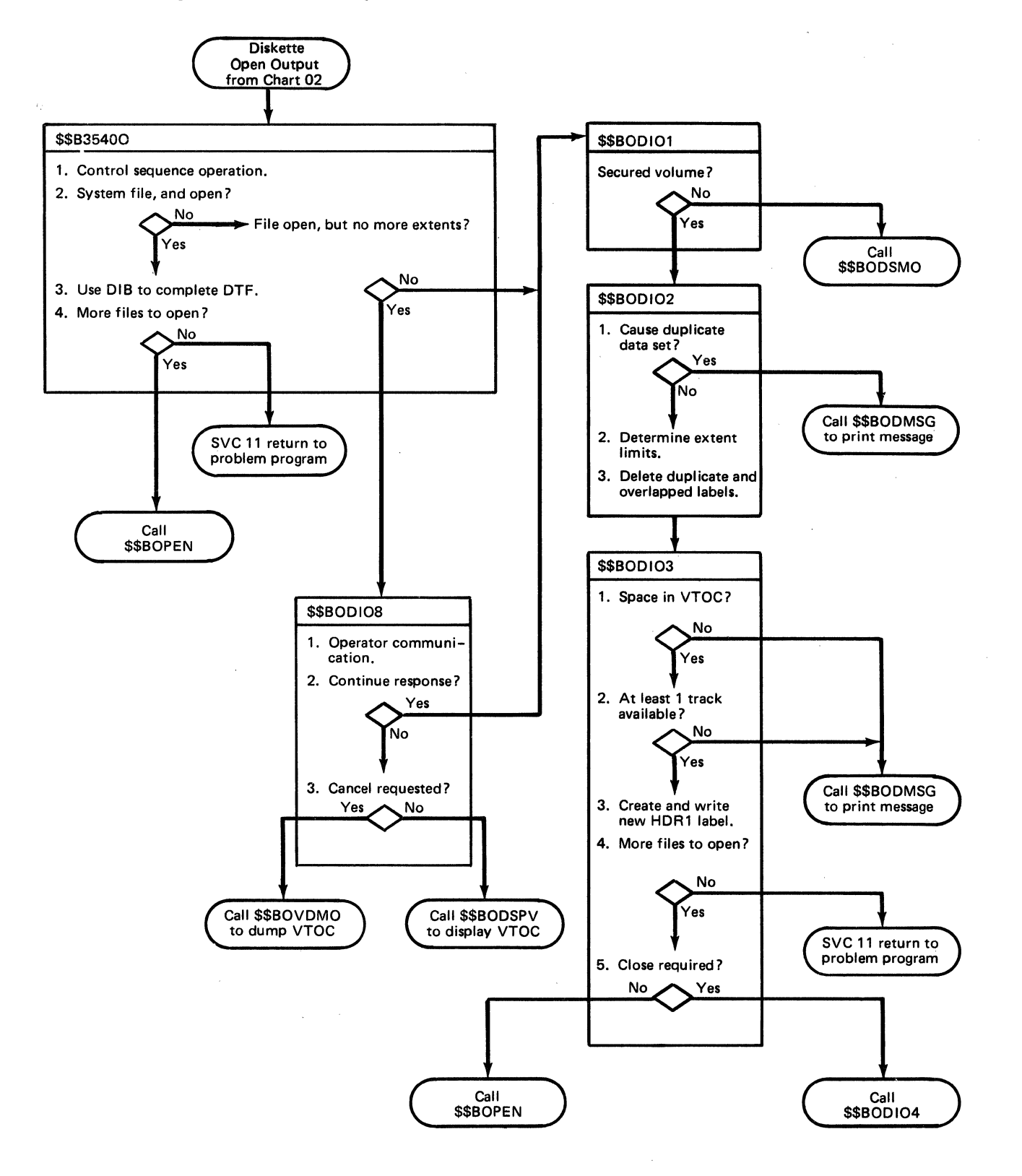

Chart AA. \$\$BOPEN: Open Monitor (Part 1 of 2)

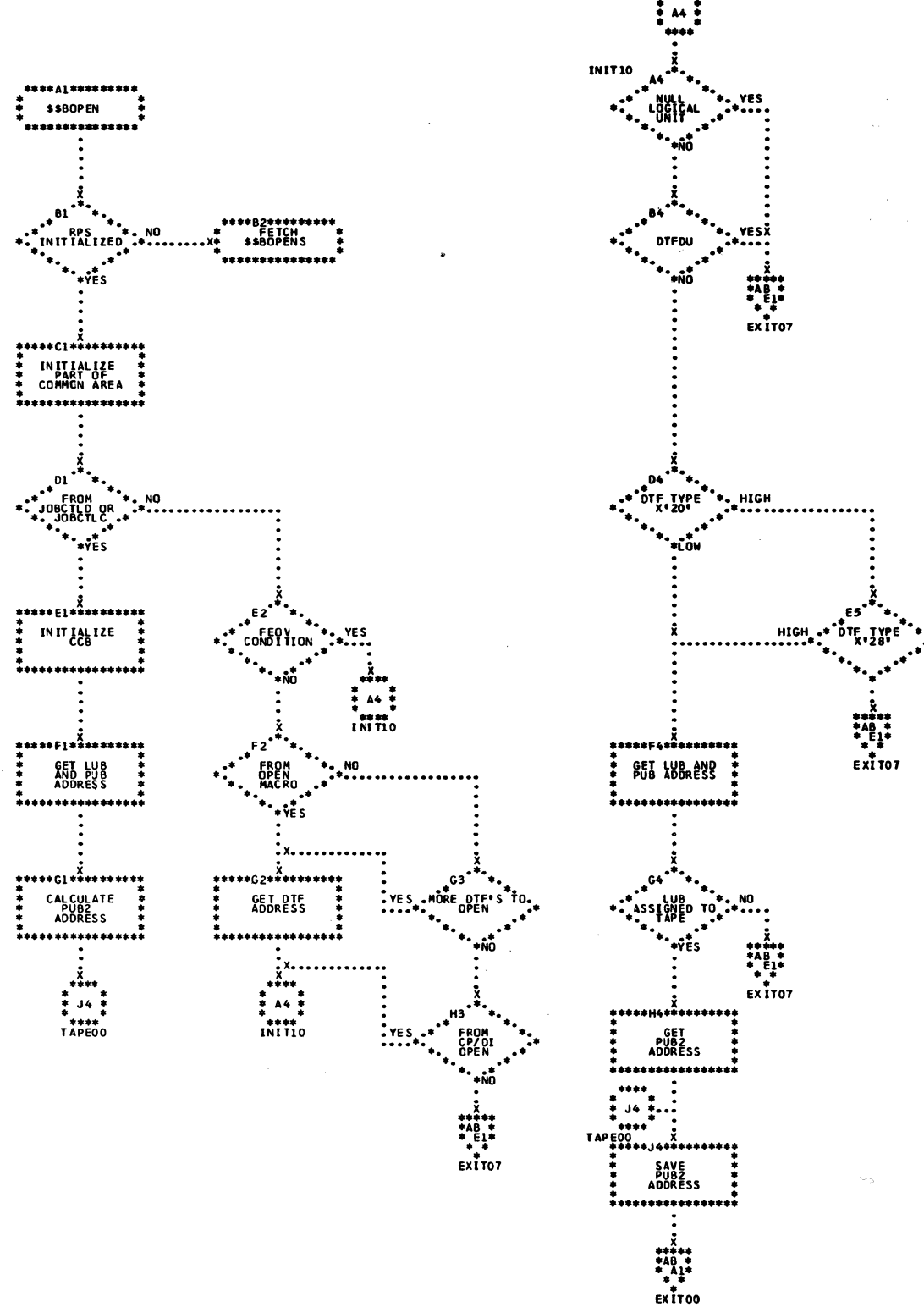

Chart AB. \$\$BOPEN: Open Monitor (Part 2 of 2)

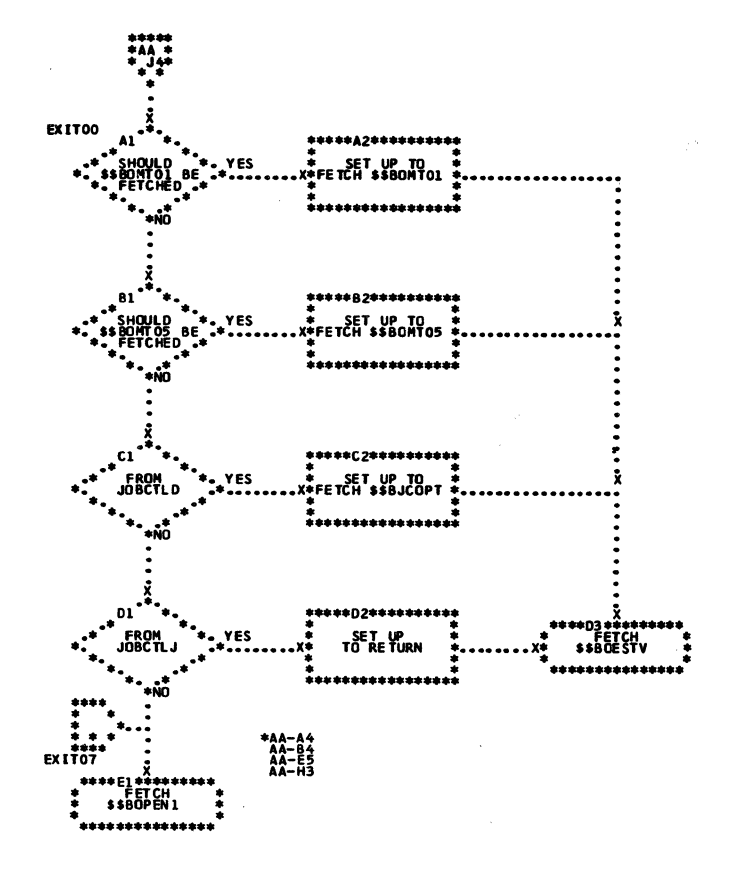

Chart AE. \$\$BOPEN1 Monitor, Phase 1 (Part 1 of 6)

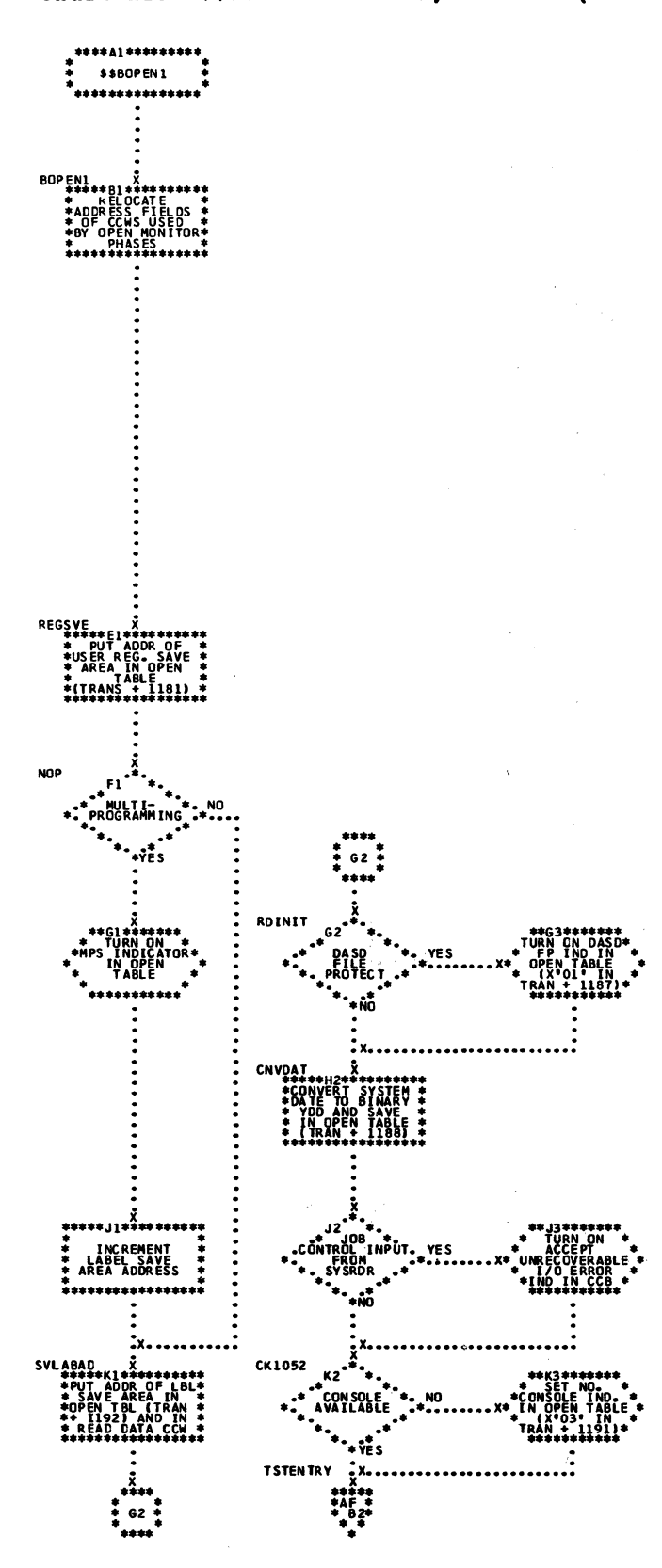

Chart AF. \$\$BOPEN1 Monitor, Phase 1 (Part 2 of 6)

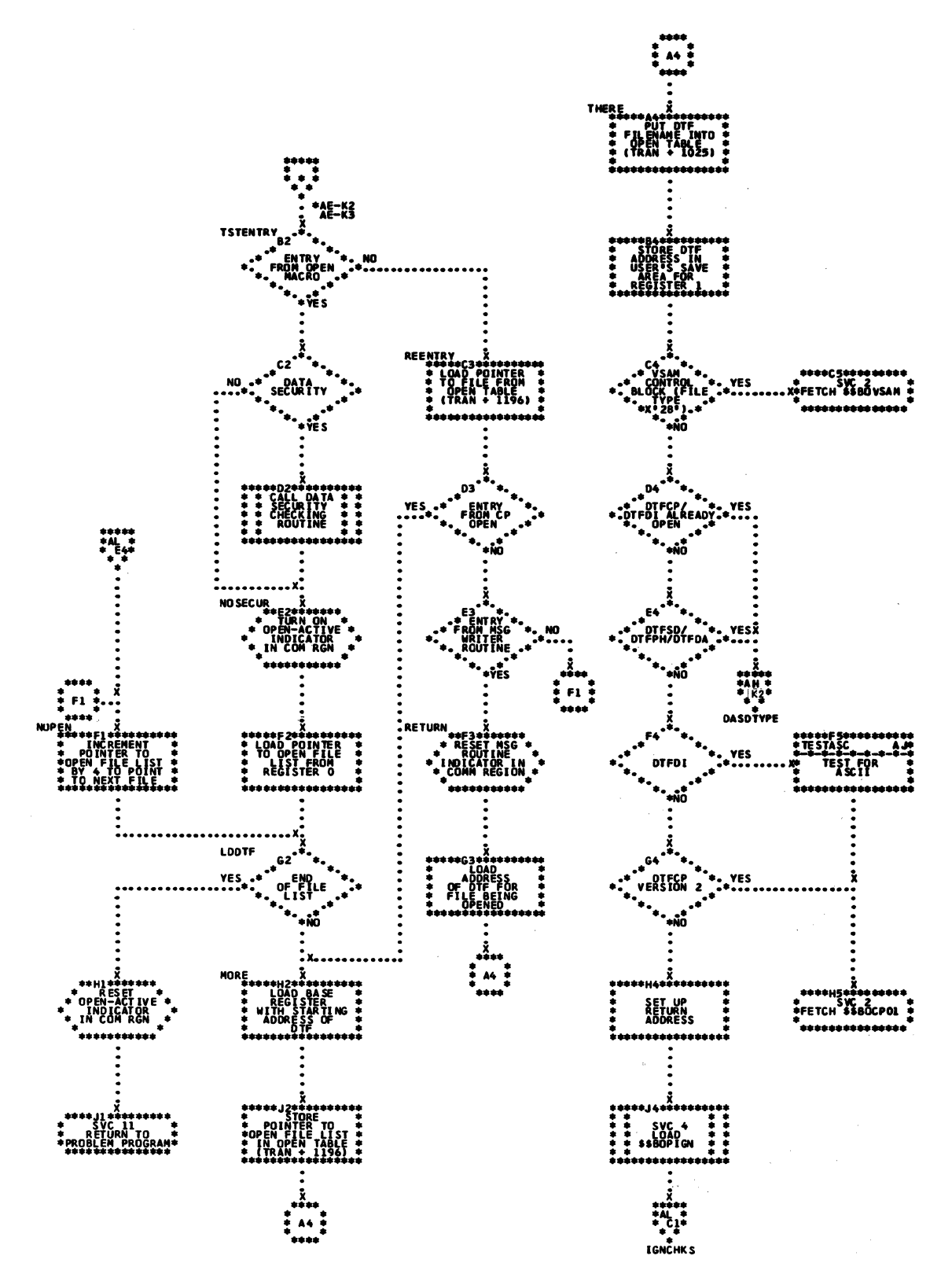

Chart AG. \$\$BOPEN1 Monitor, Phase 1 (Part 3 of 6)

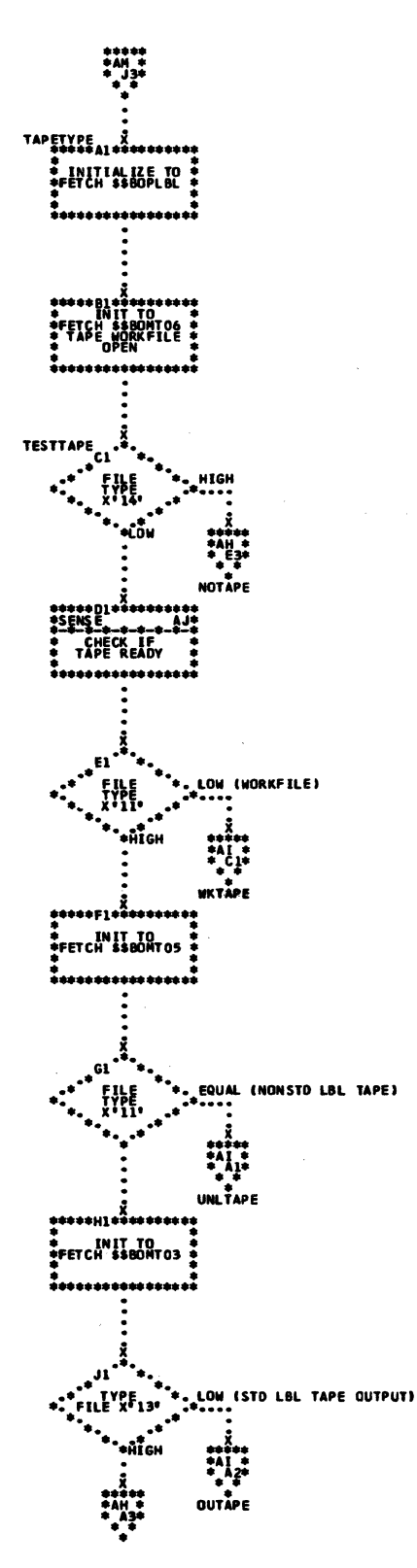

 $\mathbb{R}^3$ 

 $\ddot{\phantom{a}}$ 

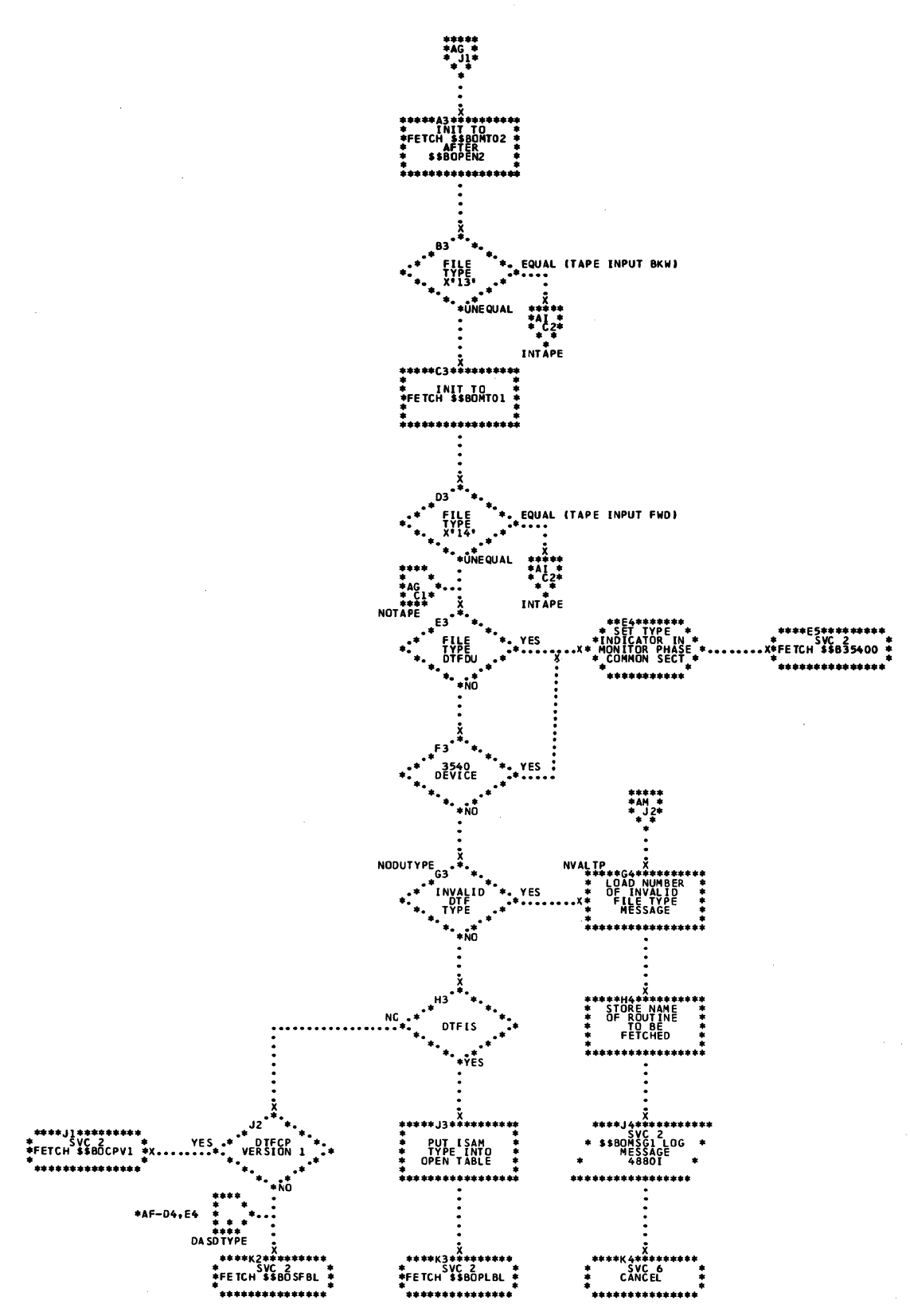

 $\ddot{\phantom{a}}$ 

Chart AI. \$\$BOPEN1 Monitor, Phase 1 (Part 5 of 6)

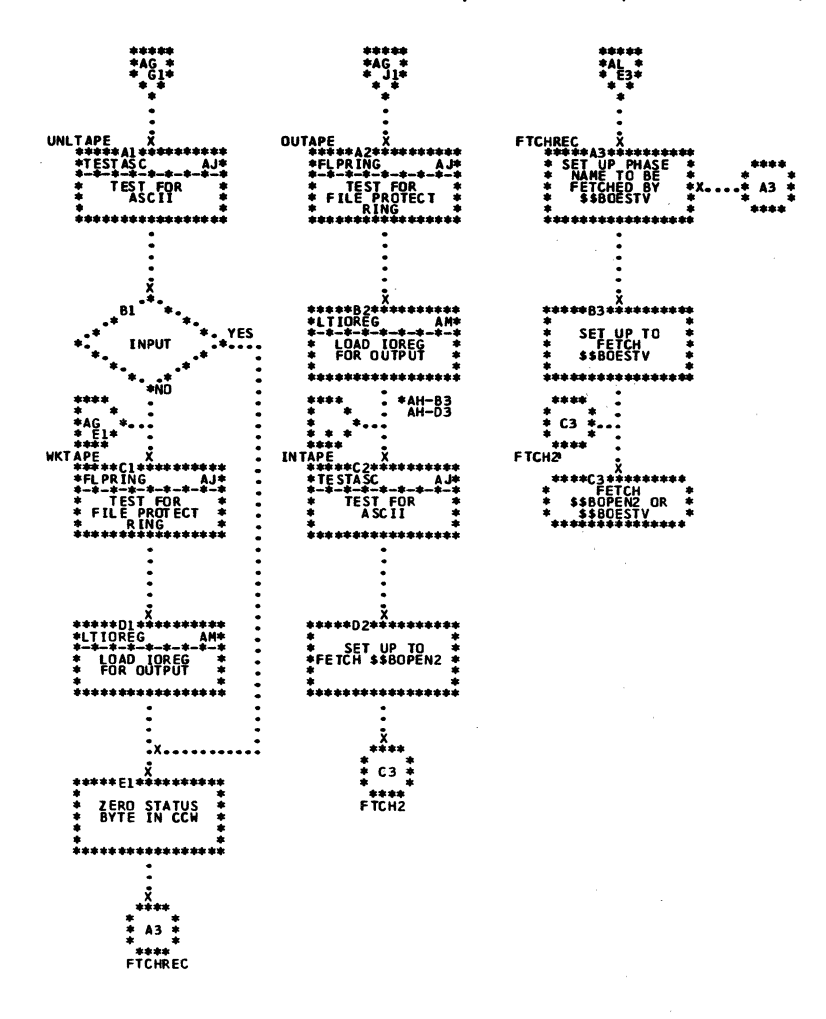

Charts  $85$ 

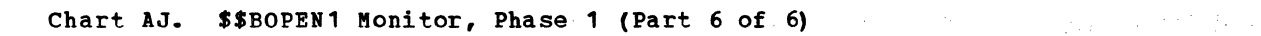

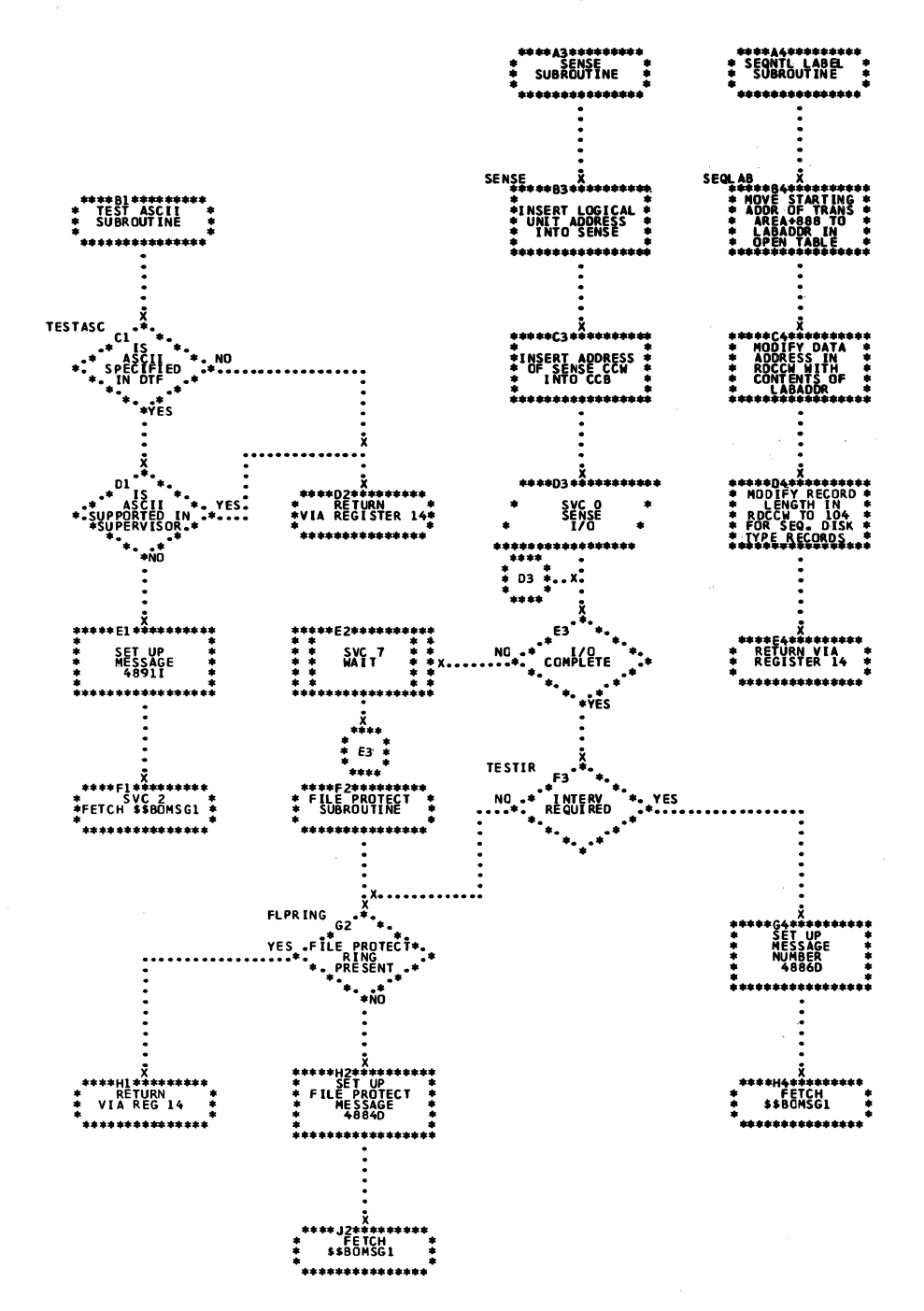

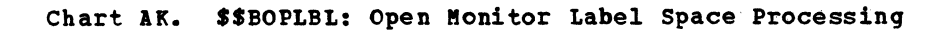

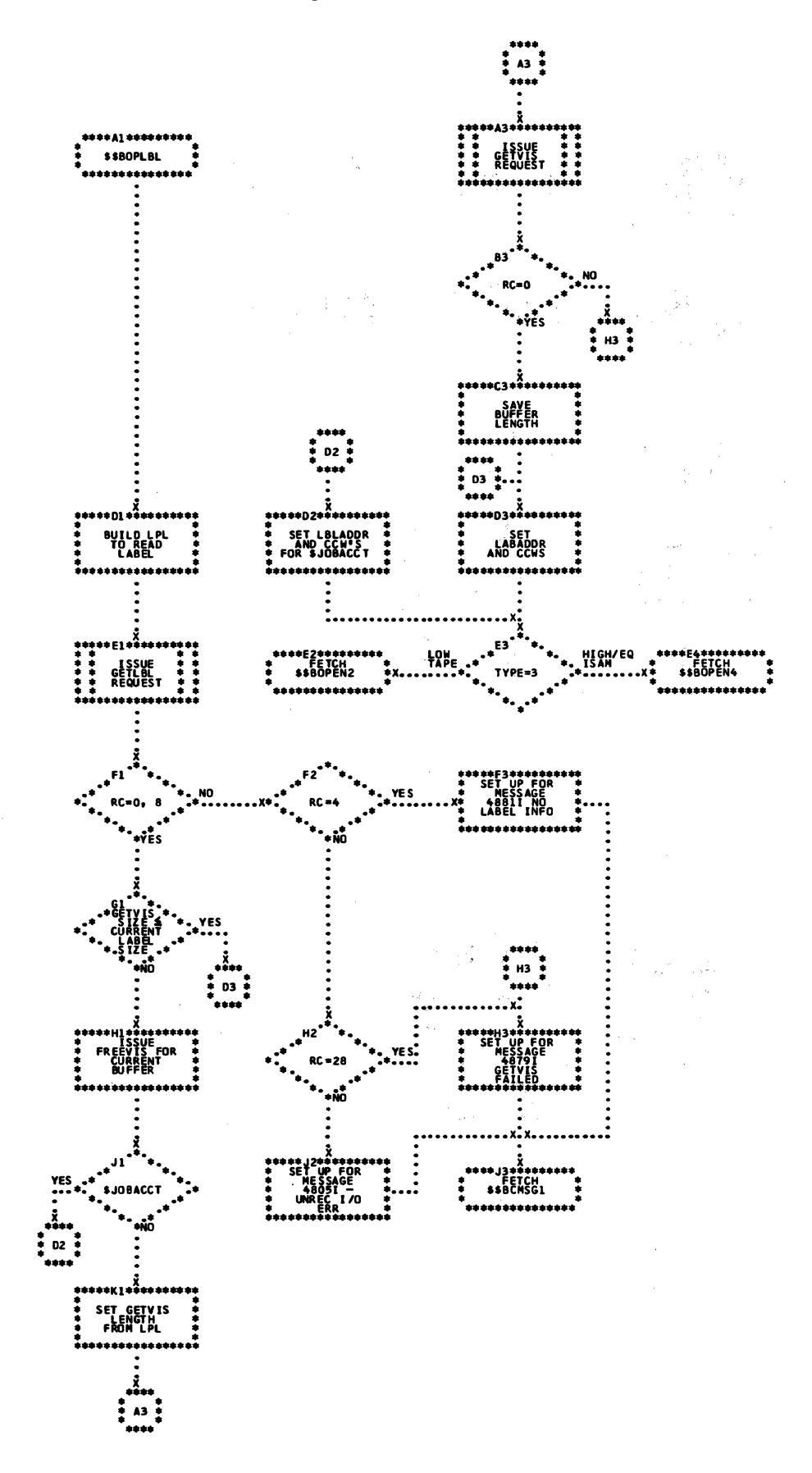

 $\sim 10^{11}$  km  $^{-1}$ 

 $\label{eq:1} \mathcal{O}_{\frac{1}{2\pi} \mathcal{O}_{\mathbb{Z}}}(x,y) = \mathcal{O}_{\mathbb{Z}}(x,y) = \mathcal{O}_{\mathbb{Z}}(x,y)$ 

 $\mathcal{A}_1$ 

 $\frac{1}{2}$ 

Chart AL. \$\$BOPIGN: Open Ignore (Part 1 of 2)

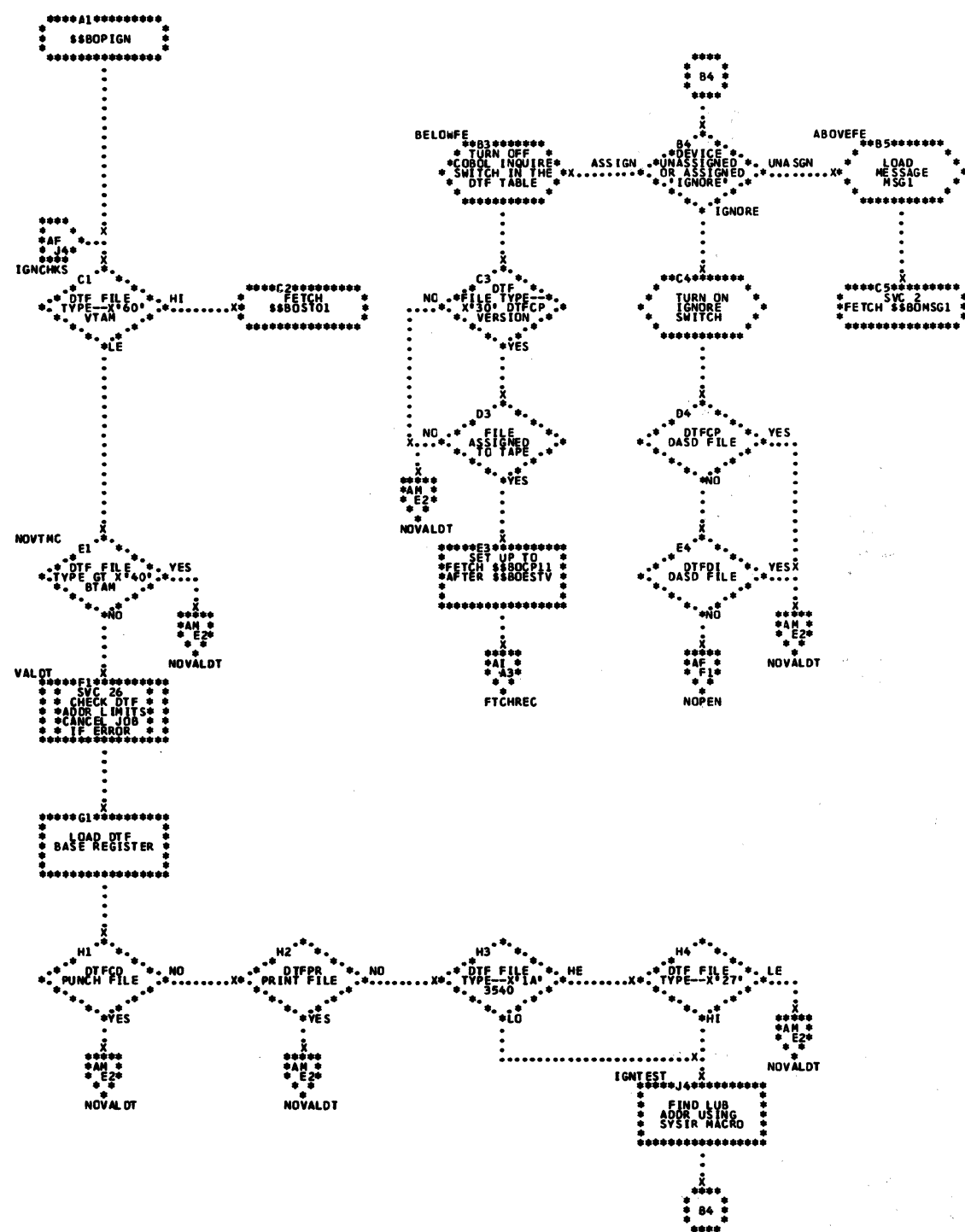

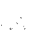

## Chart AM. \$\$BOPIGN: Open Ignore (Part 2 of 2)

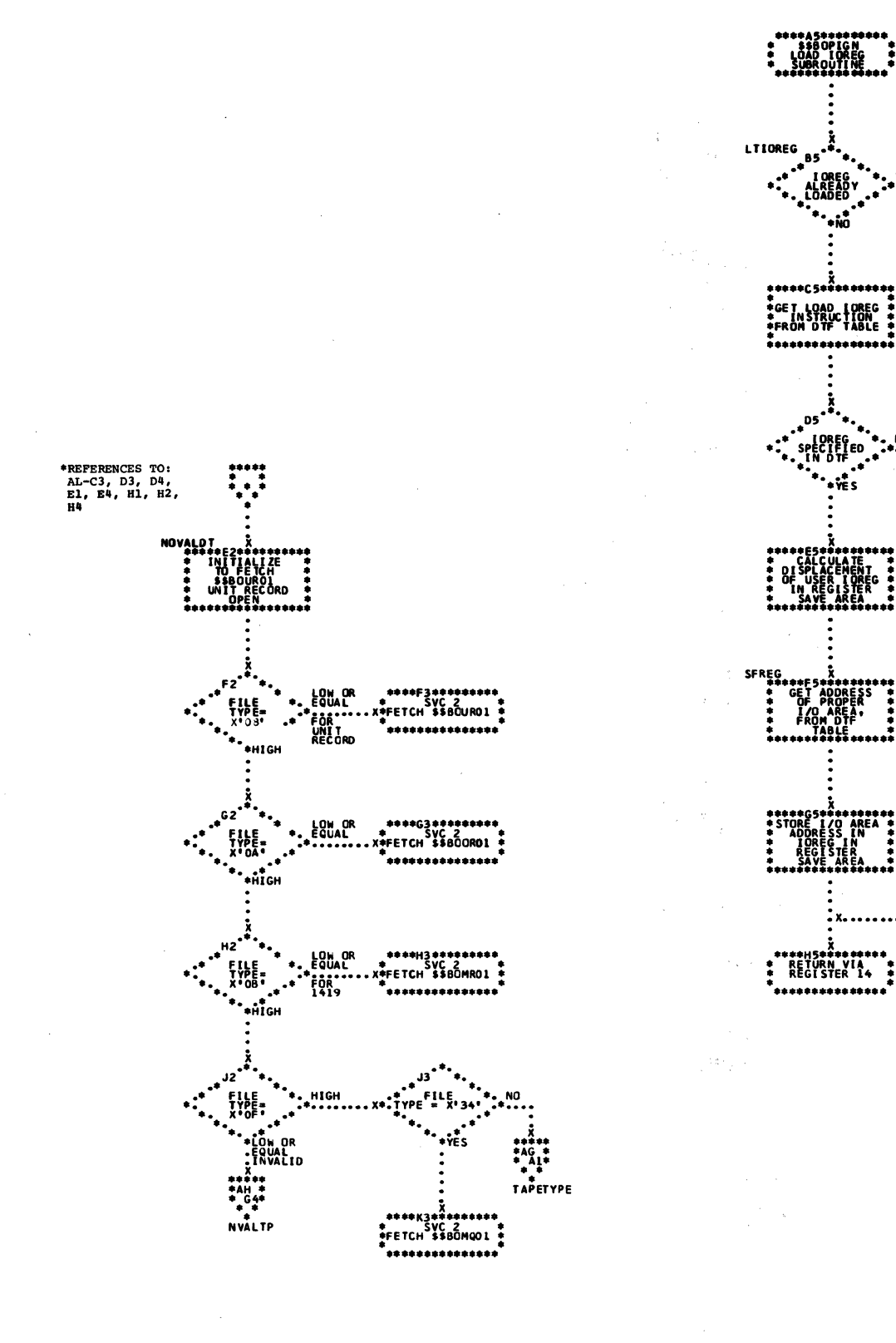

Chart AN. \$\$BOPEN2: Open Monitor, Phase 2 (Part 1 of 3)

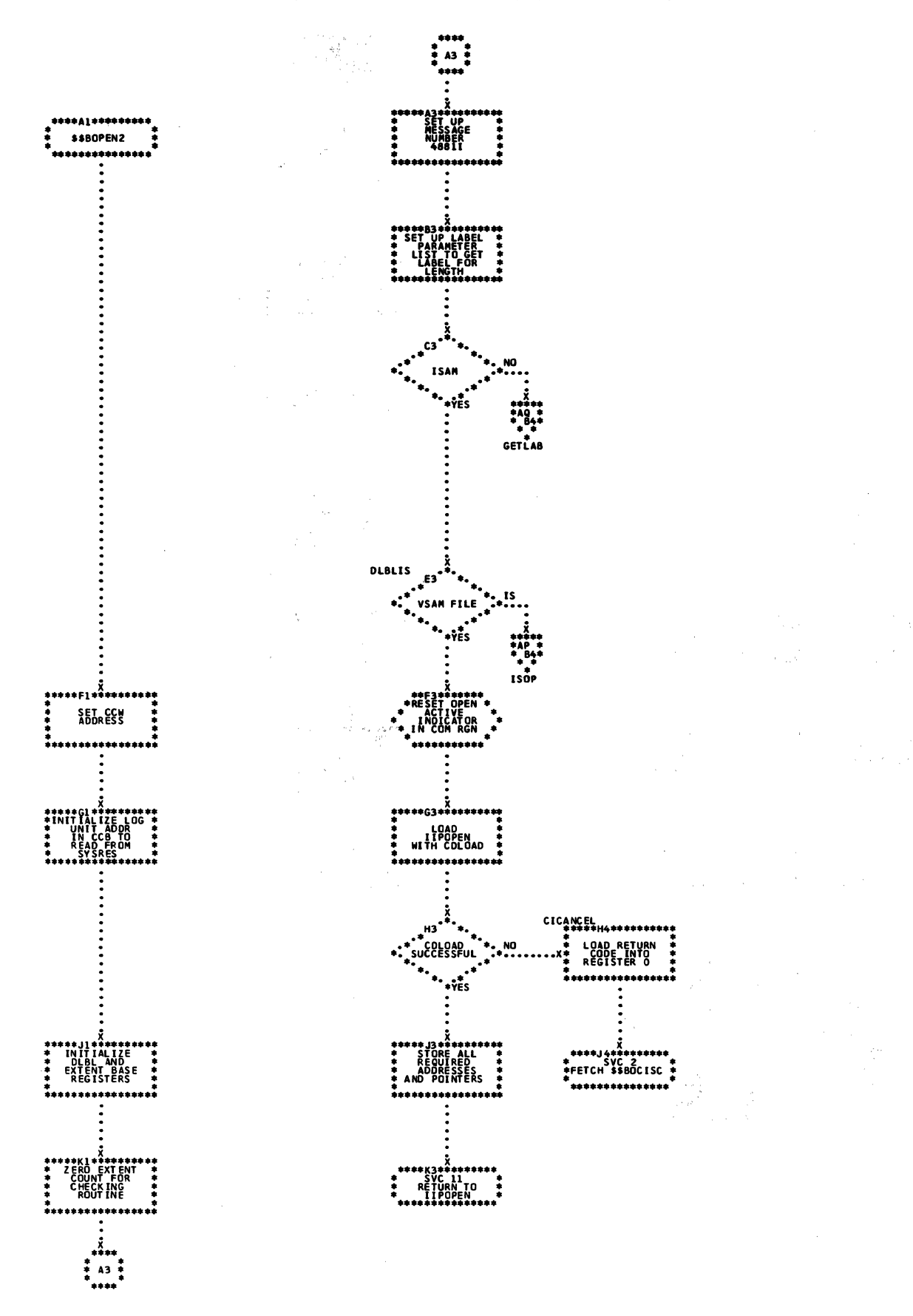

Chart AP. \$\$BOPEN2: Open Monitor, Phase 2 (Part 2 of 3)

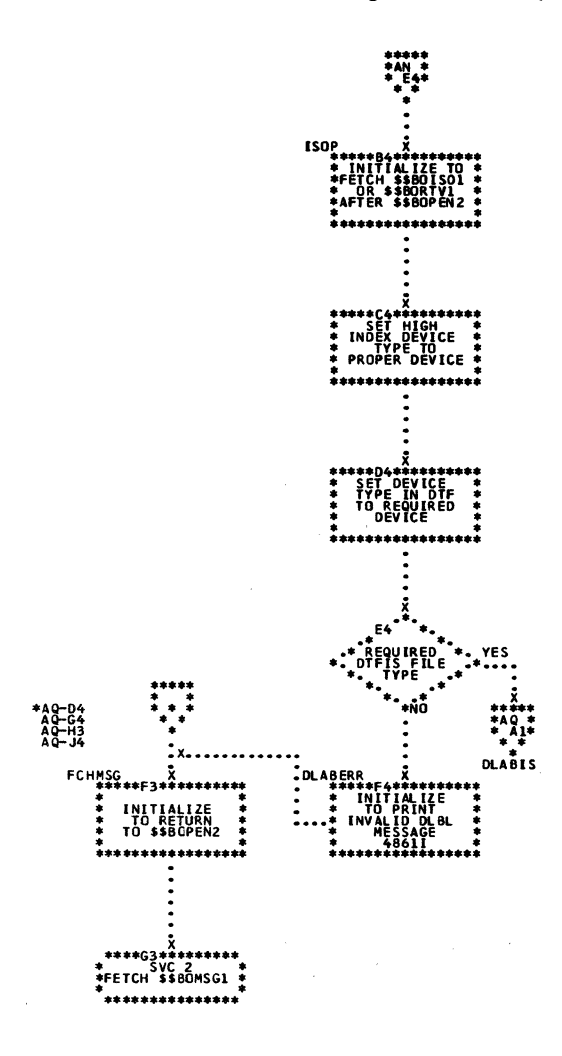

 $\hat{\mathcal{R}}$ 

 $\frac{u}{\pi}$ 

 $\frac{4}{3}$ 

```
Chart AQ. $$BOPEN2: Open Monitor, Phase 2 (Part 3 of 3)
```
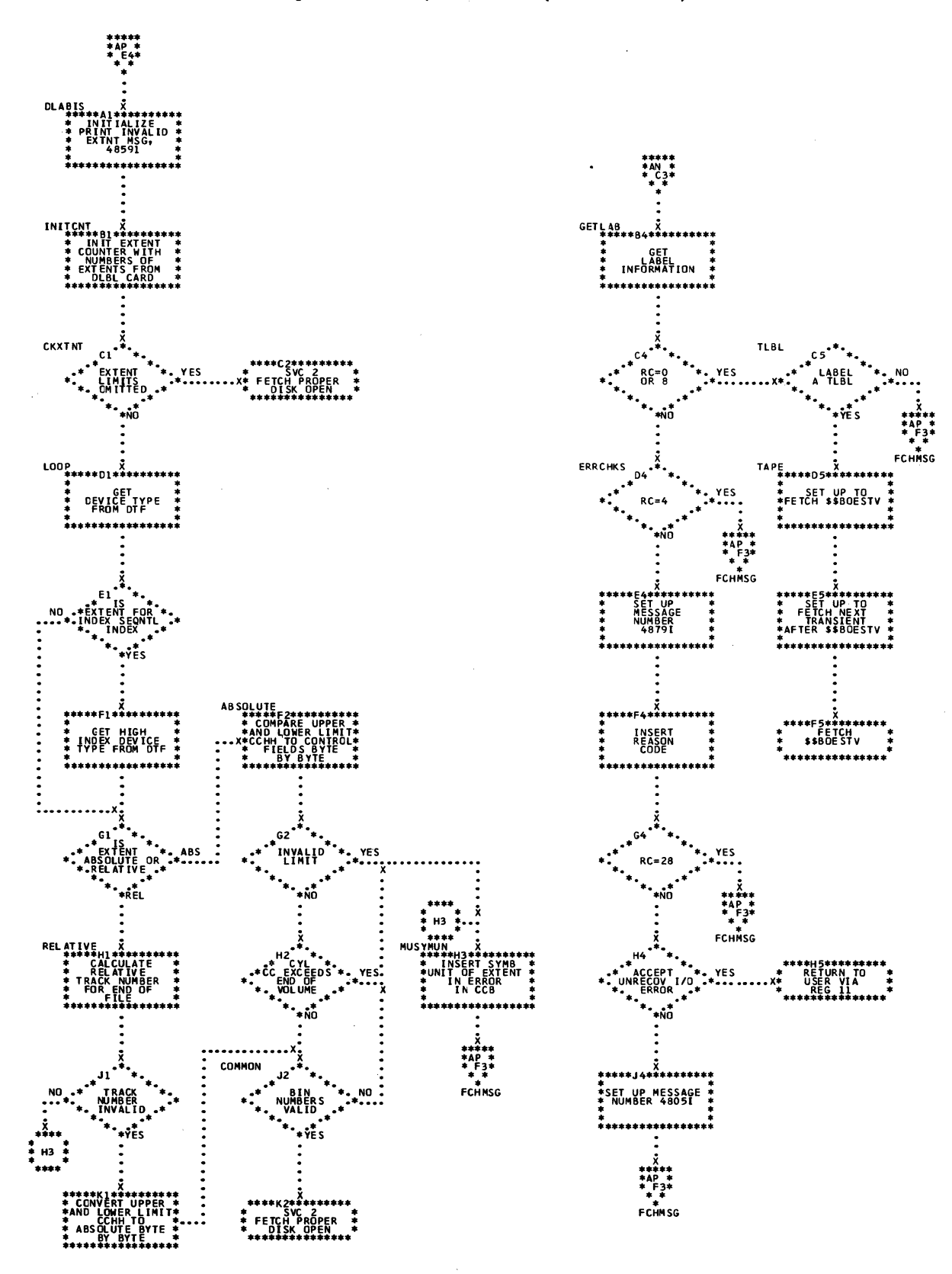

Chart AS. \$\$BOPENR: Relocate DTF Address Constants (Part 1 of 4)

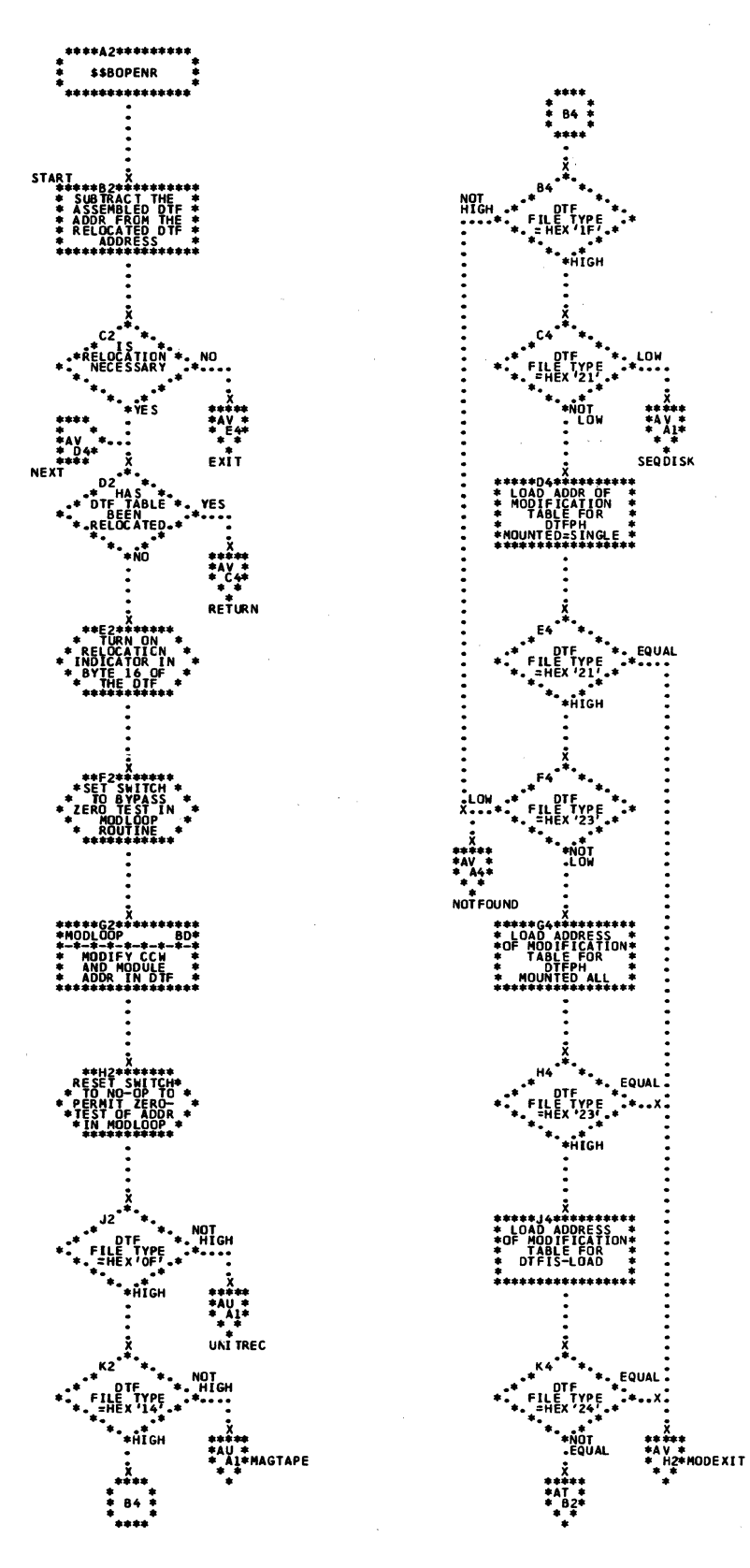

Chart AT. \$\$BOPENR: Relocate DTF Address Constants (Part 2 of 4)

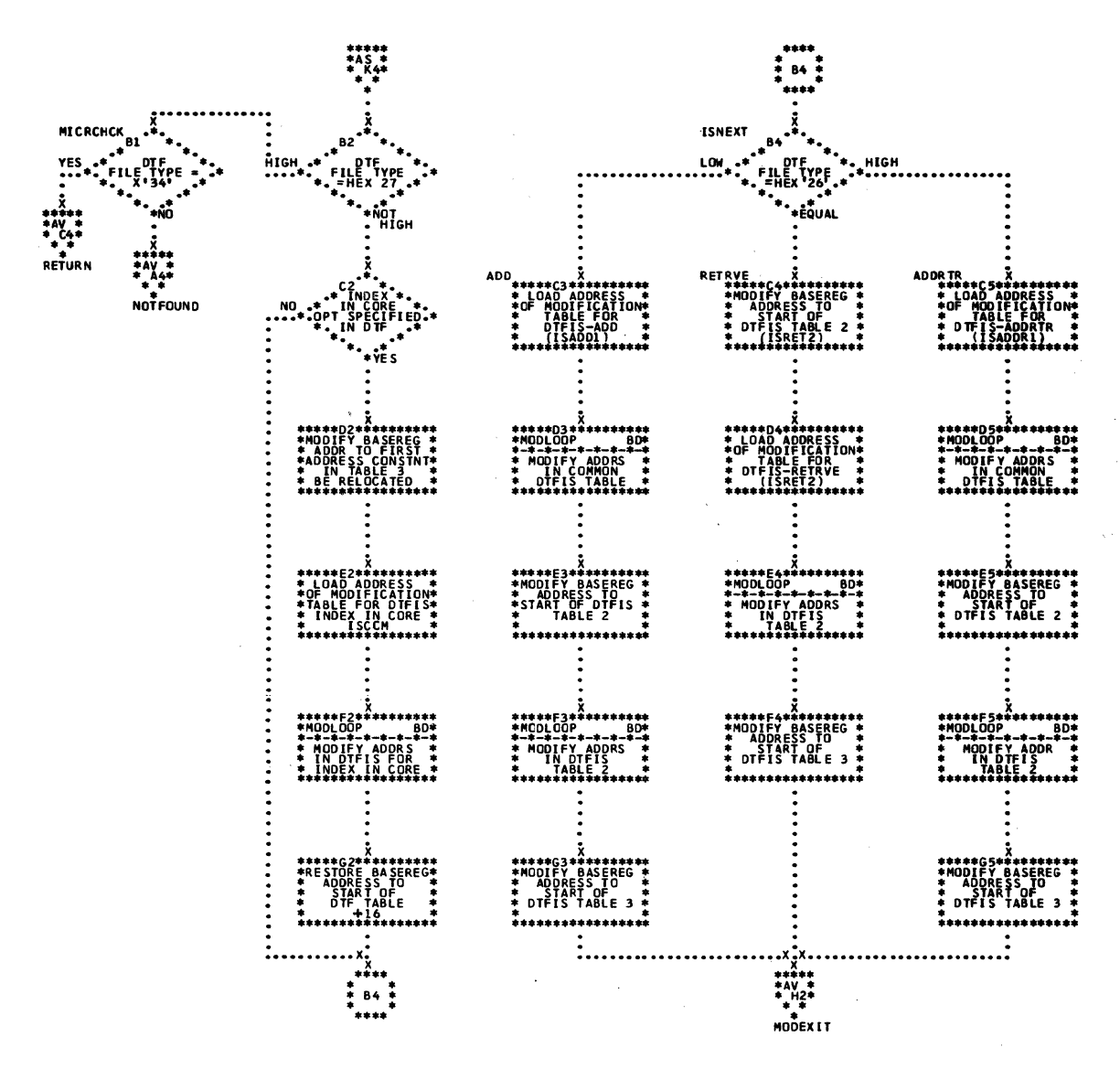

Chart AU. \$\$BOPENR: Relocate DTF Address Constants (Part 3 of 4)

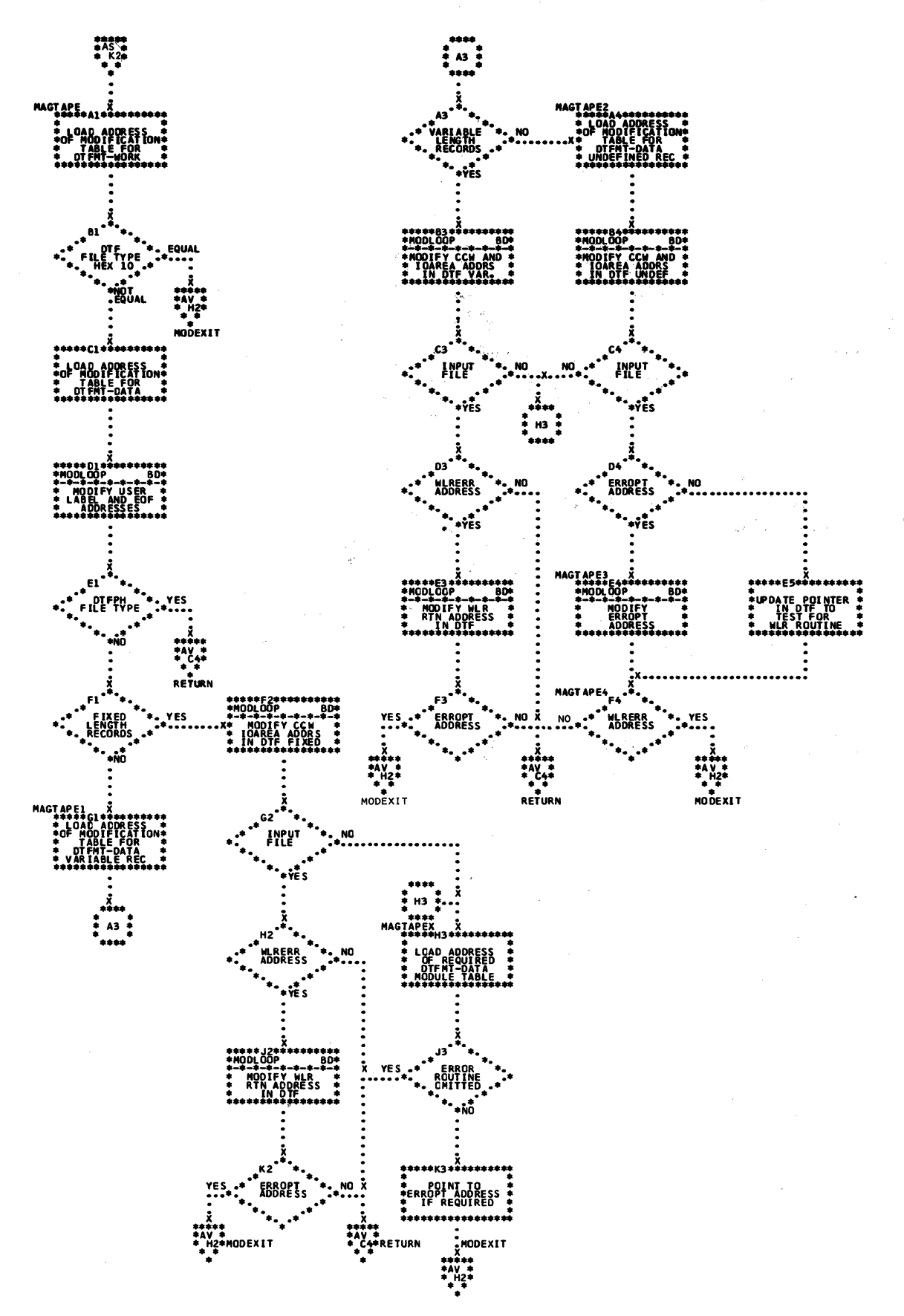

 $\sim p \sim 100$ 

Chart AV. \$\$BOPENR: Relocate DTF Address Constants (Part 4 of 4)

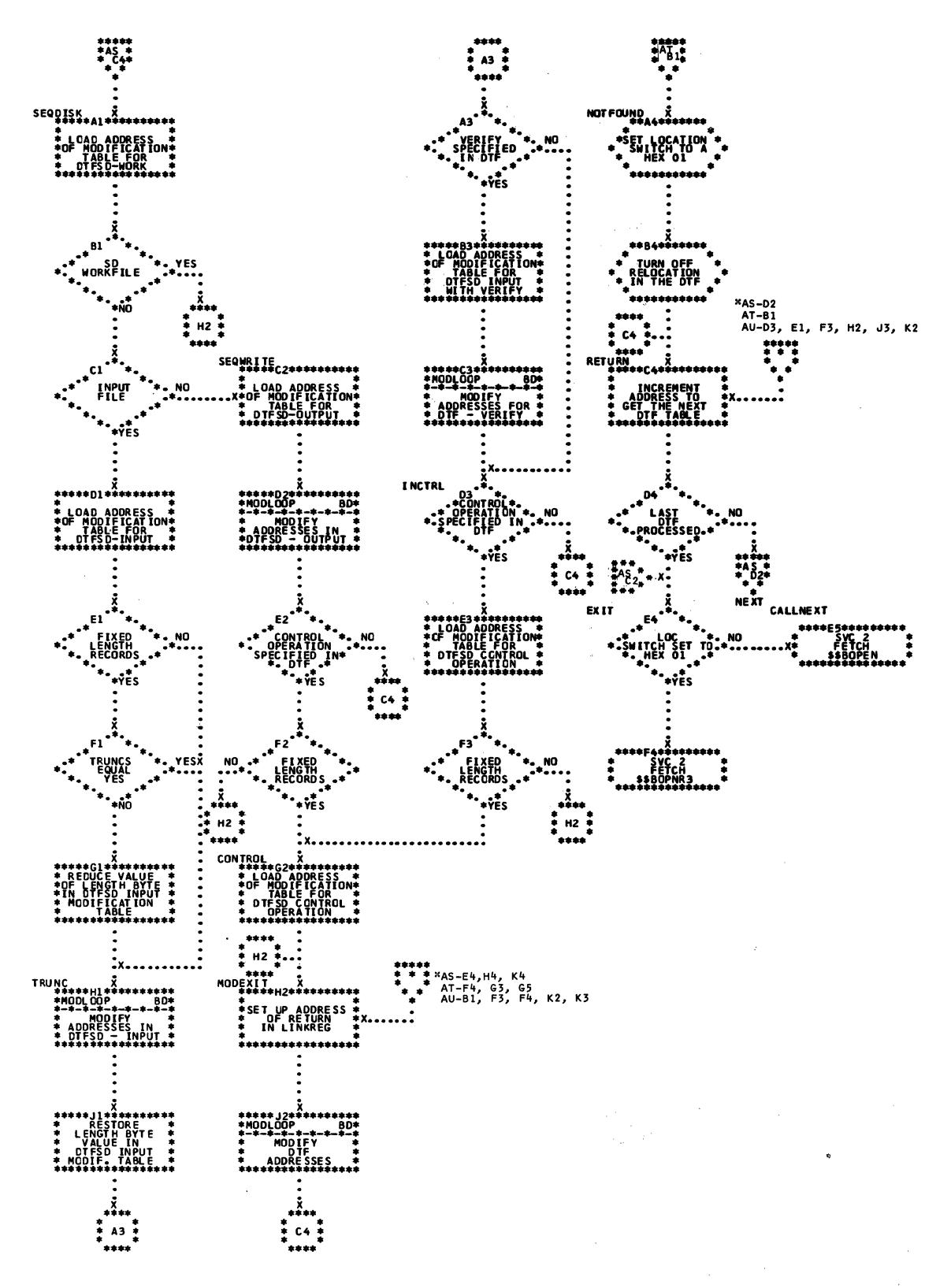

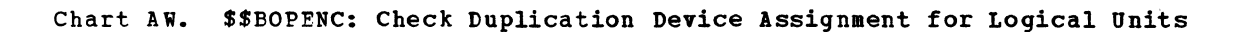

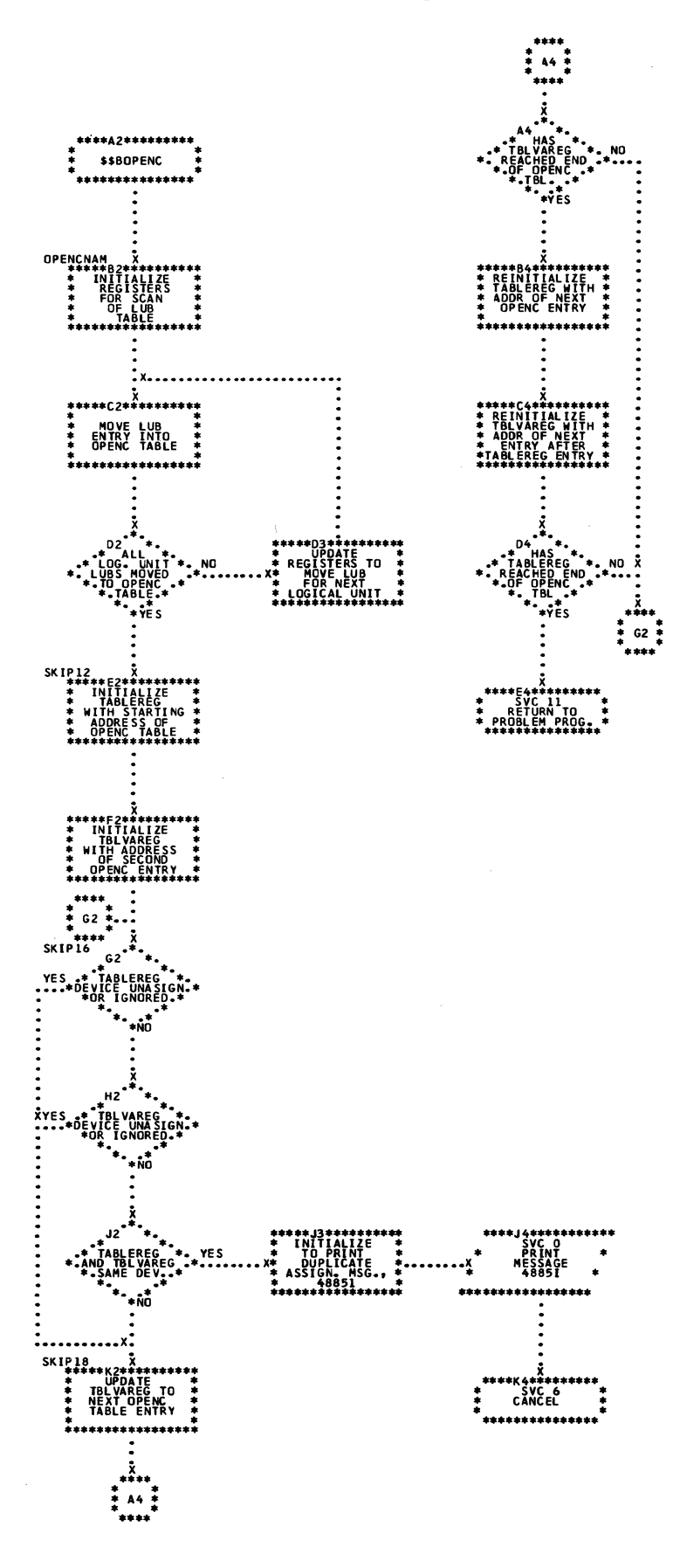

 $\mathcal{A}^{\pm}$ 

 $\sim 3\,a_1$ 

Chart AX. \$\$BENDQB: Enqueue and Dequeue for VSE/VSAM Routines

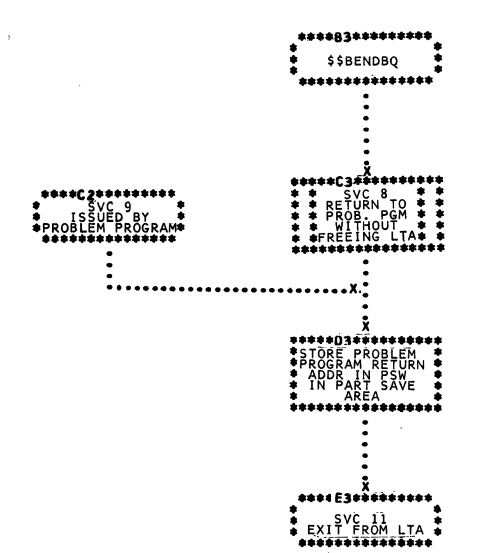

 $\sim 10^{-11}$   $\sim$ 

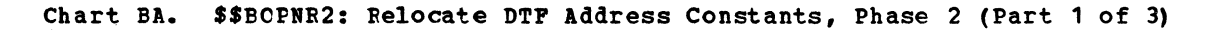

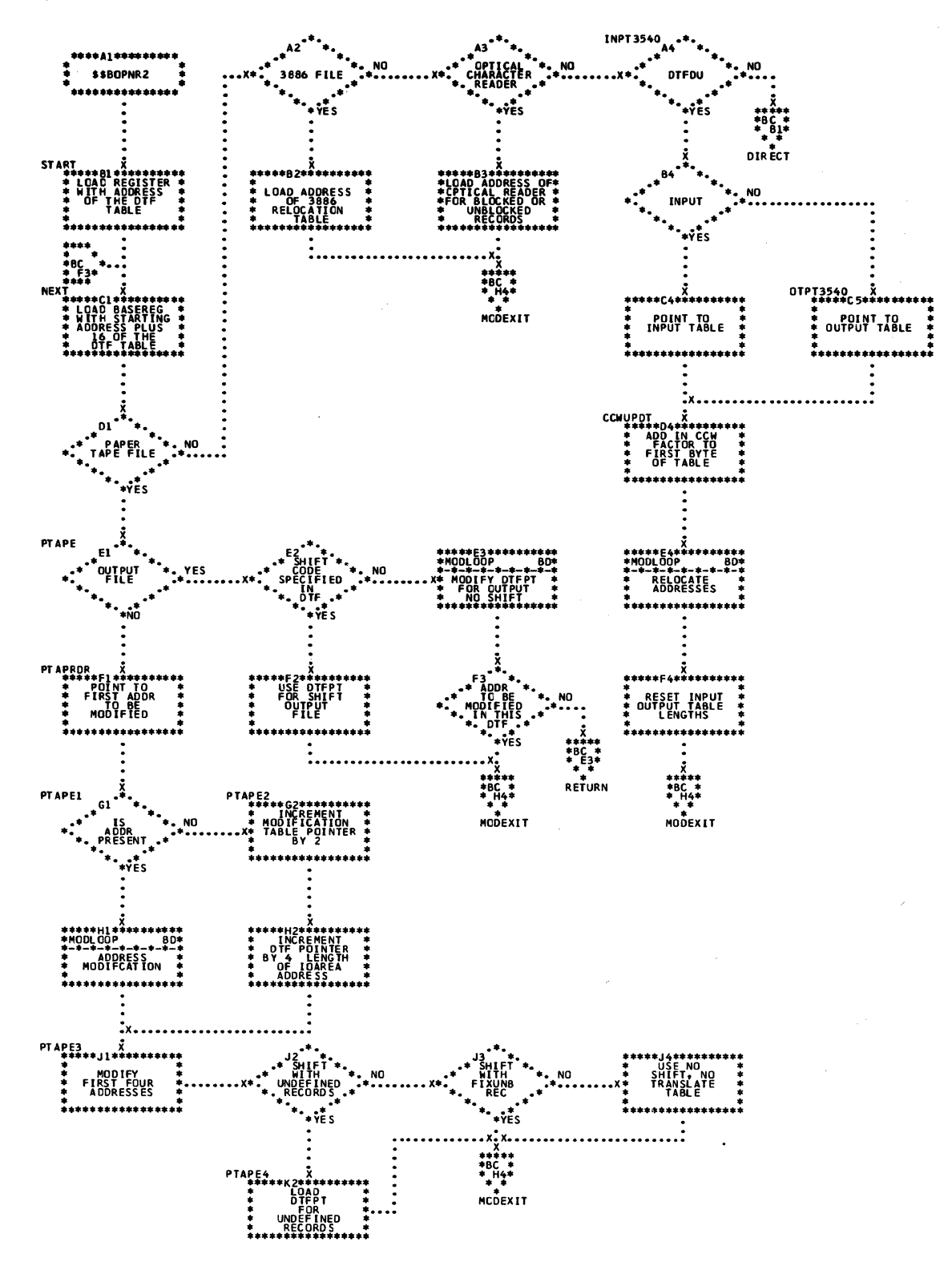

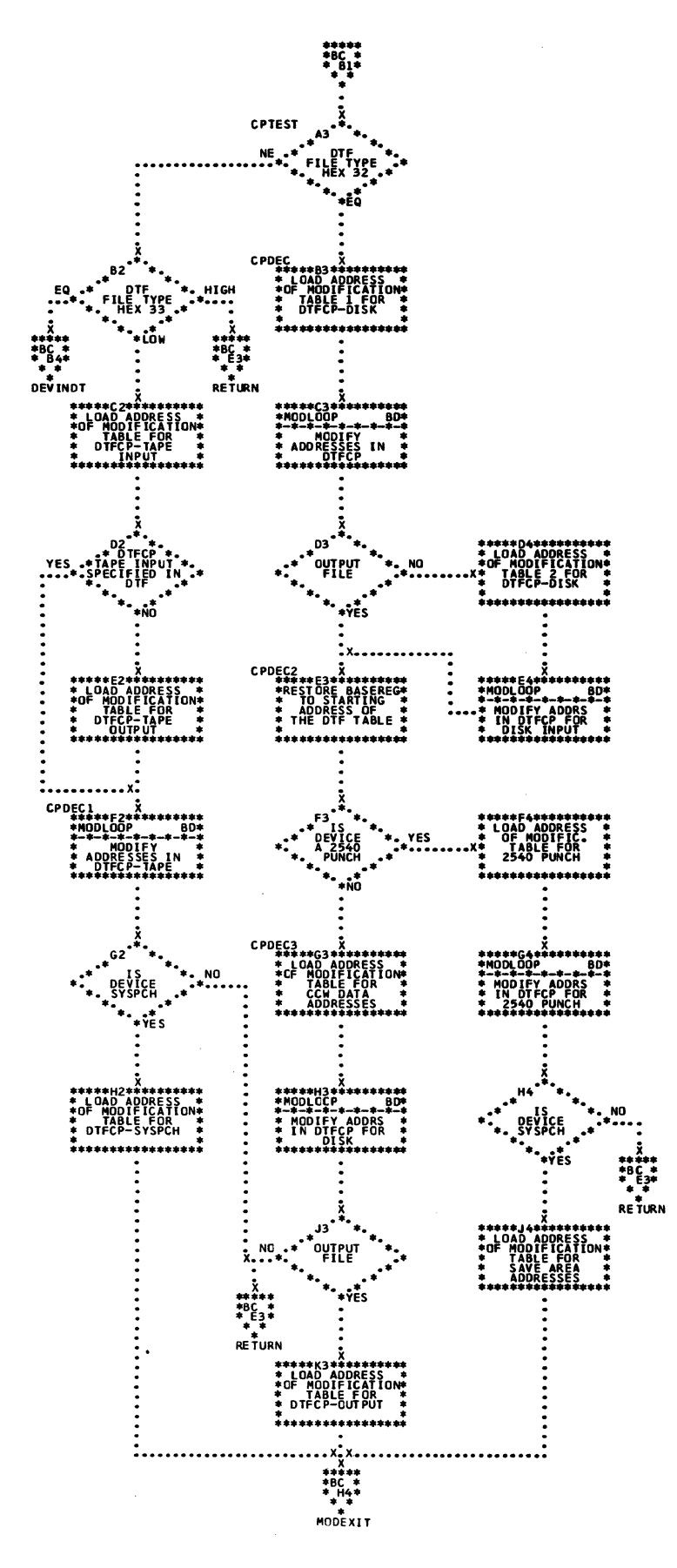

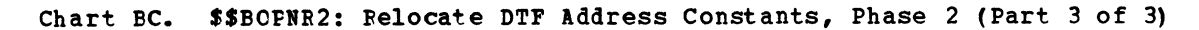

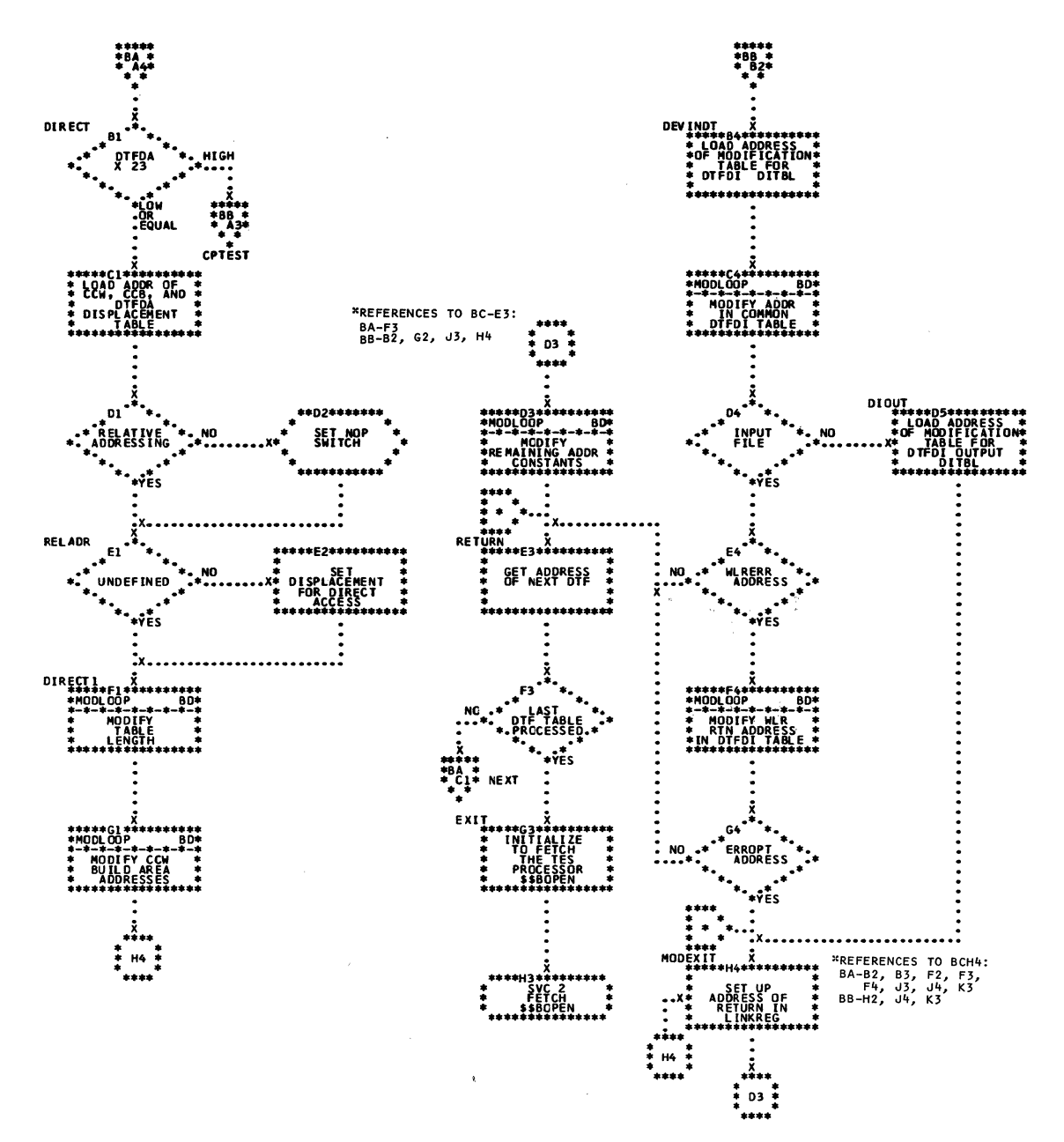

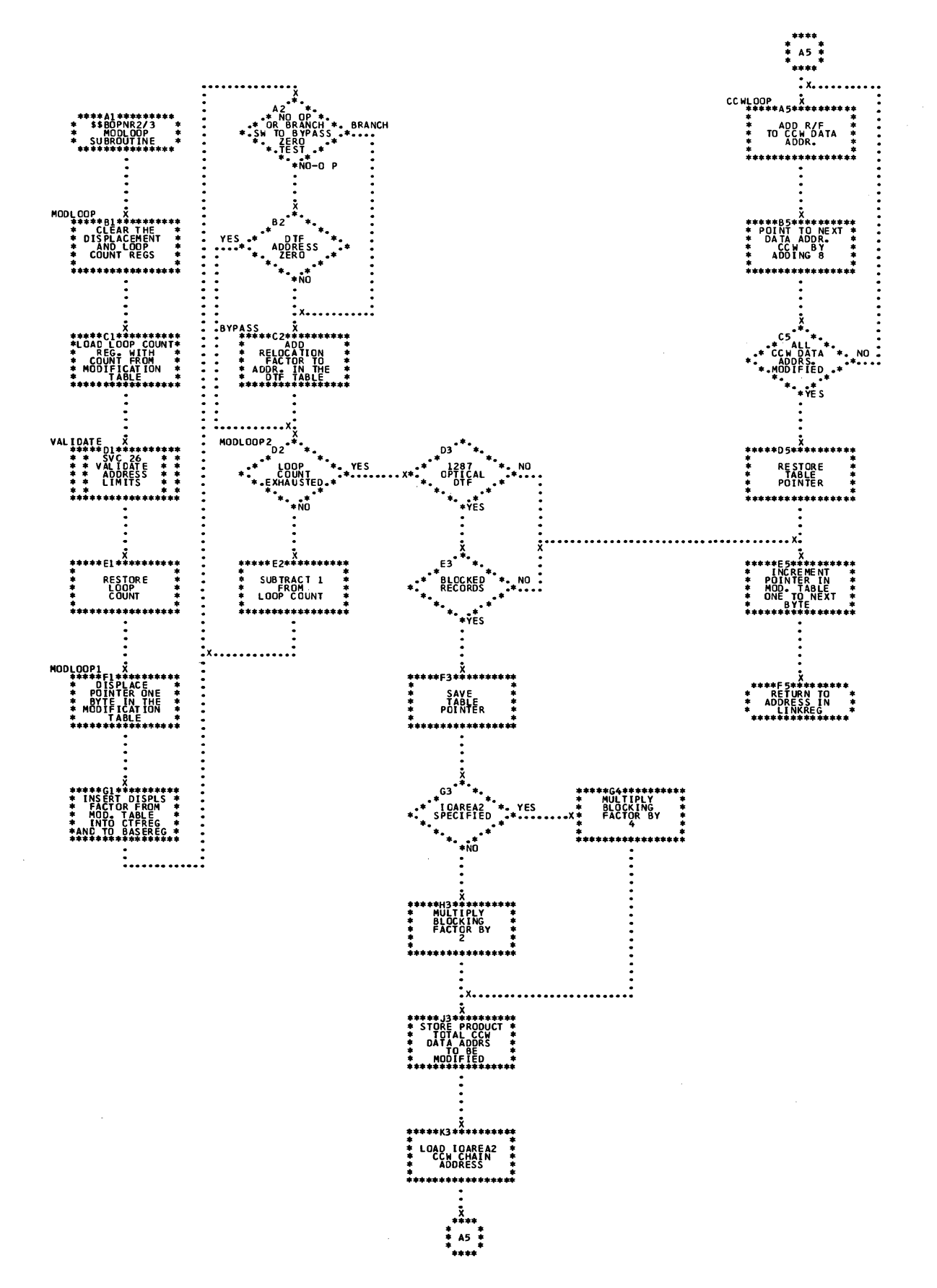

102 LIOCS Volume 1, General Information and Imperative Macros

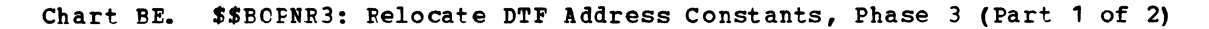

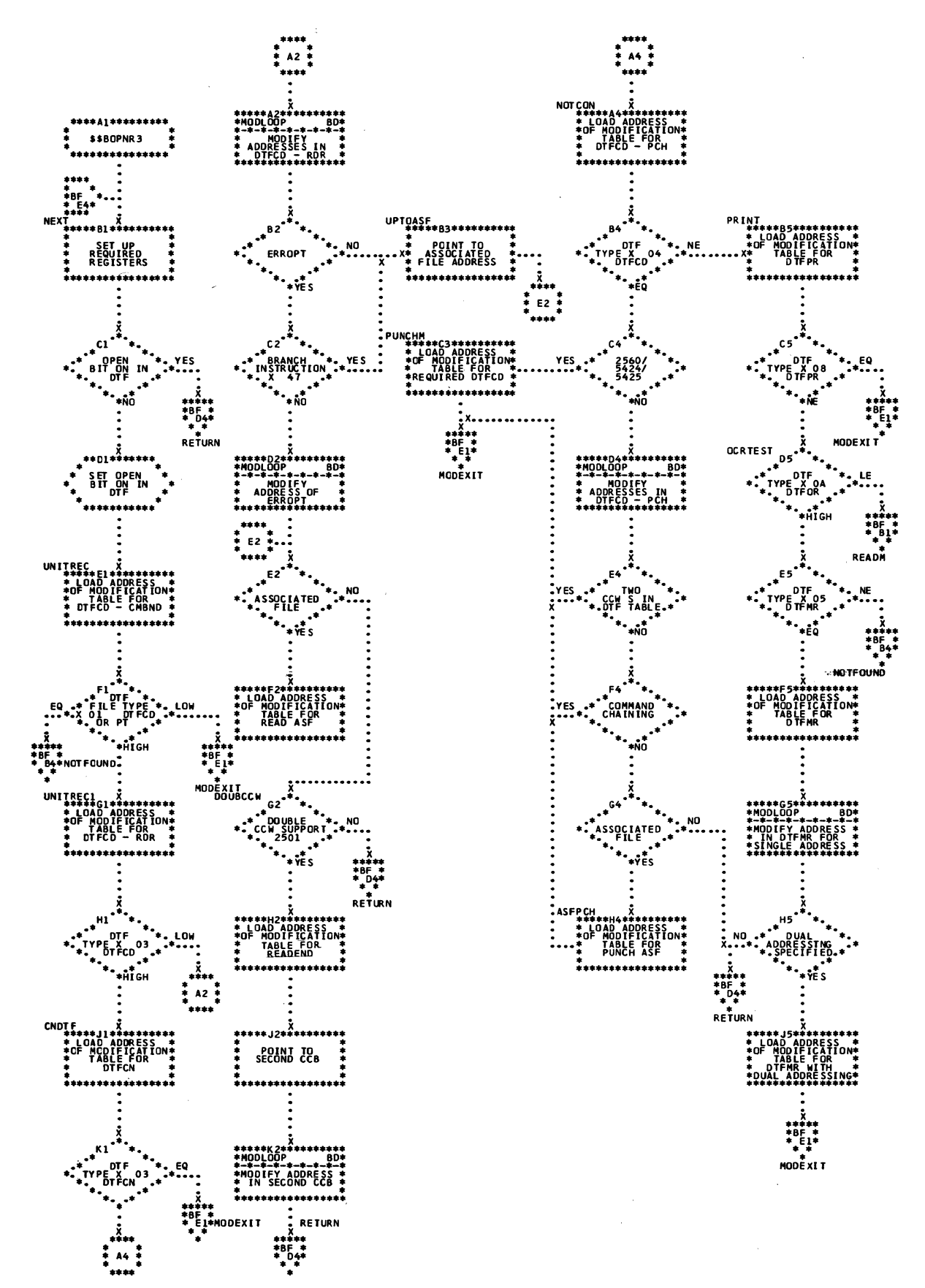

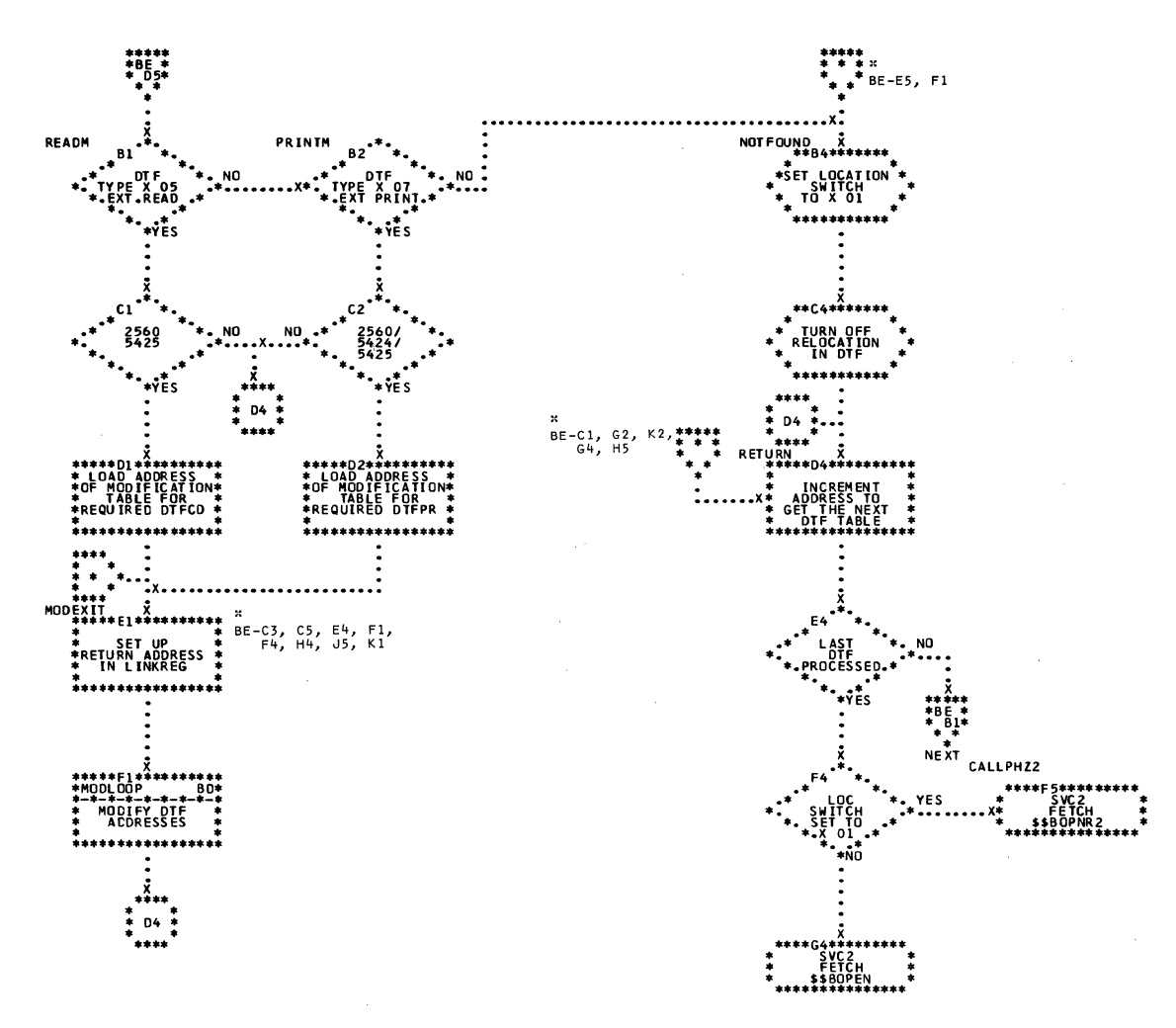

Chart BG. \$\$BCLOSE: Close Monitor, Phase 1 (Part 1 of 3)

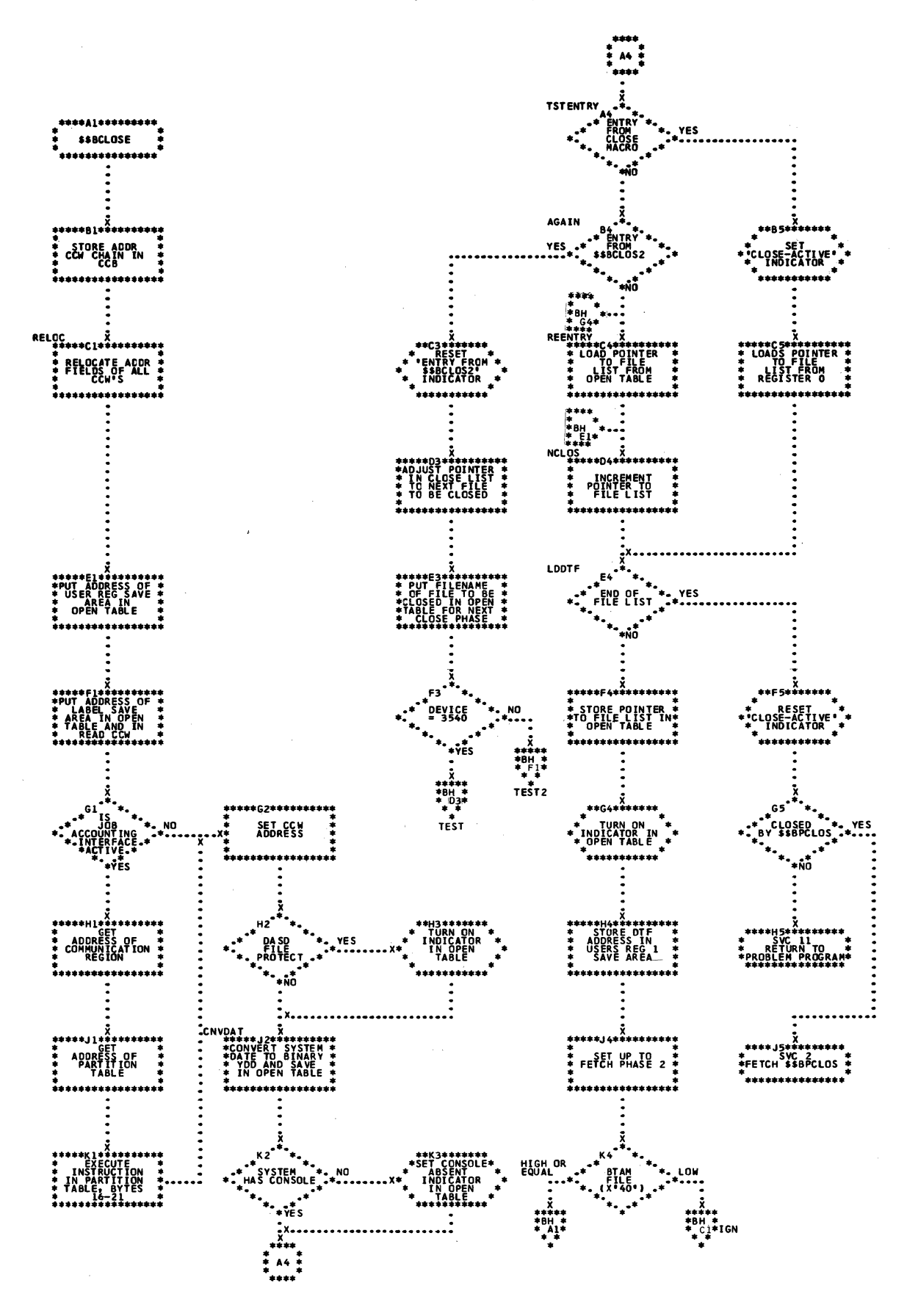

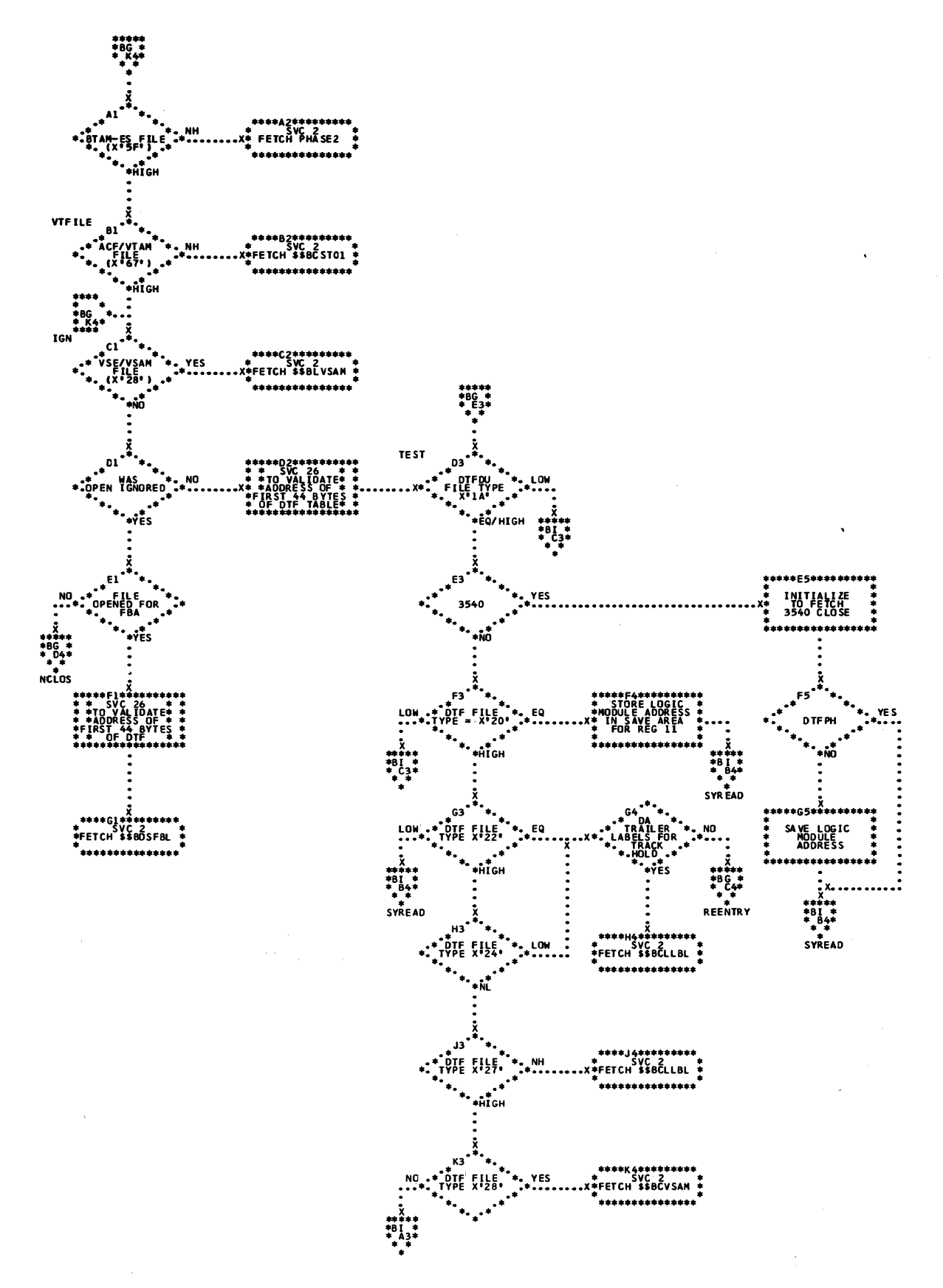

Chart BI. \$\$BCLOSE: Close Monitor, Phase 1 (Part 3 of 3)

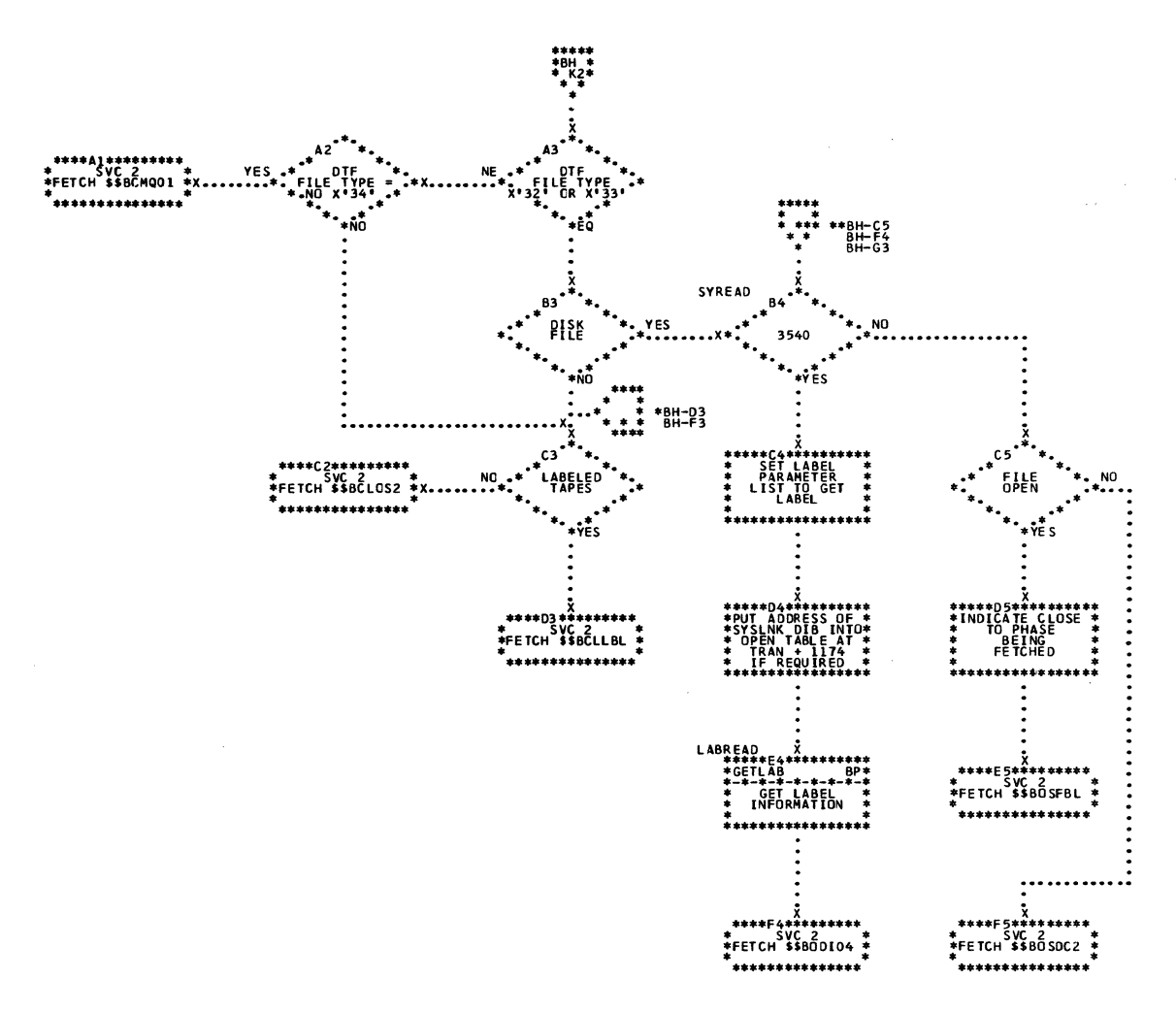

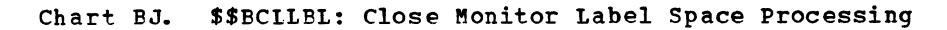

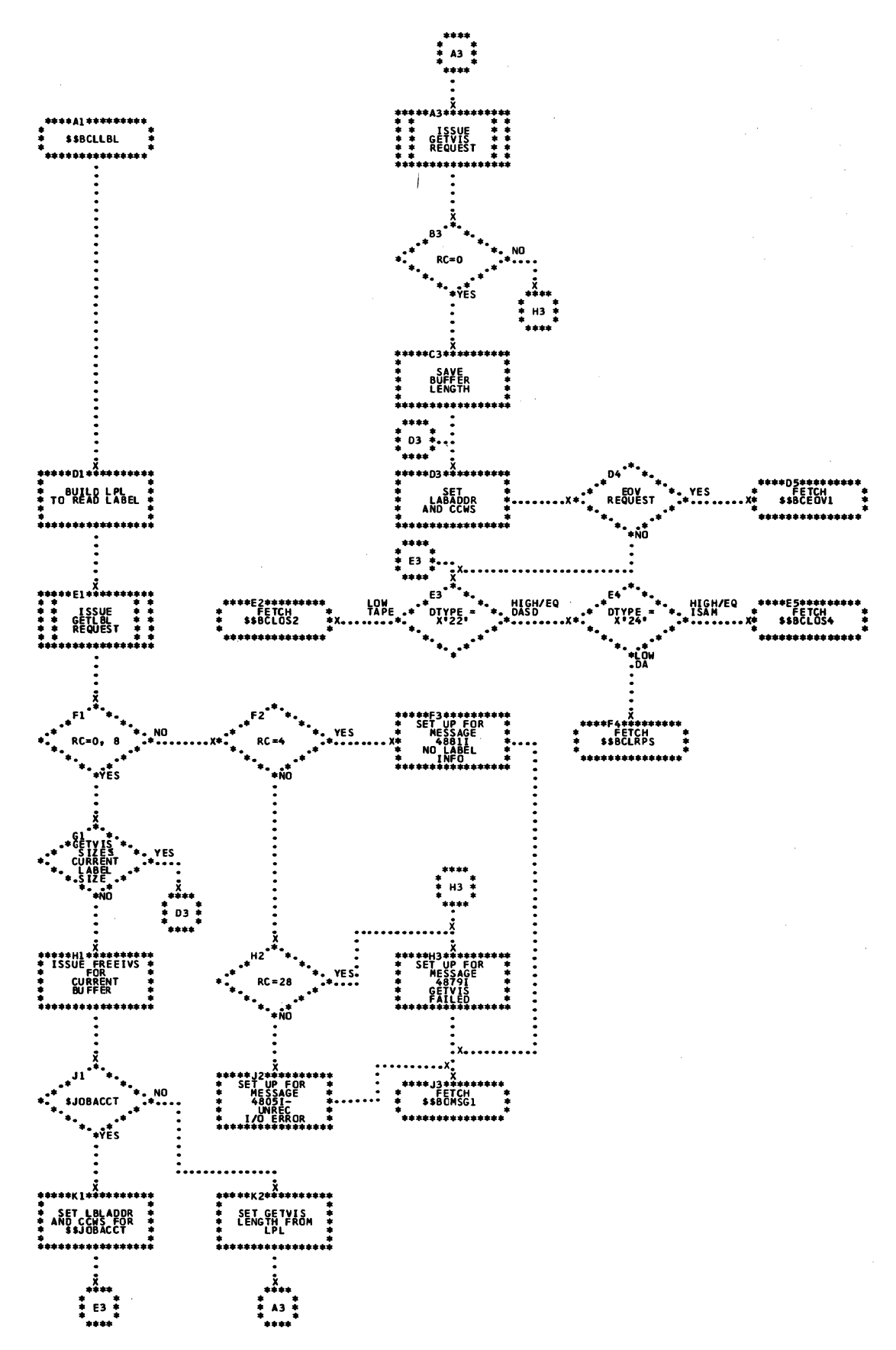
Chart BK. \$\$BCLOS2: Close Monitor, Phase 2 (Part 1 of 3)

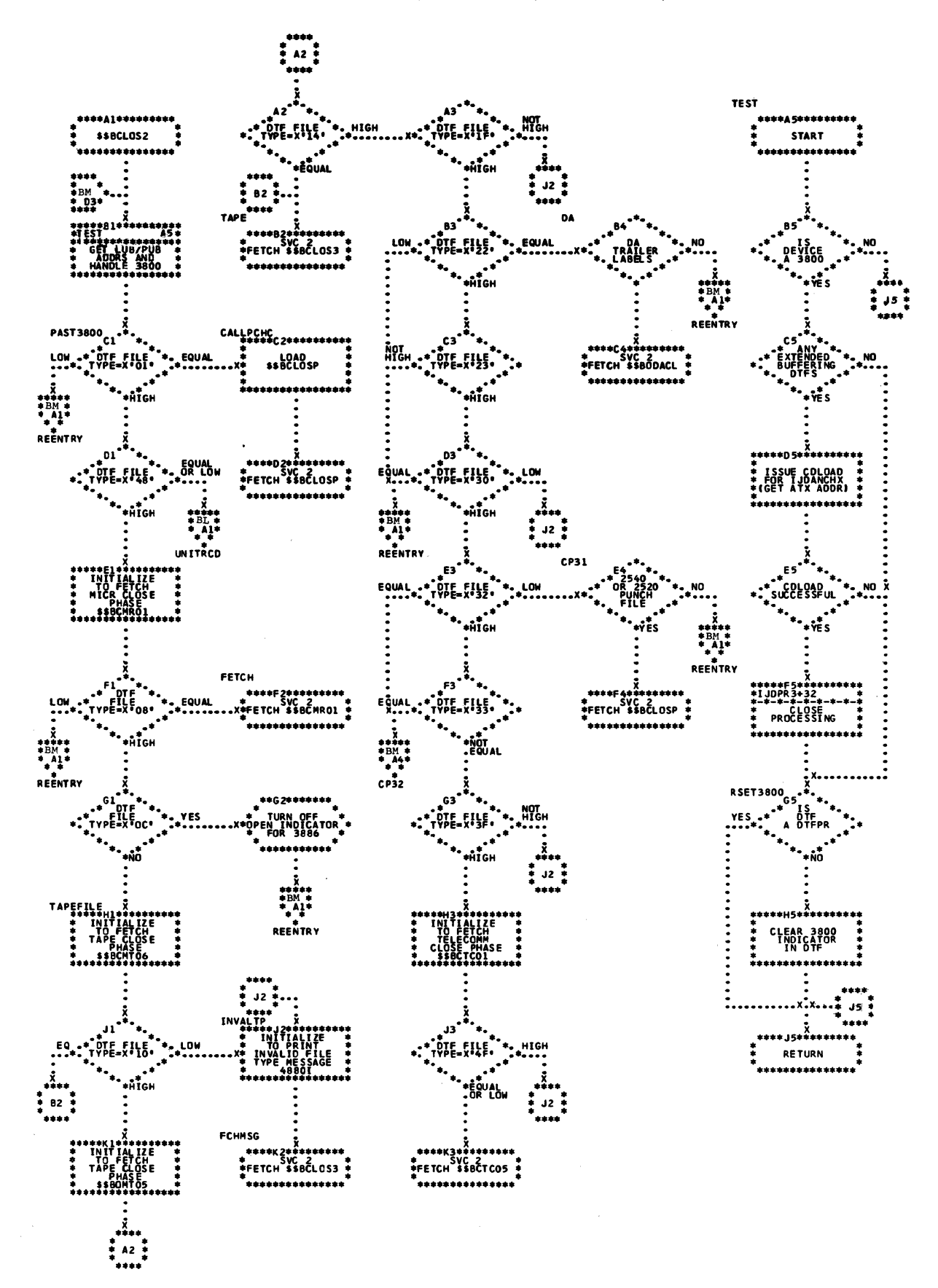

Chart BL. \$\$BCLOS2: Close Monitor, Phase 2 (Part 2 of 3)

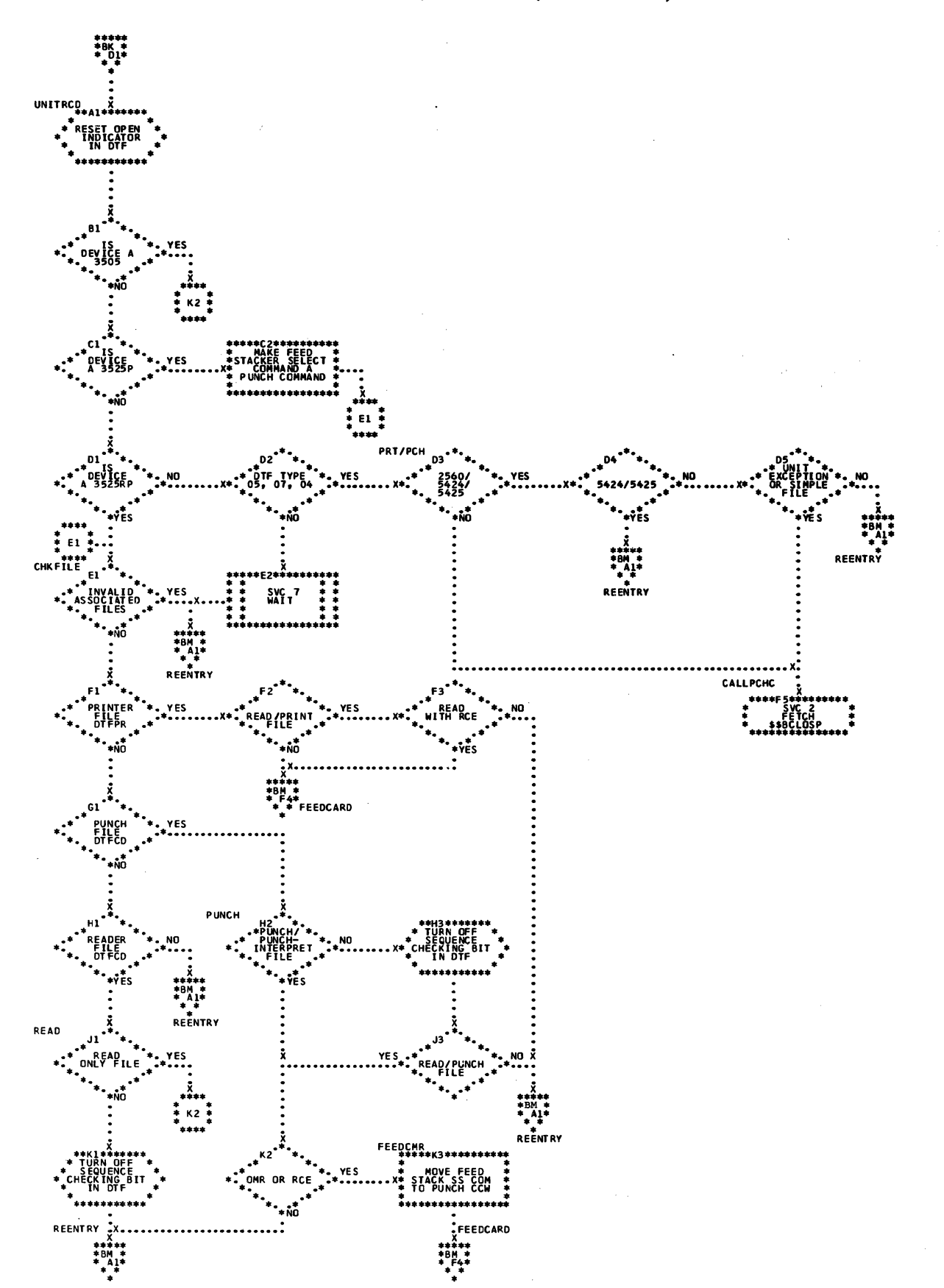

110 LIOCS Volume 1, General Information and Imperative Macros

Chart BM. \$\$BCLOS2: Close Monitor, Phase 2 (Part 3 of 3)

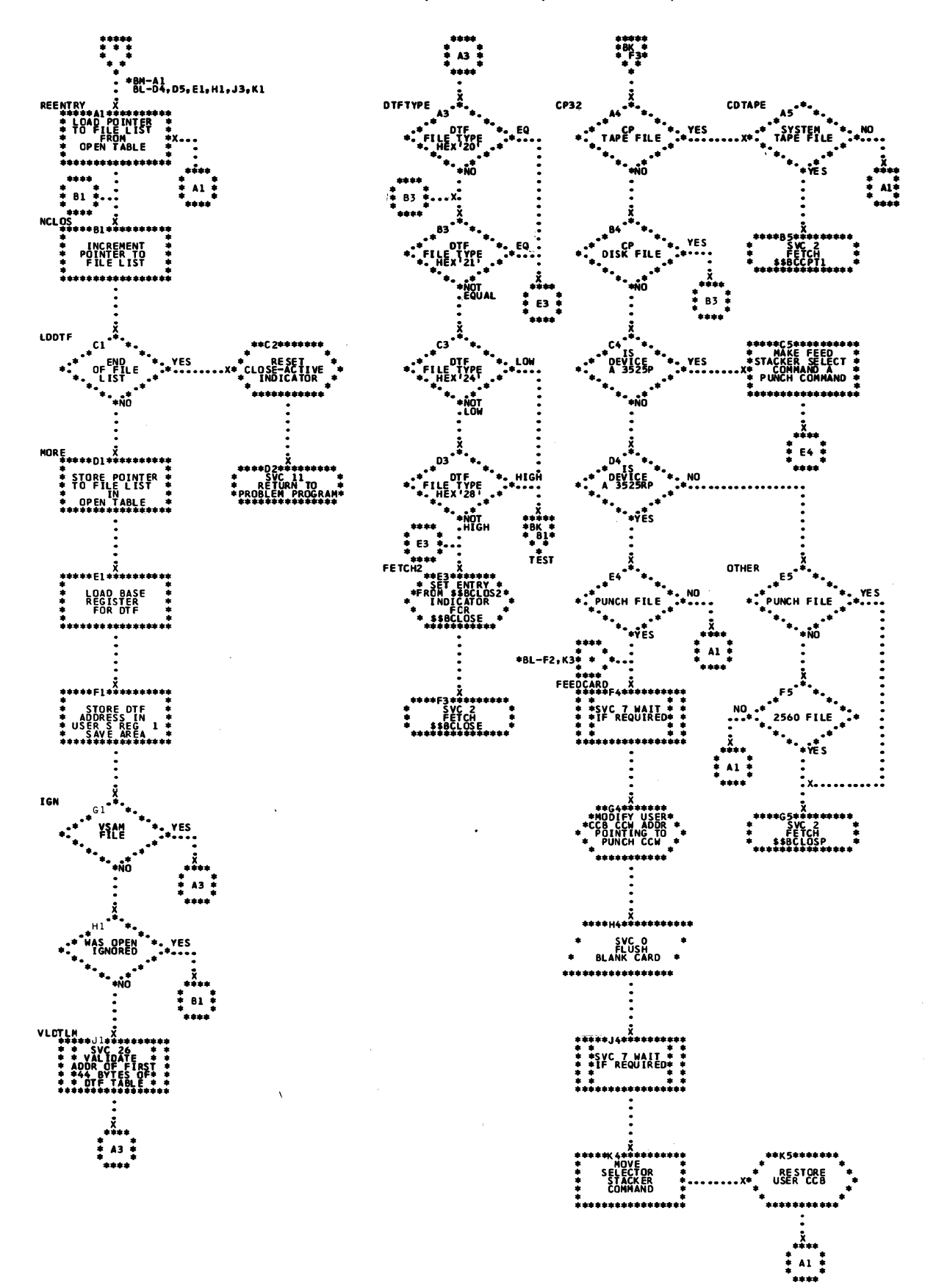

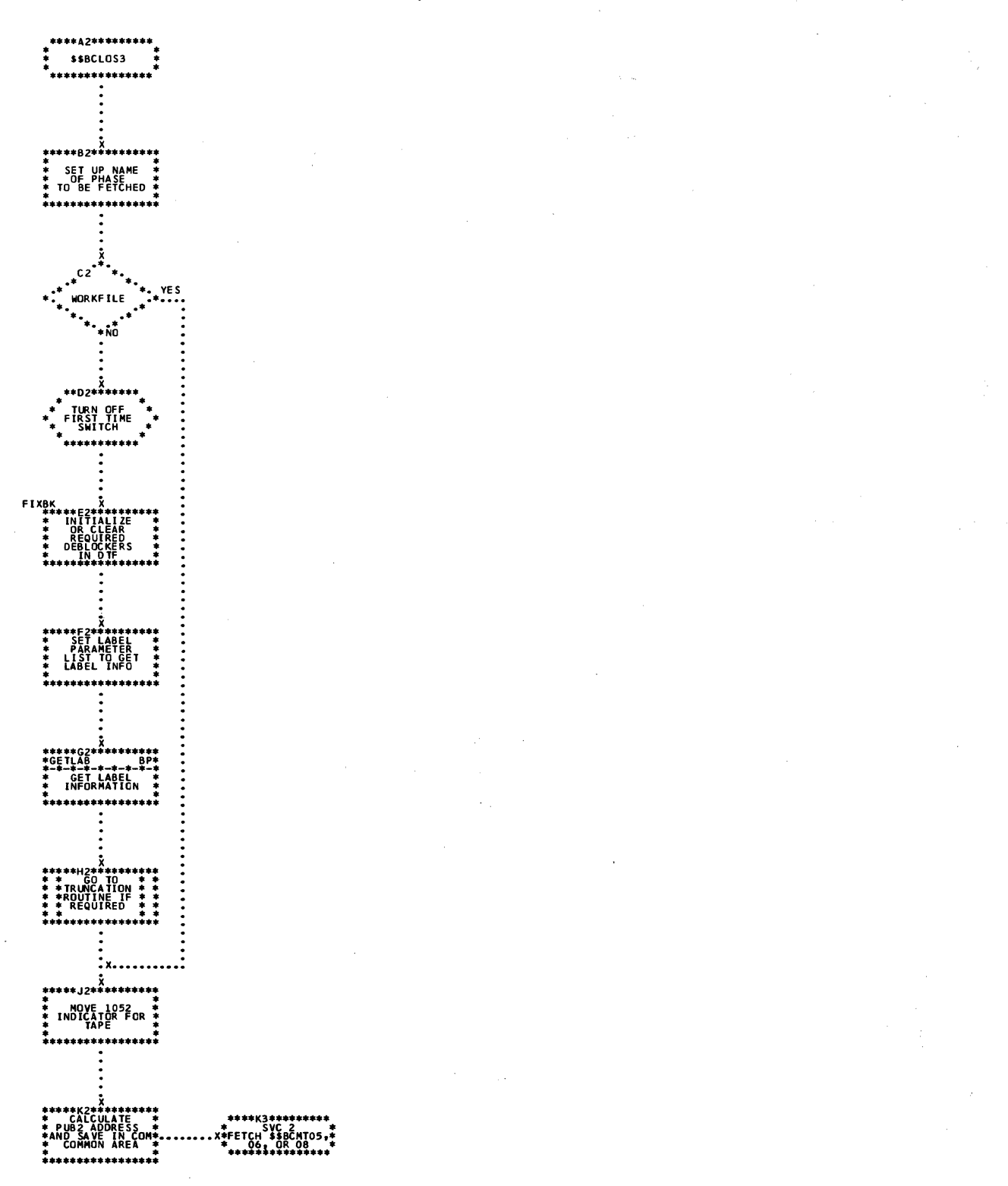

## Chart BN. \$\$BCLOS3: Close Monitor, Phase 3

 $\mathcal{F}_{\mathcal{G}}$ 

## Licensed Program - Property of IBM

Chart BO. \$\$BCLOS4: Close Monitor, Phase 4

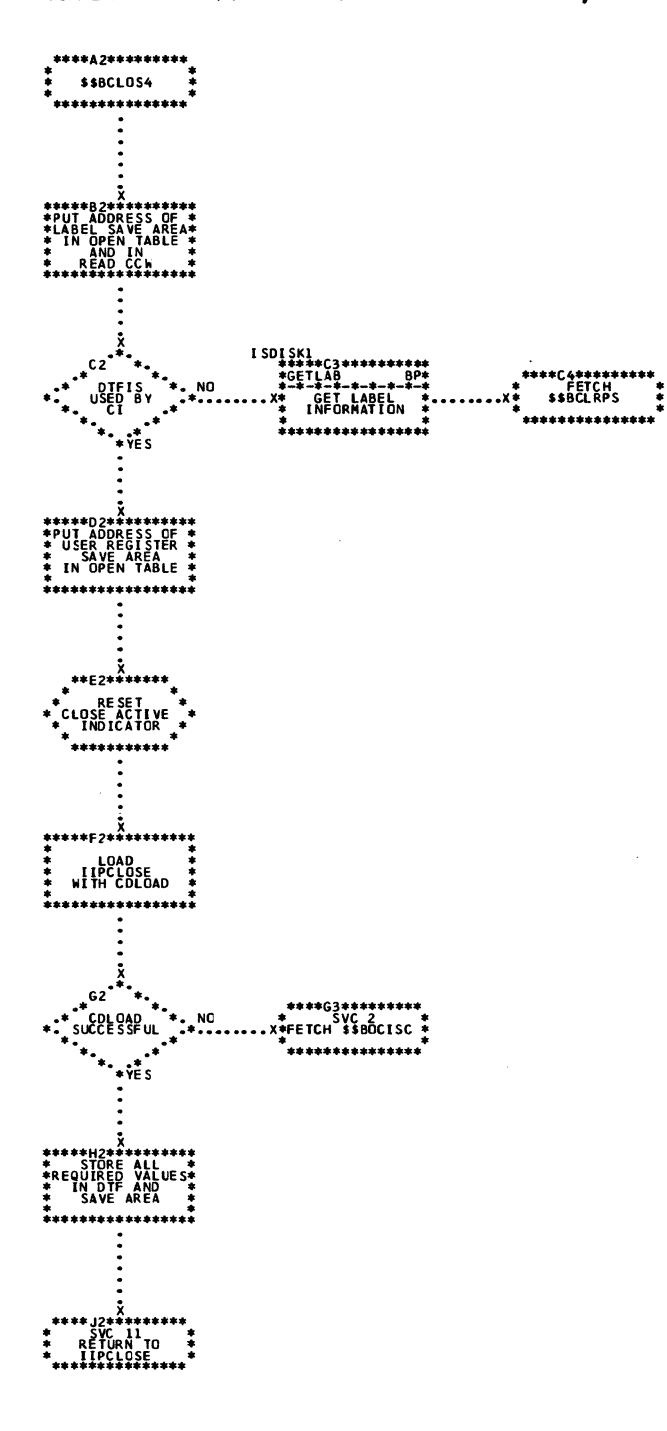

 $\sim$ 

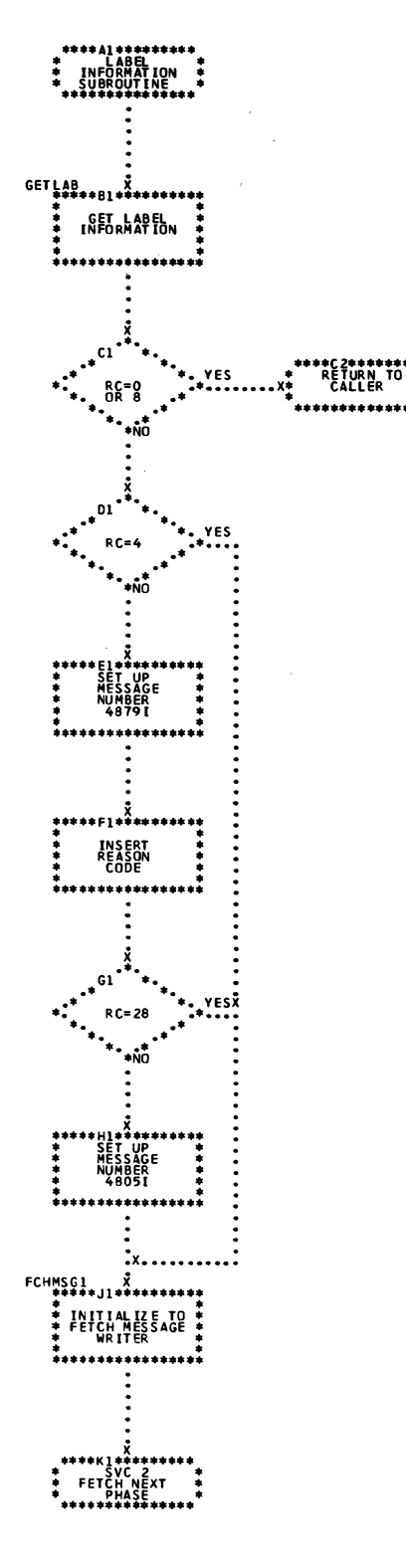

 $\bar{z}$ 

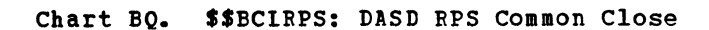

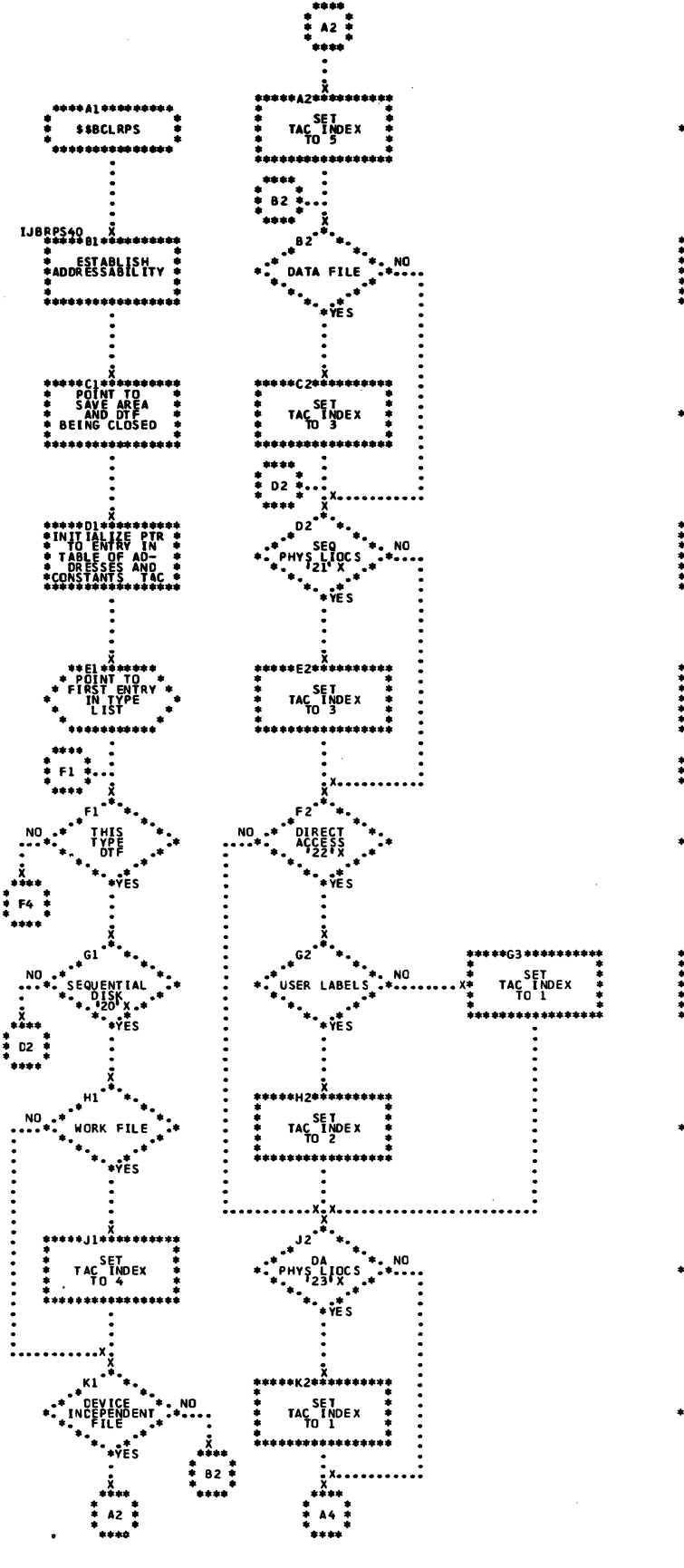

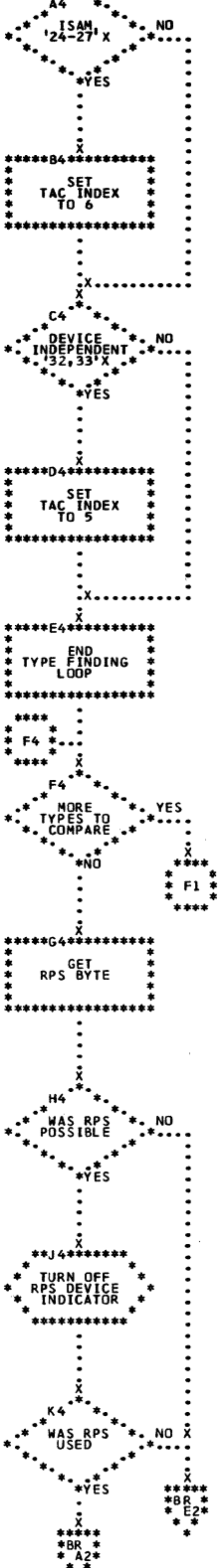

44

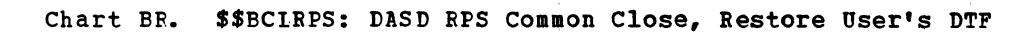

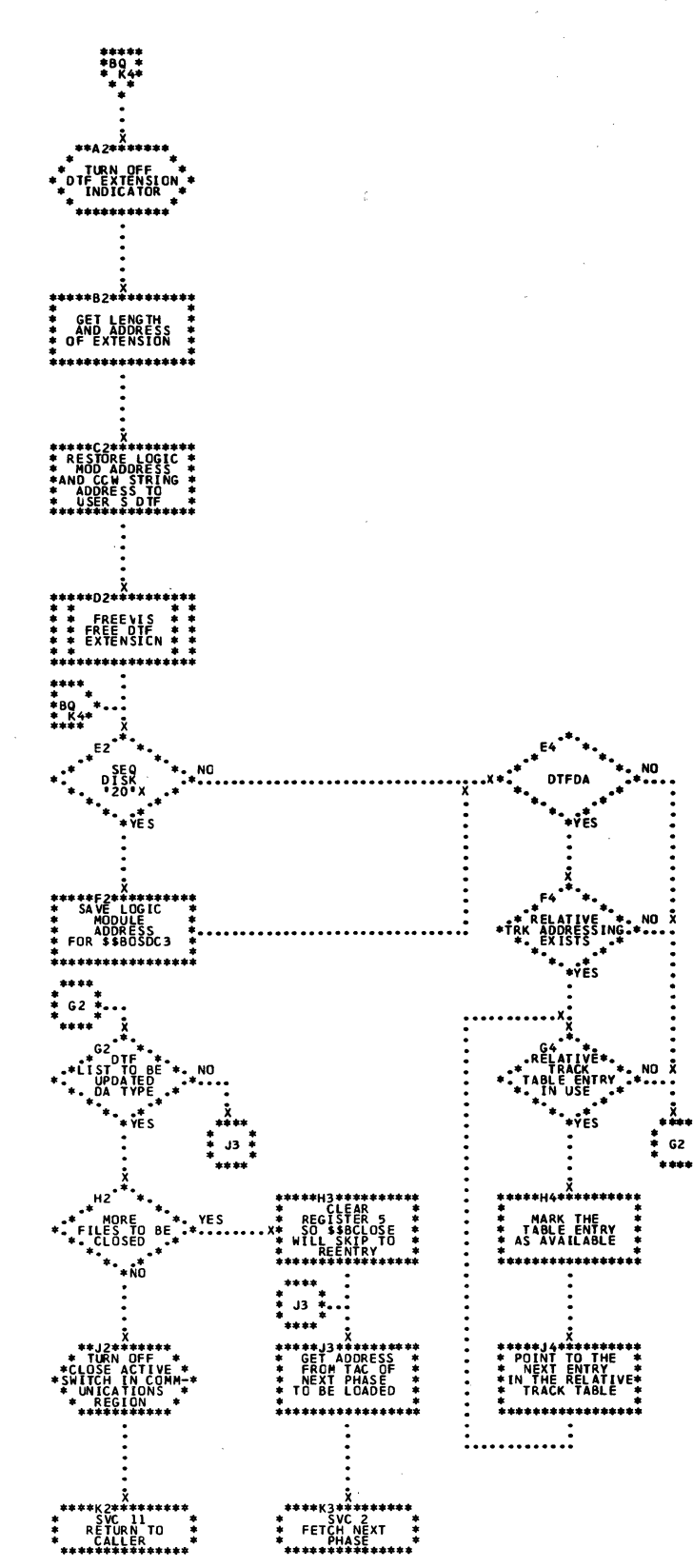

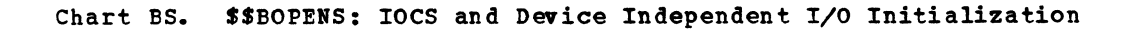

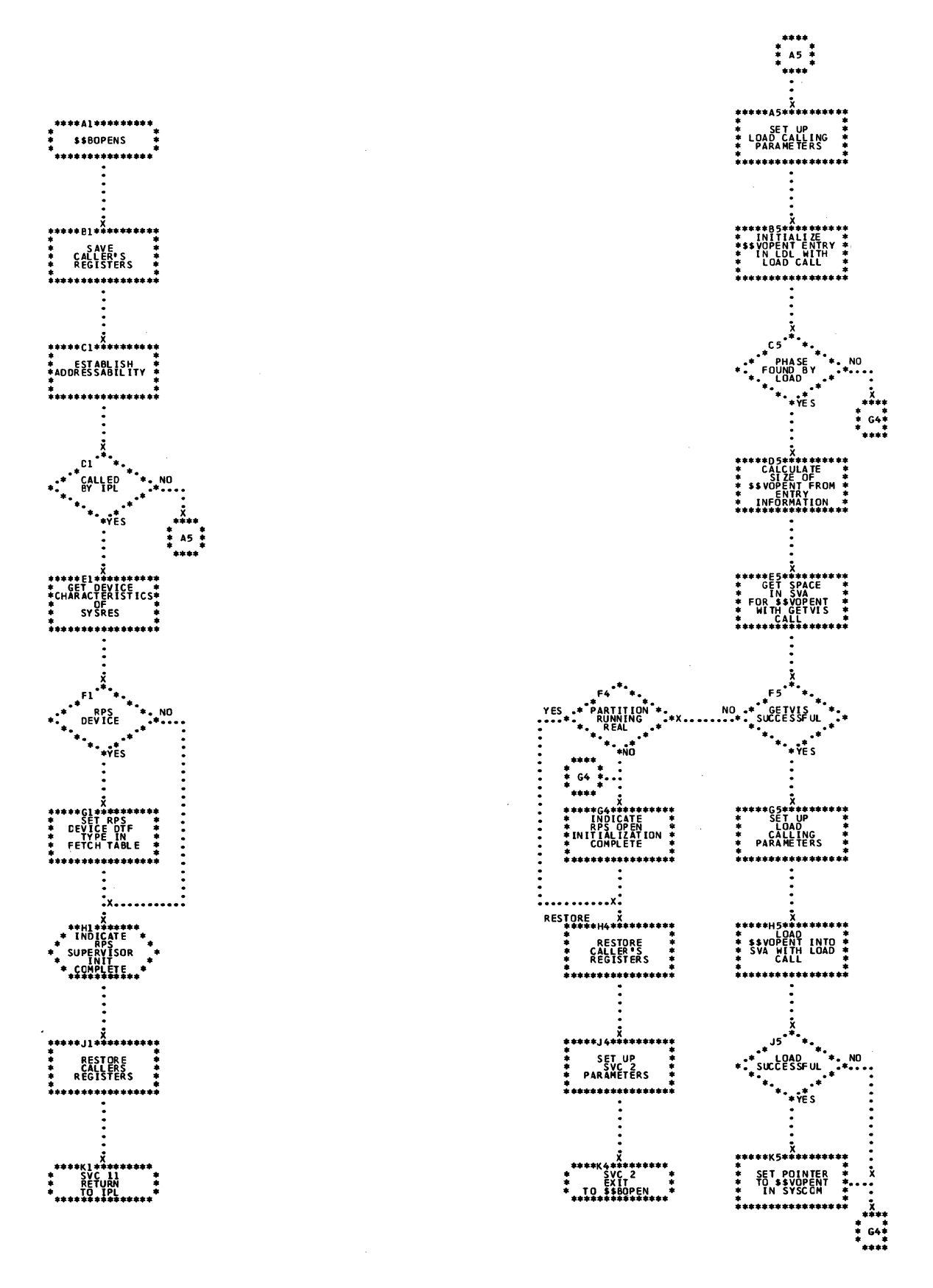

Charts 117

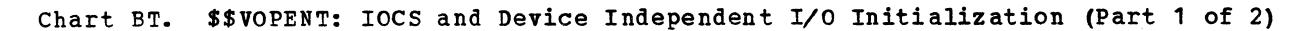

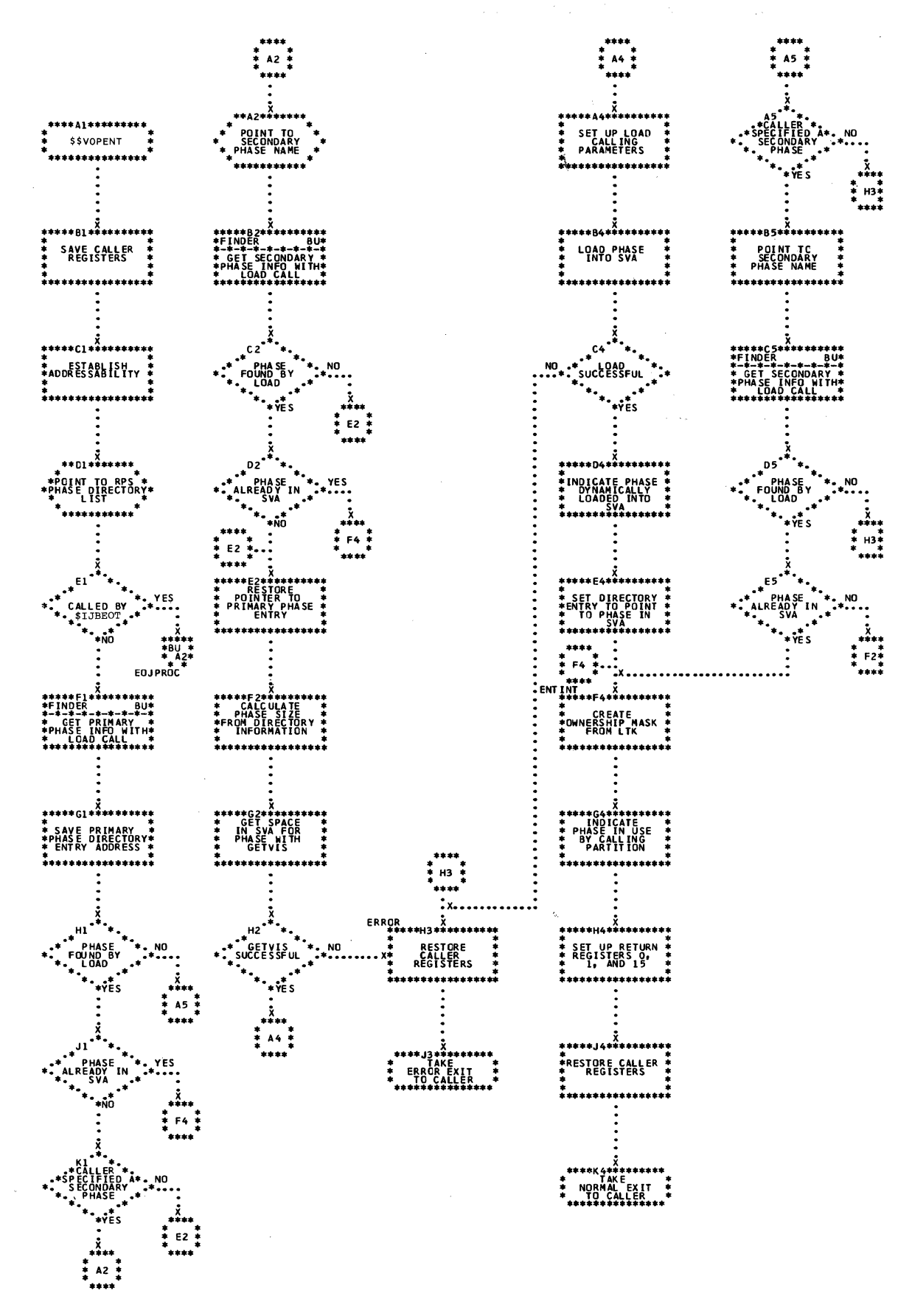

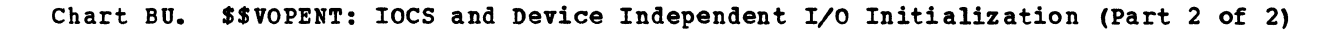

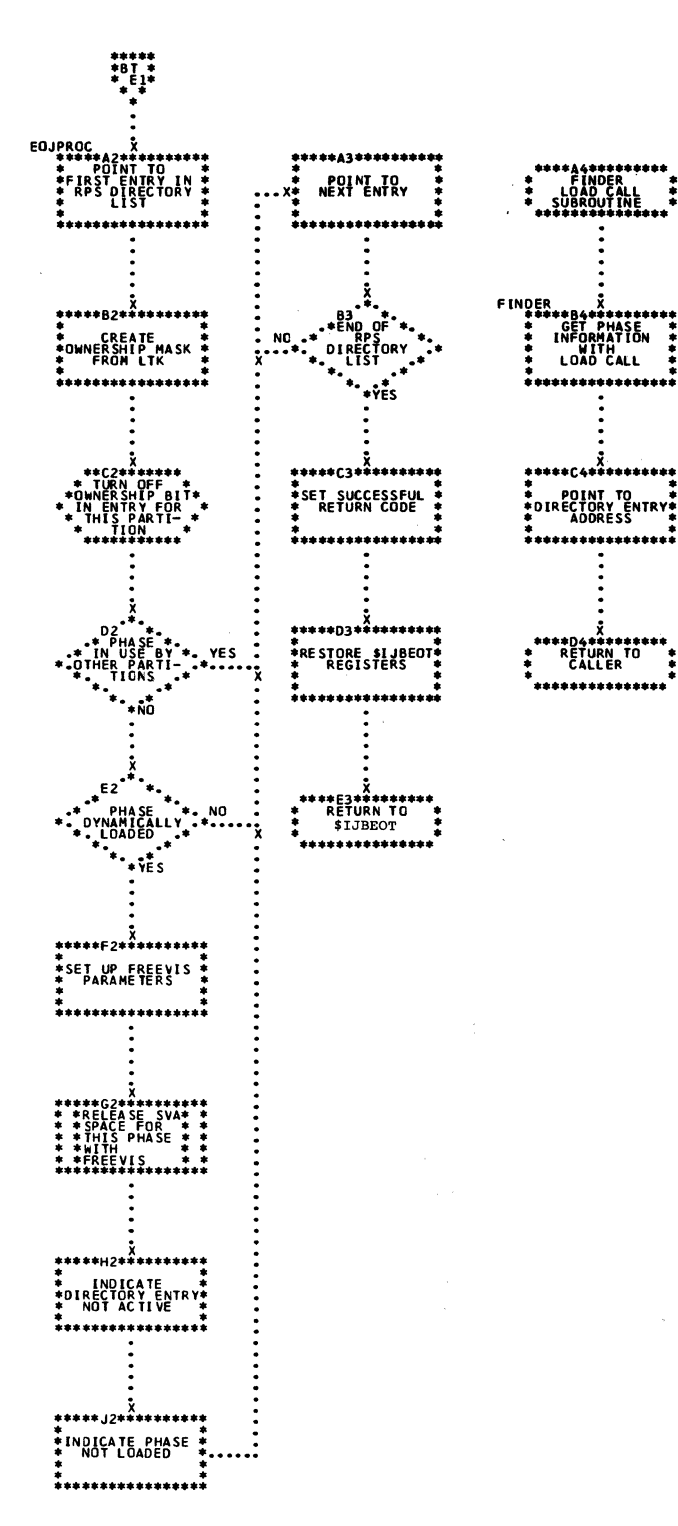

Charts 119 Chart CA. \$\$BOSDC1: SD Close Input and Output (Part 1 of 2)

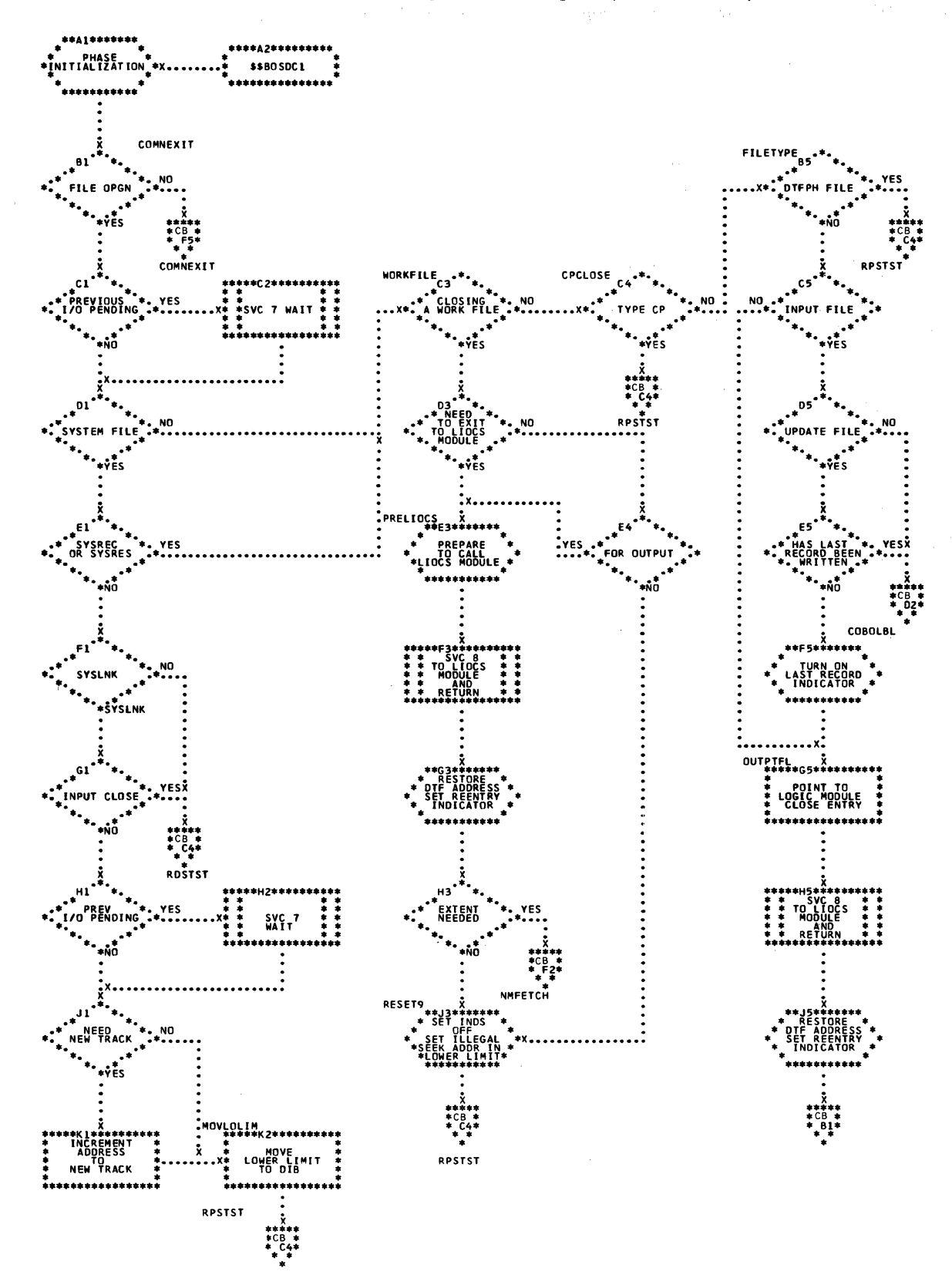

Chart CB. \$\$BOSDC1: SD Close Input and Output (Part 2 of 2)

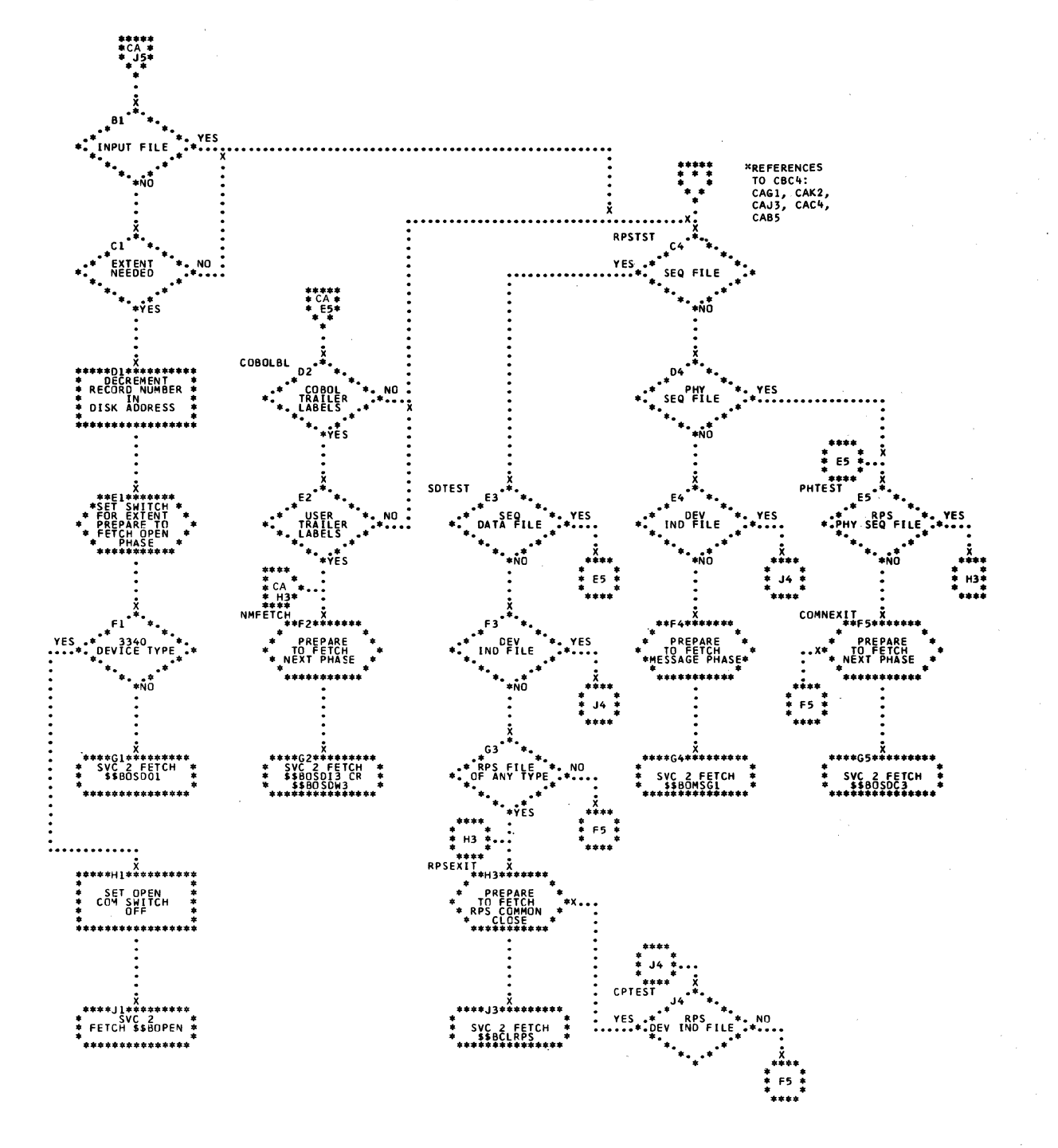

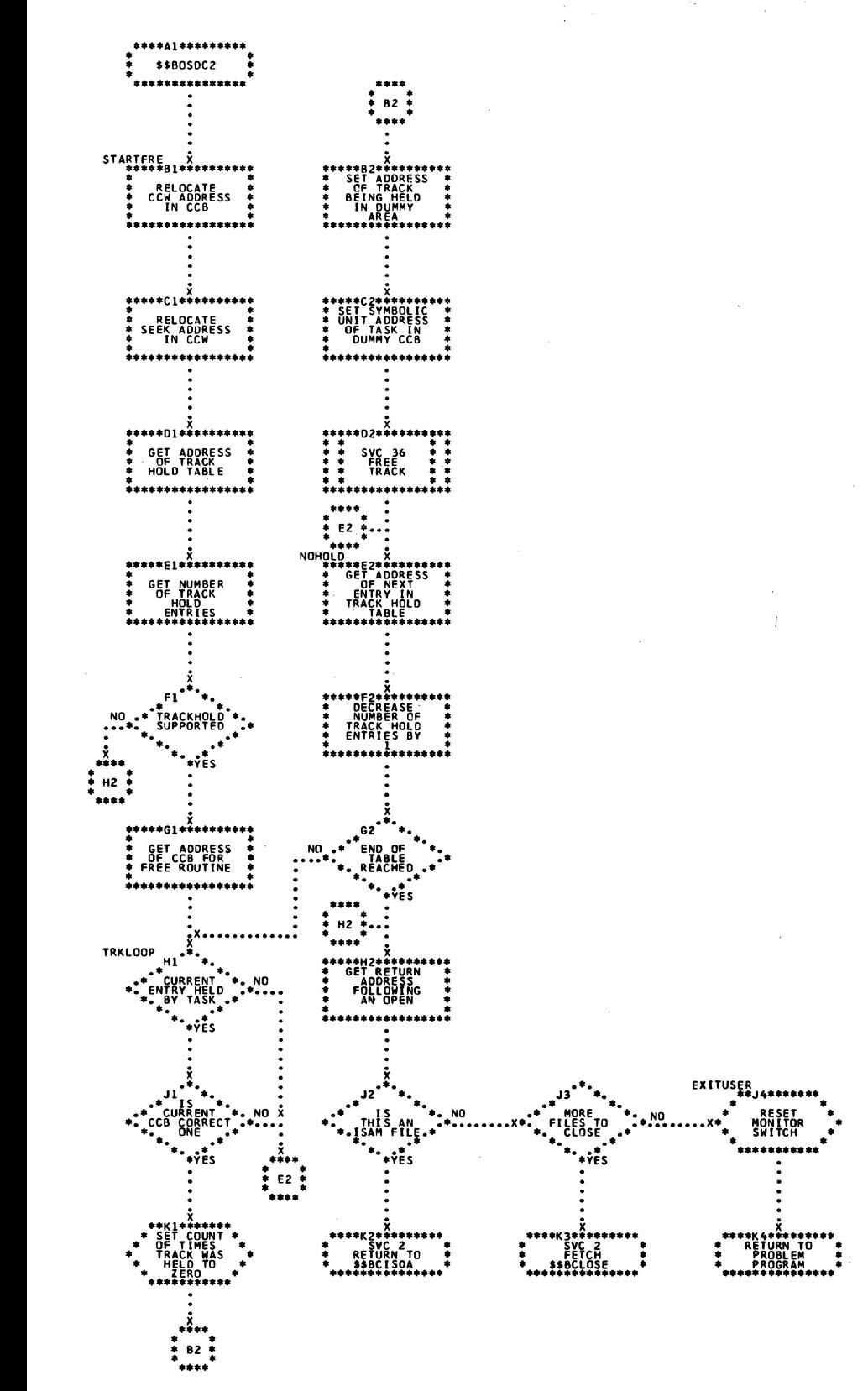

## Licensed Program - Property of IBM

Chart CD. \$\$BOSDEV: Forced End of Volume for Disk

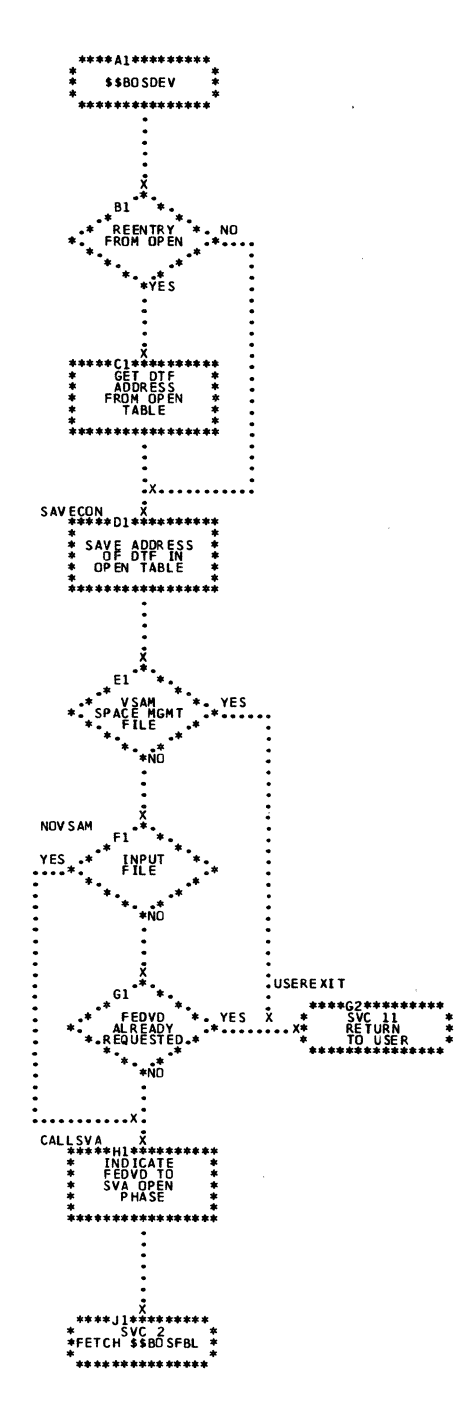

 $\frac{1}{2}$ 

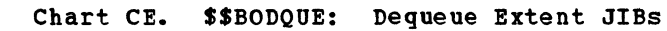

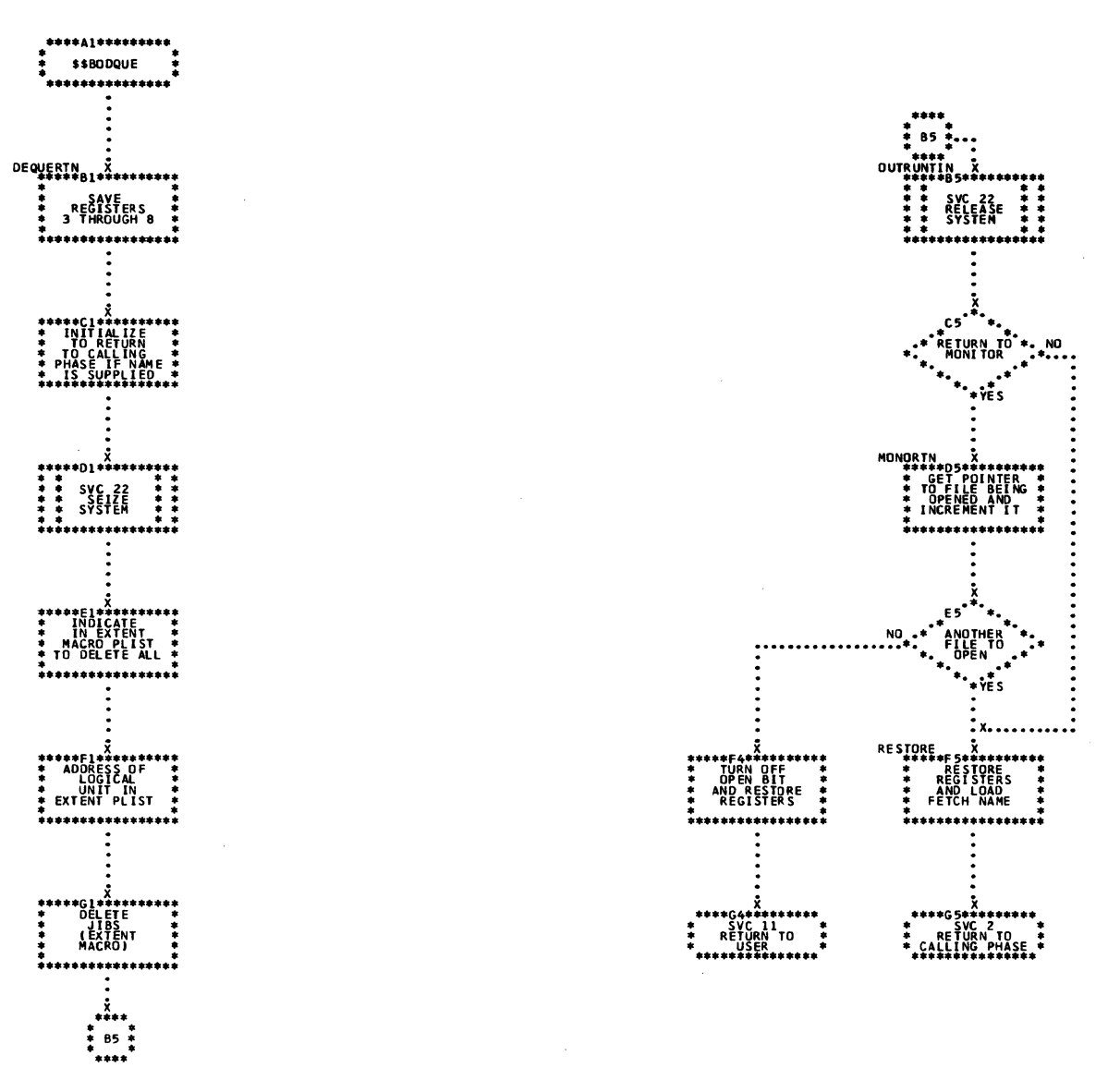

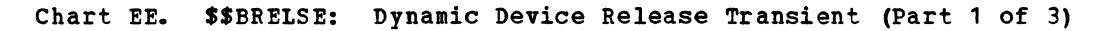

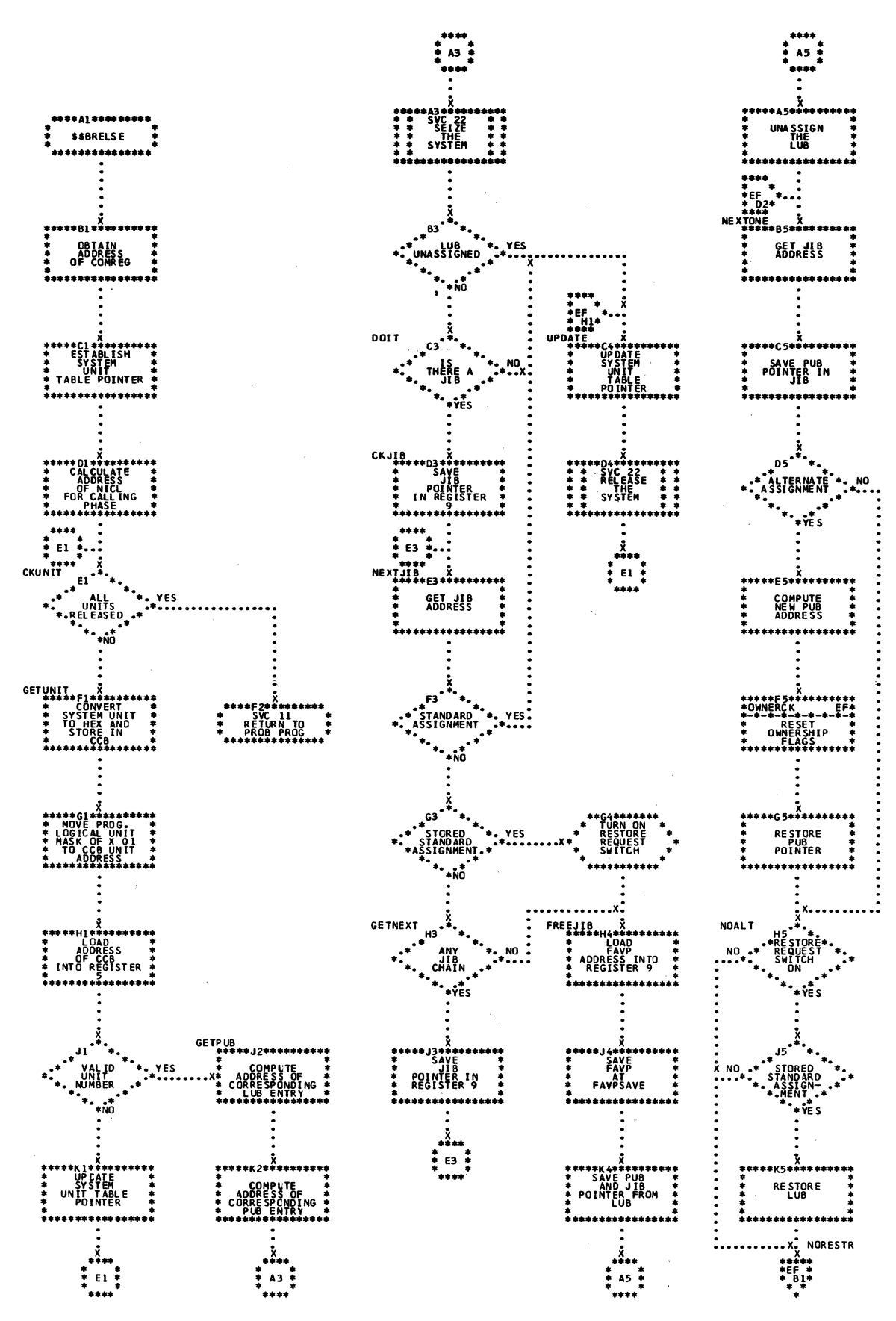

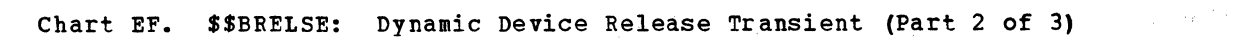

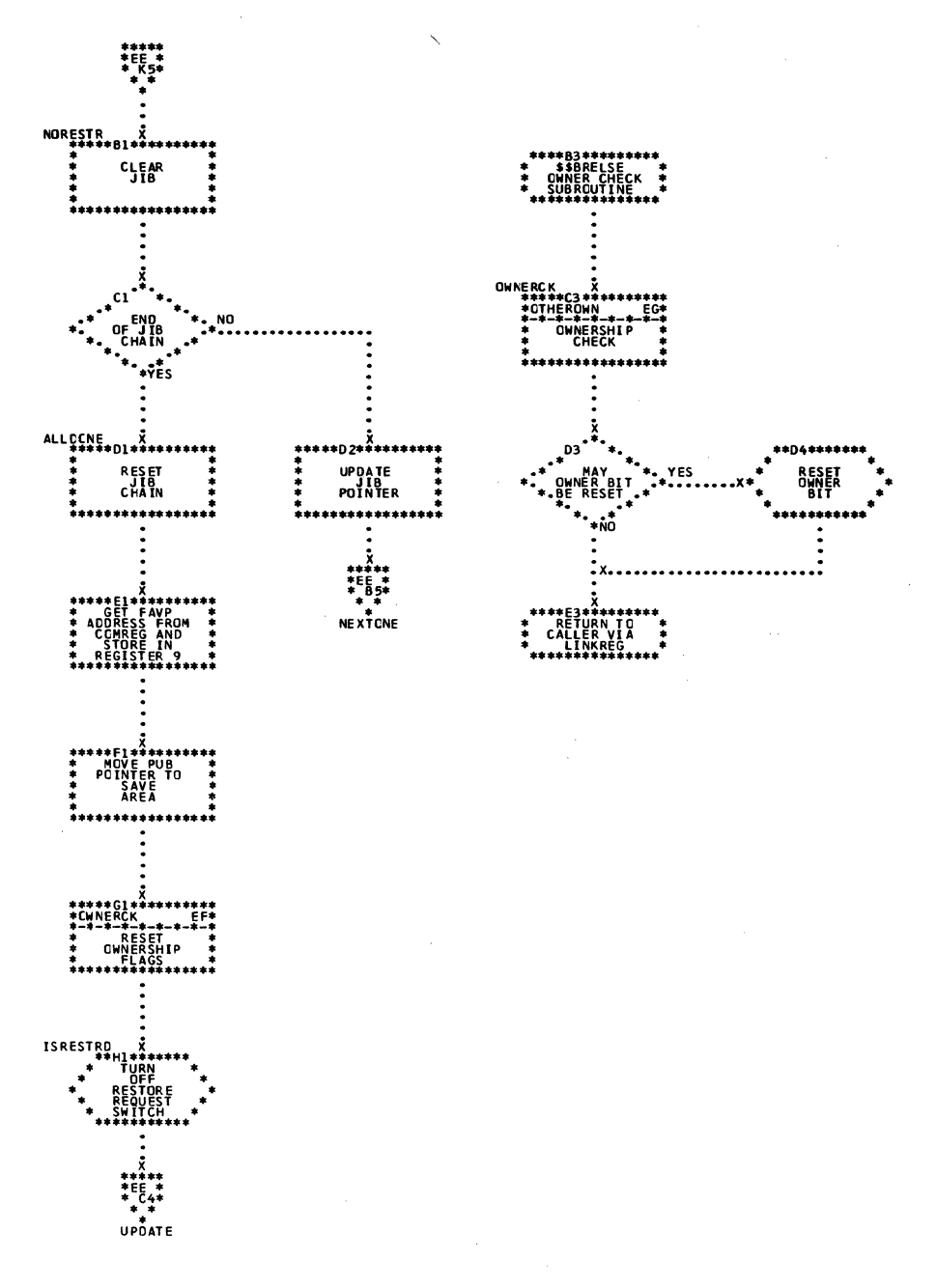

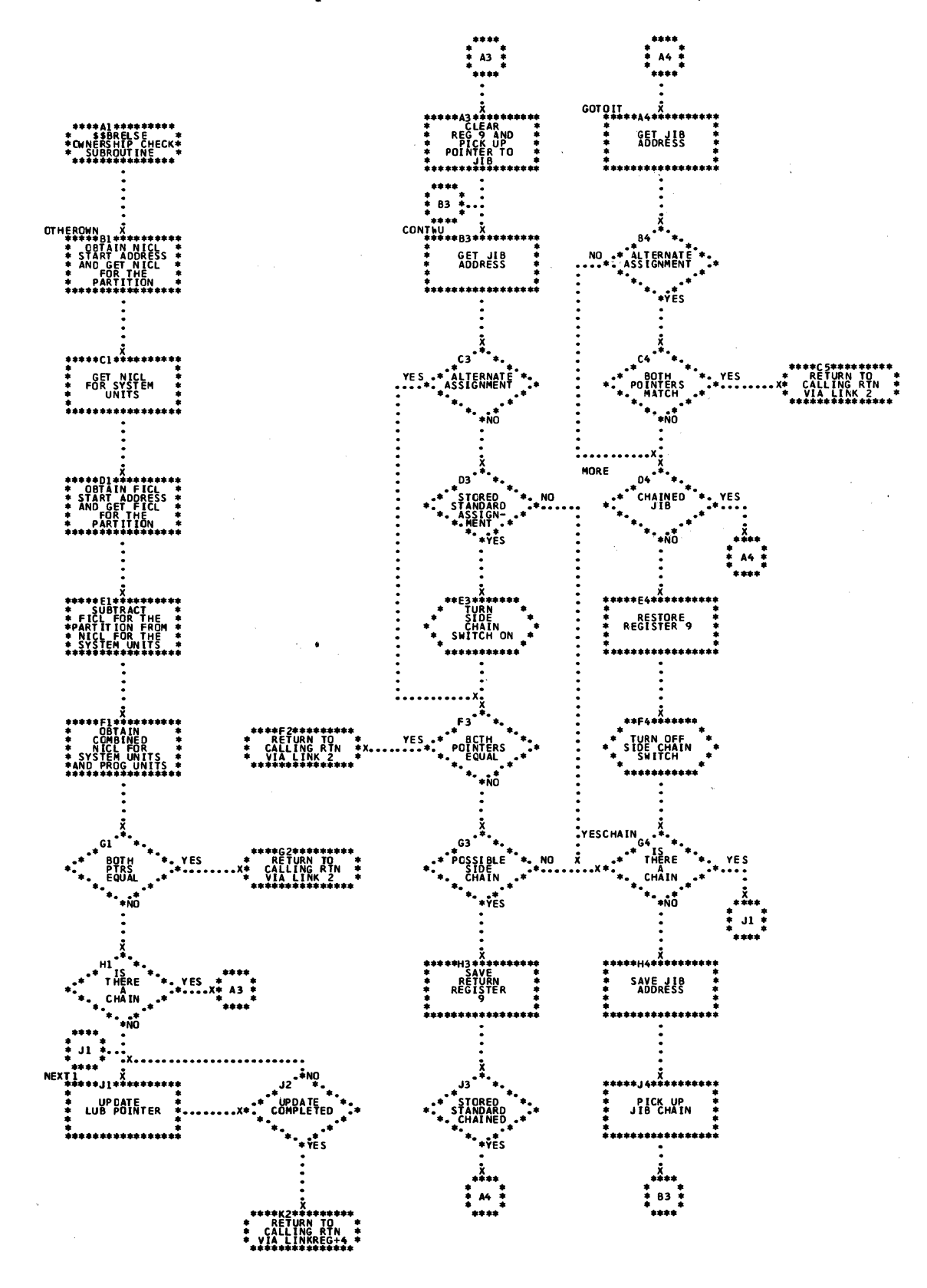

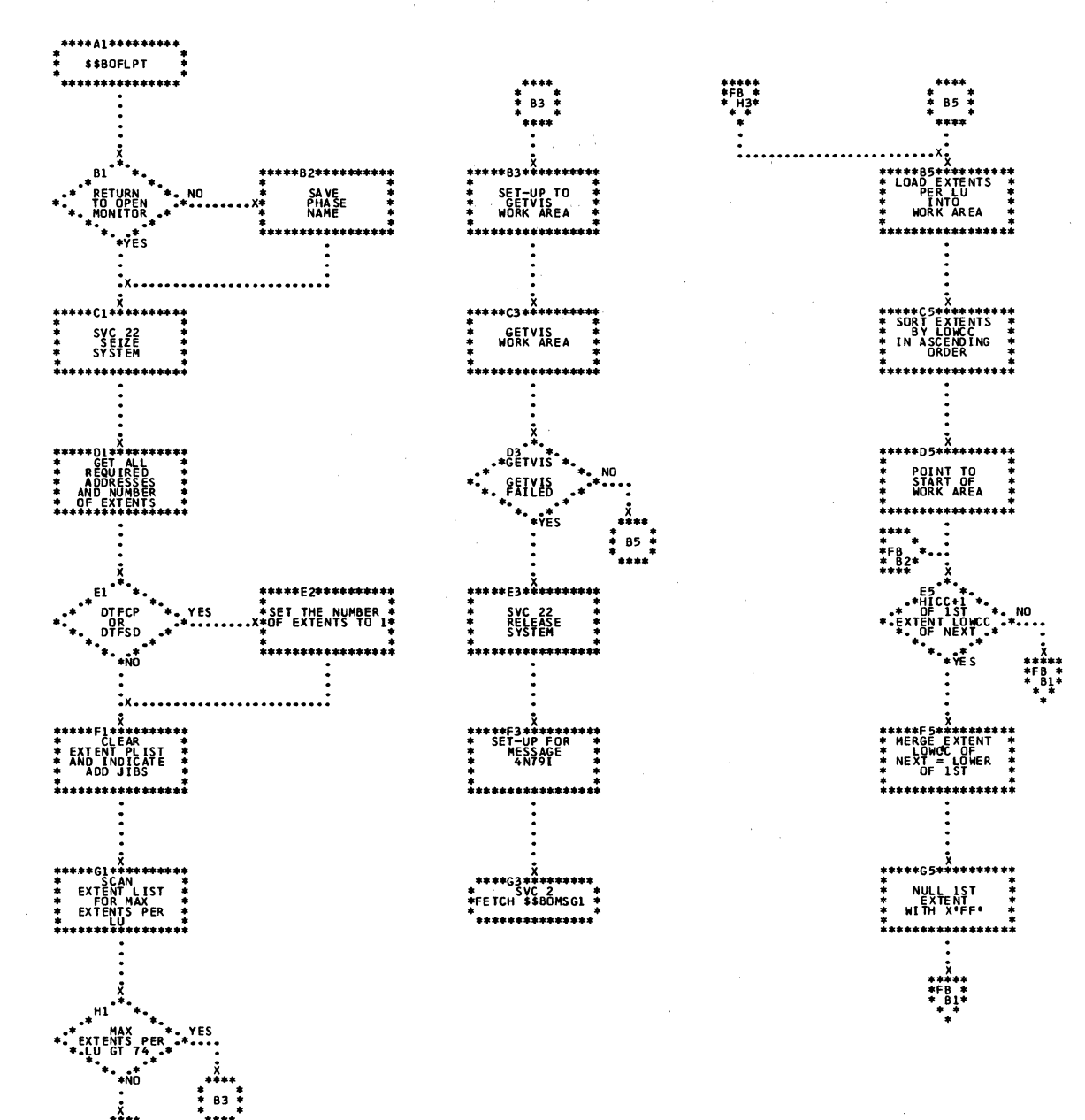

128 LIOCS Volume 1, General Information and Imperative Macros

85

Chart FB. \$\$BOFLPT: DASD File-Protect (Part 2 of 3)

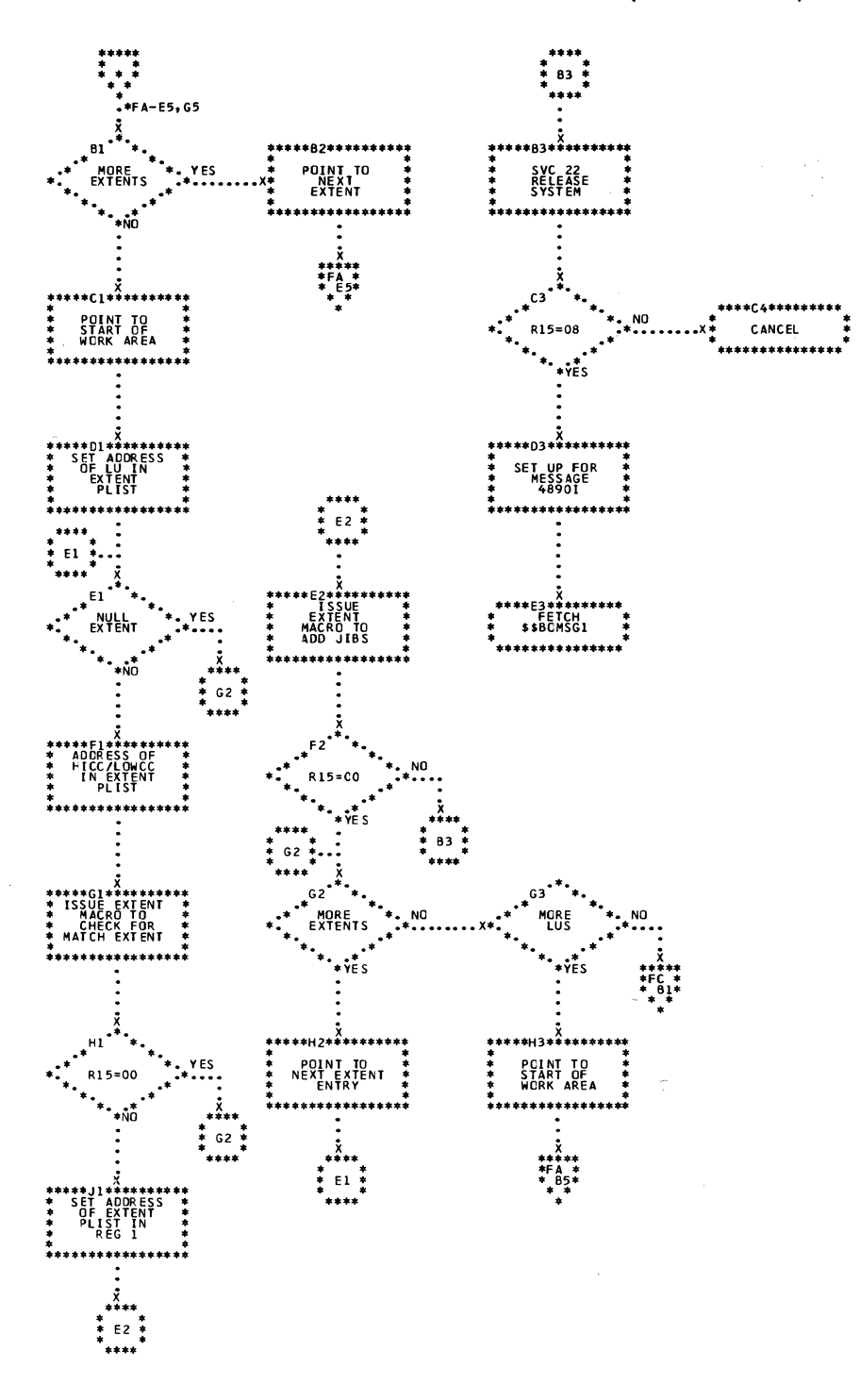

Contractor Contractor

Chart FC. \$\$BOFLPT: DASD File Protect (Part 3 of 3)

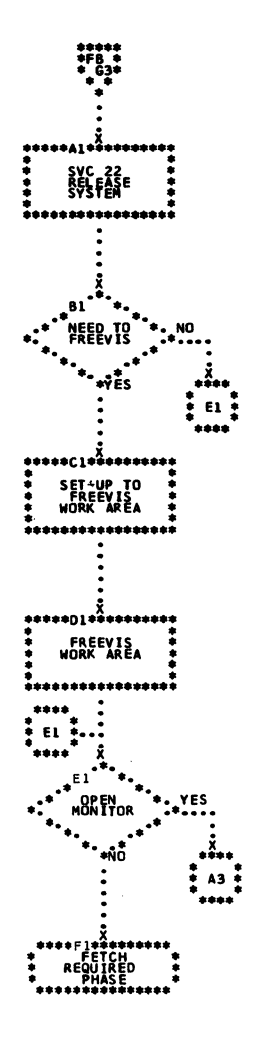

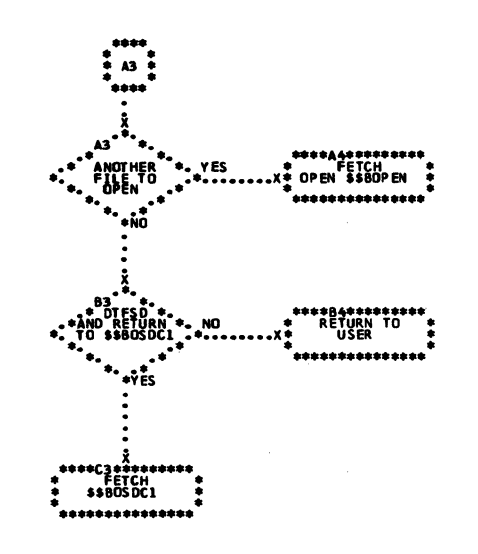

Chart FD. \$\$BODSPV: VTOC Display, Phase 1

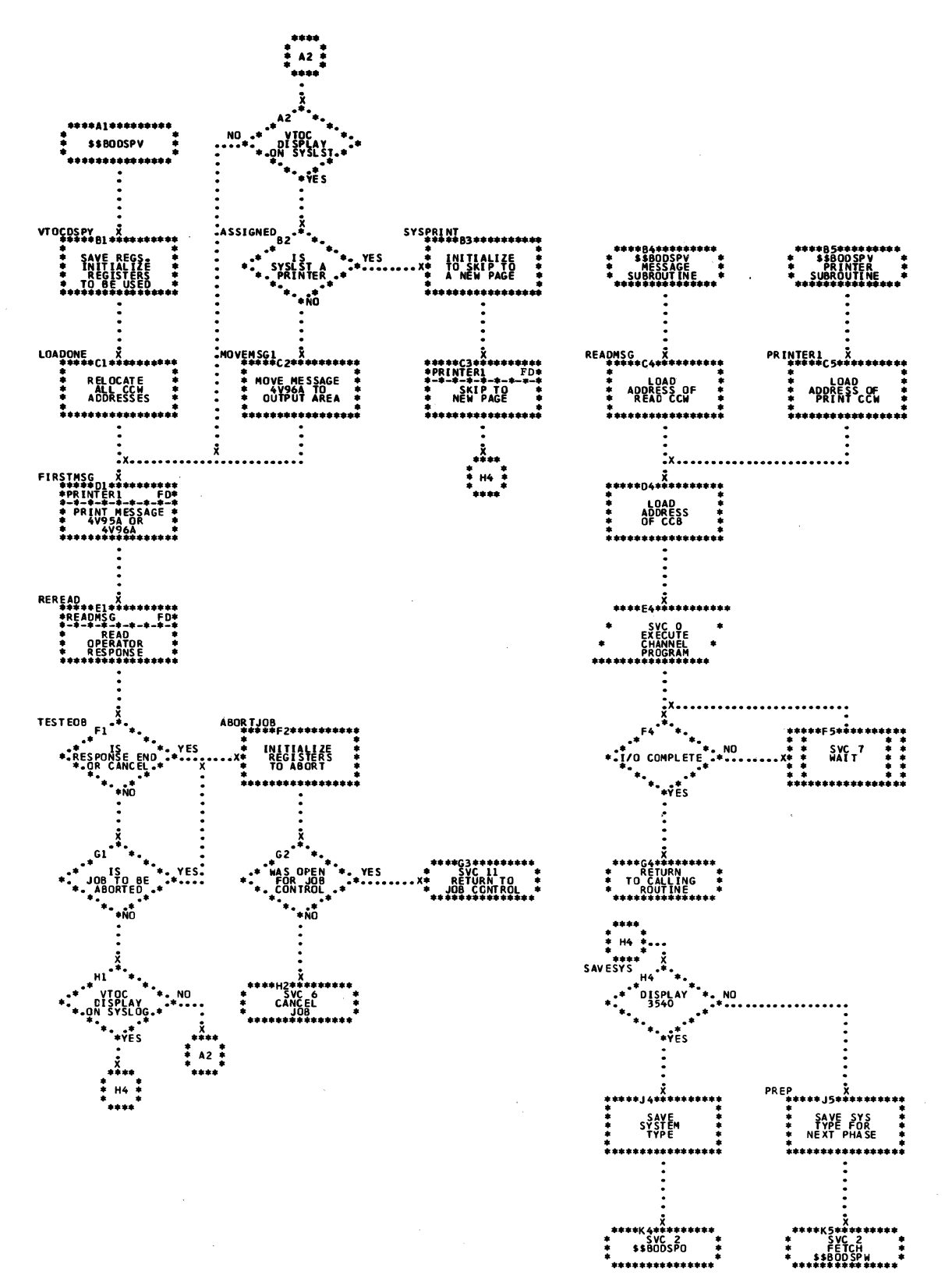

Chart FE. \$\$BODSPW: VTOC Display, Phase 2 (Part 1 of 2)

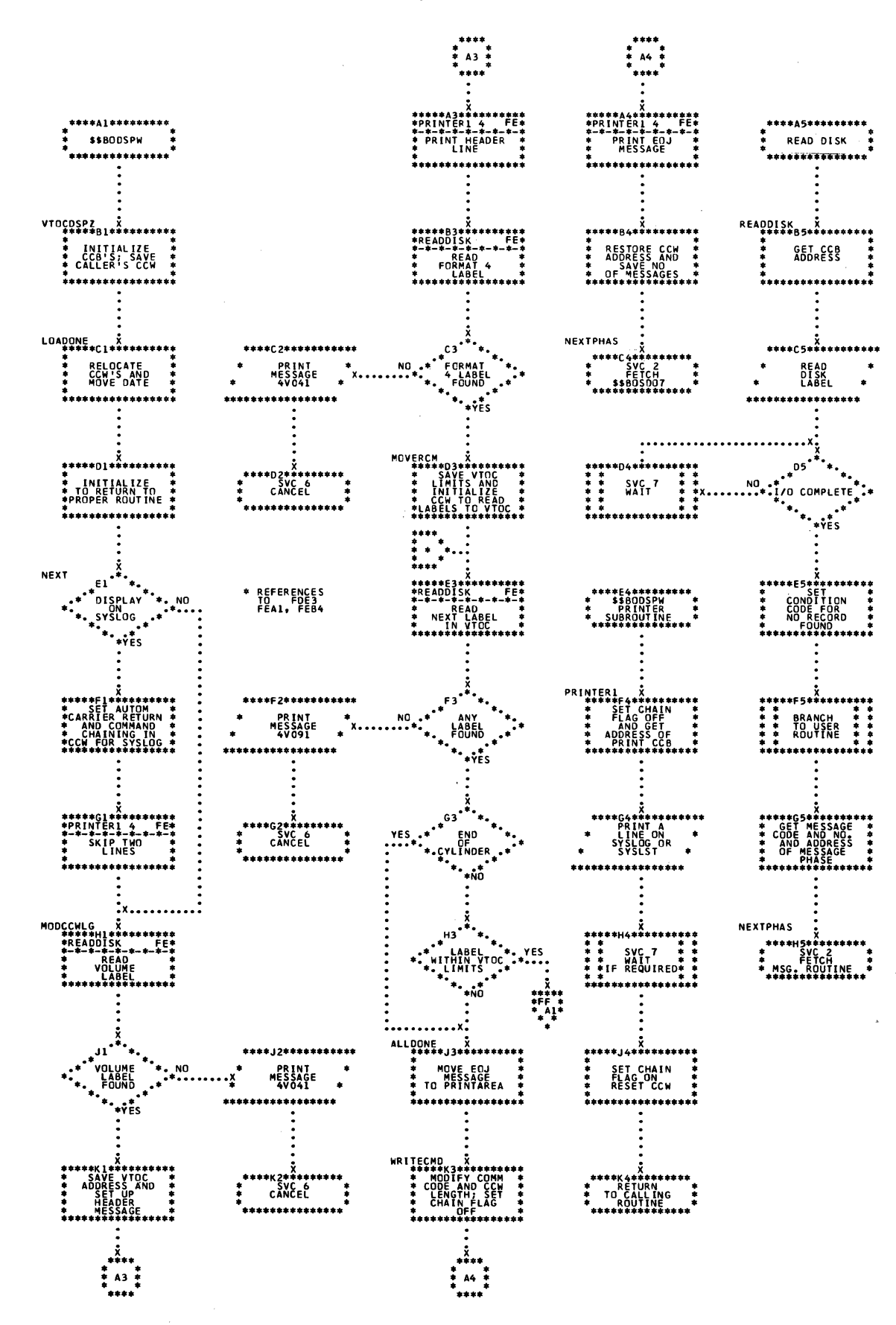

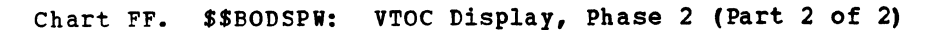

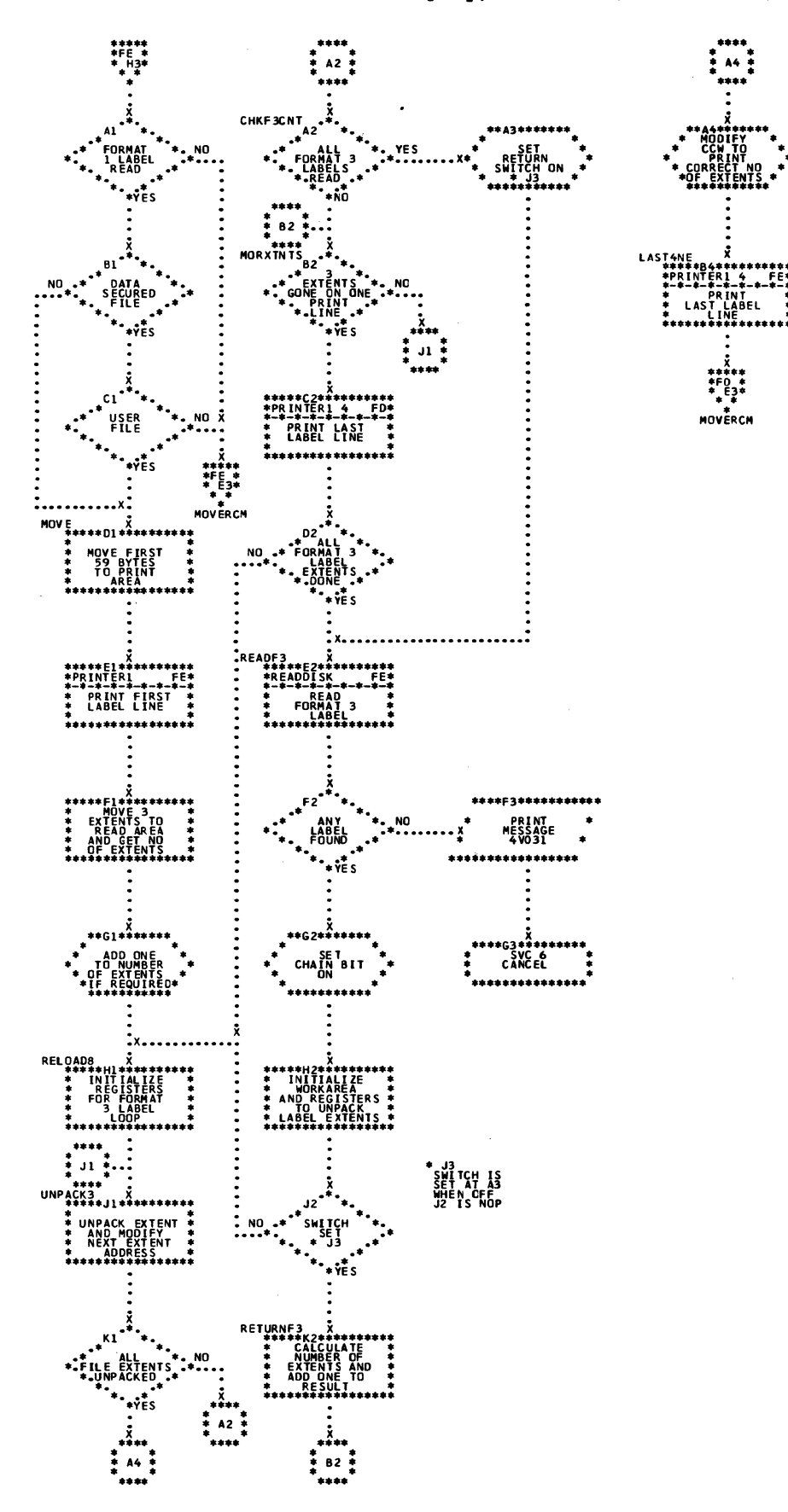

Chart FG. \$\$BOVDMP: VTOC Dump (Part 1 of 2)

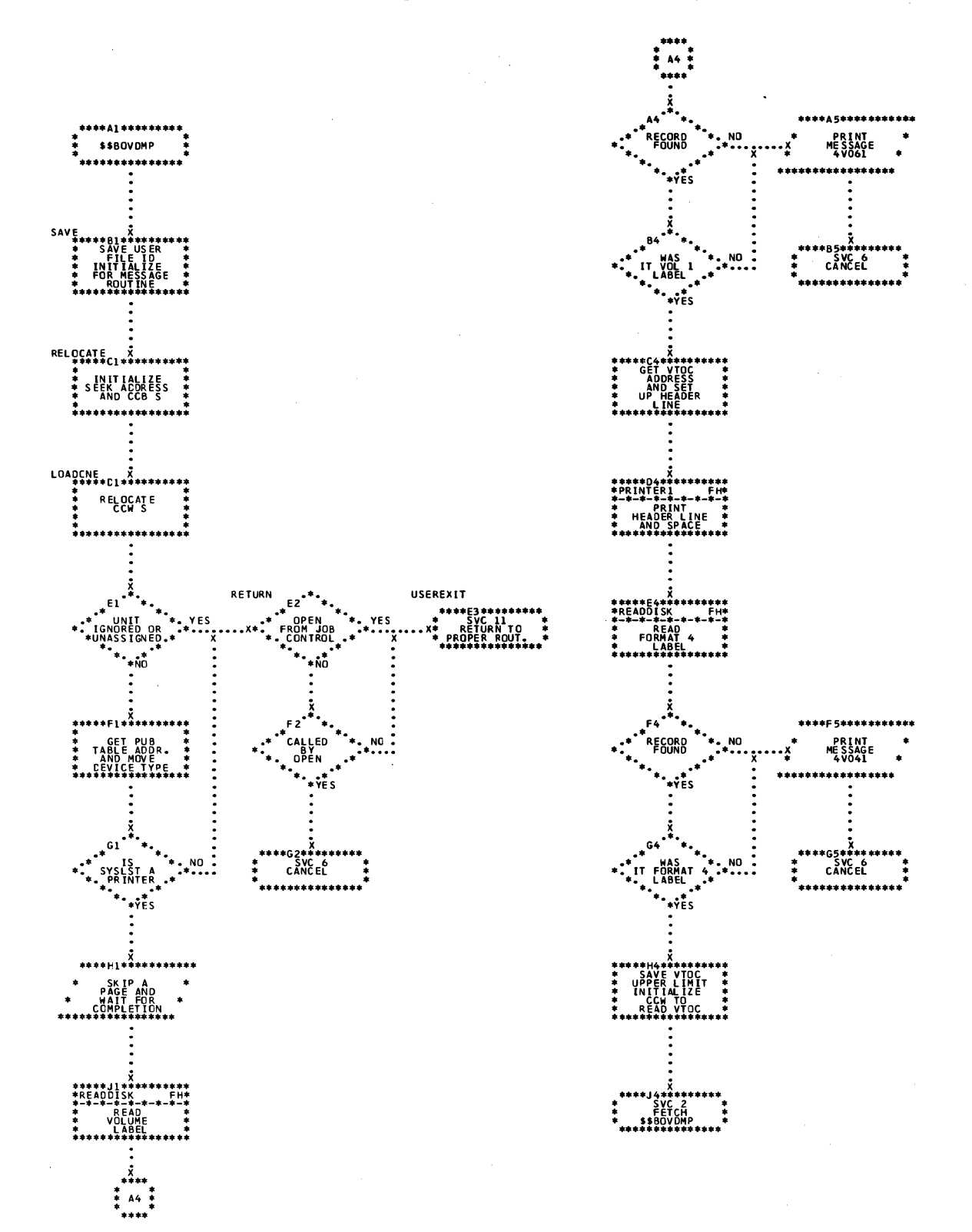

Chart FH. \$\$BOVDMP: VTOC Dump (Part 2 of 2)

 $\bullet$ 

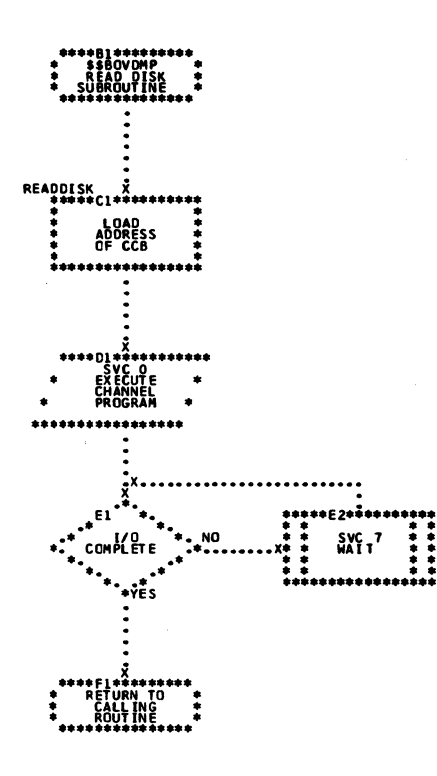

 $\mathbf{v}$ 

 $\mathcal{F}^{\text{max}}_{\text{max}}$ 

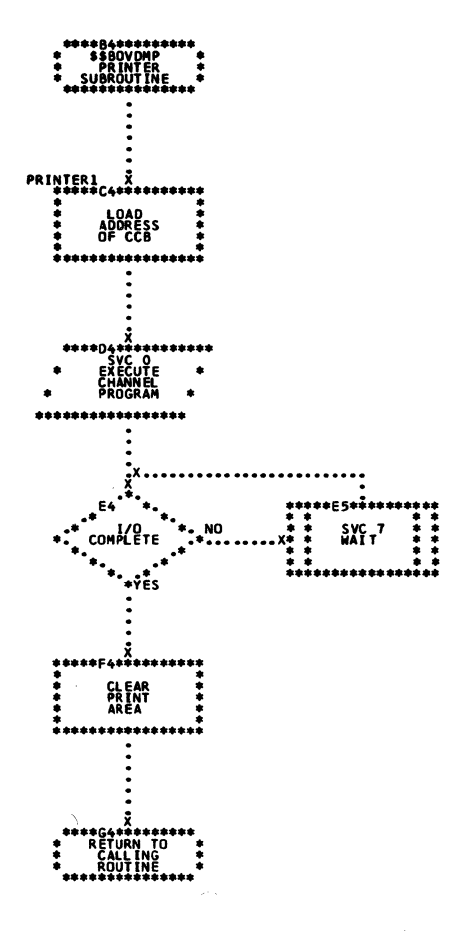

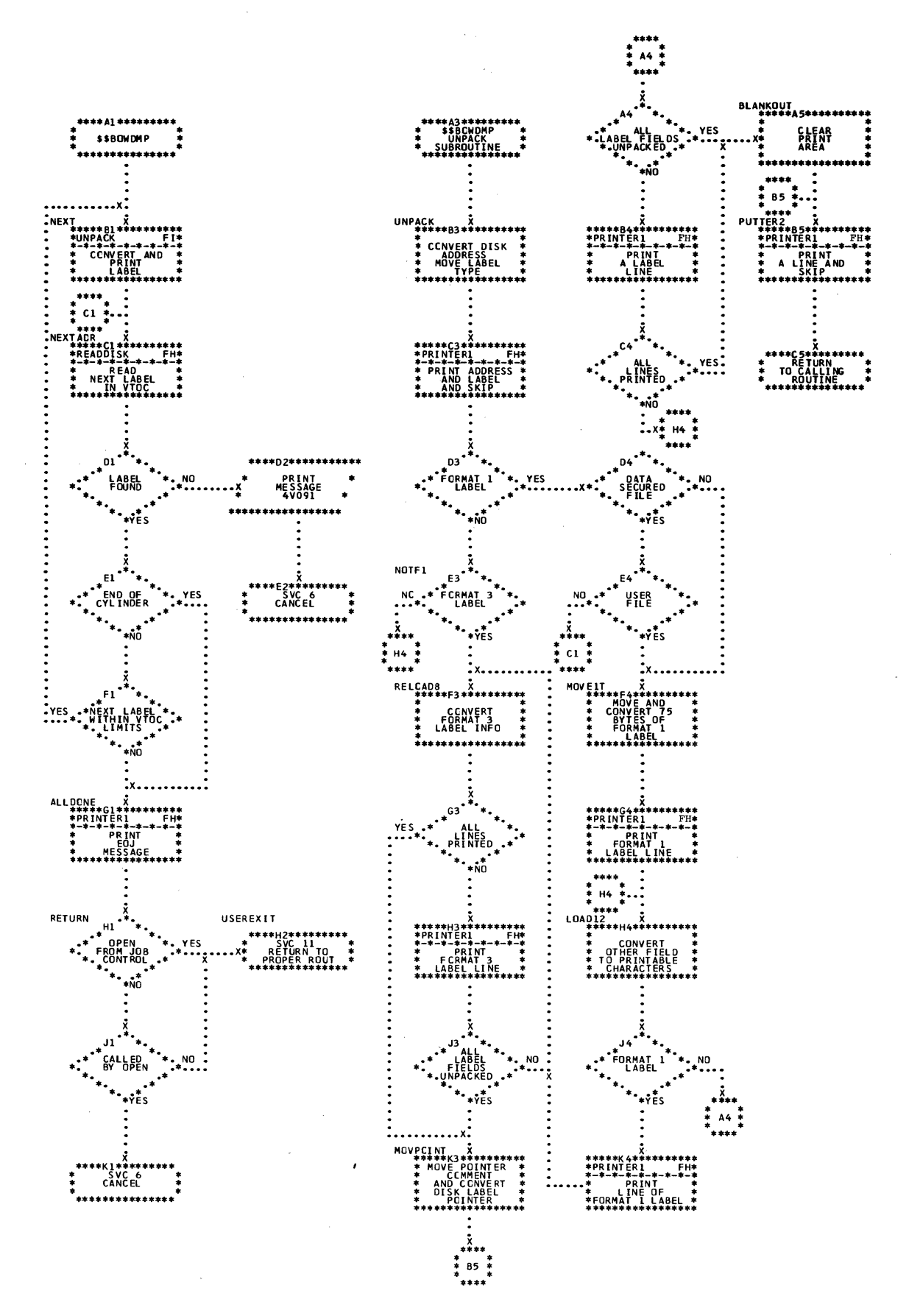

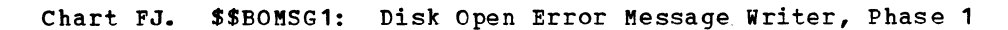

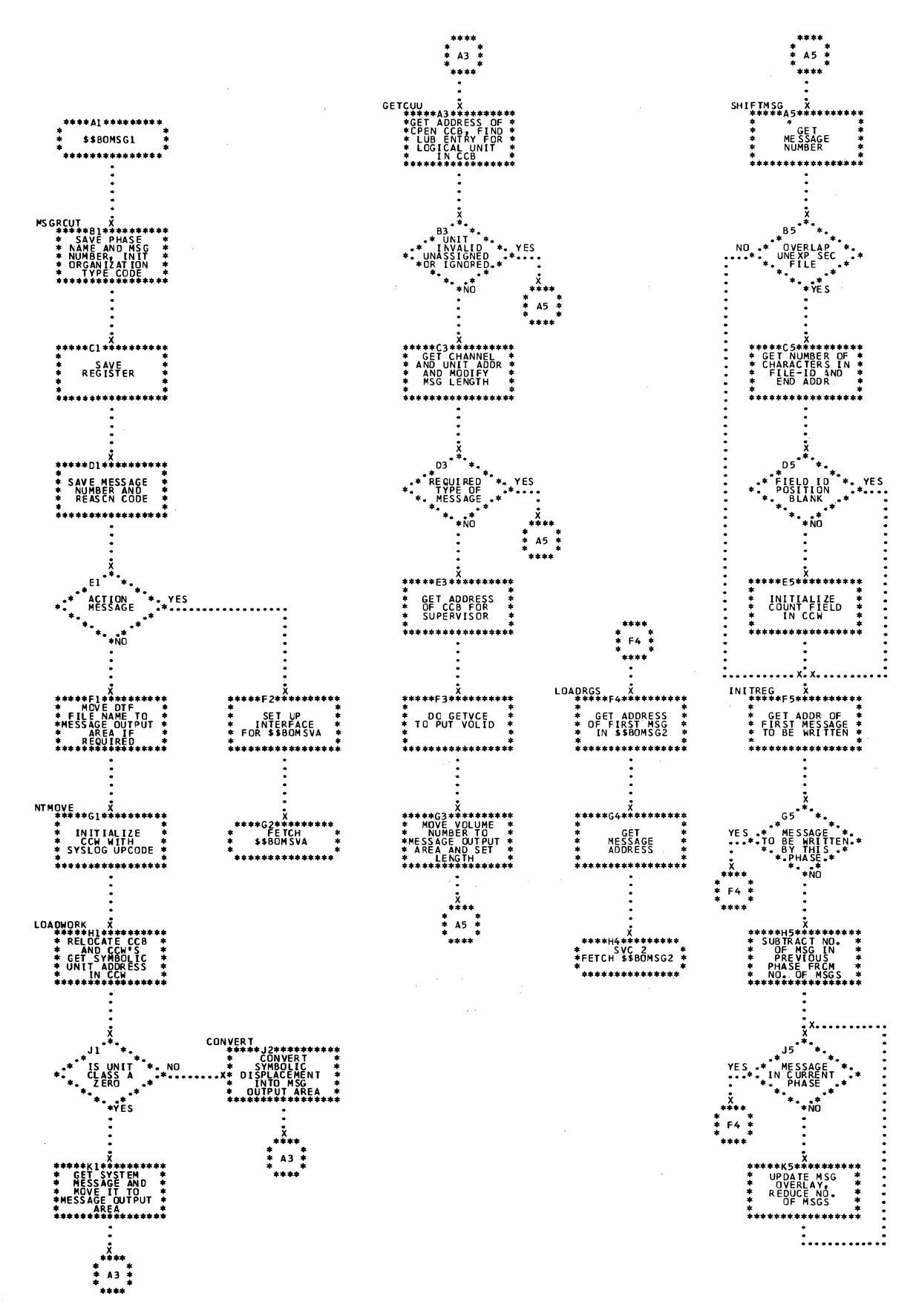

 $\sim 10^{-1}$ 

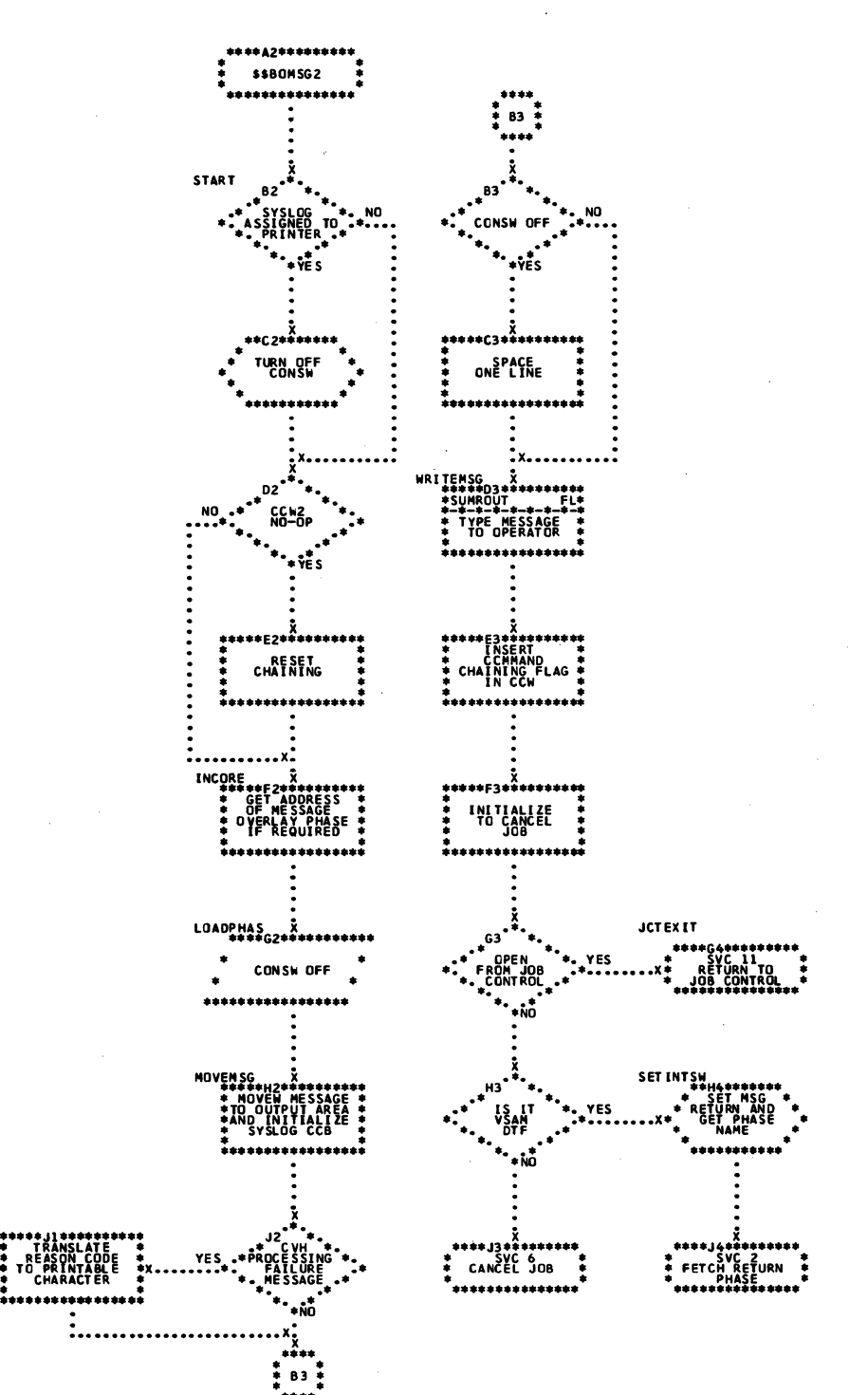

Chart FL. \$\$BOMSG2: Disk Open Error Message Writer, Phase 2 (Part 2 of 2)

 $\sim 100$ 

 $\sim 10^6$ 

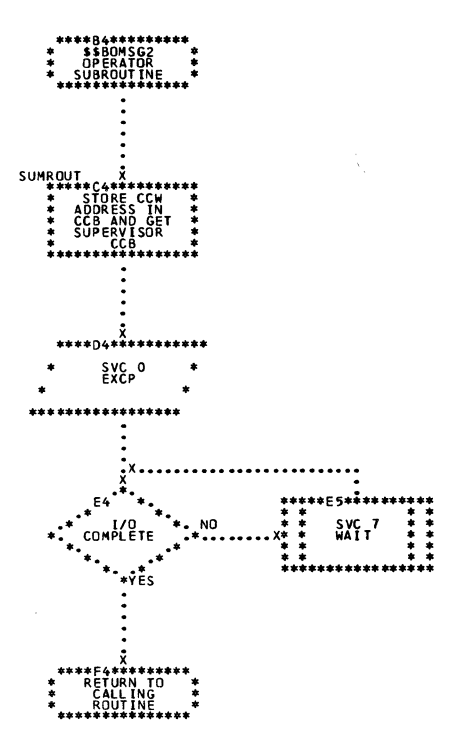

 $\sim$ 

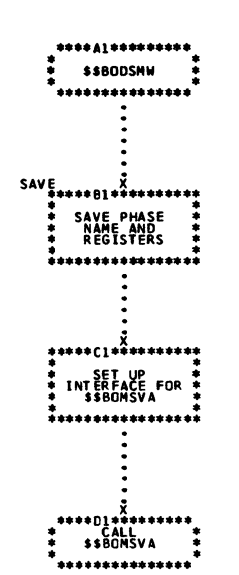

## Chart FM. \$\$BODSMW: Data Security Message Writer

 $\begin{smallmatrix} & & & & \\ & & & & \\ & 1 & & & \\ & & & & & \end{smallmatrix}$ 

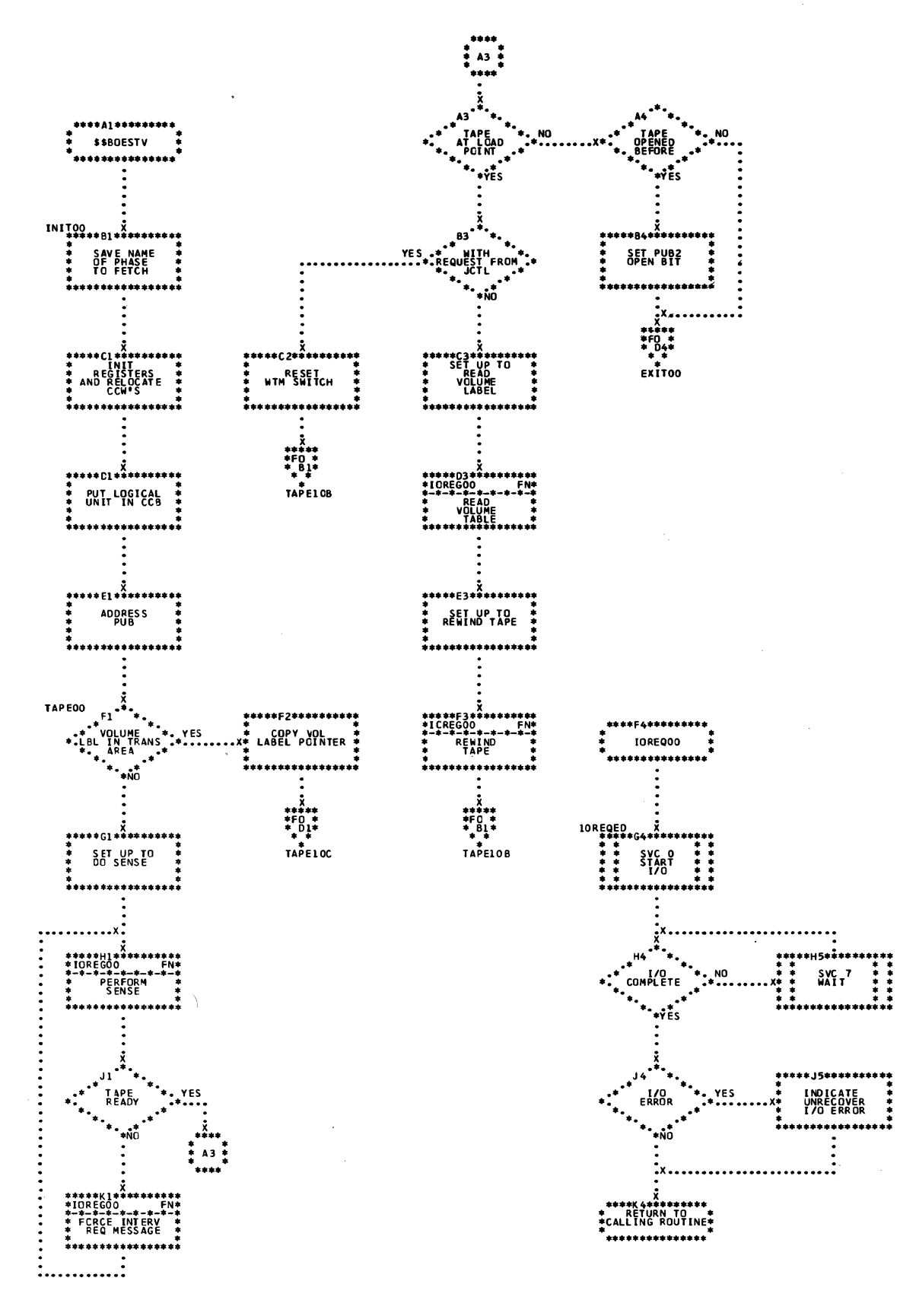

 $\mathcal{L}^{\text{max}}_{\text{max}}$  and  $\mathcal{L}^{\text{max}}_{\text{max}}$ 

 $\sim$ 

Chart FO. \$\$BOESTV: Error Statistics by Tape Volume (Part 2 of 2)

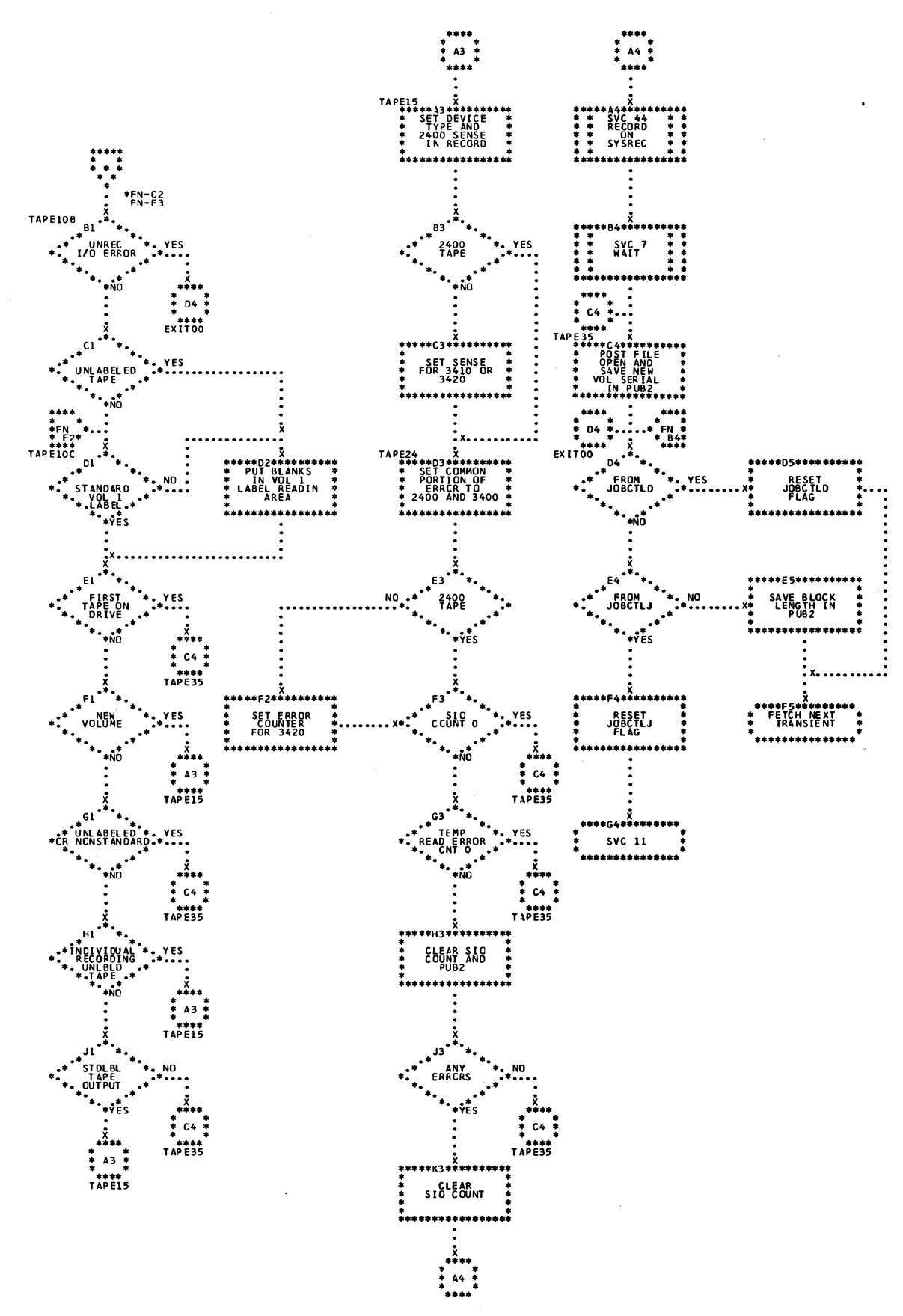

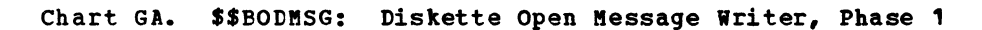

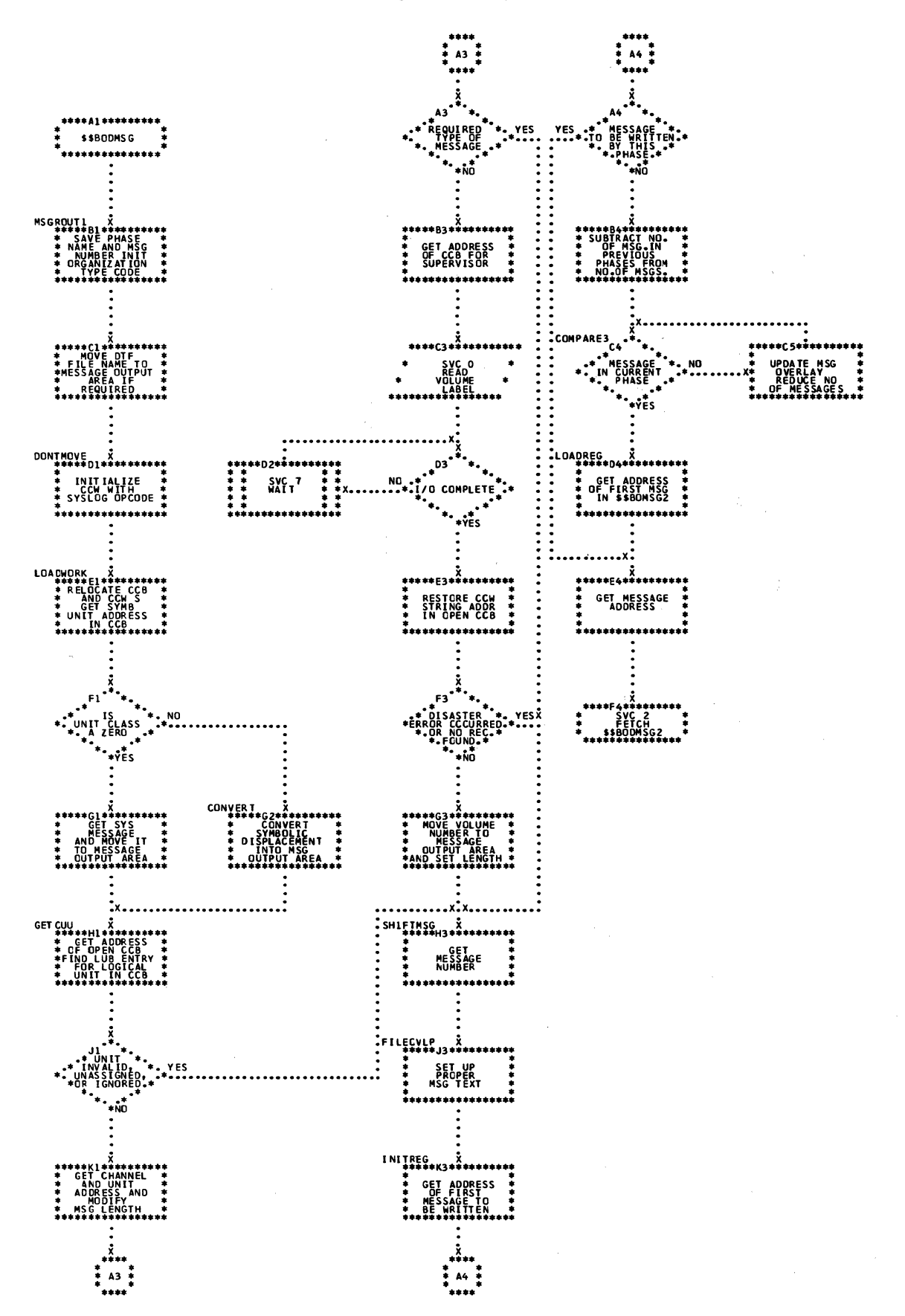

Chart GB. \$\$BODMS2: Diskette Open Error Message Writer, Phase 2 (Part 1 of 2)

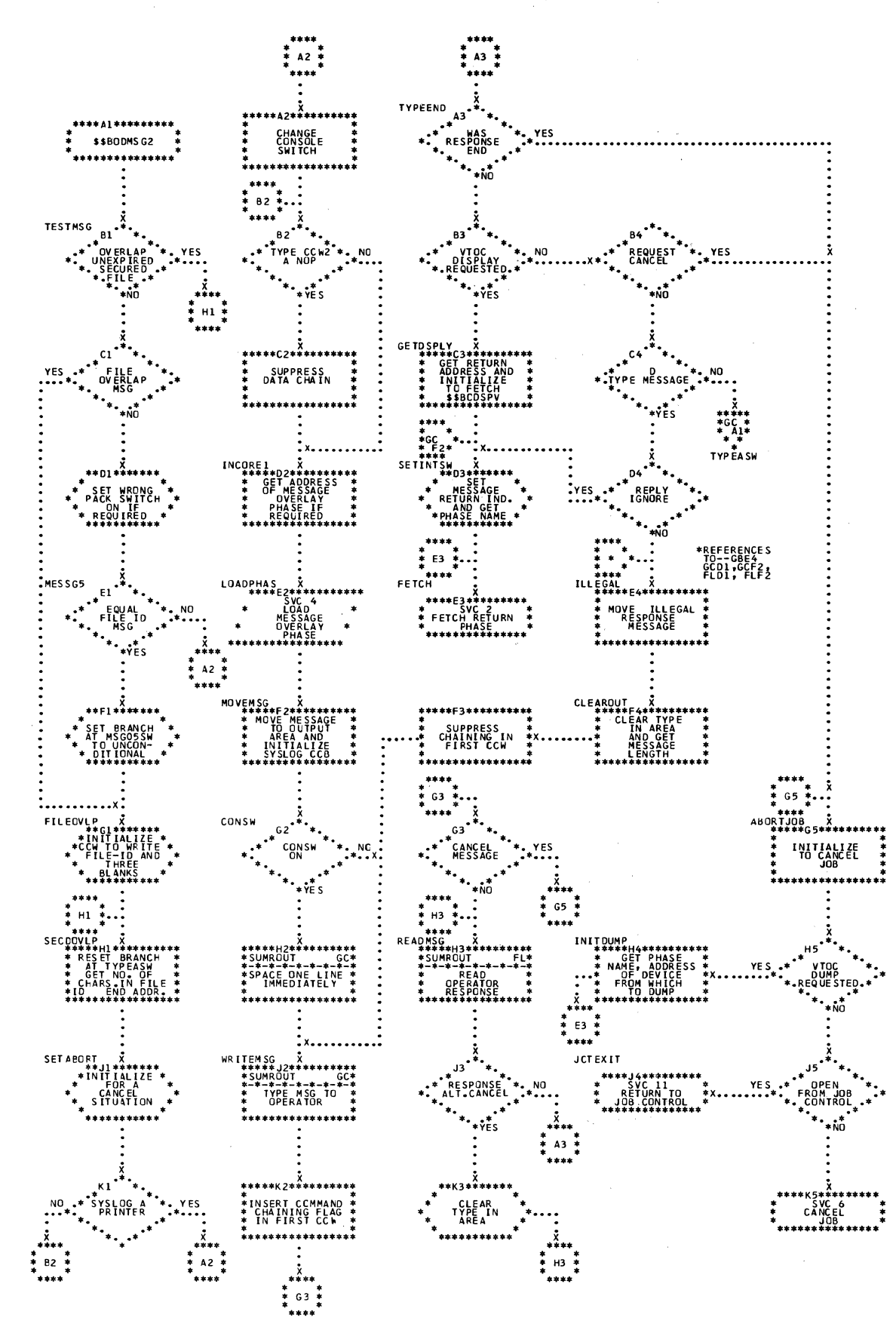
Chart GC. \$\$BODMS2: Diskette Open Error Message Writer, Phase 2 (Part 2 of 2)

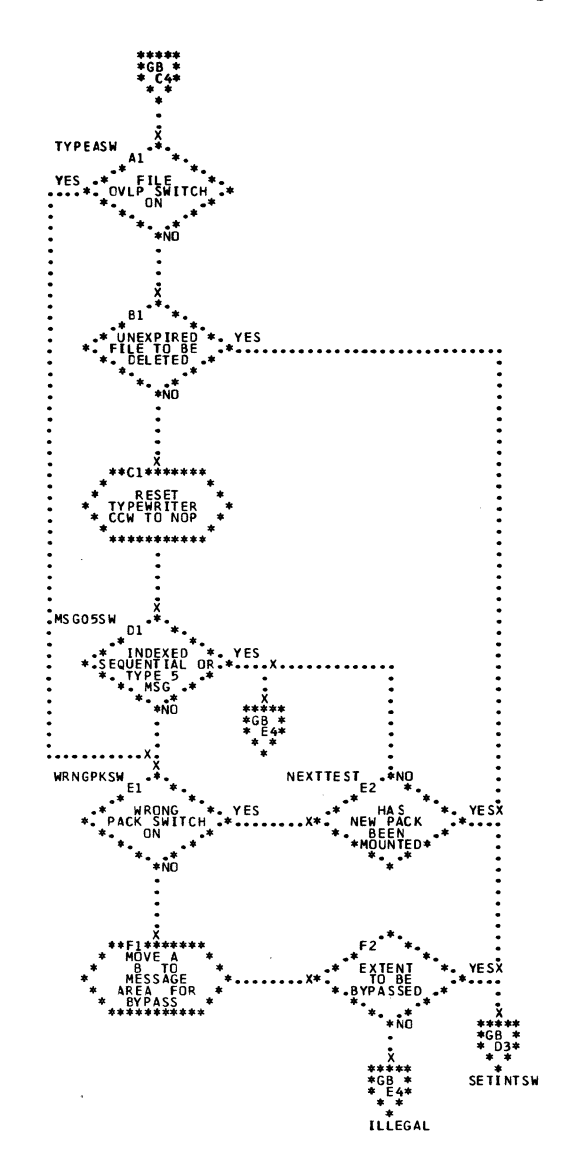

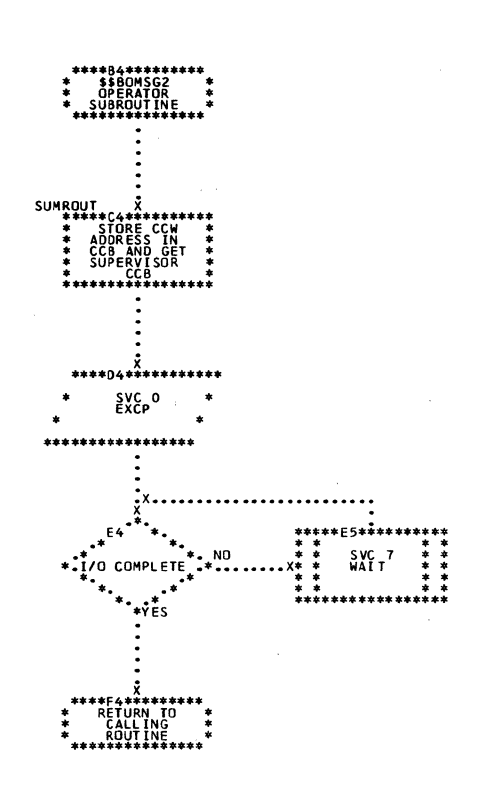

Chart GD. \$\$BODSMO: Diskette Data Security Message Writer

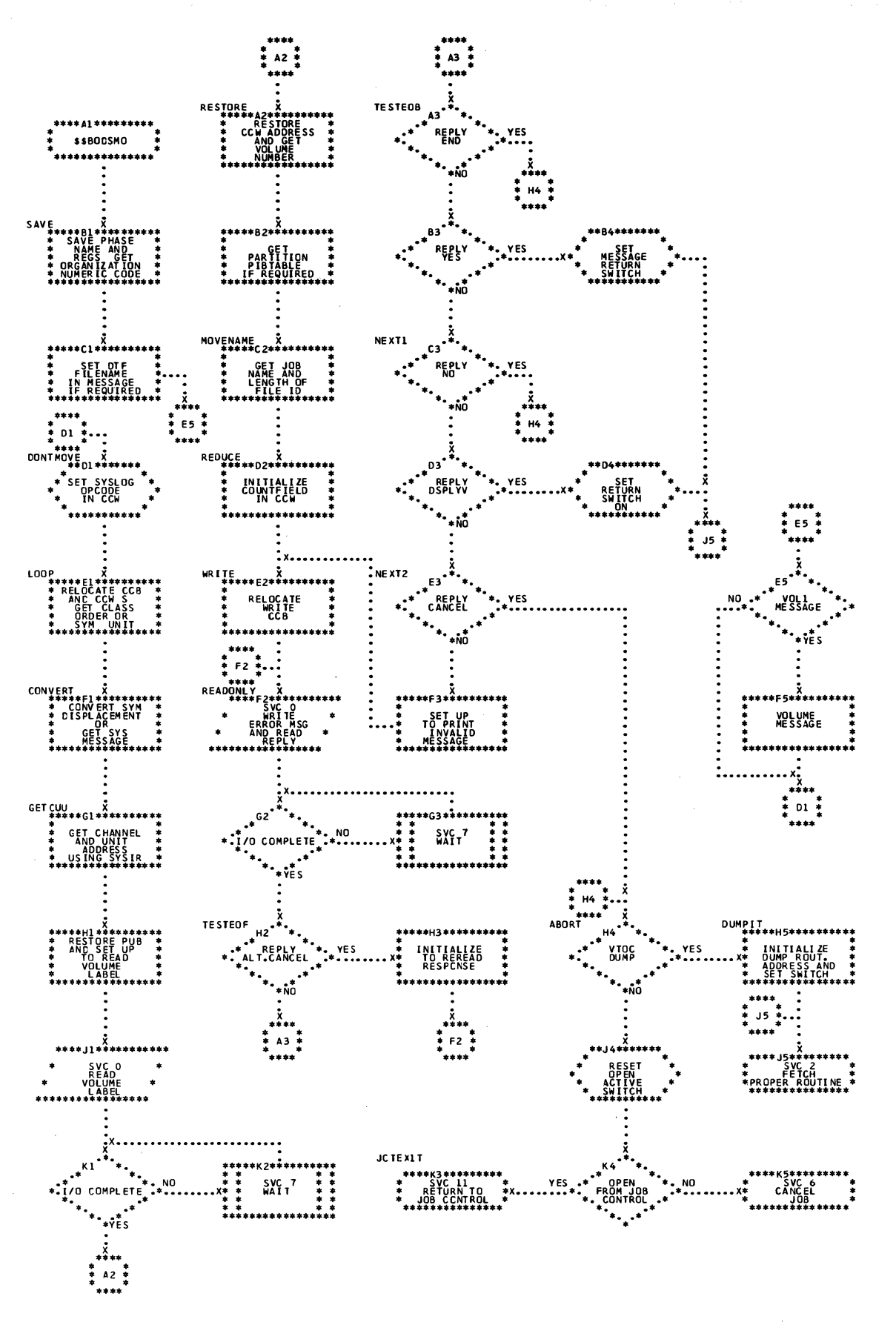

146 LIOCS Volume 1, General Information and Imperative Macros

Chart HG. \$\$BOPEN4: 3340 DTF Device Type Update Open (Part 1 of 2)

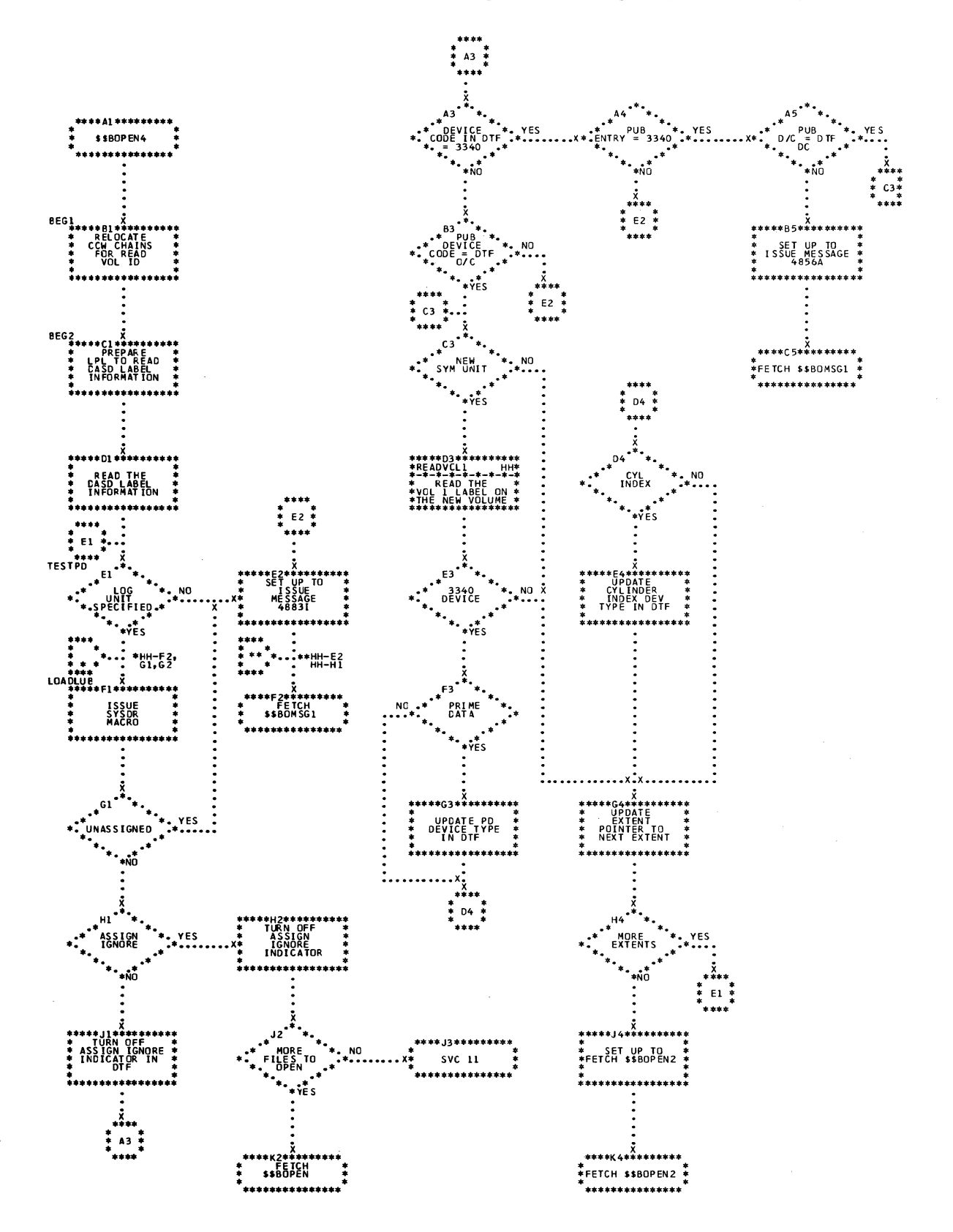

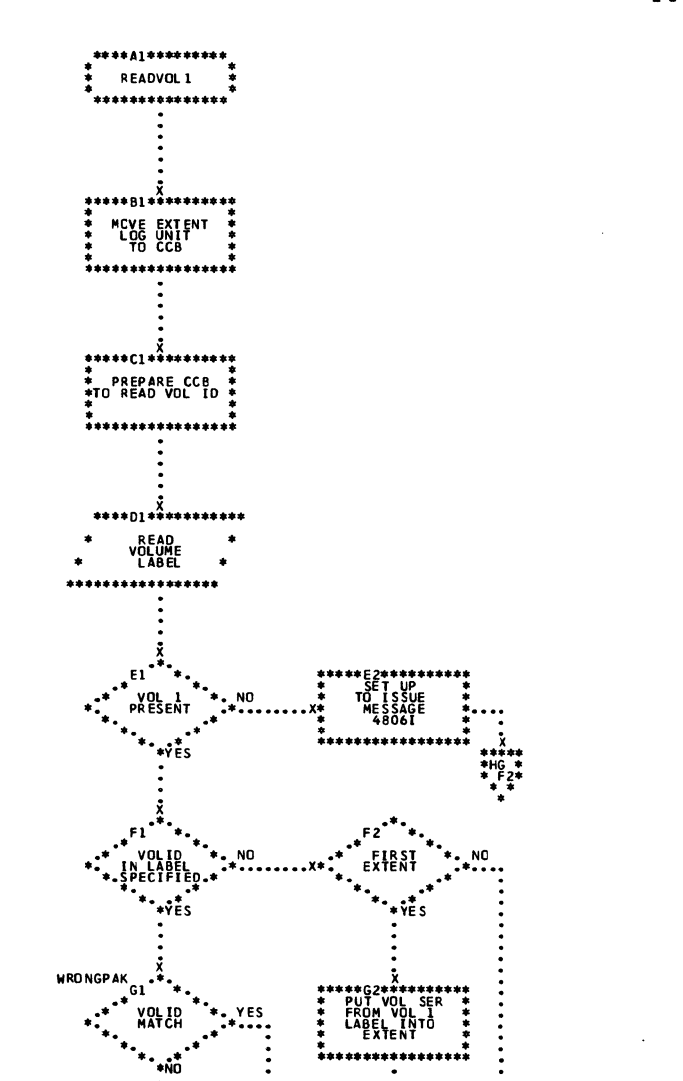

.<br>. x. . \*\*\*\*\*<br>\*HG \*\*<br>\*F1\*<br>\*\*\*

LOADLUB

**ŠET UP<br>O ISSUE<br>MESSAGE<br>4855A** 

Chart HH. \$\$BOPEN4: 3340 DTF Device Type Update Open (Part 2 of 2)

Chart JA. \$\$BODSPO: Diskette VTOC Display

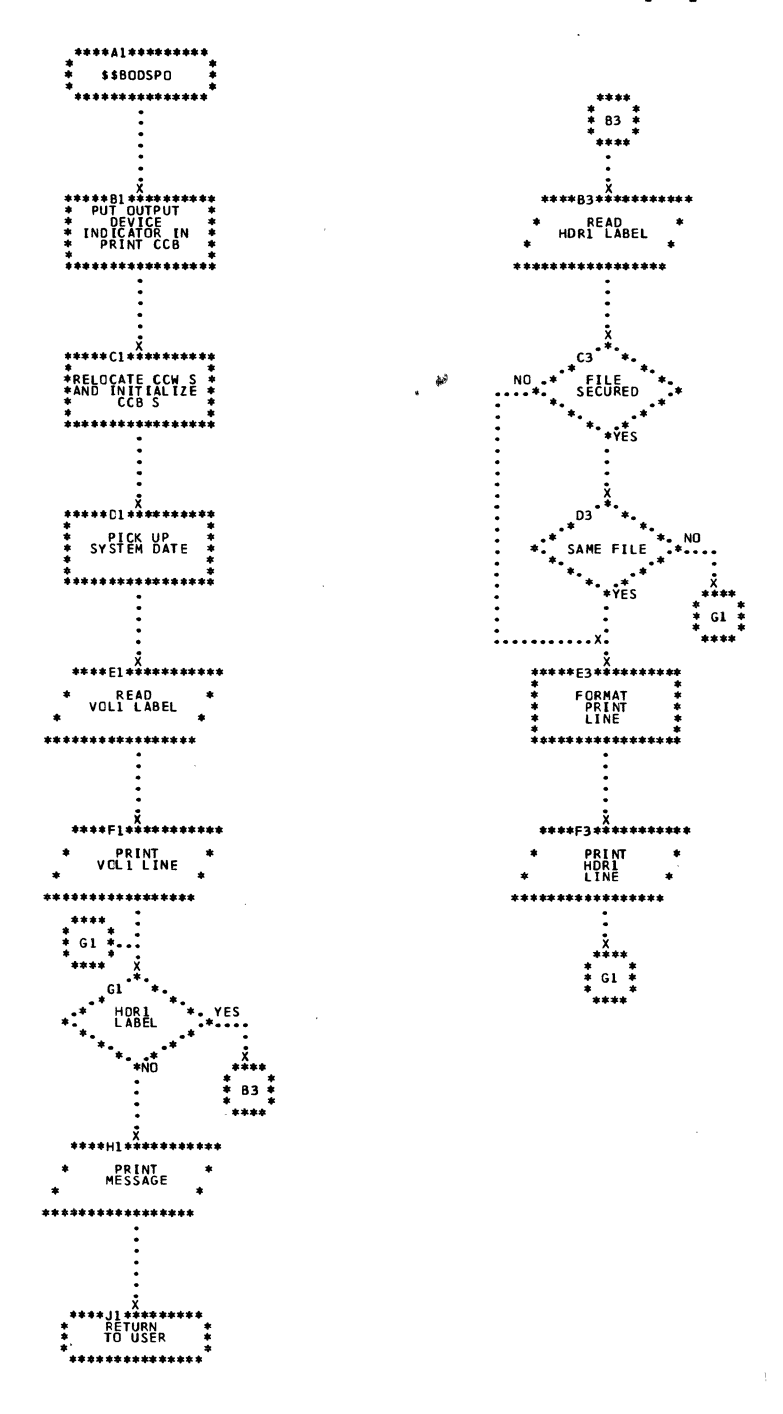

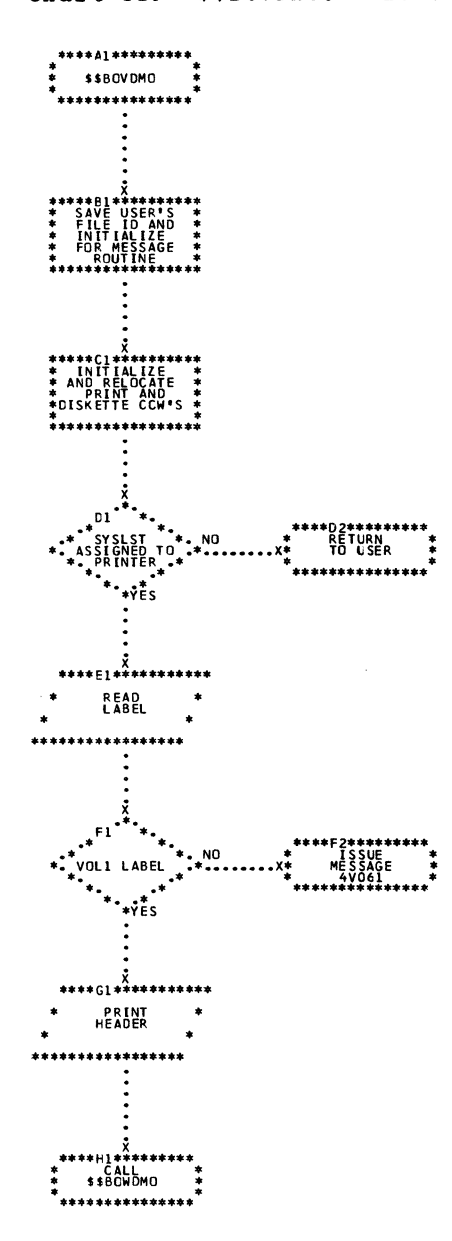

# Chart JB. \$\$BOVDMO: Diskette VTOC Dump

 $\sim 10^{-1}$ 

 $\sim$   $\sim$ 

Chart JC. \$\$BOWDMO: Diskette List VTOC

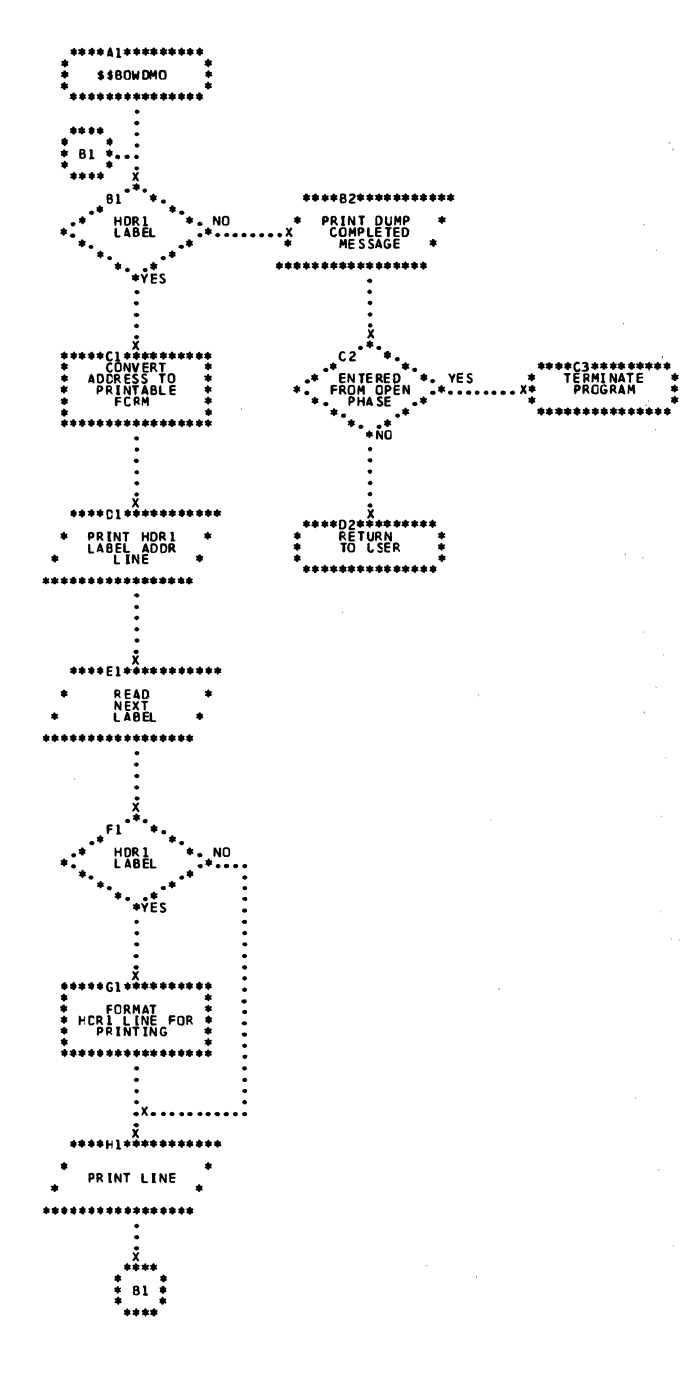

 $\sim 10^{-1}$ 

 $\mathcal{A}^{\mathcal{A}}$ 

 $\sim$   $\mu$ 

 $\ddot{\phantom{a}}$ 

### APPENDIX A: LAEFL CROSS-REFERENCE LIST

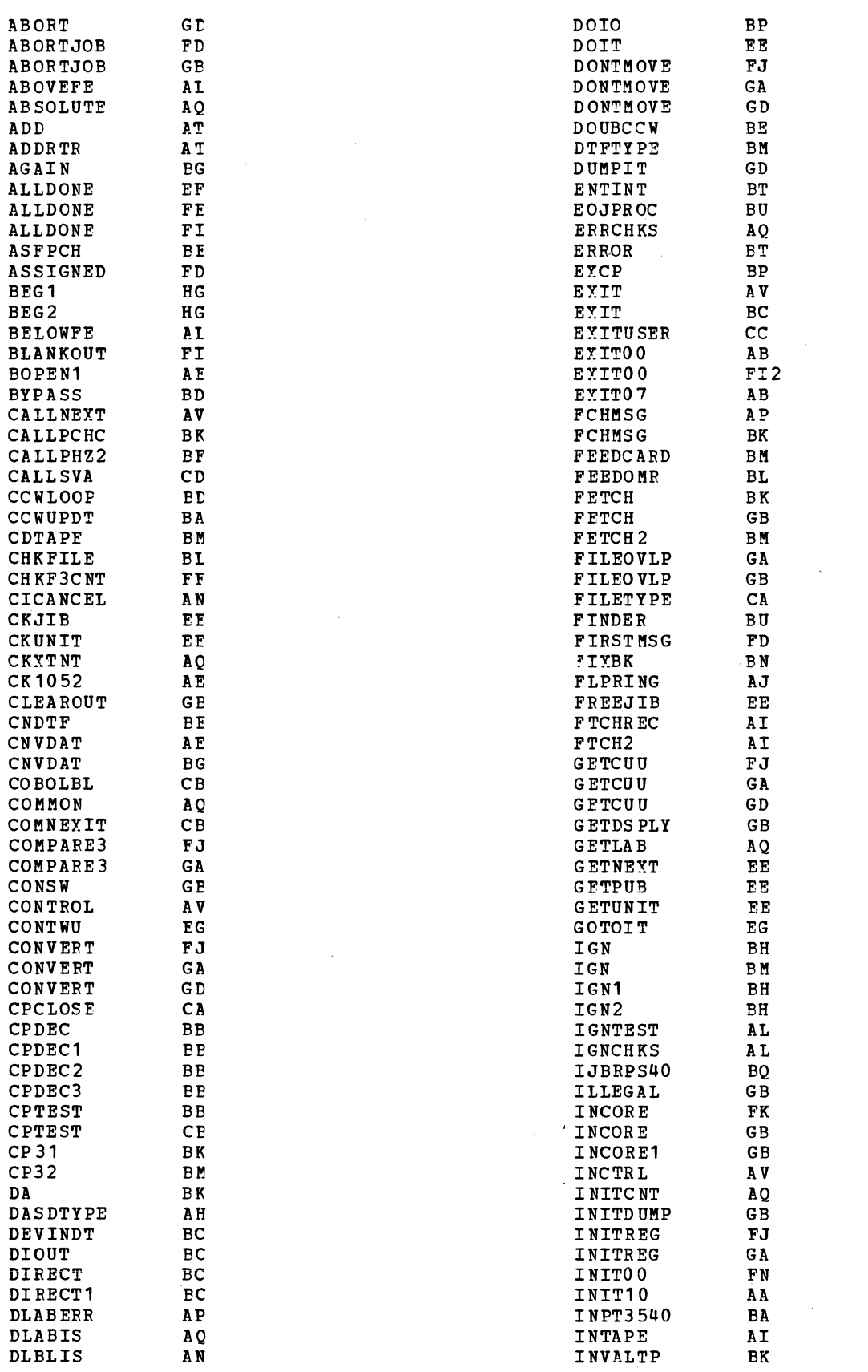

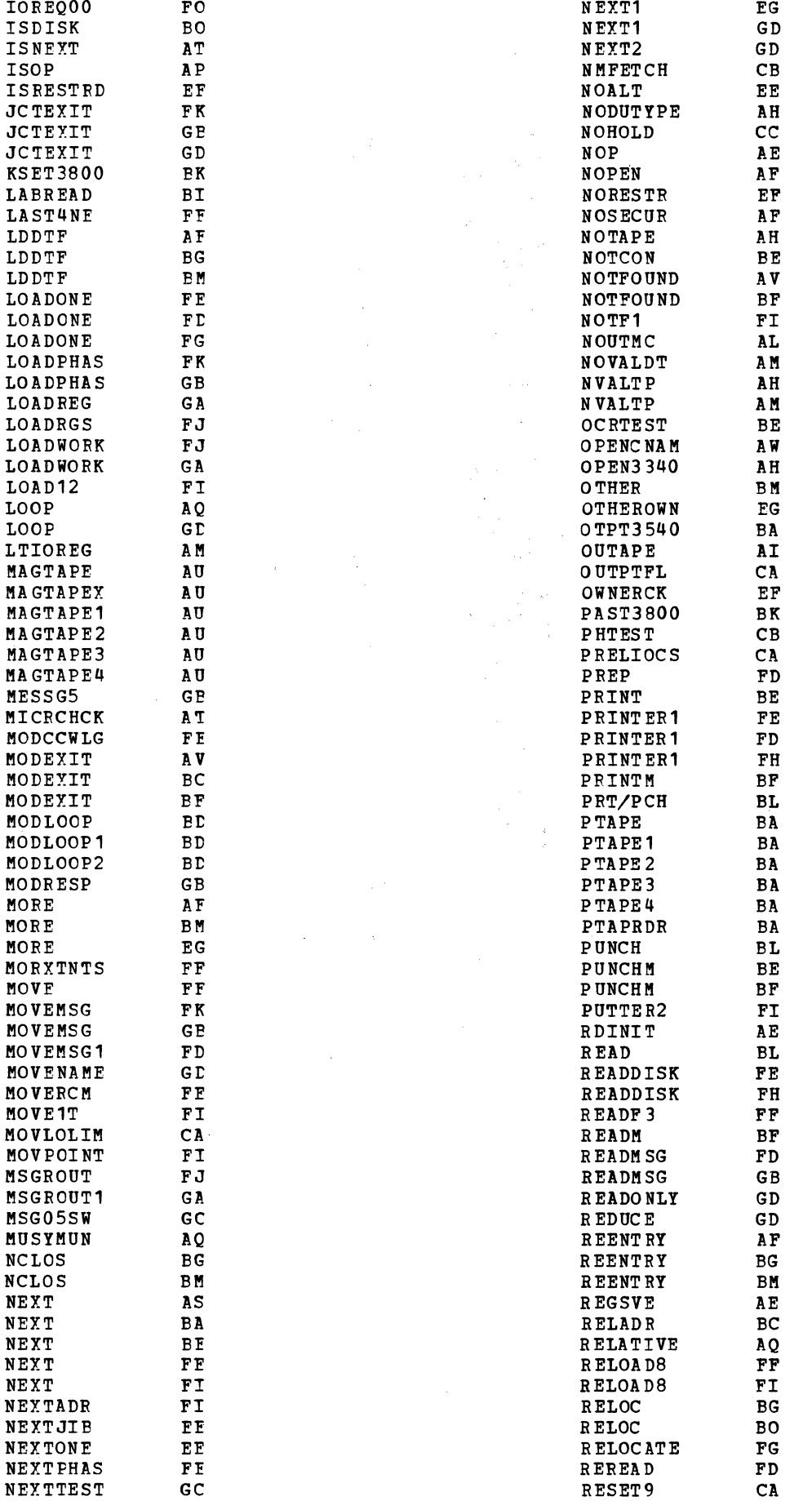

 $\mathcal{G}_{\mathcal{G}}^{\mathcal{G}}$ 

l,

 $\bar{\mathcal{L}}$ 

 $\overline{\phantom{a}}$ 

 $\pm$  10  $\pm$  2.

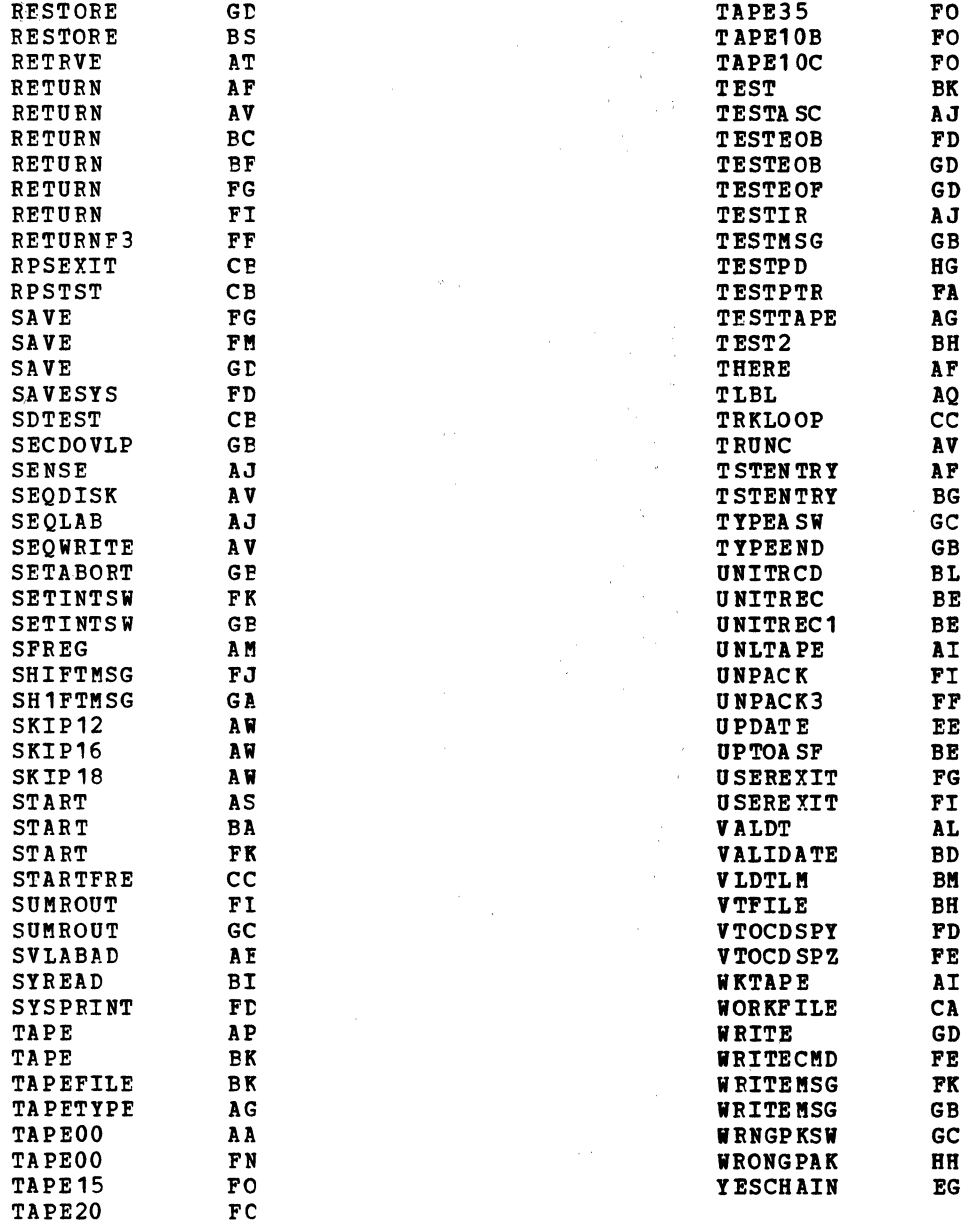

 $\mathcal{L}$ 

### APPENDIY B: MASTER ERROR MESSAGE LIST

 $\zeta_{\rm c}$  .

 $\frac{1}{\epsilon_0}\frac{1}{\epsilon_0}$ 

 $\frac{1}{2}$  ,  $\frac{1}{2}$  ,

is li

 $\frac{1}{2}$  ,  $\frac{1}{2}$ 

 $\frac{1}{q} \left( \mathbf{r}^{\prime}\right)$ Ŷ. 好的

经合 

 $\zeta_{\rm c}$ 

 $\hat{\mathbf{r}}$  .

 $\frac{1}{\sqrt{2}}\frac{1}{2}$ 

 $\ell_{\rm{c}}$  ,

 $\chi^2$  $\mathcal{G}^{(0)}$ 

 $\{ \sqrt{\gamma} \}$  $\sum_{k=1}^{\infty}$ 

in ti

**Salary Street** 

Š.  $\mathcal{J}(\mathcal{G})$ 

The messages in this list are arranged in sequence by message number. The message numbers of all logical TOCS messages start with the digit 4. The second digit of the message number indicates the type of file or routine issuing the message. The indicators are:

 $0 =$  Punch file  $1$  = Magnetic tape file  $2 = TSAM$ 3 = Sequential DASD, diskette - open input 4 = Sequential DASD, diskette - open output<br>5 = Sequential DASD, diskette - close  $6 = \text{DAM} - \text{input}$ <br>  $7 = \text{DAM} - \text{output}$  $8 =$  Common open/close routines 9 = Sequential DASD - work file  $v = v\bar{v}c$  display routines

The alphabetic character after the message number is the action indicator. These indicators are:

Action Indicator Meaning

- A Action The operator must perform a specific manual action before the program can continue. For example, mount a tape or ready an I/O device.
- D Decision The operator must make a choice of alternative courses of action.
- I Information The message does not require immediate operator action. For example: This type of message can indicate successful completion of a problem program.

The number(s) in the volume column refers to the documentation of the message issuing routine(s) in the following VSE/Advanced Functions Diagnosis Reference manuals:

 $1.$ LIOCS Volume 1: General Information and Imperative Macros,

 $2.$ LICCS Volume 2: SAM.

 $3.$ LICCS Volume 3: DAM and ISAM.

4. LIOCS Volume 4: SAM for DASD

For further detailed information on these messages, see VSE/Advanced Functions Messages.

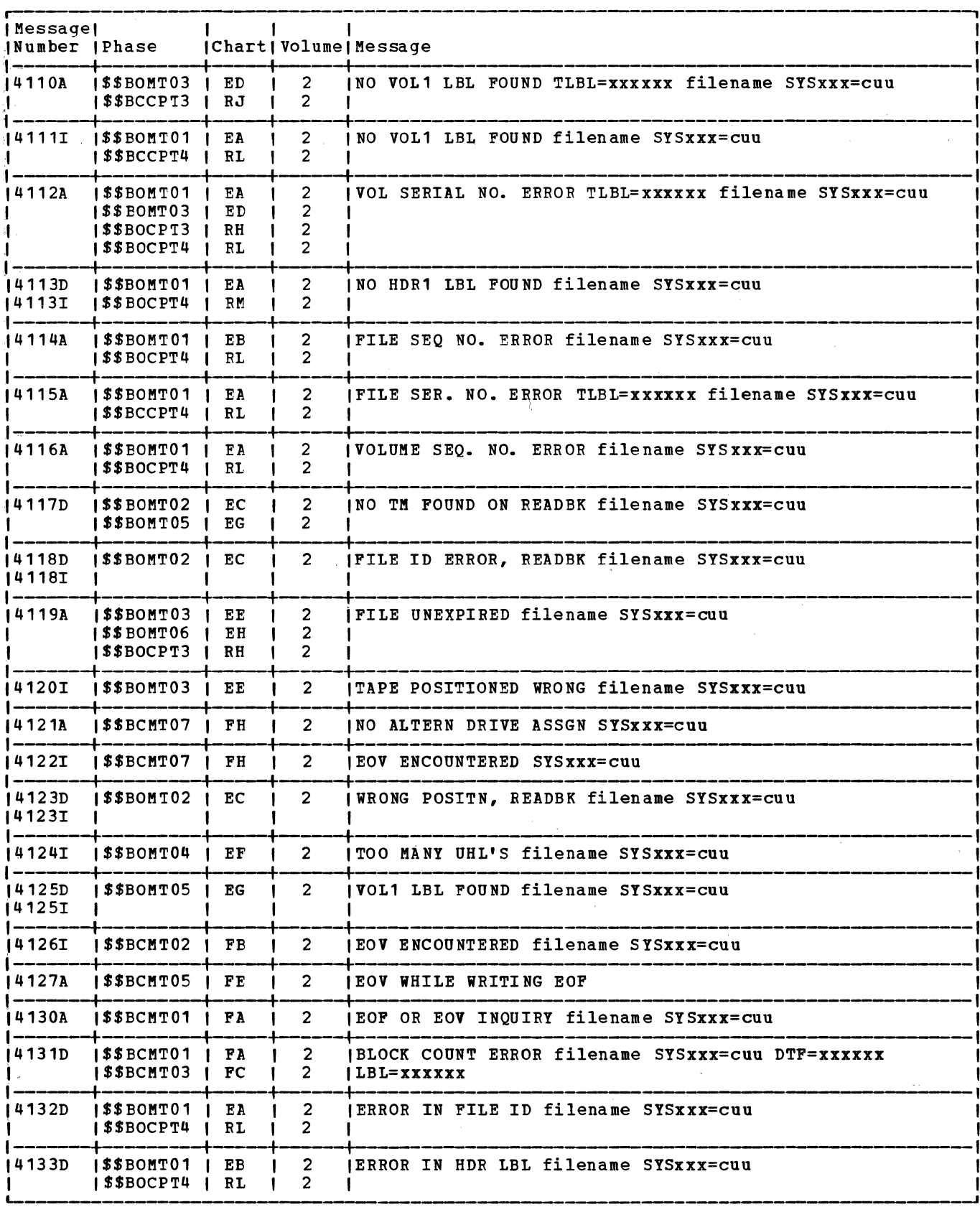

Figure 17. Master Error Message List (Part 1 of 8)

 $\Delta$ 

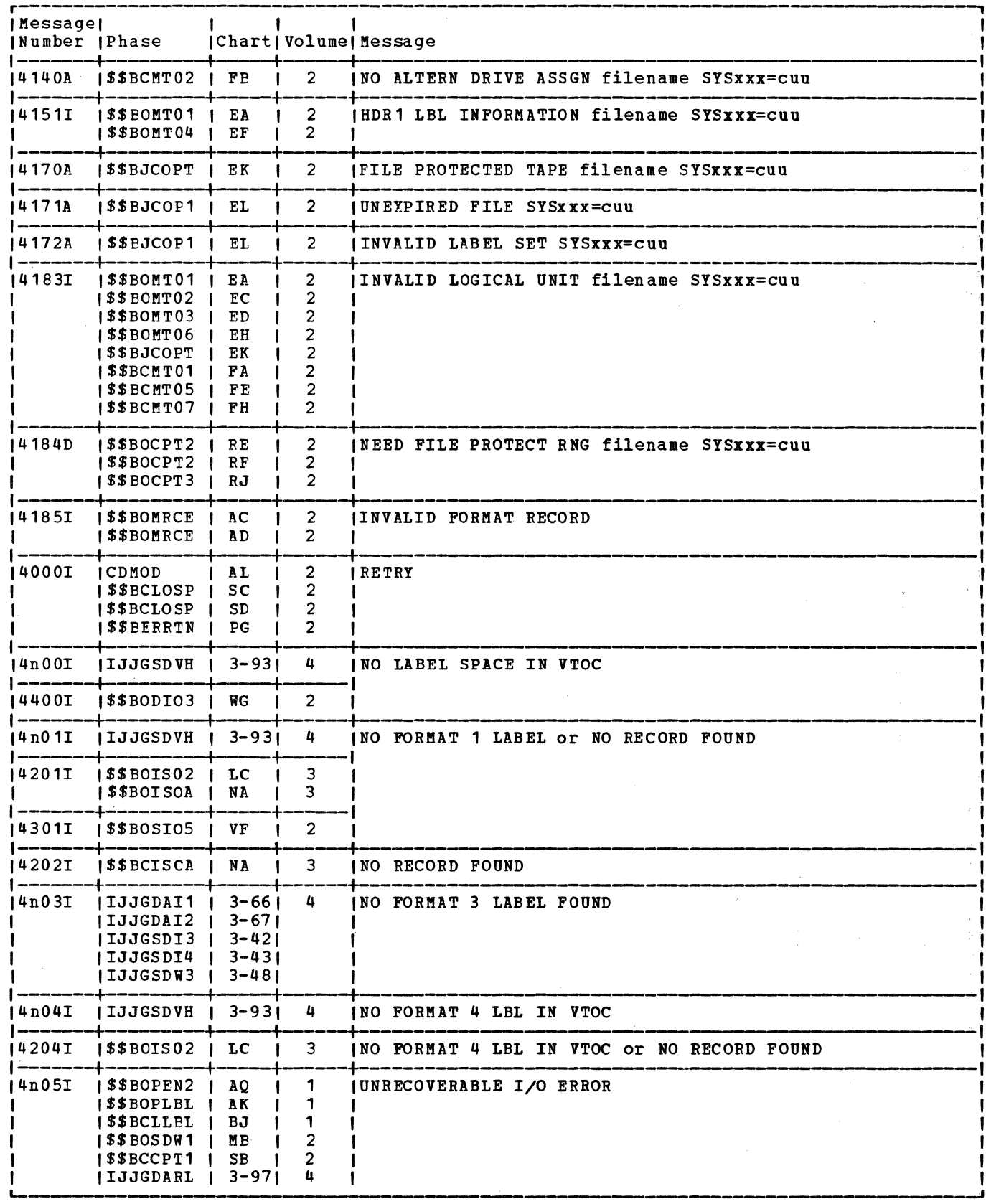

Figure 17. Master Error Message List (Part 2 of 8)

 $\mathcal{L}^{(2)}$ 

 $\mathcal{A}$ 

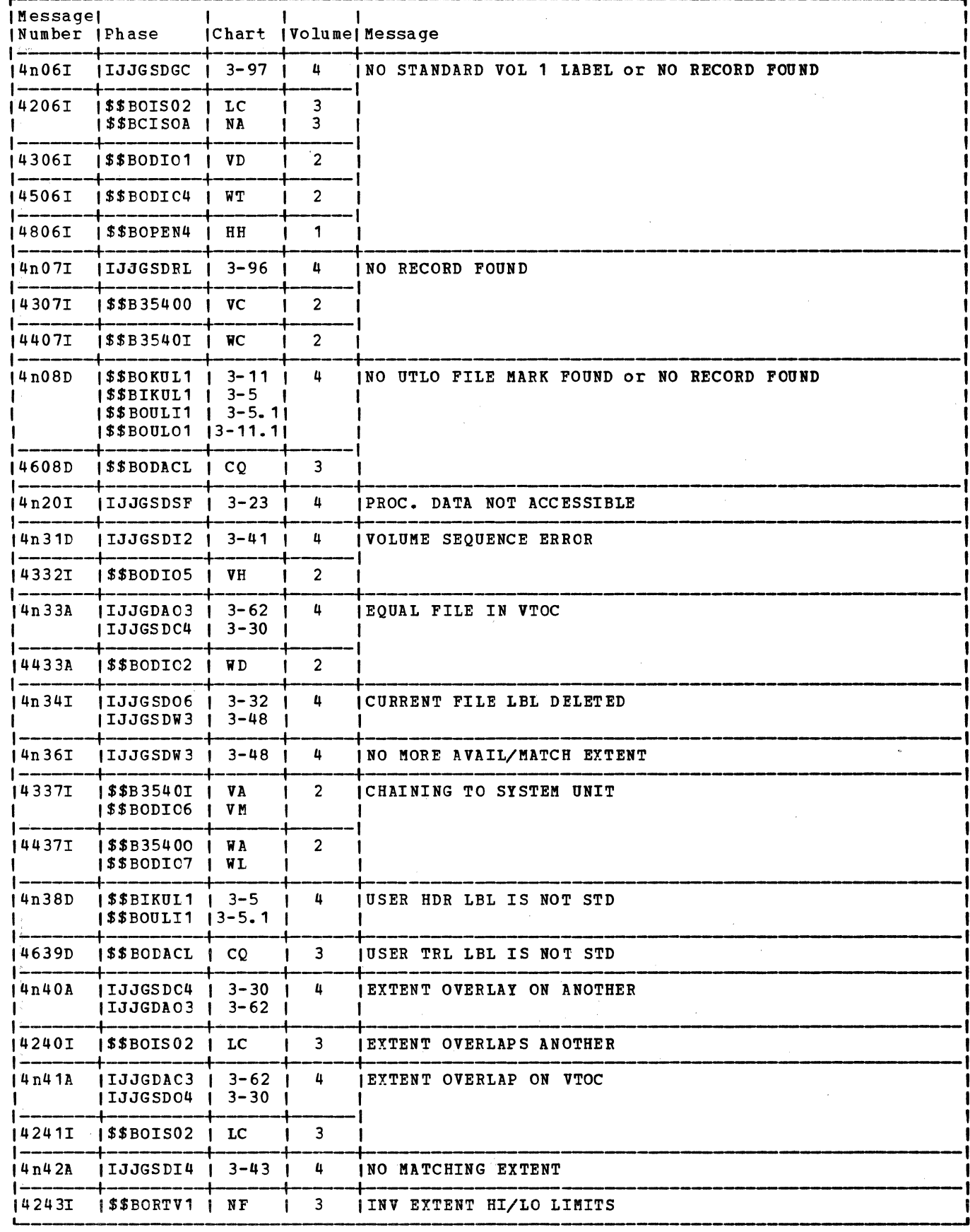

Figure 17. Master Error Message List (Part 3 of 8)

158 LICCS Volume 1, General Information and Imperative Macros

 $\Delta \sim 10^4$ 

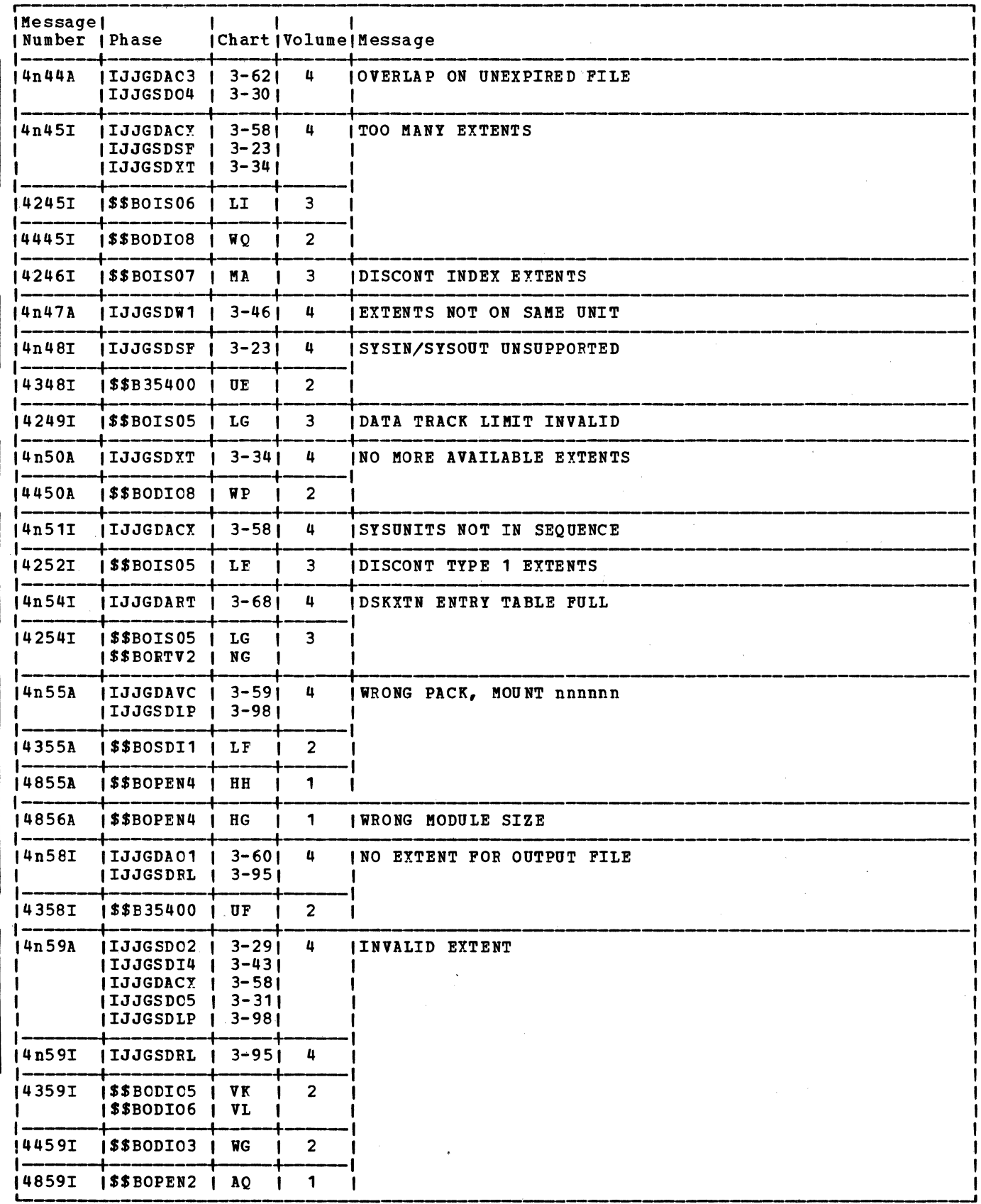

Figure 17. Master Error Message List (Part 4 of 8)

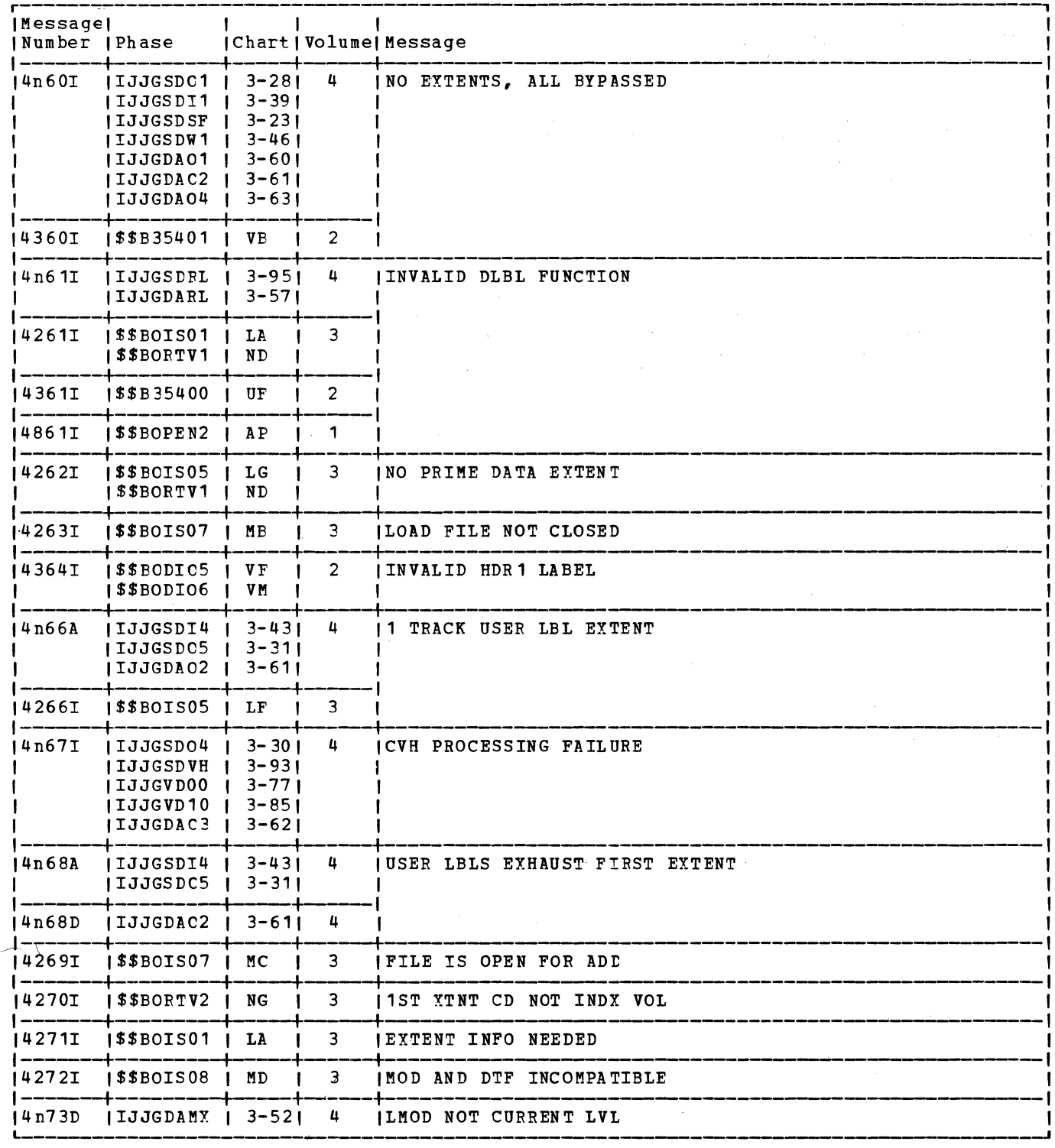

 $\pm$ 

Figure 17. Master Error Message List (Part 5 of 8)

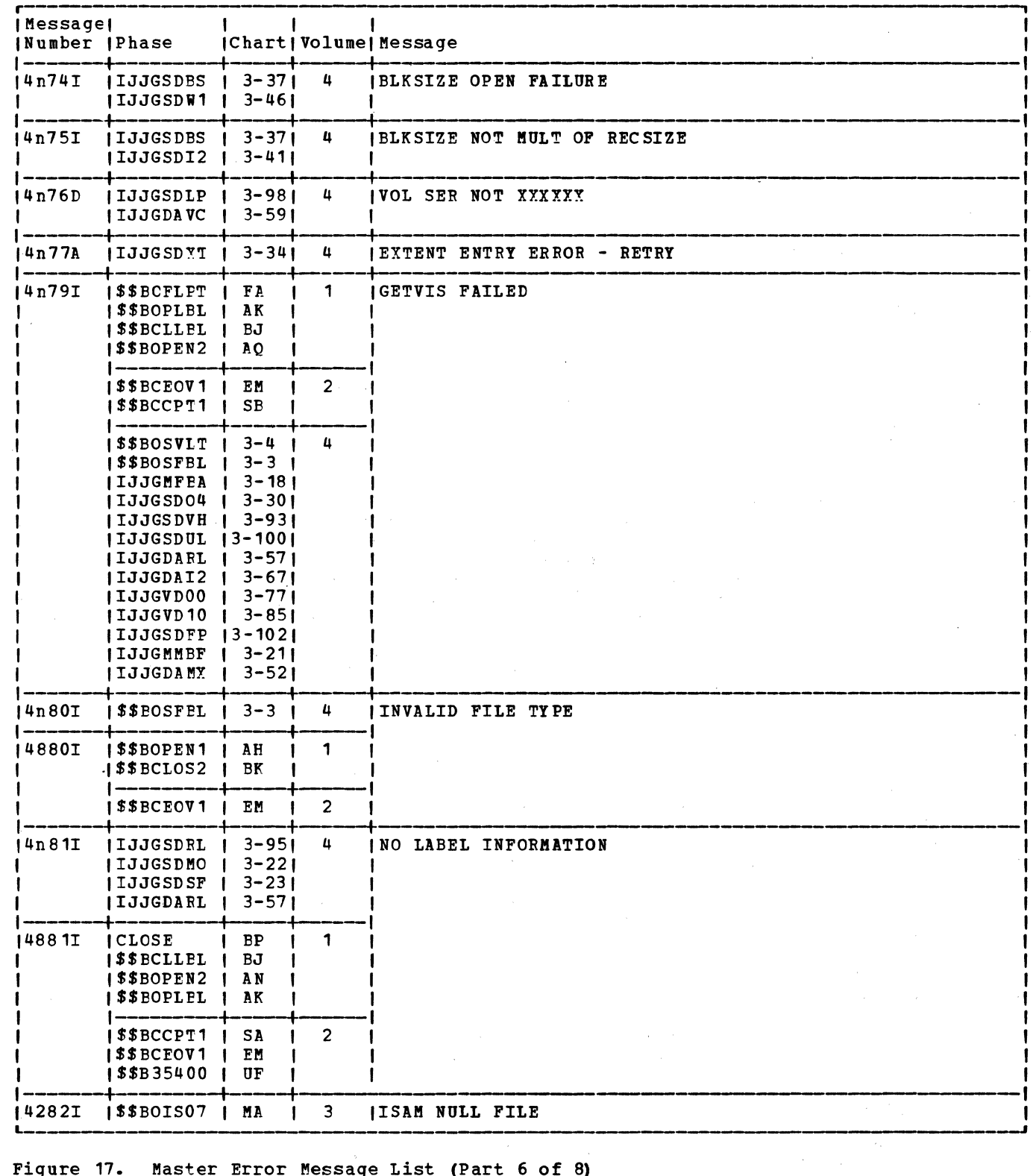

Figure 17. Master Error Message List (Part 6 of 8)

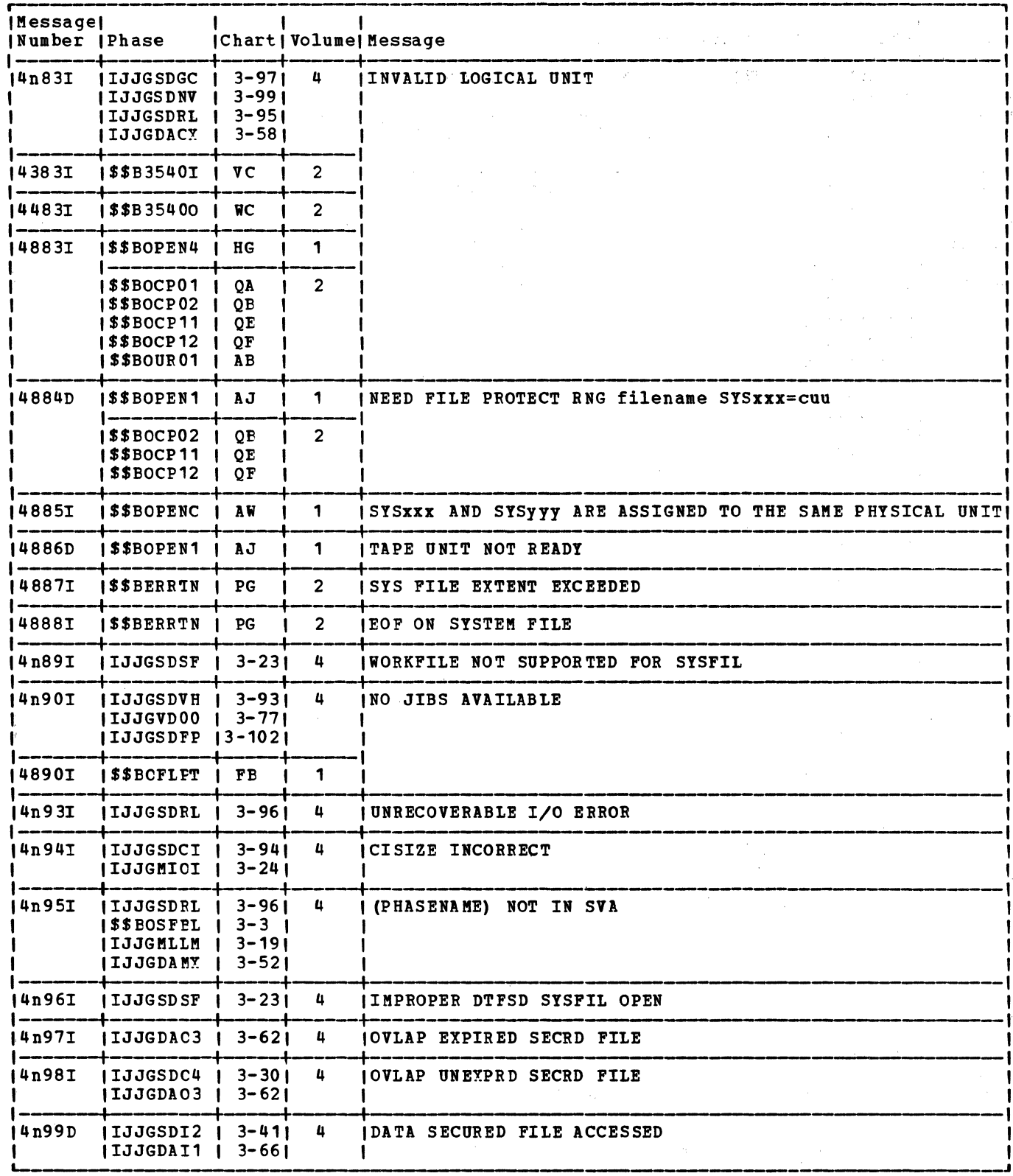

Figure 17. Master Error Message List (Part 7 of 8)

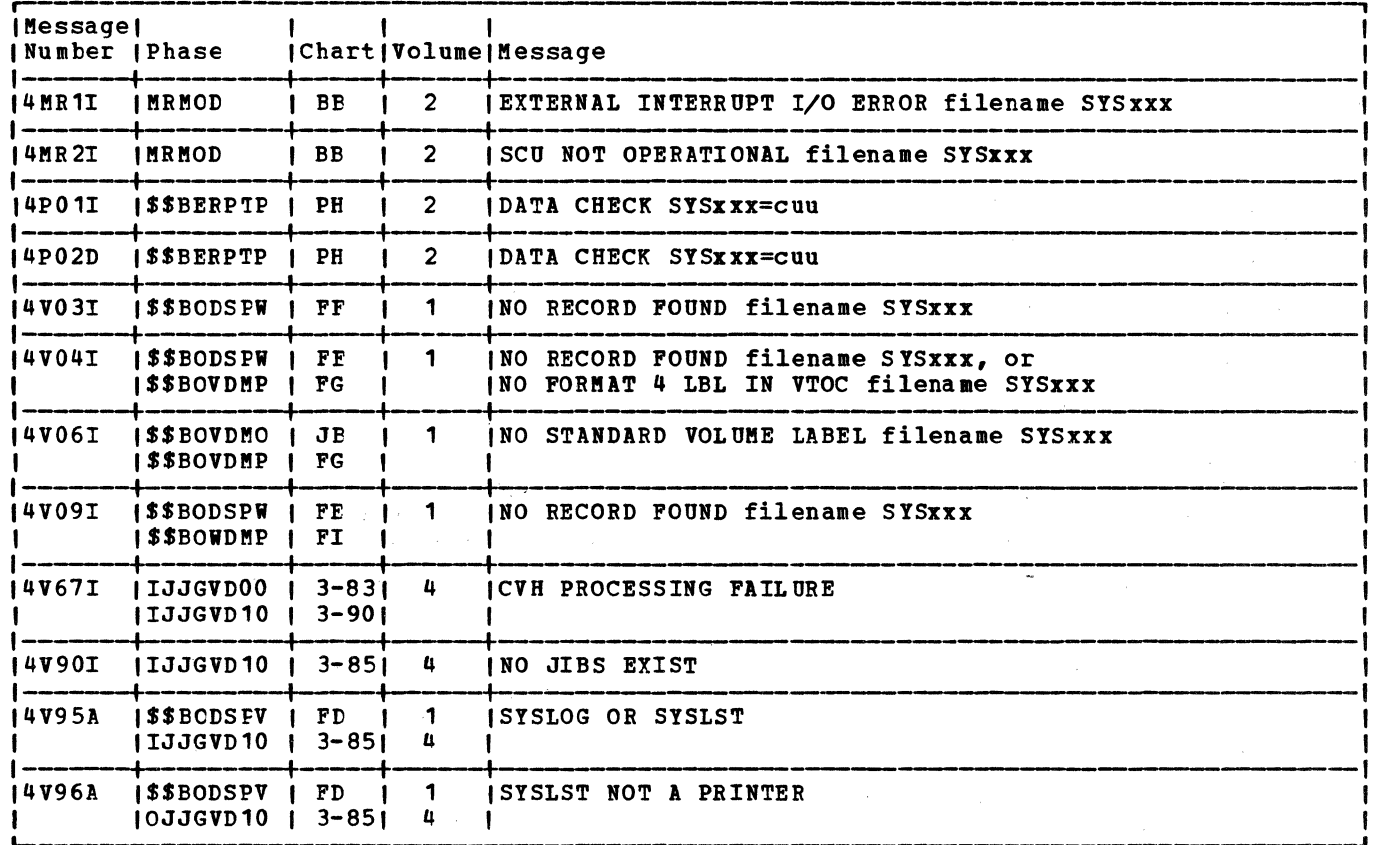

Figure 17. Master Error Message List (Part 8 of 8)

Note: A- and D- type messages are not issued by the B-transient message writer. The<br>respective message writers call \$\$BOMSVA which in turn transfers control to the SVA message writers in order to issue the message from the SVA.

# APPENDIX C: ASCII CONVERSION TABLES

#### ASCII to EBCDIC Correspondence (0/0 to 3/15)

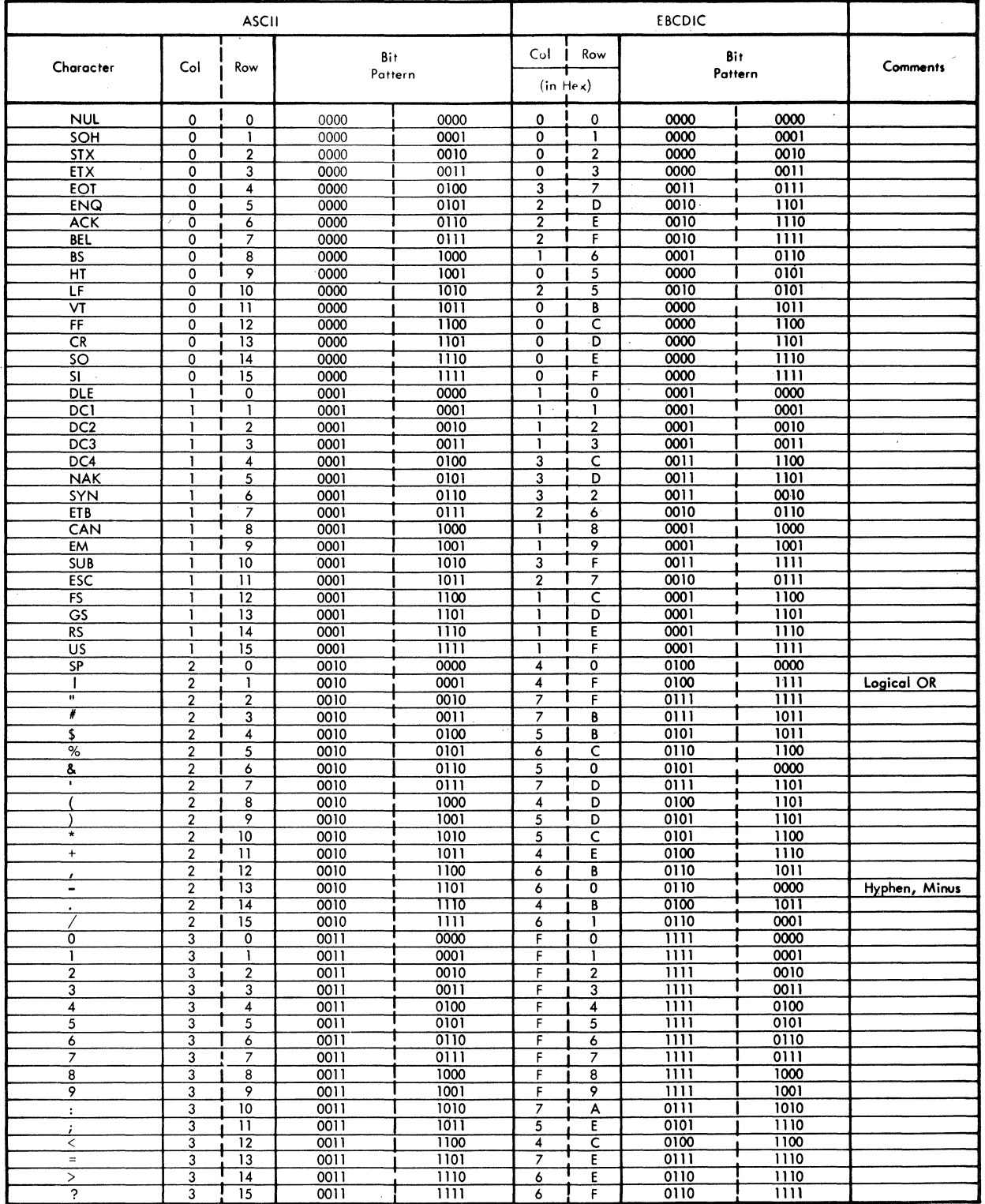

# Figure 18. ASCII to EBCDIC Conversion (Part 1 of 2)

# ASCII to EBCDIC Correspondence (4/0 to 7/15)

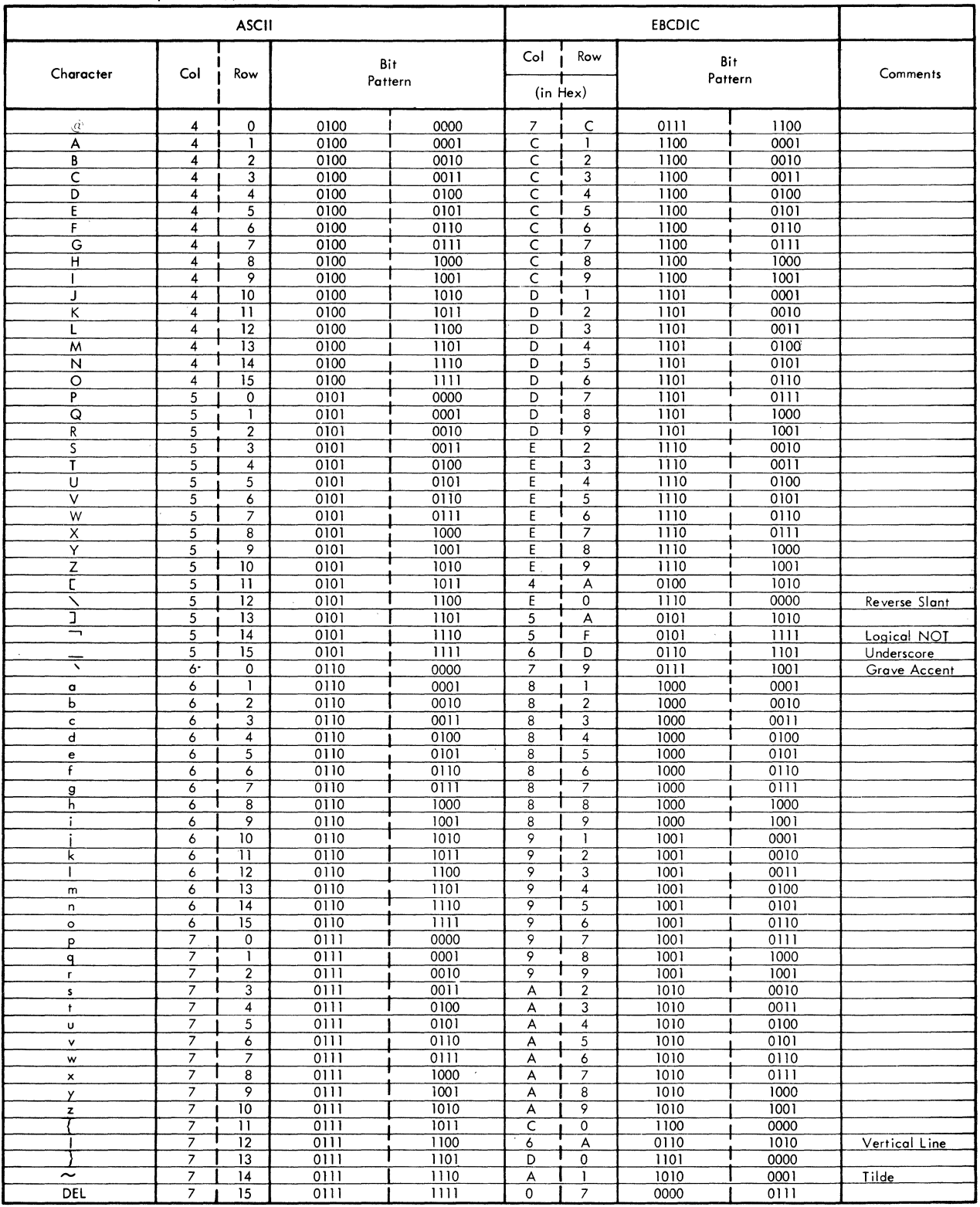

Figure 18. ASCII to EBCDIC Conversion (Part 2 of 2)

 $\mathcal{A}^{\mathcal{A}}$ 

 $\sim 10^7$ 

 $\sim 10^{-1}$ 

### **EBCDIC to ASCII Correspondence (X'00' to X'82')**

 $\sim 10^7$ 

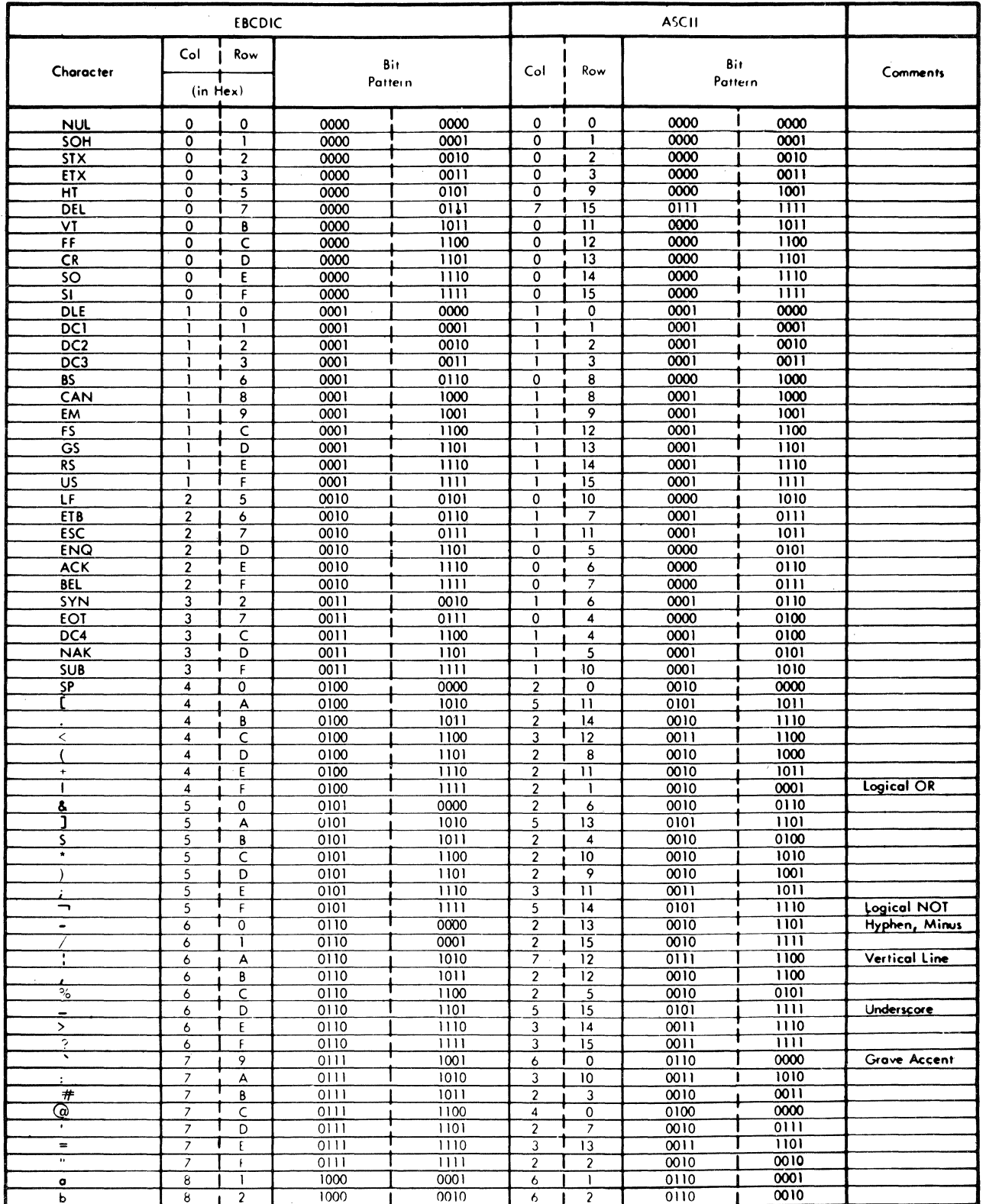

Figure 19. EBCDIC to ASCII Conversion (Part 1 of 2)

 $\mathcal{L}^{\mathcal{L}}(\mathcal{A})$  is a subset of  $\mathcal{L}^{\mathcal{L}}(\mathcal{A})$  . Let  $\mathcal{L}^{\mathcal{L}}(\mathcal{A})$ 

 $\mathcal{O}(\mathcal{O}(\mathcal{S}))$ 

166 LICCS Volume 1, General Information and Imperative Macros

### EBCDIC to ASCII Correspondence (X'83' to X'F9')

 $\sim$ 

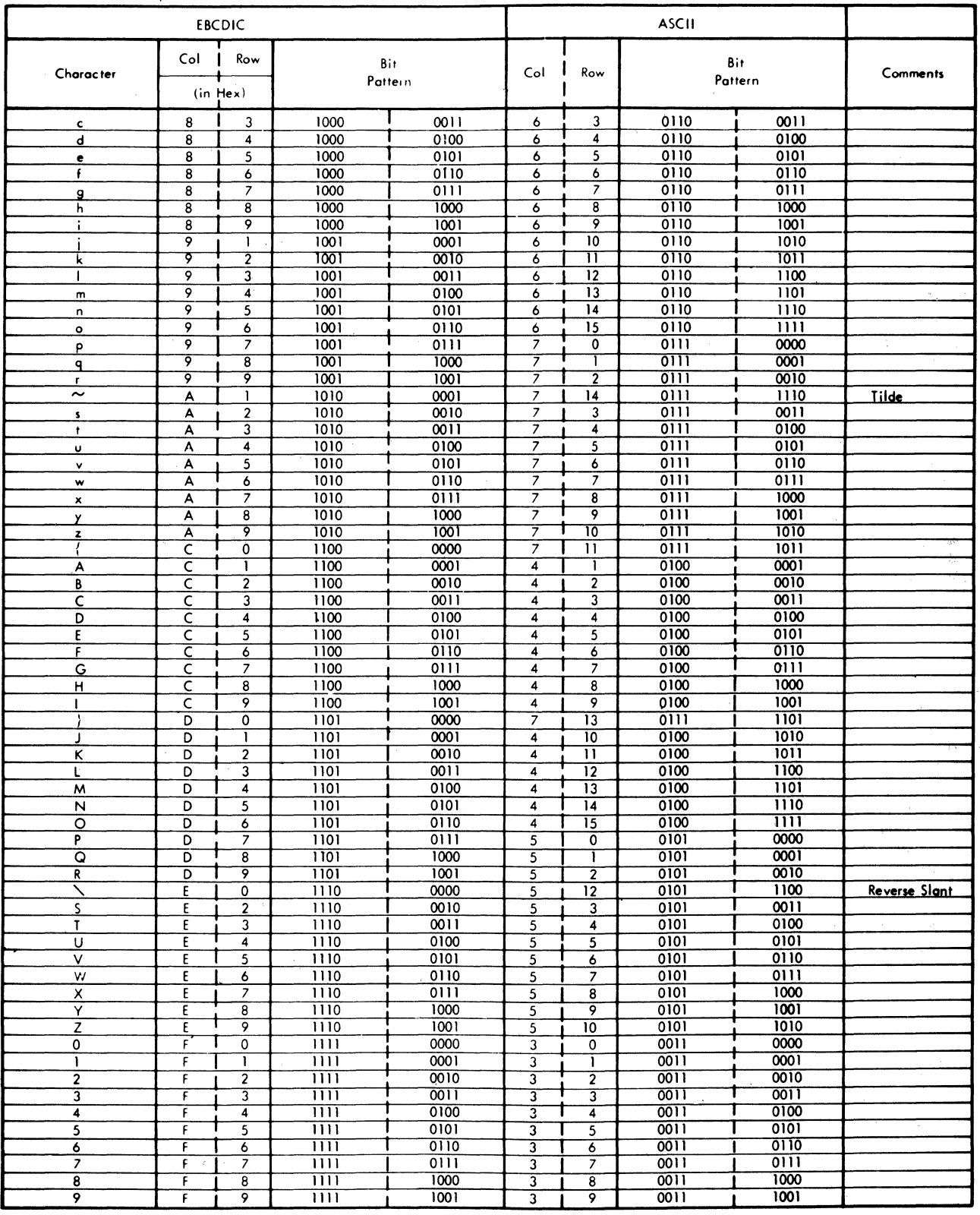

Figure 19. EBCDIC to ASCII Conversion (Part 2 of 2)

 $\hat{\mathcal{L}}_{\text{max}}$  ,  $\hat{\mathcal{L}}_{\text{max}}$ 

#### APPENDIX D: MASTER INDEX FOR VSE/ADVANCED FUNCTIONS LIOCS

This Master Index contains references to the VSE/Advanced Functions Logical IOCS manuals. The number(s) after each entry is the key to the manual(s) in which the information is found. The keys correspond to the following manuals.

- 1. YSE/Advanced Functions LIOCS Volume 1: General Information and Imperative Macros , LY24-5209.
- 2. <u>VSE/Advanced Functions LIOCS Volume 2: SAM</u> , LY24-5210.
- 3. <u>VSE/Advanced Functions LIOCS Volume 3: DAM and ISAM</u> , LY24-5211.
- 4. <u>VSE/Advanced Functions LIOCS Volume 4: SAM FOR DASD</u>, LY24-5212.

ACB (access method control block) access methods 1, 2, 3 direct 1, 3 indexed sequential 1, 3 sequential 1, 2 telecommunications 1 virtual 1 ADD function (ISAM) 3 add to overflow area 3 channel program builder 3 end-of-file add 3 normal add to prime data area 3 WAITF macro 3 WRITE NEWKEY macro 3 add to the overflow area 3 adding records to a file 3 address modification subroutine 1 ADDRTR function (ISAM) 3 channel program builder 3 end-of-file add 3 ESETL macro 3 GET macro 3 overflow area add 3 prime data area add 3 PUT macro 3 READ KEY macro 3 SETL macro phase 1, \$\$PSFTL 3 SETL macro phase 2, \$\$BSFTL1 3 SETL macro phase 3, \$\$BSETL2 3 WAITF macro 3 WRITE KEY macro 3 WRITE NEWKEY macro 3 algorithm to calcualte upper/lower limits for FBA devices 4 alteration factors 3 alternate switching 2 EOV, tape 2 system units, tape 2 ANSI control codes 2 tape file label 1 tape volume label 1 areas, work 3 ASCII conversion tables 1 standard volume label 1 ASCII=YES, DTFCP macro parameter 2 associated files 2 asynchronous processing 3 relative addressing extensions 3

B-transients (see logical transients) 1, 2 3,4 basic telecommunications access method close monitor 1 open monitor 1 block size, logical 4 BSI (buffer status indicator) 2 buffer (MICR) 2 status indicator 2 truncation, 3800 printer 2 buffering, double 3 bypass checkpoint records routine, MTMOD 2 byte, sync 2 call supervisor (SVC)<br>capacity record (RO) 3  $capacity record (RO)$ card device files 2 **CCW** chains 3 work area initialization 4 ccws (basic) , channel program builder 3 CDMOD 2 CWTRL macro 2 GET macro 2 PUT macro 2 chain reading of VTOC labels 4 channel program builder 3 descriptor byte 3 ISMOD ADD 3 IS MOD ADDRTR 3 ISMOD, RANDOM RETRVE 3 ISMOD, SEQNTL RETRVE 3 strings 3 channel programs with RPS, sequential DASD 2 without RPS, sequential DASD 2 CHECK macro 1, 2 MRMOD<sub>2</sub> MTMOD work file 2 checkpoint 2 records, bypassing MTMOD 2 CIDF 4 CKD DASD file, contents of 4 logical units 4 CLOSE macro 1 close  $1, 3, 4$ DAM, input/output 3 ISAM 3 logic 3

```
Licensed Program - Property of IBM 
   macro (CVTOC) 44 
CLOSE 
   monitor 4 
close 
   monitor 
CLOSE 
      functions 1 
      general chart 1<br>phases 1
      phases 1 
      subroutines 1 
   processing 4 
close 
   routines 1, 2 
      alternate switching for EOV 2 
      alternate switching for system units 
        2 
      diskette 2 
      DTFCP/DTFDI tape files 2 
      DUMODFO 2 
      EOF/EOV input forward 2 
      ECV output forward 2 
      files 1 
      IJDPR3 2 
      job accounting interface 1 
      magnetic tape except work files 2 
      MICR<sub>2</sub>
      optical reader files 2 
      paper tape files 2
      printer files for 3800 2 
      punch files 2 
      unit record files 2 
      work files 2 
   sequential DASD 4 
      all files 1 
      FEOVD specified 1 
      free track function 1 
      input and output 1 
   VTOC 4
CLOSER macro 1<br>CNTRL macro 1, 2
CNTRL macro
   CDMOD 2 
   DAMOD 3<br>DAMODV 3
   DAMODV
   DRMOD 2 
   fixed-length records 2 
   MTMOD data file 2 
   MTMOD work file 2 
   ORMOD 2 
   printer files for 3800 2 
   PRMOD 2 
   undefined records 2 
   variable-length records 2 
COBOL, input file closing 2 
COCRcodes, DTF type
combined files (DTFCD) 2 
command control block (CCB)
common LIOCS routines
common VTOC handler (CVR) 
   close parameter list (IJJHCPL) 4 
   control path 4<br>functions of 4
   functions of 4 
   invocation macros 4 
   open parameter list (IJJHCPL)
   processing functions 4 
   processing parameter list (IJJHCPL) 4<br>return codes 4
   return codes 4 
   services of 4 
   work area (IJJHCWA) 4 
commonly used logical transients 1
compiler files 1, 2 
   characteristics 2
```

```
CPMOD macro 2 
   DTFCP 2 
   initialization and termination 2<br>logic module (CPMOD) 2
   logic module (CPMOD)
   op en monitor 1 
console files (DTFCN) 1, 2 
   close 2 
   DTFCN macro 2 
   GET macro 2 
   open monitor 1 
   PUT macro 2 
control interval (CI) 
   calculating the number of 4 
   definition field (CIDF) 4 
   definition of \frac{4}{5}format
   logical blocks, limits of 4 
   PBN calculation 4<br>size determining 4
   size, determining 4 
control interval definition field (CIDF) 4 
control 1, 2 
   block, access method (ACB) 1 
   cards for DASD labels
   cards for tape labels 1 
   information 4 
conventions for relative addresses
conversion of relative addresses
converting relative block addresses 4 
count-key-data (CKD) addressing 4 
\cosCPMOD macro 2
   GET 
       IOPTR=YES 2 
       one I/O area 2 
       TRC=YES 2 
      two I/O areas 2 
   parameters 2 
   PUT 
       IOPTR=YES 2 
       one I/O area 2<br>two I/O areas 2
      two I/O areas<br>2 IDTECPN 4
CPNOTE (DTFCP) 4 
CPOINT (DTFCP) 4 
CPOINTS (DTFCP) 4 
creation of tape volume labels
   \c{code}open output sequential DASD 2 
cross reference list 
   label 4 
   phase name - CSECT 4 
cross-reference label list 1, 2, 3 
CVTOC 4 
   format of 4 
cylinder 3 
   index 3 
   overflow area 3 
   overflow control record 3 
DAM (direct access method) 1, 3
   channel programs 3 
   close 3 
   device independent DTF extension 1 
   extent information 3<br>logic module macros 3
   logic module macros
   rotational position sensing 3 
DAMOD 3 
   channel program builder subroutine 3 
   CNTRL macro 3 
   FREE macro
   input/output macros 3 
   macro 3
```
Licensed Program - Property of IBM

seek overlap subroutine 3<br>WATTE macro 3 WAITF macro DAMODV 3 channel program builder subroutine 3 CNTRI. macro 3 FREE macro 3 IJIGET subroutine 3<br>innut/output macros 3 input/output macros seek overlap subroutine 3 WAITF macro 3 DASD file processing 4 DASD 1, 2, 3 device independent functional support 4 DTF dense type update open phase label procedures for (LBRET macro) file protect 1, 3 files 1 close routine 1 open routine input files 1 label information 3<br>label infromation 1 label infromation labels 1<br>output 4 output 4 RDS common close data organization, VSAM 1 data areas 4 data files 4 data security 1, 3 indicator 3 aessage writer 1 data set format, FBA 4 declarative macros 1 define the file (DTFxx) 1 interrelationship of instructions 1 aodule generation (xxMOD) 1 delete label open output sequential DASD 2<br>sequential DASD open output 3 sequential DASD open output<br>ueue extent JIBs 2 dequeue extent JIBs dequeue for VSAM routines 1 descriptor byte, DAM channel program<br>builder 3 DEVADDR=, DTFCP macro parameter 2 device independent DTF extension 1 device independent files 2 initialization and termination 2 RPS interface 2 system files (DI) 2 release transient \$\$BRFLSE 1 DPR macro 2 diagnostic' aids 4 DIB 4 DIMOD 2 GET, one I/O area 2<br>GET, two I/O areas 2 GET, two I/O areas 2 PUT, one I/O area 2 PUT, two I/O areas 2 direct access method (DAM) 1, 3 channel program builder strings 3 files 3 module 3 DISEN macro 1, 2 disk information block (DIB) 4 disk error message writer 1 phase 1 1 phase 2 1 volume ID support 1 DISK=, CPMOD macro parameter 2 diskette

error message writer phase 1 phase 2 1 file labels 1 files close routine 1 module save areas 2 open routine 1 record format 2 storage areas 2 files, close routine 1 files, open routine 1 input files 1 label processing<br>output files 1 output files<br>plav VTOC 1 display VTOC 1 DI.BL/EXTENT image 4 processing 4 DLINT macro 2 DLIST contents of 4 use of 4 document information record 2 DRMOD 2 CNTRL 2 READ 2<br>SETDEV 2 SE TDE V WAITF 2 DSKXTNT table 3 DSPLY macro 1, 2 DTCP 2 close tape files 2 message writer 2 open, input tape 2 open, labeled input 2 open, output tape 2 DTF (IJJGDTF) 4 DTF extension (IJJGDTFX) 4 initialization 4 DTF tables  $1, 2, 3$ DT FCD 2 combined 2 input 2 output 2<br>CN 2 **DTFCN** DTFCP 2 DISK= omitted 2 DISK=NO 2 DISK=YES<br>'DA 3 **DTFDA** DTFDI 2<br>DTFDR 2 DTFDR 2 DTFDU 2<br>DTFIS 3 DTFIS 3<br>ADD 3 ADD 3 ADDRTR 3 LOAD 3 RETRVE, RANDOM 3 RETRVE, SEQNTL 3 DTFMR 2 DT FMT data files 2 work files 2 DTFOR 2 DTFPH  $2,$ DAM 3 diskette 2 magnetic tape 2 sequential disk 2<br>PR 2 DTFPR 2<br>DTFPT 2 DTFPT

#### 170 LIOCS Voluae 1, General Information and Imperative Macros

```
no shift 1018 2 
       no trans, shift, delete 1017 2 
       no trans, shift, delete 2671 2
       shift 1018 2 
       trans, no shift or delete 1017 2 
       trans, no shift or delete 2671 2 
       trans, shift, delete, fixunb 1017 2<br>trans, shift, delete, fixunb 2671 2
       trans, shift, delete, fixunb 2671 2 
       trans, shift, delete, undef 1017 2 
       trans, shift, delete, undef 2671 2 
DTF 
   address constants 1 
   extensions 3 
       DTFDA 3 
       DTFIS 3 
        work area for RPS 
3 
    macros 4 
       DTFBG 1<br>DTFCD 1
       DTFCD 1<br>DTFCN 1
       DTFCN 1<br>DTFCP 1
       DTFCP<br>DTFDA
               \frac{1}{1}, 3, 4
       DTFDI 1
       DTFDR<sub>1</sub>
       DTFDU 1<br>DTFEN 1
       DTFEN<br>DTFIS
               \begin{matrix} 1, & 3 \\ 1, & 3 \end{matrix}DTFMR 1<br>DTFMT 1
       DTFMT 1 
       DTFOR 1 
       DTFPH 1, 3, 4<br>
DTFPH DAM 3DTFPH, DAM
       DTFPR 1 
       DTFPT 1 
       DTFSD 1, 4 
       DTFSR 1
    structure, general information 1 
    table initialization, SD open input 2 
    types 1 
      used by $$BCLRPS 1 
DTFCD 2 
DTFCN 2 
    GET macro 2 
    PUT macro 2<br>PUTR macro 2
   PUTR macro
DTFCP 
   CPNOTE 4 
   CPOINT 4 
   CPOINTS 4 
    error conditions 4 
   logic module 4 
DTFDA DTF Extension 4 
DTFDA macro 3 
DTFDI 2 
   close tape files 2 
   message writer 2 
   open 2 
       input tape 2 
       labeled input 2 
       output tape 2 
   table
DTFDR 2 
   open 2 
    table 2 
DTFDU 
    macro 2 
    table 2 
DTFIS macro 3 
DTFMR 2 
   close 2 
    message writer 2 
    MICR 2
```
Licensed Program - Property of IBM

```
open 2 
   table 2 
DTFMT 1, 2 
   data files 2 
   message writer 2 
   open 2 
   open work files 2 
   tables, data files 2 
   tables, work files 2 
   work file format 1 
   work files 2
DTFOR 2 
   close 2 
   open 2 
   optical reader 2 
   table 2
DTFPH macro 4 
DTFPH 2, 3 
   diskette 2 
   macro 2, 3, 4 
      DAM<sub>3</sub>
      diskette 2 
      magnetic tape 2 
      sequential disk 2 
   table
DTFPR 2 
   printer files 2<br>table 2
   table
DTFPT 2 
   logic module (PTMOD) 2 
   tableDTFSD 2 
   channel programs 2 
   data files 4 
   macro 4 
   macro work filess 2 
   macro, data files 2
   SYSFIL, limitations of
   tables, data files 2 
   tables, work files 2 
   work files 4 
DTFxx macros 
   DTFCD 2<br>DTFCN 2
   DTFCN 2<br>DTFCP 2
   DT FCPDTFDI 2<br>DTFDR 2
   DTFDR 2 
   DTFDU 2<br>DTFMR 2
   DTFMR 2 
   DTFMT 2 
   DTFOR 2 
   DTFPH (DAM)
   DTFPH (diskette) 2 
   DTFPH (magnetic tape) 2 
   DTFPH (sequential disk) 2 
   DTFPR 2<br>DTFPT 2
   DTFPT 2 
   DTFSD<sub>2</sub>
dump VTOC 
   DASD 1 
   diskette 1 
duplicate device assignment 1 
dynamics device release (RELEASE macro) 1 
ENDFL macro 1, 3 
enqueue for VSAM routines 1 
entry/sequenced data organization 1 
   LOAD 3 
EOF add 3 
EOF/EOV
```
monitor 2

routines, general chart EOFADDR=, DTFCP macro parameter 2 EO V and logical spacing routine 2 limits for prime data area 3 ERET macro 1 ERREXT 2, 3<br>CHMODFT 2 DUMODFI 2 DUMODFO 2 option 3 parameter list 3 ERROPT 2 DUMODFI 2<br>DUMODFO 2 DUMODFO 2 error conditions, DTFCP error/status indicator 3 error 1, 2, 3<br>exit routine 2 exit routine MT MOD, fixed 2 MTMOD, variable 2 message list, master 1 message writer data security 1 disk open phase 1 1<br>disk open phase 2 1 disk open phase 2 1 diskette open phase 1 diskette open phase 2 1 messages 2 option extension <sup>3</sup> options extension 2 recovery, punch 2 ESETL macro 1, 3 ADDRTR 3 RETRVE, SEQNTL 3 example of the open function 1 explanation of flowchart symbols 1, 2, 3 extended buffering for the 3800 2 CLOSE processing 2 CNTRL macro OPEN processing 2 PRTOV macro PUT macro 2 TRC/FCB update 2 truncation 2 extending a file with ISAM <sup>3</sup> information to user, DAM 3 extent overlap, open output sequential DASD 2  $\frac{1}{2}$  to DTF 2 open input sequential DASD 2<br>open output sequential DASD 2 open output sequential DASD 2 open work file sequential DASD 2 extents, console open output sequential 2 EXTRN symbol linkage 1 factor, reconversion <sup>3</sup> FBA block, definition of 4 control interval 4 DAM DTF macro support 4 DASD file, contents of 4 data set format 4 message writer parameter list (IJJGMPL) non-system files 4 SAM DTF macro support 4 SAM OPEN monitor parameter list (IJJGMNP) 4 system files 4 FCEPGOUT macro 1 FEOV macro 1, 2

FEOVD macro 1, 2 processing 4 field information record 2 sequence link 3 file protection 4 file 1, 2, 3 additions 3 definition macros 1 initialization and termination 1 labels 1, 2 DASD<sub>1</sub> diskette 1 open output sequential DASD 2 open work file sequential DASD 2 tape files, associated 2 fixed block architecture, definition of 4 fixed-length record modules 2 flowchart labels 1, 3 symbols 1, 2, 3 forced-end-of-volume 1, 4 format-1 label extents in 4 format 3 label, extent overflow 4 format-3 label 2 open output sequential DASD 2 format 1, 2 DTFMT work file 1 record 2 record relationship 2 formatting macro 3 FREE macro 1, 2, 3 DAMOD 3 ·DA MODV 3 ISMOD, RANDOM RETRVE 3 free track function 2 close sequential DASD<br>actions 3 functions add records to a file 3<br>load or extend a file 3 load or extend a file random record retrieval 3 sequential record retrieval 3 generation macros, module 2 for diskette 2 GET logic for the 1017 paper tape reader 2 GET macro  $1, 2, 3$ <br>CDMOD  $2$ CDMOD 2<br>CPMOD 2 CPMOD IOPTR=YES 2 one I/O area two I/O areas 2 DI MOD one I/O area 2 two I/O areas 2 DTFCN 2 DUMODFI 2 example 1 header labels on tape, user 1 IS MOD ADDRTR 3 SEQNTL RETRVE 3 MRMOD 2 MT MOD fixed-length records 2 GET/PUT common routines 2 spanned records 2 undefined records 2

Licensed Program - Property of IBM variable-length records 2 OR MOD blocked records 2 unblocked records 2 PTMOD 2 no trans 2671 2 no trans, shift, delete, 1017 2 trans fixed 2671 2 trans undefined 2671 2 trans 1017 2 GETVCE output parameter list (IJJGGCP) handling DASD labels <sup>1</sup> handling tape labels 1 I/O area requirements 3 I/O areas add (blocked records) add (unblocked records) 3 load 3 retrieve (blocked records) 3 retrieve (unblocked records) 3 ID, reference by (DAM) IDLOC 3 ignore open sequential DASD 2 IIPCLOSE 1 IIPOPEN 1 imperative macro expansions 1 macros 1 independent overflow area 3 index level pointer 3 indexed sequential access method 1, 3 indexes 3  $cylinder$ master 3 track 3 indicator, error/status 3 information record 2 document field 2 line 2 initialization procedures 4 initialization and termination 1, 2, 3 CF and DI files 2 DAM 3 magnetic tape files 2 MICR files 2 optical reader files 2 procedures 3 sequential DASD files 2 unit record files 2<br>en sequential DASD 2 open sequential DASD 2 input/output areas 4 input/output areas for SD 2 for diskette 2 macros 3 DAMOD 3 DAMODV 3 interface, job accounting 1 close monitor 1 open monitor I OAR EA= 2 CPMOD macro parameter 2 DTFCP macro parameter 2 IOCS 1 IOPTR= 2 CPMOD macro parameter 2

DTFCP macro parameter 2 IOREG=, DTFCP macro parameter 2 I SAM (indexed sequential access method) 1, 3<br>close 3 file extension <sup>3</sup> ISAM DTF device type update open phase 3 JIBs 3 macro instructions 3 add records to a file <sup>3</sup> load or extend a DASD file 3 random retrieval 3 sequential retrieval 3 rotational positional sensing 3 ISMOD macro 3 job information block (JIB) 4 job key accounting interface <sup>1</sup> close monitor 1 open monitor 1  $control$  1, 2 cards for DASD labels <sup>1</sup> cards for tape labels 1 magnetic tape open 2 statements for MT files 2 referenced by DAM 3 sequenced data organization 1 label processing parameter and I/O area table (IJJGLPTB) 4 label cross-reference list 4 information, DASD 3, 4 list, flowchart 1, 2, 3 processing user 4 VTOC 4 labels 2 DASD<sub>1</sub> IBM standard volume 1 job control cards 1 nonstandard 1 processing 1 standard tape, file labels 1 standard volume 1 magnetic tape additional 1<br>input file 1 input file 1 job control cards 1 nonstandard 1 output file processing 1 standard file 1 LBRET macro 1, 4 length field, sequence 3 line information record 2 link field, sequence 3 linkage, EXTRN LIOCS interrelationship, example of 1 list VTOC 1 LITE macro 1, 2 KRKOD 2 load FBA open 4 LOAD function 3 ENDFL macro, phase 1 3 ENDFL macro, phase 2 3 SETFL macro 3

phase 1 3<br>phase 2 3 phase 2 3<br>phase 3 3 phase 3 phase 3A 3 phase 4 3 WRITE NEWKEY macro 3 loading or extendinq a file 3 loqic module processing 4 loqic module/SSR work area (IJGXZIA) 4 loqic modules, channel program building 4 loqic modules, versions of in SVA 4 loqic modules 2, 3, 4 CDMOD 2<br>CPMOD 2 CPMOD DAMOD 3<br>DAMODV 3 DAMODV<br>DIMOD 2 DIMOD 2<br>DTFCN 2 DTFCN 2<br>ISMOD 3 ISMOD 3 MRMOD 2<br>MTMOD 2 MTMOD 2 ORMOD 2<br>PRMOD 2 PRMOD 2<br>PTMOD 2 PTMOD SAM 4 logical block CI limits 4 defintion of 4 size 4 logical output files 4 loqical record, definition of 4 logical transients 4 logical IOCS 1 common routines 1 qeneral information 1 special purpose routines 1 spacinq and EOV routines 2 transients 1, 2, 3, 4 \$\$BCCPTI 2<br>\$\$BCEOVI 2 \$\$BCEOVI 2<br>\$\$BCISOA 3 \$\$BCISOA 3<br>\$\$BCLOSE 1 \$\$BCLOSE \$\$BCLOSP 2 \$\$BCLOS2 1<br>\$\$BCLOS3 1 \$\$BCLOS3 \$\$BCLOS4 1 \$\$BCLRPS 1 \$\$BCMR01 2<br>\$\$BCMT01 2 \$\$BCMT01 2 \$\$BCMT02 2 \$\$BCNT03 2 \$\$BCNT04 2<br>\$\$BCNT05 2 \$\$BCNT05 \$\$BCNT06 2<br>\$\$BCNT07 2 \$\$BCNT07 2<br>\$\$BCNT08 2 \$\$BCNT08 \$\$BENDFF 3 \$\$BENDFL 3 \$\$BENDQB 1 \$\$BERPTP 2<br>\$\$BERRTN 2 \$\$BERRTN \$\$BIKUL1 4 \$\$BINDEX 3 \$\$BJCOPT 2<br>\$\$BJCOP1 2 \$\$BJCOP1 2 \$\$BMMR20 2 \$\$RMSGWR 2 \$\$BMSGW1 2 \$\$BOCPM1 2 \$\$BOCPM2 2 \$\$BOCPRP 2 \$\$BOCPT1 2<br>\$\$BOCPT2 2 \$\$BOCPT2 2 \$\$BOCPT3 2 \$\$BOCPT4 2<br>\$\$BOCP01 2  $$BOCPO1 2$ <br> $$BOCPO2 2$  $$BOCPO2 2$ <br> $$BOCPO3 2$ \$\$BOCP03 2<br>\$\$BOCP11 2 \$\$BOCP11 2<br>\$\$BOCP12 2  $$$BOCP1222$ <br> $$$RONACT3$ \$\$BODACL 3<br>\$\$BODARP 3 \$\$BODARP 3<br>\$\$BODARS 3 \$\$BODARS \$\$BODAU1 3<br>\$\$BODIO1 2 \$\$BODI01 2<br>\$\$BODI02 2 \$\$BODIO2 2<br>\$\$BODIO3 2 \$\$BODI03 2<br>\$\$BODI04 2 \$\$BODI04 2<br>\$\$BODI05 2 \$\$BODI05 2<br>\$\$BODI06 2 \$\$BODI06 2<br>\$\$BODI07 2 \$\$BODIO7 2<br>\$\$BODIO8 2 \$\$BODI08 2<br>\$\$BODMSG 1 \$\$BODMSG 1<br>\$\$BODMS2 1 \$\$BODMS2 1 \$\$BODQUE 1<br>\$\$BODSMO 1 \$\$BODSMO 1 \$\$BODSMW 1<br>\$\$BODSPO 1 \$\$BODSPO 1 \$\$BODSPV 1 \$\$BODSPW 1<br>\$\$BODHCP 2 \$\$BODUCP 2<br>\$\$BOESTV 1 \$\$BOESTV 1<br>\$\$BOFLPT 1 \$\$BOFLPT 1 \$\$BOISRP 3  $$IBOIS01 3$ <br> $$IBOIS02 3$ \$\$BOIS02 3<br>\$\$BOIS04 3

\$\$BOISO4 3<br>\$\$BOTSO5 3 \$\$BOIS05 3<br>\$\$BOIS06 3 \$\$BOIS06 3<br>\$\$BOIS07 3 \$\$BOIS07 \$\$BOIS08 3<br>\$\$BOIS09 3 \$\$BOIS09 \$\$BOIS10 3<br>\$\$BOIS11 3  $$$BOIS11 3$ <br> $$$BOKII11 4$ \$\$BOKUL1 4<br>\$\$BOMRCE 2 \$\$BOMRCE 2<br>\$\$BOMR01 2 \$\$BOMR01 2<br>\$\$BOMSG1 1 \$\$BOMSG1 \$\$BOMSG2 1 \$\$BOMTOM 2 \$\$BOMTOW 2<br>\$\$BOMT01 2 \$\$BOMT01 \$\$BOMT02 2<br>\$\$BOMT03 2 \$\$BOMT03 2<br>\$\$BOMT04 2 \$\$BOMT04 \$\$BOMT05 2 \$\$BOMT06 2<br>\$\$BOMT07 2 \$\$BOMT07 2 \$\$BONVOL 2<br>\$\$BOOR01 2 \$\$BOOR01 \$\$BOPEN 1 \$\$BOPENC 1 \$\$BOPENR 1 \$\$BOPENS 1 \$\$BOPEN1 1 \$\$BOPEN2 1 \$\$BOPEN4 1 \$\$BOPIGN 1 \$\$BOPLBL 1 \$\$BOPNR2 1 \$\$BOPNR3 1 \$\$BOPR3 1 \$\$BORTV1 3

 $\overline{a}$ 

\$\$BORTV2 3 \$\$BOSDC1 1 \$\$BOSDC2 1 \$\$BOSDEV 1<br>\$\$BOSPBL 4 \$\$BOSFBL 4<br>\$\$BOSVLT 4 \$\$BOSVLT 4<br>\$\$BOUTT1 4 \$\$BOULI1 4<br>\$\$BOULO1 4 \$\$BOUL01 4<br>\$\$BOUR01 2 \$\$BOUR01 \$\$BOVDMO 1 \$\$BOVDMP 1<br>\$\$BOWDMO 1 \$\$BOWDMO 1 \$\$BOWDMP 1<br>\$\$BRELSE 1 \$\$BRELSE 1<br>\$\$BSEFTL 3 \$\$BSEFTL \$\$BSETFF 3<br>\$\$BSETFG 3 \$\$BSETFG 3 \$\$BSETFH 3 \$\$BSETFI 3<br>\$\$BSETL 3 \$\$BSETL \$\$BSETL1 3 \$\$BSETL2 3<br>\$\$B35401 2 \$\$B3540I 2<br>\$\$B35400 2 \$\$B35400 2<br>\$\$VOPENT 1 \$\$VOPENT 1 unit block (LUB) 1 macro CDMOD<sub>2</sub> CHECK 1, 2 MRMOD 2 MTMOD 2<br>SDMODW 2 **SDMODW** CHKPT 1 CLOSE 1 CLOSER 1 CRUSTIN 1, 2, 3 CDMOD 2 DAMOD 3 DAMODV 3 DRMOD 2 IJDPR3 2 MTMOD 2<br>ORMOD 2 ORMOD 2<br>PRMOD 2 PRMOD CPMOD 2 DAMOD 3<br>DAMODV 3 DAMODV 3 DFR 2 DIMOD 2 DISEN 1, 2 DLINT 2 DRMOD<sub>2</sub> DSPLY 1, 2<br>DTFCD 2 DTFCD 2 DTFCN 2 DTFCP 2 DTFDA 3 DTFDI 2<br>DTFDR 2 DTFDR 2 DTFDU 2 DTFIS 3 DTFMR 2<br>DTFMT 2 DTFMT 2<br>DTFOR 2 DTFOR 2 DTFPH, DAM 3 DTFPH, diskette 2 DTFPH, magnetic tape 2

DTFPH, sequential disk 2

DTFPR 2 DTFPT 2

DTFSD 2<br>DTFxx 1 DTFXX 1 ENDFL 1 ENDFL LOAD 3 ERET 1<br>ESETL 1 ESETL 1 ADDRTR 3 SEQNTL RETRVE 3 expansions, imperative 1 FEOV 1, 2 FEOVD 1, 2, 4 formatting 3 FREE 1, 2, <sup>3</sup> DAMOD 3 DAMODV 3 RANDOM RETRVE 3 GET 1, 2, 3 ADDRTR 3 CDMOD 2<br>CPMOD 2 CPMOD 2 DIMOD 2<br>DTFCN 2 DTFCN 2<br>MRMOD 2 MRMOD 2 MTMOD 2<br>ORMOD 2 ORMOD 2 PTMOD 2 SEQNTL RETRVE 3 input/output DAMOD 3 DAMODV 3 instructions (ISAM) 3 add records to a file 3 load or extend a DASD file 3 random retrieval 3 sequential retrieval 3 ISMOD 3<br>LBRET 1 LBRET LITE 1, 2 MRMOD<sub>2</sub> MTMOD 2 NOTE 1 MTMOD 2 OPEN 1 OPENC 1 OPENR 1 ORMOD 2 POINTR 1 MTMOD 2 POINTS 1 MTMOD 2 POINTW 1 MTMOD 2 PRMOD 2 PRTOV 1, 2 for 3800 2 PTMOD 2 PUT 1, 2, 3<br>ADDRTR 3 **ADDRTR** CDMOD 2 CPMOD 2 DIMOD 2 DTFCN 2 IJDPR3 2 MTMOD 2 PRMOD 2 PTMOD 2 SEQNTL RETRVE 3 PUTR 1, 2 RDLNE 1, 2 READ 1, 2, 3 DRMOD 2 ID DAMOD 3

•

KEY ADDRTR 3 KEY DAMOD 3 KEY RANDOM RETRVE 3 MRMOD 2 MTMOD 2 ORMOD 2 SPNUNB records 3 VARUNB records 3 relationship 1 RELEASE 1 RELSE 1, 2<br>MTMOD 2 MTMOD 2 RESCN 1, 2 SEOV 1 SETDEV 1, 2 SETFL 1 LOAD 3 SETL 1, 3 ADDRTR 3 SEQNTL RETRVE 3 TRUNC 1, 2 MTMOD 2 WAITF 1, 2, 3 DAMOD 3 DAMODV 3 DRMOD 2 ISMOD ADD 3 ISMOD ADDRTR 3 ISMOD RANtOM RETRVE 3 MRMOD<sub>2</sub> ORMOD 2 WRITE 1, 2, 3 AFTER DAMOD 3 AFTER SPNUNB records AFTER VARUNB records 3 ID DAMOD 3 KEY DAMOD 3 KEY ISMOD ADDRTR 3 KEY ISMOD RANDOM RETRVE 3 MTMOD 2 NEWKEY ISMOD ADD 3 NEWKEY ISMOD ADDRTR 3 NEWKEY ISMOD LOAD 3 RZERO DAMOD 3 RZERO SPNUNB records RZERO VARUNB records 3 SPNUNB records 3 VARUNB records 3 macros 1 declarative 1 imperative 1 module generation 1 magnetic ink character recognition (MICR) files 1, 2 magnetic tape 2 alternate switching for EOV 2 alternate switching for system units 2 block/deblock subroutine 2 close 2 all files except work 2 alternate switching for EOV 2 alternate switching for system units American national standard COBOL input files 2 EOF backward 2 EOF/EOV input forward 2 ECV output forward 2 routines 2 work files 2 EOF backward 2 EOF/EOV input forward 2 EOF/FOV routines 2

EOV output forward 2 files 1, 2 close monitor functions 1 close routine 1 message writers 1 open routine 1 message writer 2 OPEN routines 2 open 2 I/O nonstandard/unlabeled 2 input standard labels, backward 2 input standard labels, forward 2 job control 2 output standard labels 2 work files 2 open/close subroutines 2 master error message list 1 index, ISAM 3 message writer interface table (IJJGIFT) 4 message-module relationship 4 message code for disk open error cross-reference list 1, 2, 3, 4 writer 1 writers 1, 2 data security 1 disk open phase 1 1 disk open phase 2 1 diskette data security 1 diskette open phase 1 diskette open phase 2 1 DTFCP/DTFDI 2 magnetic tape 2 MICR 2 messages 1 \$\$BOMSG1 1<br>\$\$BOMSG2 1 \$\$BOMSG2 1 master error list 1 method of processing 1 MFCM 1, 2 MFCU 1 MICR 1 buffer 2 close 2 DTFMR macro 2 error messages 2 files 2 initialization and termination 2 logic module (MRMOD) 2 message writer MR MOD macro 2 open 2 pocket light indicators 2 MODLOOP 1 address modification subroutine 1 subroutines for open 1 modular generation macros (xxMOD) 1, 2 tabular system 1 module control flow 4 module generation macros 4 module-data area relationship 4 modules 1, 2, 3 direct access method 3<br>fixed-length records 2 fixed-length records 2 reenterable 1, 3 undefined records 2 variable-length records 2 work file 2 MRMOD 2 CHECK macro 2

```
Licensed Program - Property of IBM 
   DISEN macro 2 
   GET macro 2<br>LITE macro 2
   LITE macro
   READ macro 2 
   WAITF macro 2 
MTMOD 2 
   bypass checkpoint record routine 2 
   CHECK work files 2<br>CNTRL data files 2
   CNTRL data files 2<br>CNTRL work files 2
   CNTRL work files
   deblocking subroutine 2 
   EOV subroutine 2 
   error exit routine 2 
   FEOV 2 
   GET 2 
   GET spanned records 2 
   GET/PUT common routines 2<br>logical spacing routine 2
   logical spacing routine
   NOTE work files 2 
   POINTR work files 2 
   POINTS work files
   POINTW work files 2 
   PUT 2 
   PUT spanned records 2 
   read/write subroutines, fixed-length 
    records 2 
   read/write subroutines, undefined 
    recordsread/write subroutines, variable-length 
    records 2 
multiple track search 3 
non-SYS FIL 
   logic modules 4<br>logical units 4
   logical units 4<br>-system files 4
non-system files 4 
nonstandard tape labels 1 
normal add to prime data area 3 
NOTE macro 1, 2
NOTE 
   MTMOD work files 2 
OMR/RCE format open routines 2 
open VTOC (OVTOC) macro 4 
OPEN/CLCSE and problem program save area 
 (IJJGSVEA) 4 
OPEN/CLOSE general modules/routines 
   B-transients 4 
   control path flow 4 
   functional flow 4 
   message writer modules/routine 4 
   monitor, functions of 4 
open/close logic 2, 3 
   DAM 3 
   ISAM 3 
OPEN/CLOSE sequential DASD files 4 
OPEN/CLOSE transient SVA PLIST (IJJGOCTS) 4 
OPEN/CLCSE/FEOVD processing 4 
open 1, 2, 3 
   console files 2 
   DAM 1, 3 
      general chart 1 
      user labels 3 
   device independent files 2 
   device independent files, RPS interface 
   diskette files 2 
   DTFCP/DTFDI 2 
      input tape 2 
       labeled input file 2
```
output tape 2

```
OPEN 
    flags field (IJJGOPN) 4 
 open 
    function, example 1<br>ignore ($$BOPIGN) 1
     ignore ($$BOPIGN)
    IJDPR3 2 
 OPEN 
     input sequential DASD 4 
 open 
    ISAM RETRVE phase 1 3 
     ISAM RETRVE phase 2
     IS AM 1, 3 
        general chart 1<br>phase 1 3
        phase 1 3<br>phase 10 3
        phase 10<br>phase 2 \overline{3}phase 2 3<br>phase 4 3
        phase 4 \overline{3}<br>phase 5 \overline{3}phase 5 3<br>phase 6 3
        phase 6 3<br>phase 7 3
        phase 7 3<br>phase 7A 3
        phase 7A 3 
        phase 8 3 
        phase 9 3 
        RPS phase 3 
     job control, magnetic tape
     logic DAM, general chart 3 
    logic ISAM, general chart 3 
 OPEN 
     macro 1 
 open 
     magnetic tape files 2 
     magnetic tape 1, 2 
        general chart 1 
        input standard label, 
backward 
        input standard label, 
forward 
2 
        output standard label 
2 
     monitor 1 
        $$BOPEN1 phase
        $$BOPEN2 phase 2 
        card device files 1 
        compiler files 1 
        console files 1 
        DAM files
        example 1 
        general chart 1 
        ISAM files
        job accounting interface
        magnetic tape files 1 
        MICR files
        optical reader files 1 
        phases 1 
        routines
                                              2 
        sample OPEN DTFMT macro instruction 
        self-relocating programs (OPENR)
        telecommunications files 1
        unit record files
    OMR/RCE routines 2 
    optical reader files
OPEN 
    output sequential DASD 4 
 open 
    printer files 2 
    printer files for 3800
        extended buffering 2
        preliminary processing 2 
    punch files 2 
    reader files 2
    routines
    sequential DASD 1 
        dequeue extent JIBs 1 
 OPEN 
    storage management 4 
                                                    1
```
work file sequential DASD 4 open unit record files 2 work files 2 OPENC macro duplicate device assiqnment 1 OPENinq sequential DASD files 4 openinq the VTOC 4 OPENR macro DTF address constants. 1 optical reader (CR and DR) files 1, 2 close monitor 1 DRMOD macro 2<br>DTFDR macro 2 DTFDR macro 2 DTFOR macro 2 initialization/termination 2 logic module (DRMOD) 2<br>logic module (ORMOD) 2 logic module (ORMOD) open routine 1 organization, VSAM data 1 ORMOD macro 2 ORMOD 2 CNTRL macro 2 DSPLY macro 2 GET macro blocked records 2 GET macro unblocked records 2 RDLNE macro 2 READ macro 2<br>RESCN macro 2 RESCN macro WAITF macro 2 output, DASD 4 overflow area 3 cylinder <sup>3</sup> ISl'IOD ADD 3 upper limits 3 overlap, check for (COV) 4 OVTOC, format of 4 PAGEIN macro 1 paper tape 1, 2 files, close monitor 1<br>punch error recovery 2 punch error recovery parameter list, ERREXT 3 PDTABB, MICR 2 PFR (punch/feed/read) files 2 phase-name - CSECT cross-reference list 4<br>physical block numbers (PBN) 4 physical block numbers {PBN) 4 physical IOCS 2 magnetic tape (DTFPH) 2 sequential dasd (DTFPH) 2 PIOCS/LIOCS interrelationship 1 pointer DTFPR macro 2 DTFPR table 2 extended buffering for 3800 2 files 2 logic module 2 open 2 PRMOD macro 2 STL (selective tape lister) 2 POINTR macro 1, 2 MTMOD work files 2 POINTS macro 1, 2 <sup>l</sup>'ITMOD work files 2 POINTW macro 1, 2 MTMOD work files 2 prime data area EOV limits 3 printer files 1, 2 close monitor 1 open monitor 1 printer PRMOD 2 CNTRl macro 2

PR TOV macro 2 PUT macro 2 process VTOC (PVTOC) macro 4 processinq asynchronous 3 methods 1 program organization 4 protect DASD files 1<br>PRTOV macro 1.2 PRTOV macro IJDPR3 2 PTMOD 2 GET macro 2 PUT macro 2 punch/feed/read (PFR) files 2 punch 2 error recovery 2 file close 2 file open 2 PUT logic for the 1018 paper tape punch 2 PUT macro 1, 2, 3 CPMOD IOPTR=YES 2 one I/O area 2 two I/O areas DIMOD one I/O area 2 DIMOD two I/O areas 2 DTFCN 2 DUMODFI 2 DUMODFO 2 IJDPR3 2 IS MOD ADDRTR 3 ISMOD SEQNTL RETRVE 3 MTMOD 2 MTMOD spanned records 2 PRMOD 2 PRMOD with STL 2 PTMOD no shift 1018 2 PTMOD shift 1018 2 PUTR macro 1, 2 PVTOC, format of PWAIT IJGXSDF 4 IJGY.SDSF 4 IJGXSDV 4 RCE open routines 2 RDF/CIDF reference overlay (IJGXZRDF) 4 RDLNE macro 1, 2 RDONLY 3<br>RDONLY= 2  $R$  DONLY= CPMOD macro parameter 2 DTFCP macro parameter 2 read cylinder index into storage 3 read format 3 label (IJJGVD10) READ macro 1, 2, 3 DRMOD 2 ID DAMOD 3<br>KEY DAMOD 3 KEY DAMOD KEY ISMOD ADDRTR 3 KEY ISMOD RANDOM RETRVE 3 MRMOD 2 MTMOD work file 2 ORMOD 2 SPNUNB records 3 VARUNB records 3 READ work files 2 read/write subroutines 2 fixed-length records 2 undefined records 2 variable length records 2 reader file open 2

reading VTOC labels 4 reconversion factor 3 record definition field (RDF) 4 record 1, 2, 3 document information 2 field information 2 format 2 ID returned (IDLOC) <sup>3</sup> line information 2 relationship of format 2 spanned 3 types 3 zero (RO) 3 RECSIZE=, CPKOD macro parameter 2 reenterable modules  $1, 3$ <br>reference  $3$ reference by ID (DAM) 3 by KEY (DAM) 3 methods and addressing systems <sup>3</sup> register usage 4 relative block addresses, converting of 4 relative address conversion 3 addressing conventions <sup>3</sup> RELEASE macro 1 relocate DTF address constants 1 RELPAG macro 1 RELSE macro 1, 2<br>MTMOD 2 **MTMOD** RELSE 2 translate subroutine fixed-length records 2 undefined records 2 variable-length records 2 TRUNC<sub>2</sub> work area subroutine 2 WRITE work files 2 rename VTOC label 4 requirements for I/O areas <sup>3</sup> storage 1 RESCN macro **1, 2** RETRVE functions random (ISAM) 3 channel program builder 3 FREE macro 3 READ KEY macro 3 WAITF macro 3 WRITE KEY macro 3 RETRVE functions sequential (ISAM) 3 channel program builder 3 ESETL macro 3 GET macro 3 PUT macro 3 SETL macro (\$\$BSETL) 3 SETL macro (\$\$BSETL1) 3 RETRVE open (ISAM) 3 phase 1 3 phase 2 3 RETRY=, CPKOD macro parameter 2 returned record ID (IDLOC) 3 rotational positional sensing (RPS) q RPS DTF extension work area 22 indicators 4 phase loading 1 SVA initialization SAM (sequential access method) 1, 2 SAK control path 4 DASD files 4

DASD OPEN/CLOSE/FEOVD logic44 logic modules 4 OPEN monitor parameter list (IJJGKNP) 4 OPEN/CLOSE processing 4<br>service routine (SSR) 4 service routine (SSR) 4 save areas 2 save areas DUMODFI 2<br>DUMODFO 2 DUKODFO 2 module 2 scratch VTOC label 4 SDMOD FEOVD macro 2 search multiple tracks 3 seek overlap subroutines 3 selective tape lister (STL) 2 SEOF 4 SEOV macro 1 sequence link field 3 entries 3 index level pointer format sequential access DASD files 4 sequential access method (SAM) 1, 2 sequential DASD channel programs 2 close 2 files  $2, 1$ close monitor 1 open monitor 1 files, opening and closing of 4 open general flow 2 open/close logic 2 sequential processing 1 SETDEV macro 1, 2 SETFL macro LOAD 1, 3 SETL macro ISKOD ADDRTR 1, 3 ISMOD SEQNTL RETRVE 1, 3 shared virtual area (SVA) software end-of-file (SEOF) spanned records 4<br>control field 3 control field 3 READ macro 3 WRITE AFTER macro 3 WRITE macro 3 WRITE RZERO macro 3 special purpose routines for LIOCS 1<br>split cylinder extents 4 split cylinder extents standard label processing tape file labels STL control fields 2 storage areas 3, 4 storage areas SD input/output areas 2 module save areas 2 I/O areas 3 work areas 3 storage requirements 1 strings, channel program builder 3 subroutine address modification 1 close monitor 1 DAMOD channel program builder 3 seek overlap 3 DAMODV<sub>3</sub> channel program builder 3 IJIGET 3 seek overlap 3 MODLOOP 1

 $\overline{\mathbf{C}}$ 

```
MT block/deblock 2 
   MT open/close 2 
   MTMOD 2<br>EQV 2
      EOV<sub>1</sub>
      read/write fixed-length records 2 
      read/write undefined records 2 
      read/write variable-length records 2 
      translate fixed-length records 2 
      translate undefined records 2 
       translate variable-length records 2 
       work area 2 
supervisor SYSFIL routine, function of 4 
support, TES 1 
SVA to LTA bridge 4<br>SVCs 1
SVCSswitching, alternate 2 
symbols, flowchart 1, 2, 3 
sync byte 2 
SYSFIL
   logic modules 4 
   logical units 4 
system files, device independent 2 
system files<br>system a
   SYSIPT 4
   SYSLST 4<br>SYSPCH 4
   SYSPCH 4<br>SYSRDR 4
   SYSRDR
table 
   DSKXTNT 3 
   PDTABB for MICR 2 
tabular modular system 1 
   linkage 1 
tape error statistics 1 
tape labels procedure (LBFET macro) 
   tape volume labels, creation of 1 
tape 
   input file 
   output file<br>emarks 1
tapemarks 1 
telecommunications access methods 1 
termination procedures 3, 4 
termination 1, 3 
TES 
   file 1 
   of DAM 3
   procedures 3, 4 
   processor 1 
   suppprt 1 
top 
track 
   hold function 1 
   index 3 
   search, multiple
trademarks, placement of 2 
trailer labels er tape, user 1 
translate subroutine MTMOD 2 
translation, paper tape files 2 
TRC (table reference character)
   CPMOD 2 
   DTFCP - DISK=NO 2 
   DTFCP - DISK=YES 2 
    DTFCP - omitted 2 
    DTFDI 2 
   DTFPR 2 
   PRMOD - POT macro 2 
TRUNC macro 2
   MTMOD 2 
truncation 2 
   IJDPR3 2 
   3800 buffer 2
```

```
type code, DTF 1 
TYPEFLE= 2 
   CPMOD macro parameter 2 
   DTFCP macro parameter
types of records 3 
undefined record modules for SD 2 
UNIT RECORD FILES 1, 2 
   CLOSE MONITOR 1
   CLOSE ROUTINE
   OPEN MONITOR 1 
   OPEN ROUTINE 1 
unlabeled MT file option 2 
unlabeled tape files
upper/lower limits for FBA devices, 
 algorithm to calculate 4 
user label parameter list (IJJGULTB) 4 
user label processor 
   for input files 4 
   for output files 4
user labels 1, 2
   magnetic tape 1 
variable-length record modules for SD 2 
VARUNB records 3 
   READ macro 3 
   WRITE after macro 3 
   WRITE macro 3 
   WRITE RZERO macro 3 
version 3 DTF (IJGVER3) 4 
virtual storage access method (VSAM) 1 
virtual transients (logical transient 
 extension running in virtual) 1· 
   $$VOPENT 1 
volume descriptor list (IJJHDLST) 4 
   contents of 4 
volume label 1, 2 
volume labels DASD/diskette 1
VSAM (virtual storage access method) 1 
   data organization 1
   display phase 1 1 
   display phase 2 1 
   display phase 3 (diskette) 1 
   dump 1 
   dump (diskette) 1
list 1 
   list 1<br>list (diskette)
VSE/BTAM 1 
VTOC 
   closing of 4 
   label processing 4 
   opening of 4 
   reading labels of 4 
   rename label in 4 
   scratch label 4 
   writing labels to 4 
WAITF macro 1, 2, 3<br>DAMOD 3DA MOD
   DAMODV 3 
   DRMOD 2 
   ISMOD 3 
   ISMOD 3 
   ISMOD 3 
   ISMOD 3 
   MRMOD 2 
   ORMOD 2 
work area subroutine for MTMOD 2 
work areas 3
```
```
work file format, DTFPJT 1 MTPJOD work files 2 
work file, defining a 4 and VARUNB records and VARUNB records and VARUNB records and VARUNB records and VARUNB records and VARUNB records and VARUNB records and VARUNB records and VARUNB records and VARUNB records and VARU
WRITE AFTER macro 3<br>DAMOD 3
     SPNUNB records 3 1SMOD 3<br>
VARUNB records 3 1SMOD 3
     VARUNB records 3 1SMOD 3<br>TE ID macro 3 1SMOD 3
WRITE ID macro 3<br>DAMOD 3
    ITE KEY macro 3 and 1990 with the MRITE RZERO macro 3 and 3 and 3 and 3 and 3 and 3 and 3 and 3 and 3 and 3 and 3 and 3 and 3 and 3 and 3 and 3 and 3 and 3 and 3 and 3 and 3 and 3 and 3 and 3 and 3 and 3 and 3 and 3 and 3 
     DAMOD 3 DAMOD 3 DAMOD 3 DAMOD 3
ISMOD RANDOM RETRVF 3<br>WRITE macro 1, 2, 3
```
 $\sim$ 

```
SPNUNB records 3<br>VARUNB records 3
                                                                   ISMOD 3<br>ISMOD 3
DAMOD 3 write requests, types of 4<br>
WRITE KEY macro 3 write RZERO macro 3
                                                                   SPNUNB records 3<br>VARUNB records 3
                                                              writing VTOC labels 4
```
 $\mathcal{A}$ 

 $\mathbb{C}^2$ 

 $\int\frac{d^2y}{dx^2}$ 宗臣

 $\sim 10^4$ 

 $\tau \sim \frac{1}{2}$ 

 $\mathbb{R}^3$ 

 $\mathbb{R}^3$  de

 $\sim \kappa$ 

Appendix D: Master Index for VSE/Advanced Functions LIOCS 181

VSE/Advanced Functions Diagnosis Reference: LIOCS Volume 1, LY24-5209, contains a master index to LIOCS Volumes  $1, 2, 3,$  and  $4.$ 

ACB (access method control block) 13 access methods direct 10 indexed sequential 10<br>sequential 10 telecommunications 11 virtual 11 additional file labels 44 address modification subroutine 56 ASCII conversion tables 164

B-transients (see logical transients) basic telecommunications access method 11 close monitor 58 open monitor 50 BTAM-ES 11

CCB (command control block) 16 check duplicate device assignments for logical units 55 CHECK macro 19 CLOSE macro 20 close monitor functions 57 close monitor general chart 75 phase 1 (\$\$BCLOSE) 57 phase 1, detail chart 105 phase 2 (\$\$BCLOS2) 58 phase 2, detail chart 109 phase 3 (\$\$BCLOS3) 58 phase 3, detail chart 112  $\overline{p}$ hase 4 (\$\$BCLOS 4) 59 phase 4, detail chart 113 subroutines, detail chart 114 close routines files 43 close sequential DASD FEOVD 61 free track function 60 free track function, detail chart 122 input and output 60 input and output, detail chart 120 CLOSER macro 21 CNTRL macro 22 codes, DTF type 14 command control block (CCB) 16 common LIOCS routines 49 commonly used logical transients 61 compiler file, open monitor 50 compiled life, open monitor 50<br>console file, open monitor 50 control block, access method (ACB) 13<br>control statements for DASD labels 46 control statements for DASD labels 46 control cards for tape labels 45 creation of tape volume labels 44 cross-reference label list 152

DAM (direct access method) 10 DAM device independent extension work area 60 DASD file protect 60 input files 46 label procedure (for LBRET Macro) 27<br>label processing 46 label processing 46 labels 43 output files 47 DASD files close routine 43 open routine 43 DASD RPS common close '59 data organization, VSAM 11 data security message writers 66,68 detail chart 140,146 declarative macros 12, 9 define the file (DTFxx) 12 interrelationship of instructions 16 module generation (xxMOD) 15 dequeue extent JIBs 61 dequeue extent JIBs, detail chart 124 dequeue for VSE/VSAM routines 55 dequeue for VSE/VSAM routines, detail chart 99 device independent DTF extension work area 60 device release transient \$\$BRELSE 61 \$\$BRELSE, detail chart 125<br>rect access method (DAM) 10 direct access method (DAM) DISEN macro 23 disk error message writer phase 1 67 phase 1, detail chart 137 phase 2 68 phase 2, detail chart 138 diskette file labels 47 files, close routine 43 files, open routine 43 input files 47 label processing 47 open input, general chart 77 open output, general chart 78 output files 47 diskette error message writer phase 1 64 phase 1, detail chart 143 phase 2 65 phase 2, detail chart 144 diskette files close routine 43 label processing 47 open routine 43 display VTOC 62 DSPLY macro 23 DTF address constants 55

DTF macros DTFBG 13 DTFCD 12<br>DTFCN 12 DTFCN 12<br>DTFCP 12 DTFCP 12<br>DTFDA 12 DTFDA 12<br>DTFDI 12 DTFDI 12<br>DTFDR 13 DTFDR 13<br>DTFDU 13 DTFDU 13<br>DTFEN 13 DTFEN 13<br>DTFTS 13 DTFIS 13<br>DTFMR 13 DTFMR 13<br>DTFMT 13 DTFMT 13<br>DTFOR 13<br>DTFOR 13 DTFOR 13<br>DTFPH 13 DTFPH 13 DTFPR 13<br>DTFPT 13 DTFPT 13 DTFSD 13 DTFSR 13 DTF structure, general information 12 DTF types 14 DTF types used by \$\$BCLRPS 60 DTFMT work file format 56 dump VTOC DASD 66 diskette 63 duplicate device assignment 55 detail chart 97 dynamic device release (RELEASE aacro) 35 ENDFL macro 23 enqueue for VSAM routines 55 entry-sequenced data organization 11 EOF/EOV routine, general chart 76 ERET macro 24 error message list, master 155 error message writer data security 66,68 disk open phase 1 67 disk open phase 2 68 diskette open phase 1 64 diskette open phase 2 65 ESETL macro 24 example of the open function 54 explanation of flowchart symbols 70 EXTRN symbol linkage 15 FEOV macro 24 FEOVD macro 25 file definition macros 12 initialization and termination. 42 labels for DASD 43 labels for diskette 43 flowchart labels 152 flowchart symbols 70 forced end of volume 61 forced end of volume, detail chart 126 format of DTFMT work file 56 FREE macro 25 free track function 60 close sequential DASD 60 close sequential DASD, detail chart 122 GET macro, exaaple 41 header labels on tape, user 44 IIPCLOSE 59<br>IIPOPEN 43,52 IIPOPEN imperative macro expansions 19 imperative macros 16,9 indexed sequential access method (ISAM) 10 initialization and teraination 42 interface, job accounting 53 IOCS 9 ISAM (indexed sequential access method) 10 ISAM Open, general chart 74 job accounting interface 53 job control cards for DASD labels 46 for tape labels 45 key-sequenced data organization 11 label list, flowchart 152 labels, DASD job control cards 46 processing 45-47 standard tape file labels 44 labels, magnetic tape additional 44 input file 45 job control cards 45 nonstandard 45 output file 45 processing 45 standard file 44 LBRET macro 26 DASD and tape labels procedure 27 linkage, EXTRN 15 LIOCS master index 168 LIOCS/PIOCS interrelationship; exaaple of 10 list VTOC, diskette 63 LITE macro 28 109ical IOCS functions of 9 processing methods 10 logical transients \$\$BCLLBL 59 detail chart 108 \$\$BCLOSE 57 detail chart 105 **\$\$BCLOS2** 58 detail chart 109 \$\$BCLOS3 58 detail chart 112 \$\$BCLOS4 59 detail chart 113 SSBCLRPS 59 detail chart 115

SSBENDQB 55

\$\$BODMSG 64

detail chart 99

CNTRL 22<br>DISEN 23 DISEN 23<br>DSPLY 23 DSPLY 23<br>DTFxx 12 DTFxx 12<br>ENDFL 23 END FL

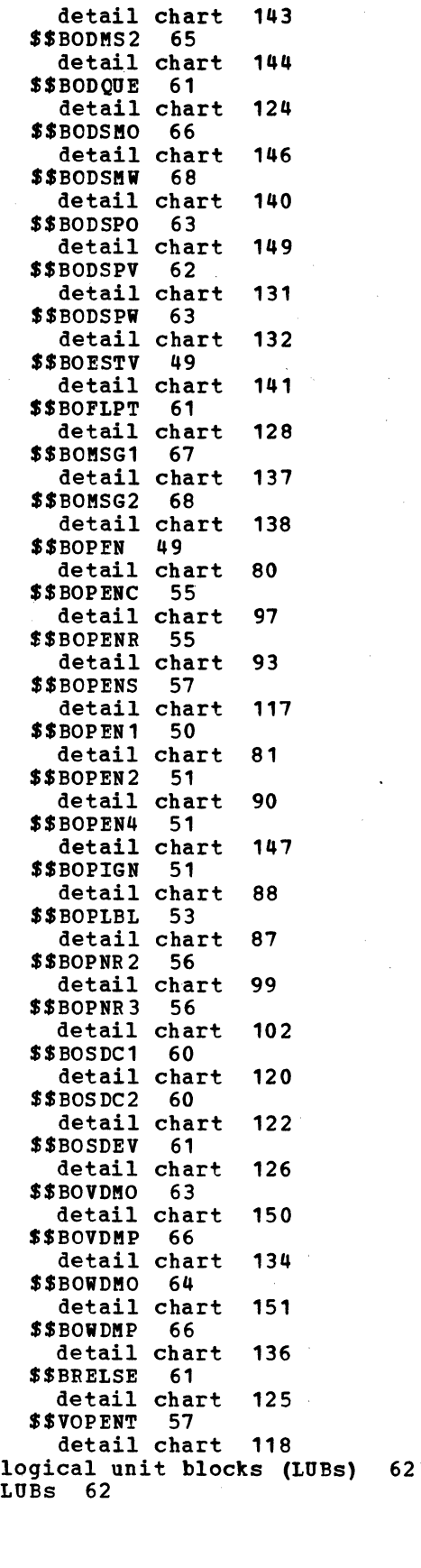

ERET 24<br>ESETL 24 **ESETL** PEOV 24 FEOVD 25 FREE 25 GET 26 LBRET 26 LITE 28 NOTE 28<br>OPEN 29  $2\overline{9}$ <br> $29$ OPE<sub>NC</sub> OPENR 30 POINTR 31<br>POINTS 31 POINTS 31<br>POINTW 31 POINTW PRTOV 32 PUT 32 PUTR 33 RDLNE 34 READ 34 RELEASE 35 RELSE 36 RESCN 36 SEOV 36<br>SETDEV 37 **SETDEV** SETFL 37 SETL 38 TRUNC 38 WAITF 39 WRITE 39 aacro expansions, iaperative 19 macro relationship 16 aacros declarative 12 imperative 16-19<br>module generation module generation 15<br>magnetic ink character recognition (MICR) files 42 magnetic tape files close monitor functions 58 close routine 43 open routine 42 magnetic tape open, general chart 76 aaster error message list 155 master index, LIOCS manuals 168 message code for disk open error<br>message writer 68 message writer message writers<br>\$\$BOMSG1 67 \$\$B 0MSG 1  $$$BOMSG2 68$ data security 66,68 data security, detail chart 140,146 disk open phase 1 67 disk open phase 1, detail chart 137 disk open phase 2 68 disk open phase 2, detail routine 138 diskette data security 66 diskette data security, detail chart 146 diskette open phase 1 64 diskette open phase 1, detail chart 143 diskette open 'phase 2 65 diskette open phase 2, detail chart 144 master error list 155 method of processing 10 MICR 42,43 MOD macros 15

CHECK 19 CLOSE 20 CLOSEE 21

macro

l!ODLOOP

address modification subroutine 56 subroutines for open 102 modular tabular system 12 module generation macros (xxMOD) 12,15 modules, reenterable 15

nonstandard tape labels 45 NOTE macro 28

open diskette input, general chart 77 output, general chart 78 open function, example 54 open ignore (\$\$BOPIGN) 51 open ignore, detail chart 88 open ISAM, general chart 74 OPEN macro 29 open magnetic tape, general chart 70 open monitor \$\$BOPEN1 phase 1 50<br>detail chart 81 \$\$BOPEN2 phase 2 51 detail chart compiler files console files general chart ISAM files 51 81 90 50 50 71 magnetic tape files 42,50 MICR files 42,50 optical reader files 42,50 routines 49 sample OPEN DTFMT macro instruction 52 self-relocating programs (OPENR) 55 telecommunications files 50 unit record files 42,50 open routines 42 open sequential DASD dequeue extent JIBs 61 dequeue extent JIBs, detail chart 124<br>OPENC macro 29 duplicate device assignment 55 duplicate device assignment, detail chart 97 OPENR macro 30 DTF address constants 55 DTF address constants, detail chart 93 optical reader files close monitor 58 open routine 42 organization, VSAM data 11

paper tape files, close monitor 58 PIOCS/LIOCS interrelationship, example of 10 POINTR macro 31 POINTS macro 31 POINTW macro 31 printer files close monitor 58 processing methods 10 PRTOV macro 32 PUT macro 32 PUTR macro 33

RDLNE macro 34 READ macro 34 reenterable modules 15 relative-record data organization 11 RELEASE macro 35 relocate DTF address constants 55<br>detail charts 93 detail charts phase 2 56 phase 3 56 RELSE macro 36 requirements, storage 12 RESCN macro 36 RPS DTP extension work area 60 RPS phase loading 57 RPS SVA initialization 57 SAM (sequential access method) 10 SEOV macro 36 sequential access method (SAM) 10<br>sequential DASD files close monitor 57 open monitor 50 sequential processing 10 SETDEV macro 37 SETPL macro 37 SETL macro 38 special purpose routines for LIOCS 49 standard tape file labels 44 standard tape label processing 45 input file 45 output file 45 storage requirements 11 subroutine address modification 56 close monitor 114 MODLOOP 56,102 support, TES 49 symbols, flowchart 70

tabular modular system 12 linkage 16 tape input file 45 output file 45 tape error statistics (see TES) tape labels procedure (LBRET macro) 27 tape volume labels, creation of 44 tapemarks 44 telecommunications access methods 11 termination, file 42 TES processor 49 detail chart 141 TES support 49 track hold function 15 trailer labels on tape, user 44 TRUNC macro 38 type code, DTP 14

unit record files close monitor 58 close routines 43 open monitor 49. open routines 42

unlabeled tape files 46 user labels, header and trailer on tape 44 virtual storage access method (VSAM) 11 virtual transient (logical transient extension running in virtual)<br>\$\$VOPENT 57 \$\$VOPENT \$\$VOPENT, detail chart <sup>118</sup> VSAM (virtual storage access method) 11 data organization <sup>11</sup> VTOC display phase 1 62 display phase 1, detail chart 131 display phase 2 63 display phase 2, detail chart 132 display phase 3 (diskette) 63 display phase 3, detail chart 149. dump 66

dump, detail chart 134 dump (diskette)- 63 dump (diskette), detail chart <sup>150</sup> list 66 list, detail chart 136 list, detail charc<br>list (diskette) 64 list (diskette), detail chart <sup>151</sup> VTOC volume dump 66<br>volume list 66 volume list VTOC diskette dump 63 list 64

WAITF macro 39 work file format, DTFMT 56<br>WRITE macro 39 WRITE macro

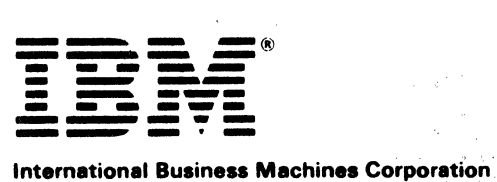

Data Processing Division 1133 Westchester Avenue. White Plains. N.Y. 10604

IBM World Trade Americas/Fer East Corporation Town of Mount Pleasent, Route 9. North Terrytown. N.Y .• U.S.A. 10591 VSE/Advanced Functions Diagnosis Reference: LIOCS Volume 1 General Information and Imperative Macros L Y24-5209-0

This manual is part of a library that serves as a reference source for systems analysts, programmers, and operators of IBM systems. This form may be used to communicate your views about this publication. They will be sent to the author's department for whatever review and action, if any, is deemed appropriate. Comments may be written in your own language; use of English is not required.

IBM may use or distribute any of the information you supply in any way it believes appropriate without incurring any obligation whatever. You may, of course, continue to use the information you supply. Note: *Copies of IBM publications are not stocked at the location to which this form is addressed. Please direct any requests for copies of publications, or for assistance in using your IBM system, to your IBM representative or to the IBM branch office serving your locality.*  Possible topics for comment are:

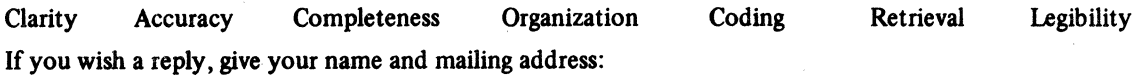

What is your occupation?

Number of latest Newsletter associated with this publication:

Thank you for your cooperation. No postage stamp necessary if mailed in the U.S.A. (Elsewhere, an IBM office or representative will be happy to forward your comments or you may mail directly to the address in the Edition Notice on the back of the title page.)

 $\frac{\partial}{\partial x^2}$ 

**READER'S COMMENT FORM** 

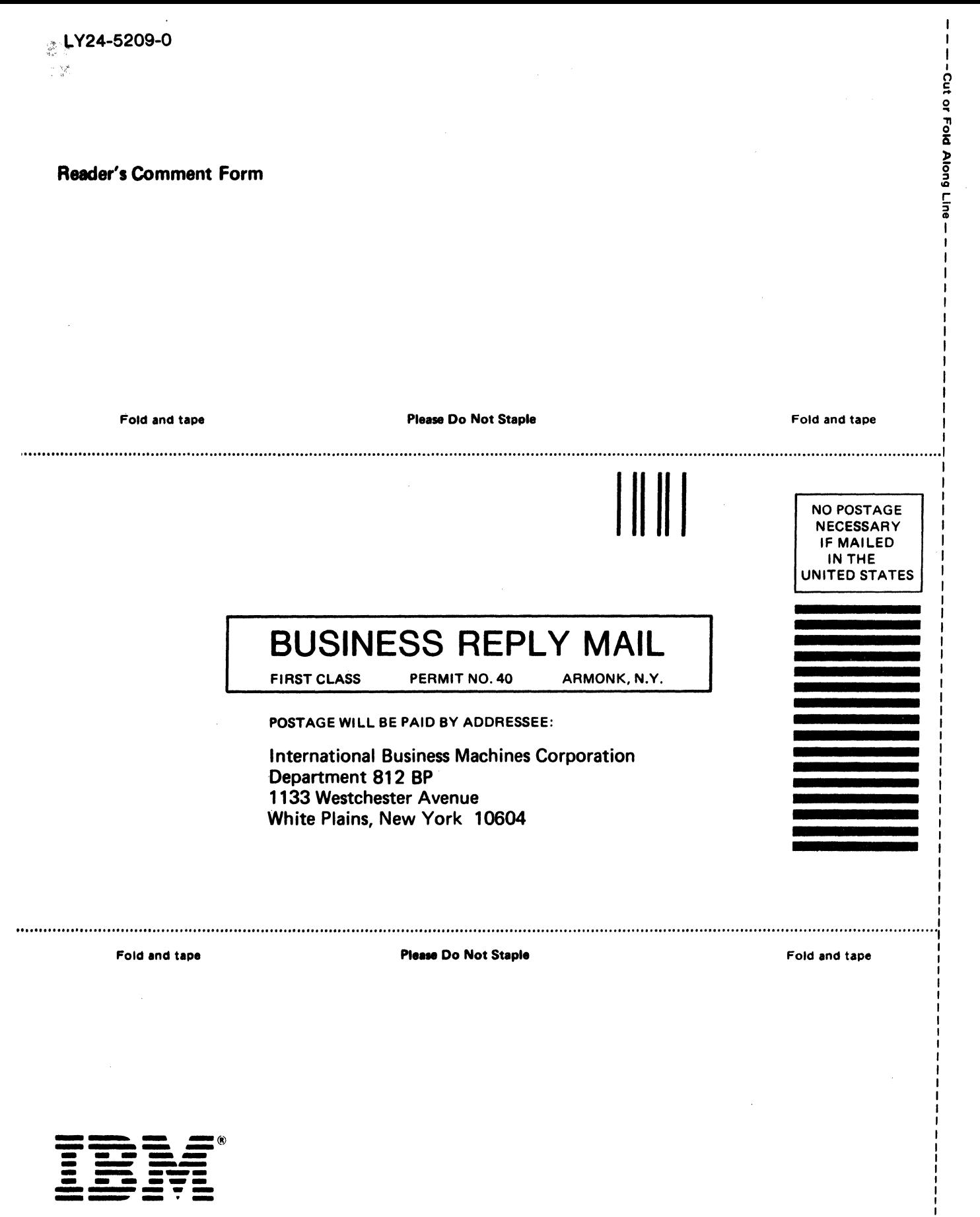

International Business Machines Corporation Data Processing Division 1133 Westchester Avenue, White Plains, N.V. 10604

IBM World Trade Americas/Far East Corporation Town of Mount Pleesant, Route 9. North Tarrytown. N.V .. U.S.A. 10591

IBM World Trade Europe/Middle East/Africa Corporation 380 Hamilton Avenue. White Plains. N.V .. U.S.A. 10601